## $n^{\circ}$  115 janvier 1988

# $\bullet$ électronique

## table traçante en kit

les varistances: contre les interférences électriques

alimentation à découpage super-compacte

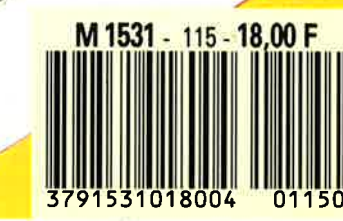

**0236029** 

 $\circledcirc$ 

pré-diviseur 1 250 MHz

## La mesure en kit c'est SELECTRONIC

**6 - ΔΙΙΜΕΝΤΑΤΙΟΝ DE** 

- Alimentation de laboratoire à affichage digital

LCD (3 1/2 digits). - Tension ajustable de 0 à 30 V.

**LABORATOIRE** 

Nous vous proposons une gamme homogène d'appareils de mesure, de très belle présentation dans une ligne de boîtiers de même encombrement et superposables (excepté Alimentation de laboratoire et Analyseur logique). Tous ces kits sont fournis avec boîtier, face-avant alu anodisé, percée et sérigraphiée, boutons et accessoires. Caractéristiques détaillées sur simple demande en précisant la référence voulue.

### 1 - GENERATEUR D'IMPULSIONS  $(84037)$ . . . . . ,<br>· Temps de montée : 10 ns environ. - Largeur : 7 gammes de 1  $\mu$ s à 1 s, rapport<br>cyclique réglable jusqu'à 100%.  $\frac{1}{2}$ <br>- Période : 7 gammes de 1  $\mu$ s à 1 s +<br>déclenchement externe en manuel.

Tension de sortie : variable de 1 à 15 v, sortie TTL, impédance de sortie 50 Ω, signal normal ou inverse - Divers : sortie synchro, indication de fausse manœuvre, etc.

Le Kit Générateur d'Impulsions 840,00 F

011 1516

### **2 - EXTENSION MEMOIRE UNIVERSELLE POUR OSCILLOSCOPE**

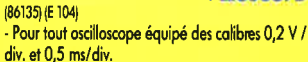

- Vitesse de balayage de l'écran de 5 à 250 s. en 6 gammes (extensible).

- Alimentation 5 V régulée intégrée.

 $\frac{1}{2}$ 

- 6

W

Ç

 $\overline{6}$ 

 $\hat{\mathbf{r}}$ 

 $\overline{\bullet}$ 

Ö

 $\odot$ 

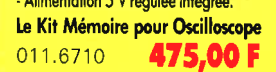

0

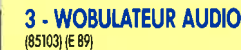

Permet de transformer tout générateur BF équipé d'une entrée VCO en générateur wobulé (à alimenter à partir du générateur de fonctions). Le Kit Wobulateur Audio

545,00 F 011 6429

#### **4 - GENERATEUR DE FONCTIONS**  $(84111)$

Gamme de fréquences : de 1 Hz à 100 kHz en 5 gammes s gammes.<br>- Signaux délivrés : sinus, carré, triangle.

Le Kit Générateur de Fonctions

649,00F 011 1530

### **5 - DOUBLE AUMENTATION DE LABORATOIRE "SUPER**

**COMPACTE"** (86018) (E 93) 2 sections indépendantes réglables : de 0 à 20 V / de 0 à 1,25 A.

r de cram<sub>icar</sub>e.<br>- Totalement protégée contre les court-circuits.<br>- Affichage digital LED sur chaque voie de la tension ou du courant de sortie. - Le kit est fourni avec transfo torique spécial.

Le Kit Alimentation "Super Compacte"

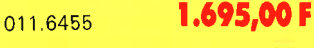

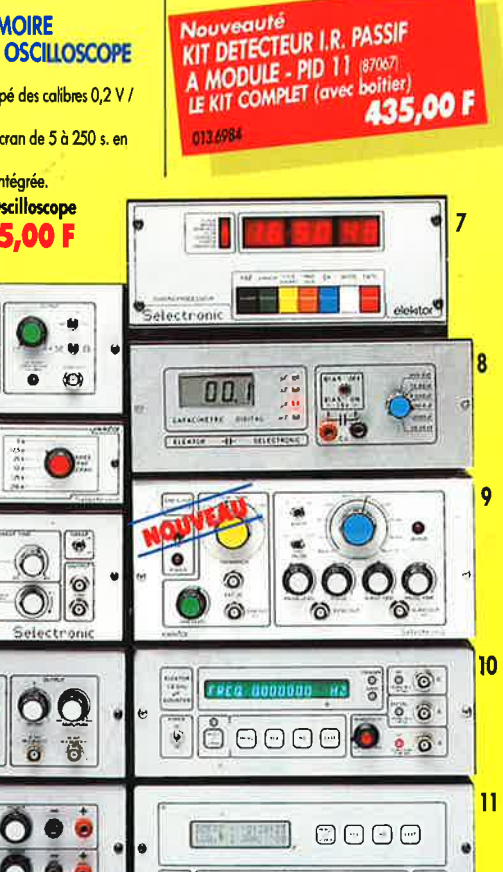

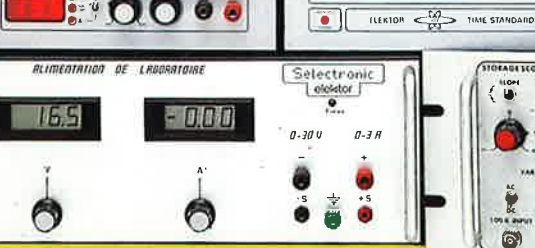

## **AULICOP** San Parties of San Art  $\bullet$   $\bullet$ Anna Chill

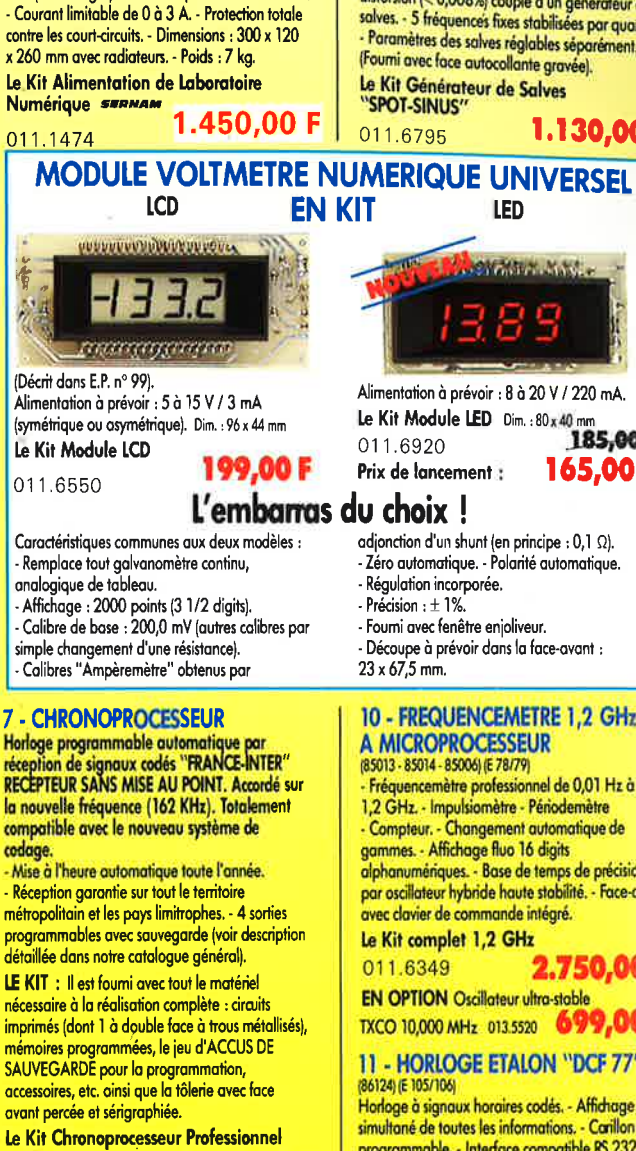

(82178) (E 54)

1.995,00 F 011.6469

## **8 - CAPACIMETRE DIGITAL**

(EPS 84012) Gamme de mesures : de 0,5 pF à 20 000 µF en 6 gammes.

 $\cdot$  Précision : 1% de la valeur mesurée  $\pm$  1 digit : 10% sur le calibre 20 000 µF. Affichage : Cristaux liquides. Divers : Courant de fuite sans effet sur la mesure ; - Permet de mesurer les diodes varicap.

Le Kit Capacimètre Digital 750,00 F 011.1514

 $\overrightarrow{a}$ 

 $\ddot{\bullet}$ 

ö

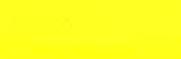

## $12$  $14Mx$

### **9 - GENERATEUR DE SALVES**

"SPOT-SINUS" (87036) (E 106/107) Générateur SINUS à très faible taux de distorsion (< 0,008%) couplé à un générateur de<br>salves. - 5 fréquences fixes stabilisées par quartz. Paramètres des salves réglables séparément. (Fourni avec face autocollante gravée). Le Kit Générateur de Salves

1.130,00 F

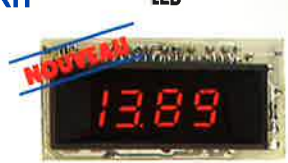

Alimentation à prévoir : 8 à 20 V / 220 mA Le Kit Module LED Dim.: 80x40 mm 185,00F Prix de lancement : 165,00 F

- Régulation incorporée.
- 
- Foumi avec fenêtre enjoliveur.

- Découpe à prévoir dans la face-avant :<br>23 x 67,5 mm.

#### 10 - FREQUENCEMETRE 1,2 GHz A MICROPROCESSEUR

- Fréquencemètre professionnel de 0,01 Hz à 1,2 GHz. - Impulsiomètre - Périodemètre Compteur. - Changement automatique de gammes. - Affichage fluo 16 digits alphanumériques. - Base de temps de précision<br>par oscillateur hybride haute stobilité. - Face-avant

avec clavier de commande intégré. Le Kit complet 1,2 GHz

### 2.750,00 F EN OPTION Oscillateur ultra-stoble

TXCO 10,000 MHz 013.5520 699,00 F

## 11 - HORLOGE ETALON "DCF 77"

Horloge à signaux horaires codés. - Affichage simultané de toutes les informations. - Carillon programmable. - Interface compatible RS 232. Fréquence étalon de 10 MHz en sortie, etc. (cette horloge ne possède pas de sortie programmable. et n'est utilisable que dans la moitié Nord de la FRANCE) - Le kit est fourni avec face-avant à clavier intégré et codre femte bobiné.

## Integre et Morloge DCF 77<br>Le Kit Horloge DCF 77<br>2.300,00 F **12 - L'ANALYSEUR LOGIQUE**  $(81094 - 81141 - 81577)$

Caractéristiques générales : - Permet l'échantillonnage de 8 lignes de données de 256 états logiques - Horloge interne 4 MHz - Un curseur permet de pointer sur l'écran un mot logique de 8 bits - L'extension mémoire permet de mémoriser des signaux analogiques - Compatible<br>TTL, TTL-LS, C-MOS. LE KIT. Il comprend : l'analyseur logique - l'extension mémoire - les tampons d'entrée pour circuits C-MOS.

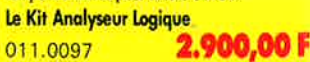

ectronic **VENTE PAR CORRESPONDANCE:** B.P. 513 - 59022 LILLE CEDEX Tél: 20.52.98.52

## **TARIF AU 01/12/87**

 $\cdot$  6

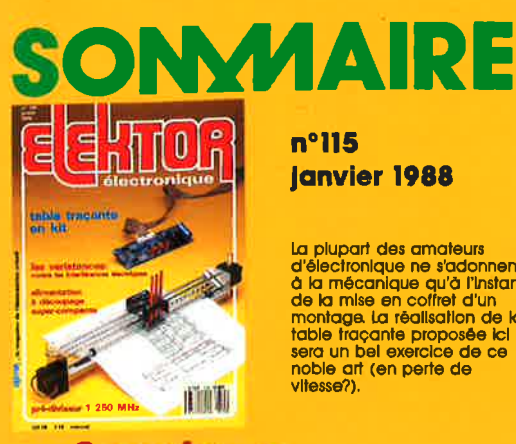

## $n^{\circ}115$ **Janvier 1988**

La plupart des amateurs la pupan assemarsis<br>d'électronique ne s'adonnent<br>d la mécanique qu'à l'Instant<br>de la mise en coffret d'un<br>montage la réalisation de la<br>table traçante proposée la<br>sera un bel exercice de ce<br>vitesse?) vitesse?)

## **Services**

- 24 liste des circuits imprimés
- tort d'Elektor: amplificateur à modules hybrides<br>
 récepteur ondes courtes BLU SERVITEL, mémoire<br>
pour MINITEL 8052-AH-BASIC(V1.1): SCALP filtre<br>
soustracit actif sinus numérique 51
- 52 circuits imprimés en libre service
- 75 répertoire des annonceurs
- elektor software service 77
- elektor copie service 78
- 84 petites annonces gratuites elektor

## **Informations**

### 30 les alimentations à découpage 37 marché

- 62 protection anti-surtension la varistance: panacée contre les interférences électriques
- elekture: le TURBO-Pascal les ANTENNES 73

#### N R S E

## esure

38 pré-diviseur 1 250 MHz pour le fréquencemètre à 5 fonctions (et les autres)

## **Micro-informatique**

## **46 table tracante**

- **70 multiplexeur universel** G. Birkl
	- pour la saisie de signaux analogiques et/ou logiques

## **Audio-Vidéo**

44 compresseur BF<br>S. Dimitriou 74 multiplexeur vidéo

## **Expérimentation**

27 Interrupteur secteur télécommandé par la charge alimentation à découpage 66  $5. . . 25$  V/1.  $. . 2A$ 

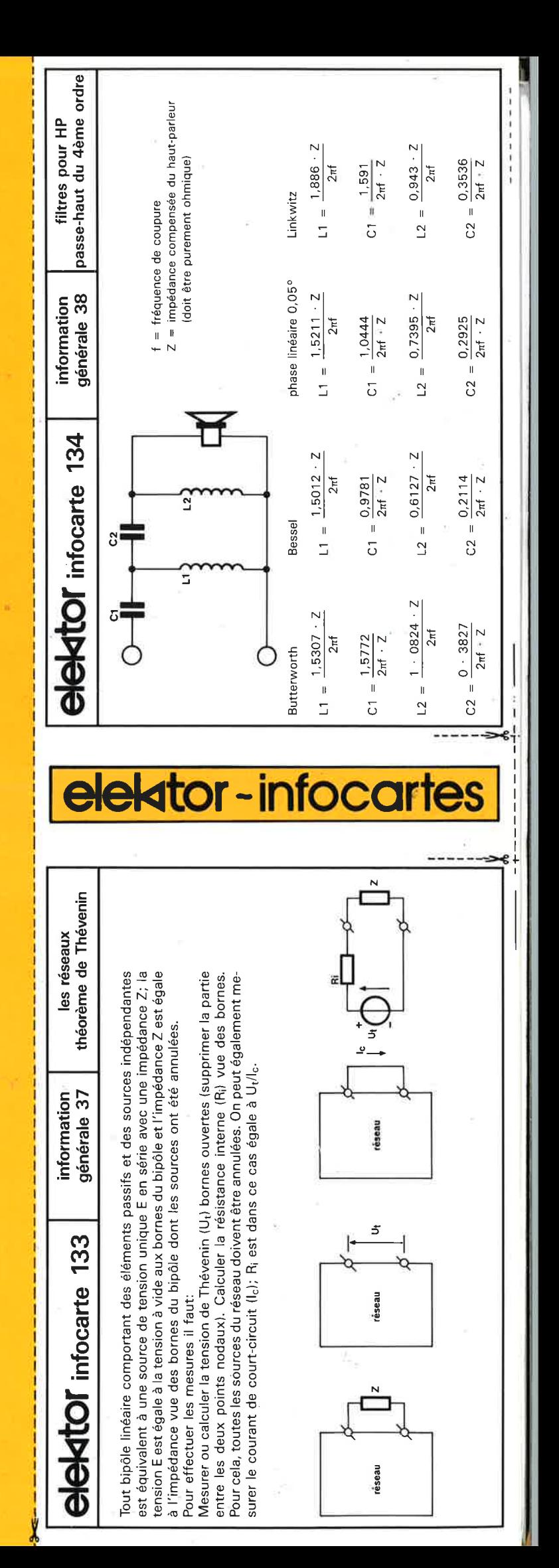

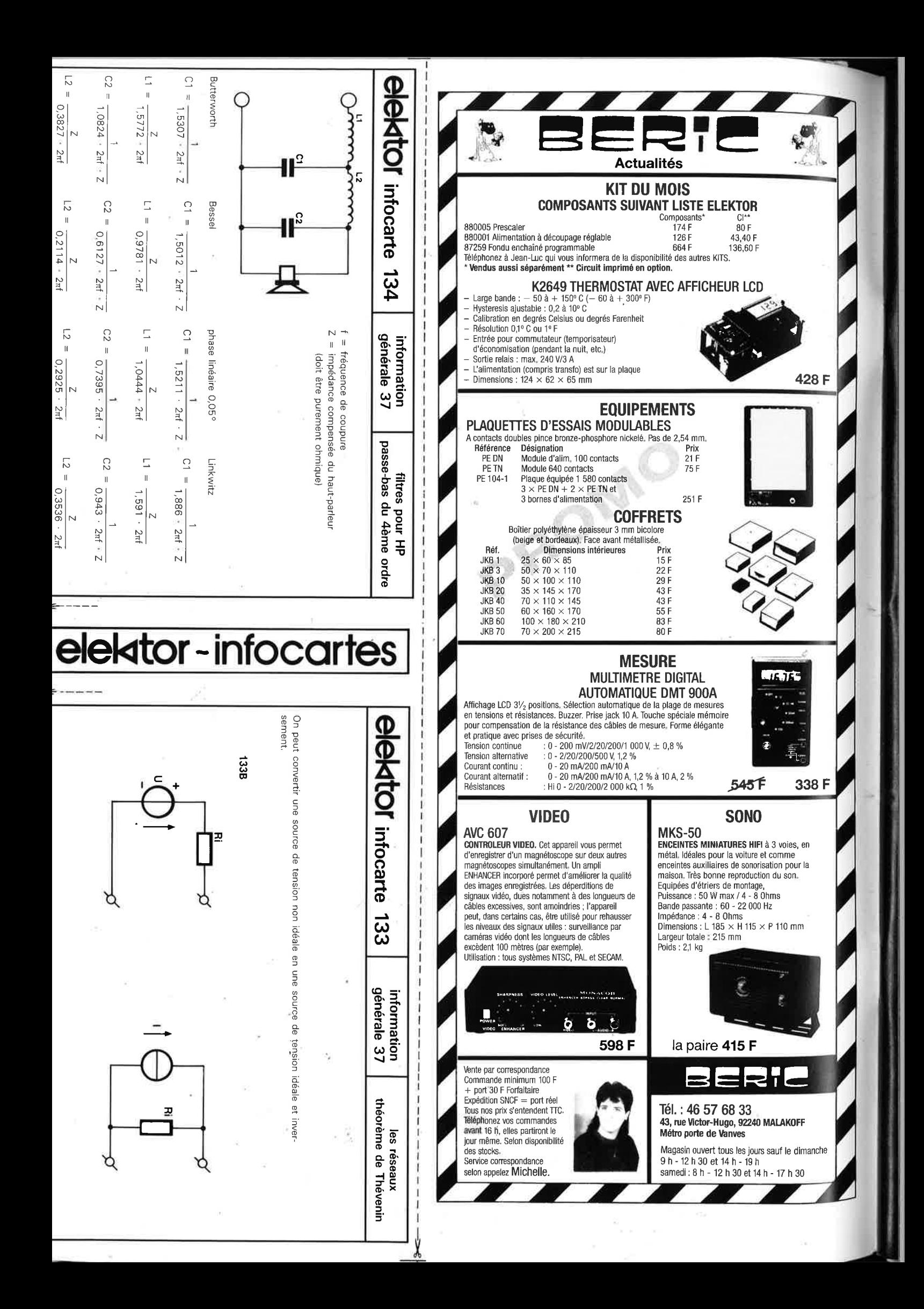

## **AS SU** 1721  $(L()$

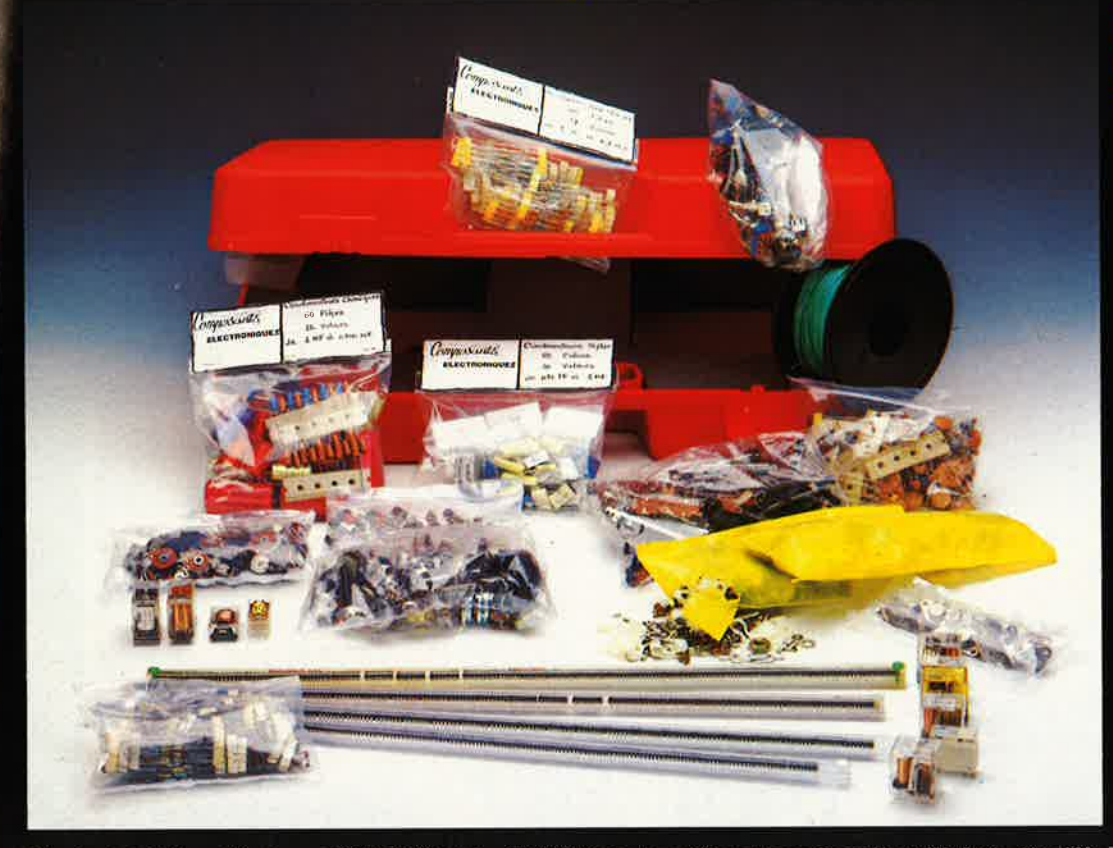

## **LA SUPER VALISE**

**280** port 70 F comprenant<br>
• I valise  $(51 \times 36 \times 12 \text{ cm})$ <br>
• I pochette de 60 condensateurs chimiques

· 1 pochette de 85 condensa-

■ i pochelle de 00 condensa-<br>
teurs polyesters mylar<br>
● 1 pochette de 260 resistances de 1 / 4 W 1 / 2 W et 1 W<br>
● 1 pochette de 30 potentio-

mètres rectilignes

· 1 pochette de 35 potentiomètres rotatifs

· 1 pochette de 10 relais et ILS · 1 pochette de 50 bobinages et selfs

· 1 pochette de 1 kg de visserie et colliers, etc

· 1 pochette de 20 inverseurs et interrupteurs

· 1 pochette de 20 transistors, boîtier TO 66

· 1 pochette de 400 résistances 1 %

· 1 pochette de 300 condensateurs céramique

· 1 pochette de 65 résistances *ajustables* 

1 bobine de 200 m de fil de  $\bullet$ cablage

• 4 barrettes de C.I. TTL. (100 pièces).

O

Ω

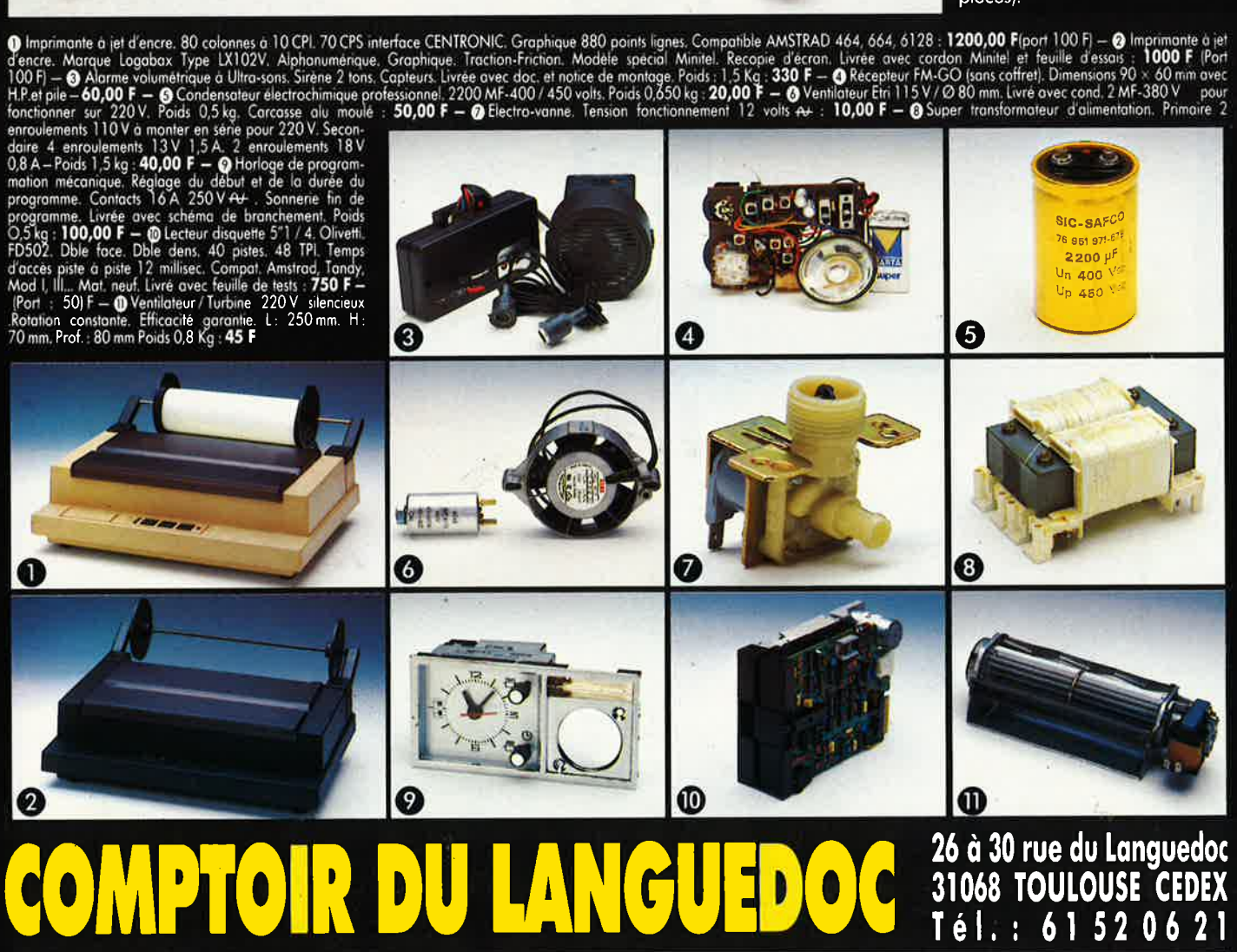

Pour les marchandises dont le port n'est pas indiqué se conformer aux conditions ci-dessous : jusqu'à 5 Kg : 35,00 F - de 5 à 10 Kg : 70,00 F - au dessus de 10 Kg : tarif SNCF (nous consulter)

## VENTE DE LA LIBRAIRIE PUBLITRONIC ET DES EPS ELEKTOR

TEL 9252285

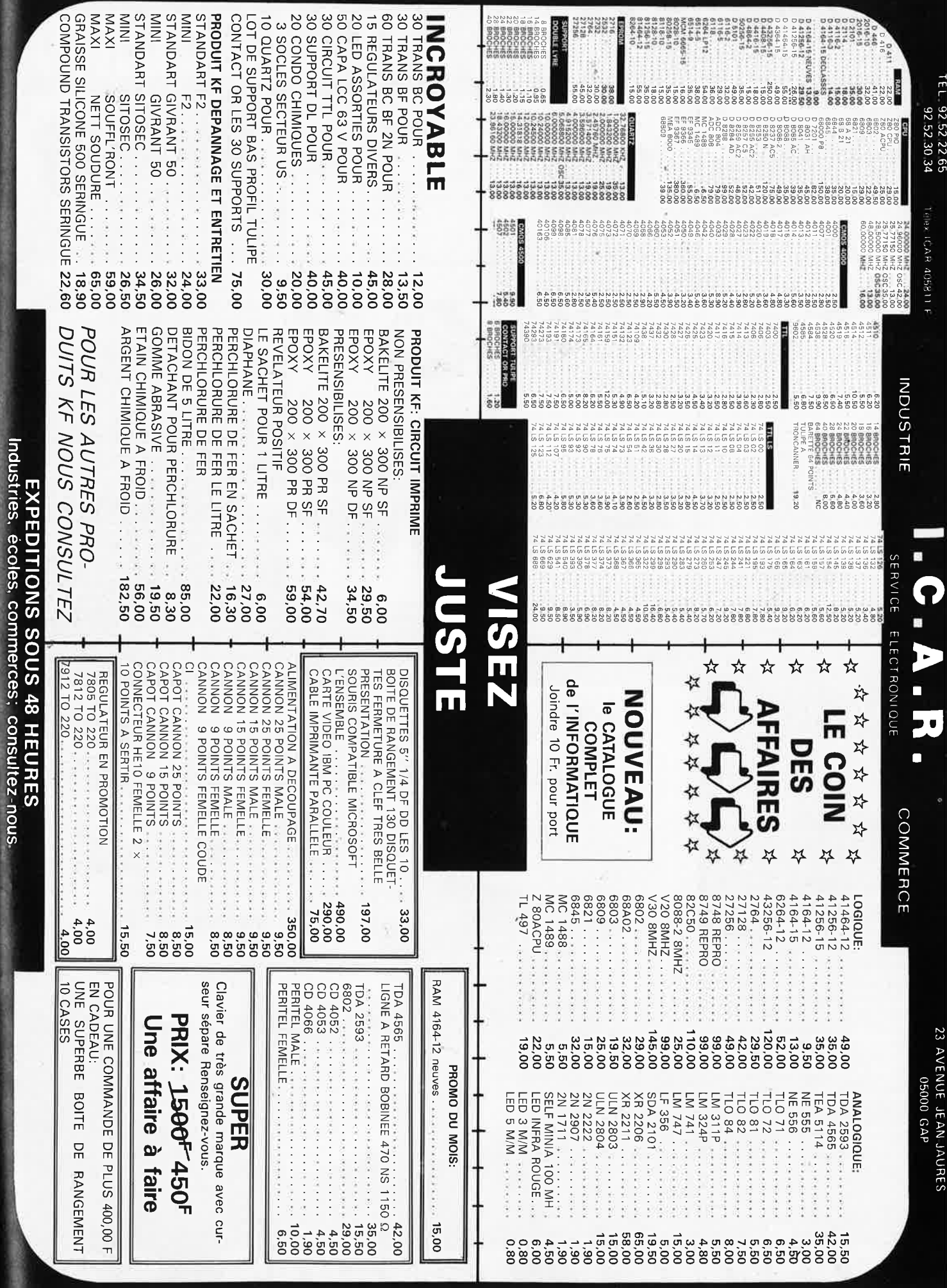

PRIX TTC POUVANT VARIER A LA HAUSSE OU A LA BAISSE. MAT. DISPONIBLE DANS LA LIMITE DE NOS STOCKS

VEN'E UNIQUEMENT PAR CORRESPONDANCE

CONTRE REMEDITAREMENT FRAIS DE PORT EN SUS Minimum de commandes 100.00 F.

FRAIS DE PORT 35 00 F. JUSOU'A 5 KG AU DELA PORT DU

## ALL OF Talonné par Le Mans **NANTES rejoint IARSEILLE et LYON** score final : égalité, 1 PENTA partout. Nantes fait maintenant partie du groupe de tête.

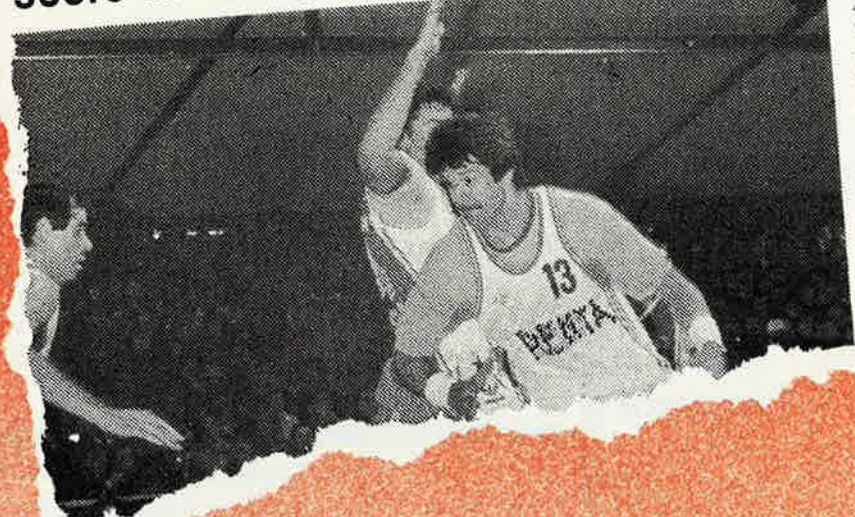

Nantes fait maintenant partie qu groupe de tete.<br>A partir du lundi 4 janvier 88, le magasin nantais de PENTASONIC ouvrira ses portes, 9, allée<br>tais de PENTASONIC plyrira ses portes, 9, allée<br>Comme dans lous les autres maga SONIC vous serez sûrs de trouver les dernières innovations au meilleur prix, en matière de composants électroniques actifs et passifs, en connectique, en appareils de mesure. Tout ce qui se fait en micro-informatique avec les vedettes «maison» WENDY, BABY-WENDY, le fameux ENERGY 386, les AMSTRAD, tous compatibles PC. Vous découvrirez toute la chaîne des périphériques : moniteurs monochromes et couleur, les imprimantes, tables traçantes, disques durs et autre filenames, more in Pourillage, les consommables,

C'est sans aucun doute l'événement de ce début d'année !

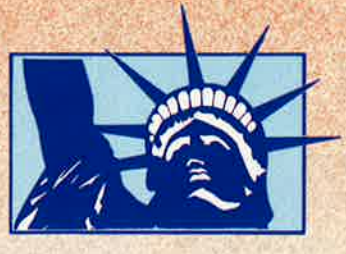

**LES FRANCHISES PENTA SONT EN MARCHE REJOIGNEZ-NOUS NOUS VOUS OFFRONS LES MOYENS D'ENTREPRENDRE** 

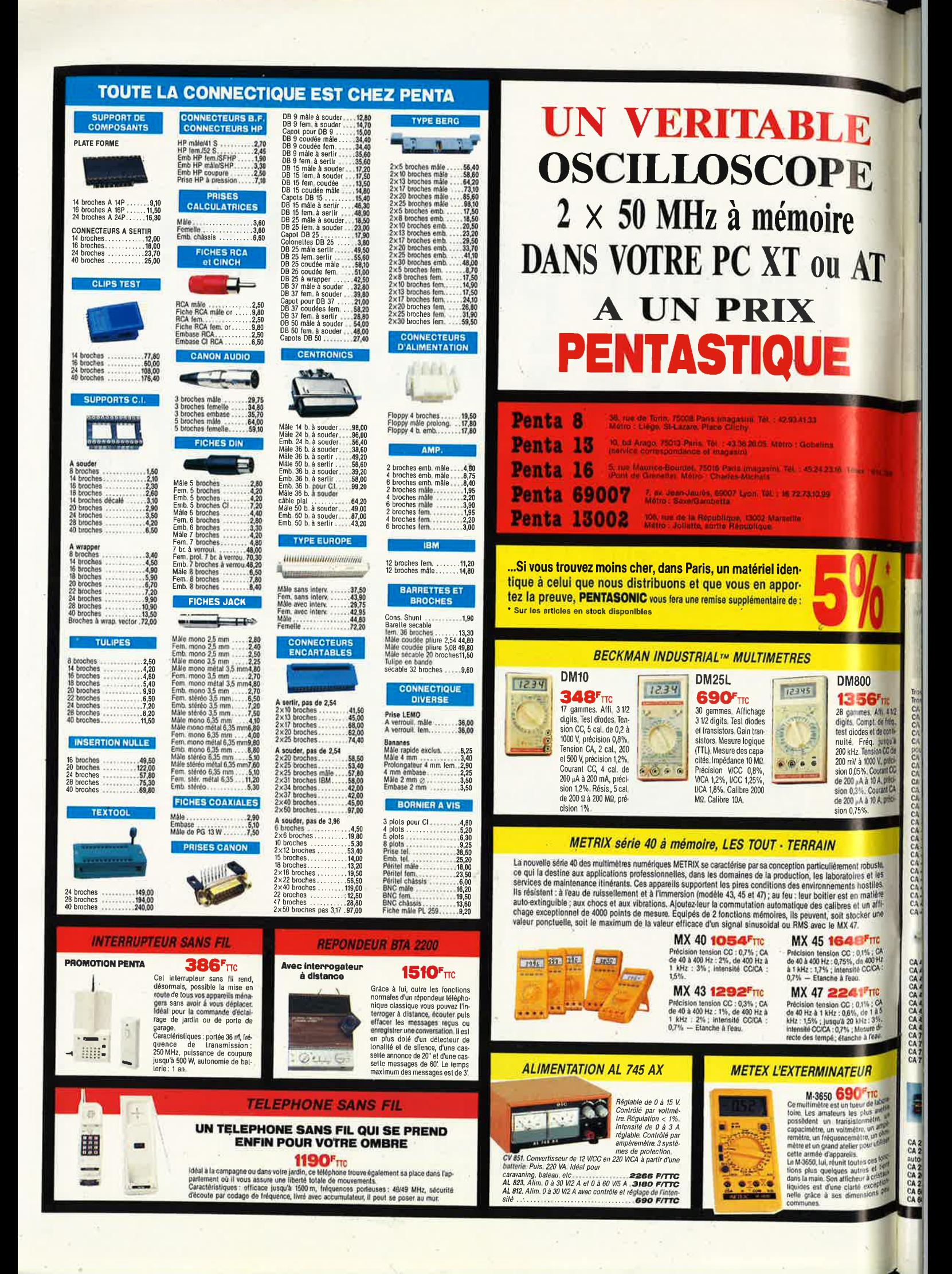

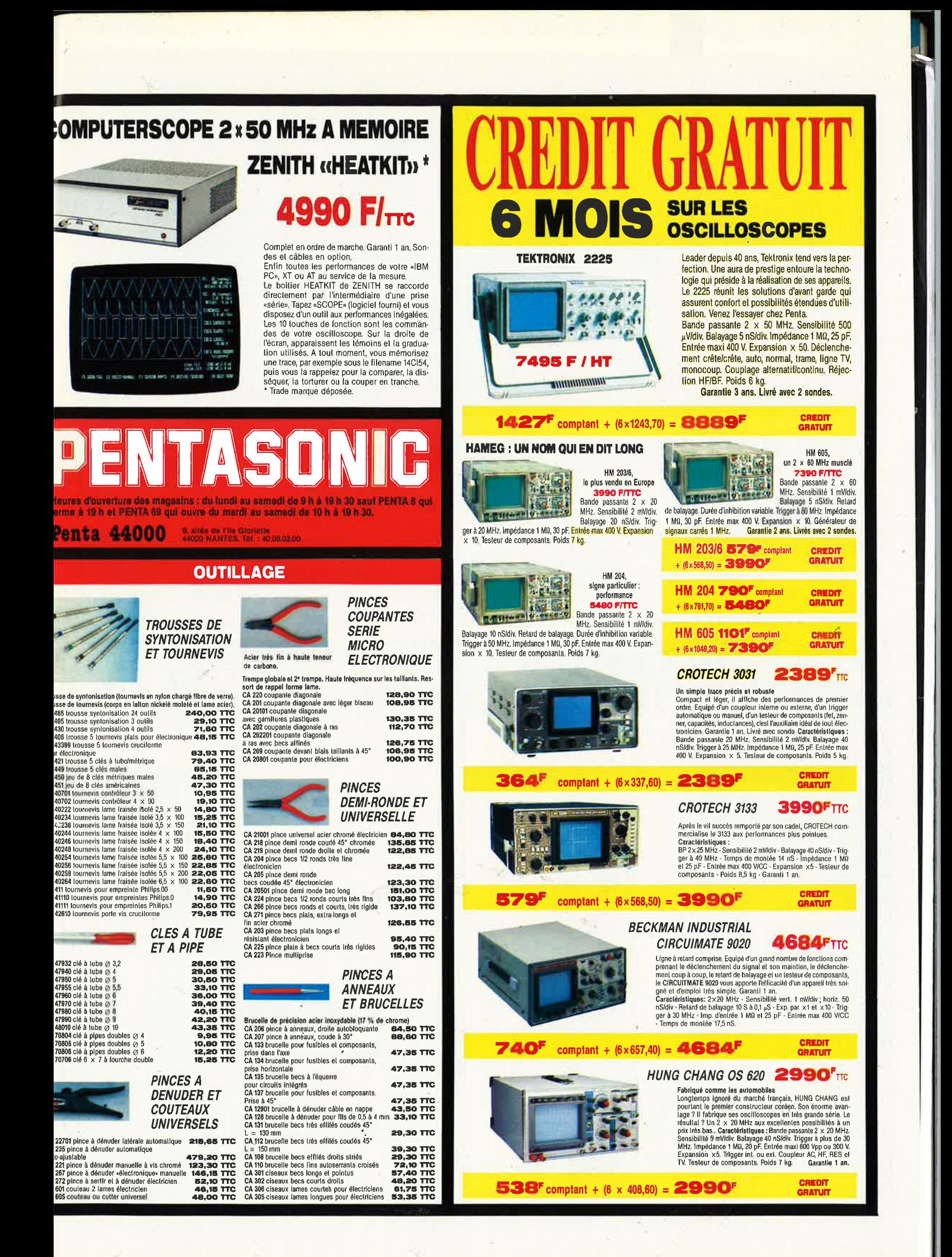

elektor<br>janvier 1987

00123458880111340122780233780278812778885777888930101

10

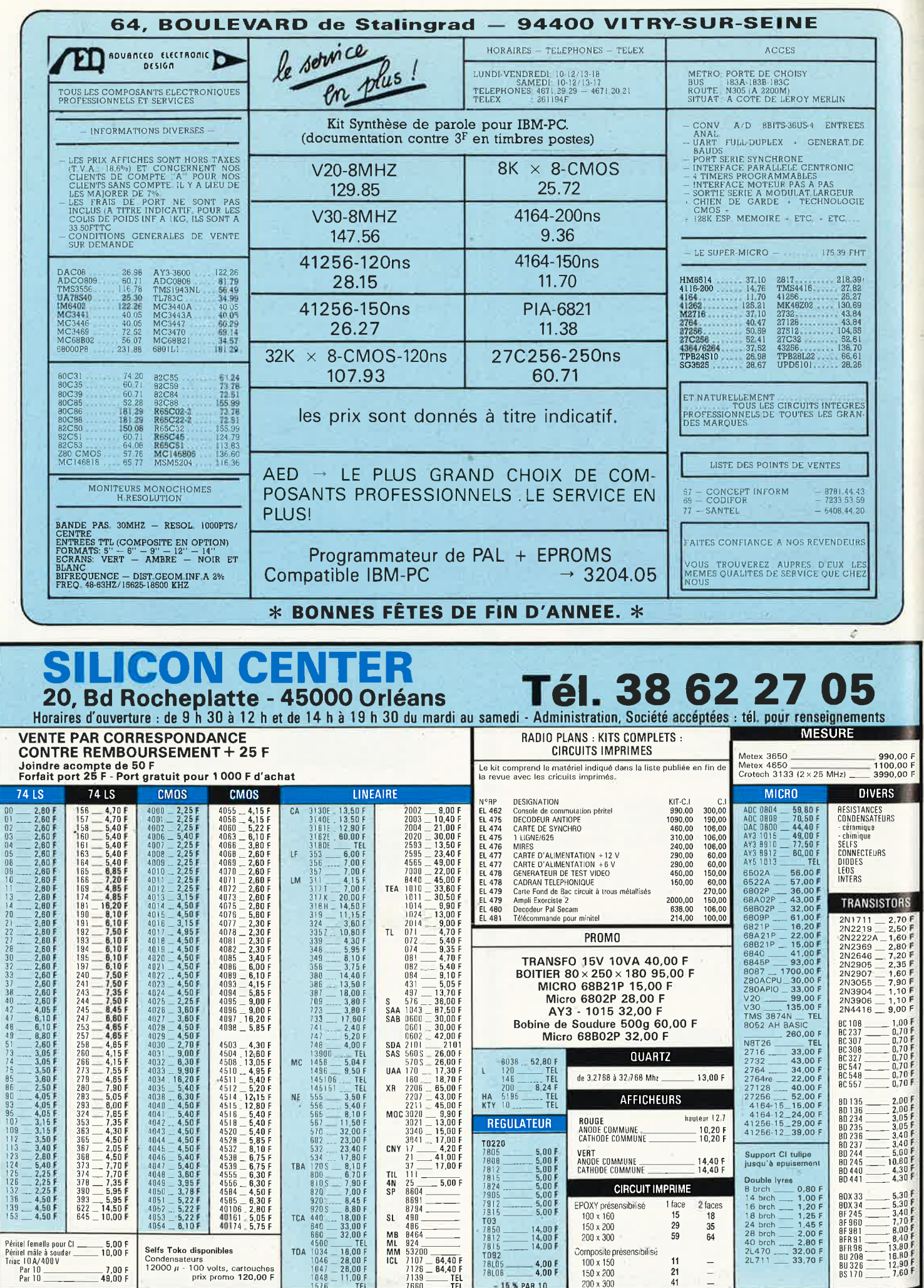

L

和野谷 安定時間

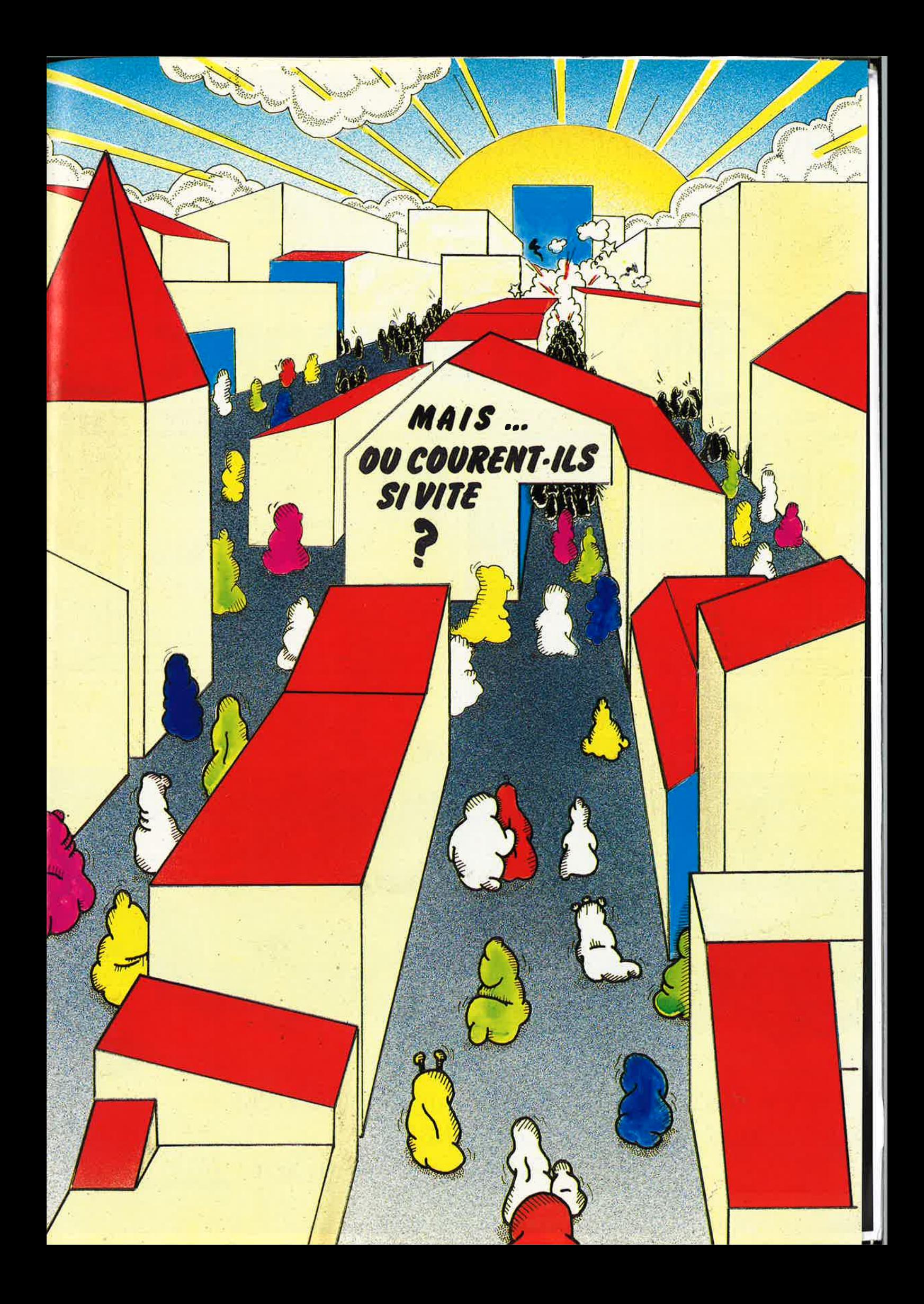

## **BON SANG ! MAIS C'EST BIEN SUR !** UN NOUVEL HBN EST NE

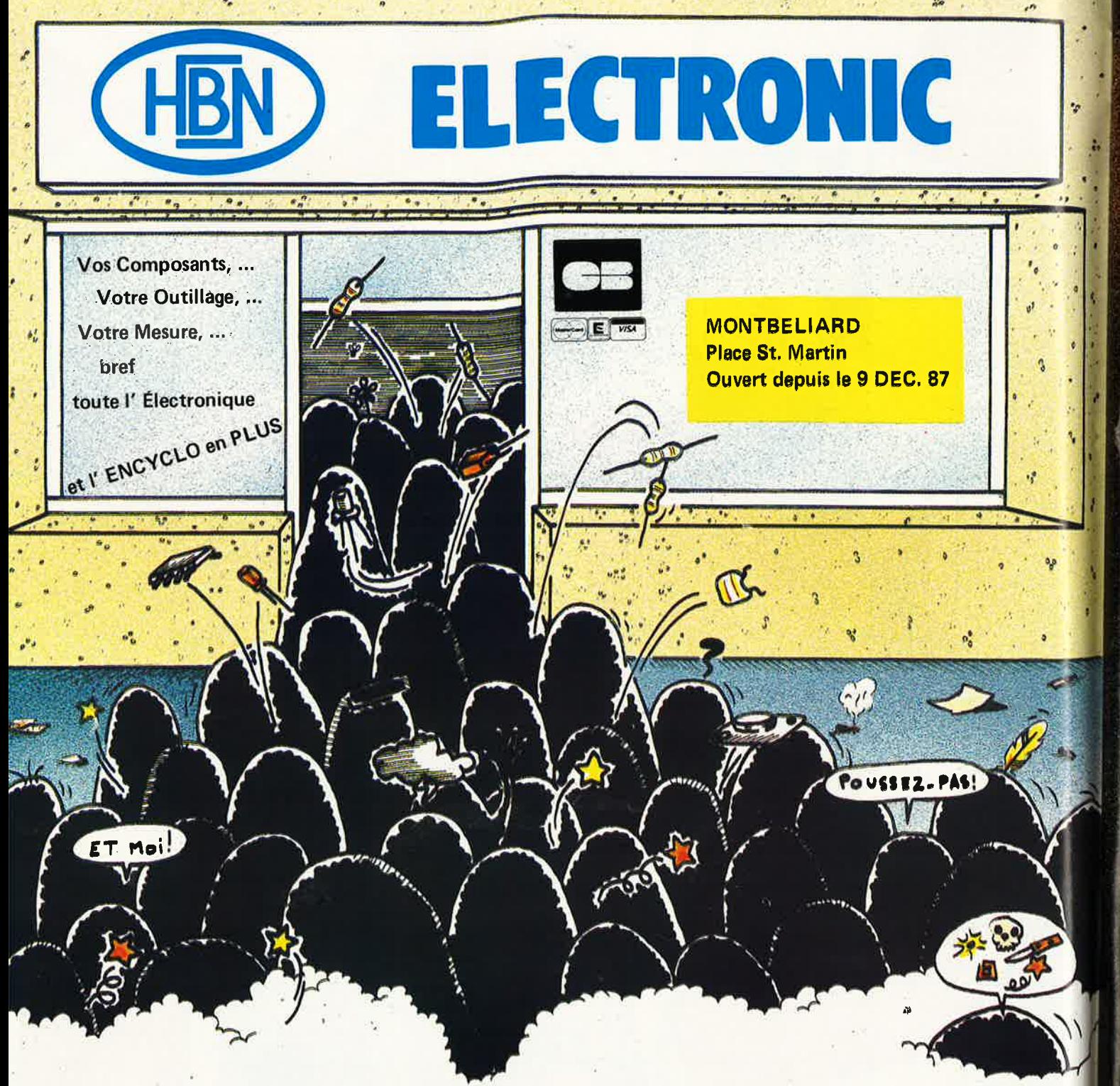

L N'Y A PAS DE MAGASIN HBN DANS VOTRE VILLE ? IL Y A UNE PLACE A PRENDRE! PRENEZ VITE CONTACT

**SIEGE SOCIAL: rue du Val Clair** Z.I.S.E. St. LEONARD, B.P. 2739<br>51060 REIMS Codex.Tél. 26.82.02.22

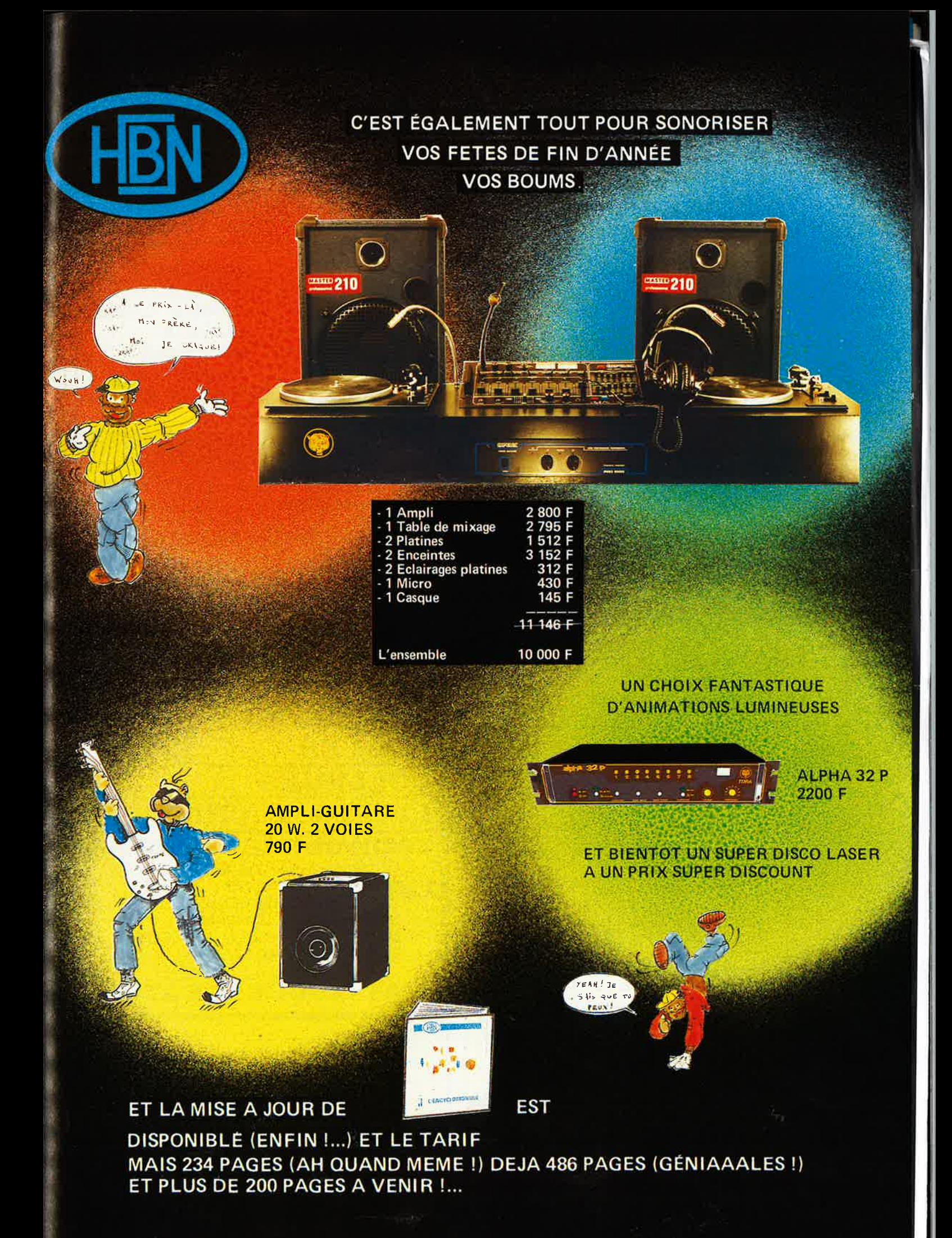

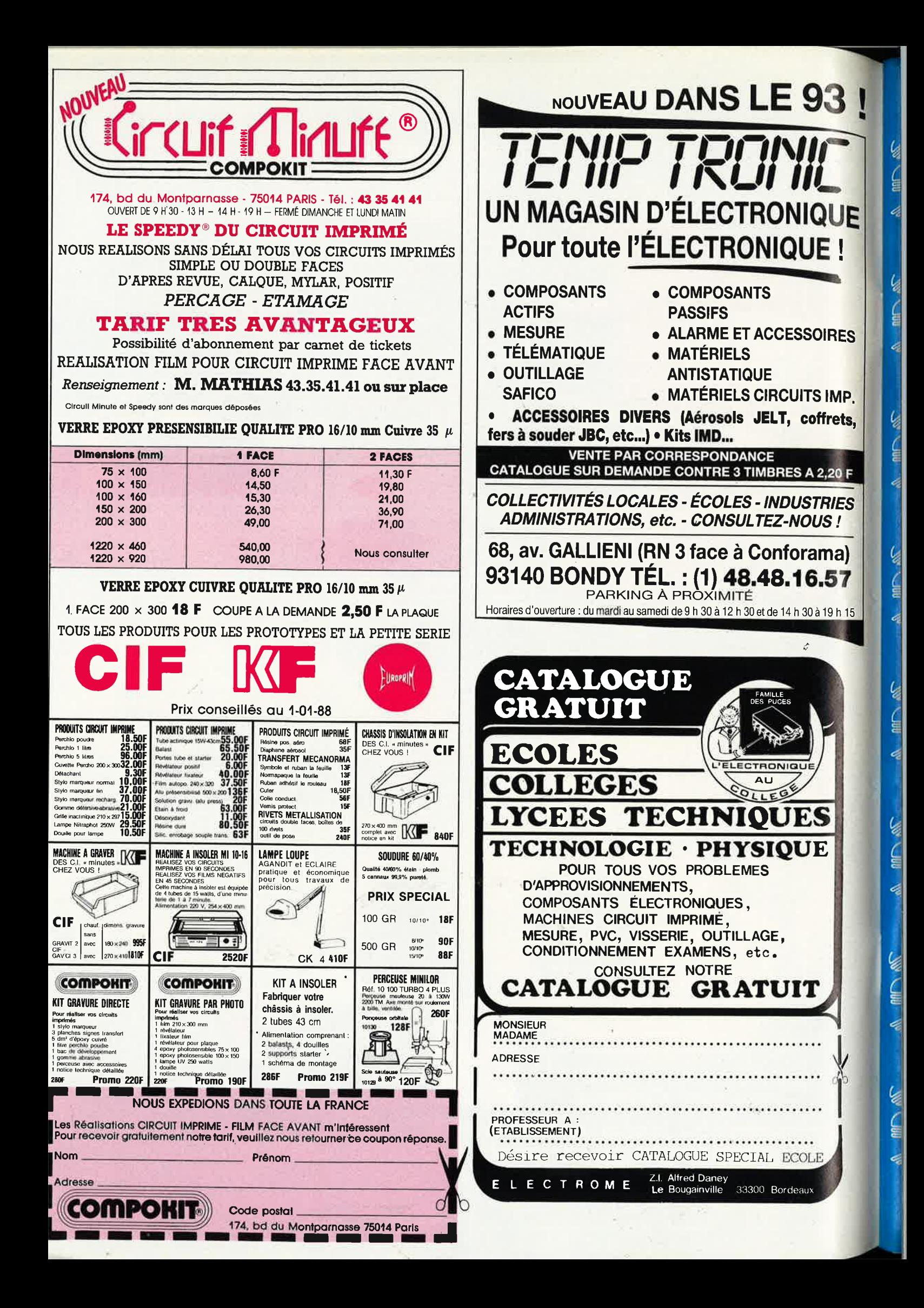

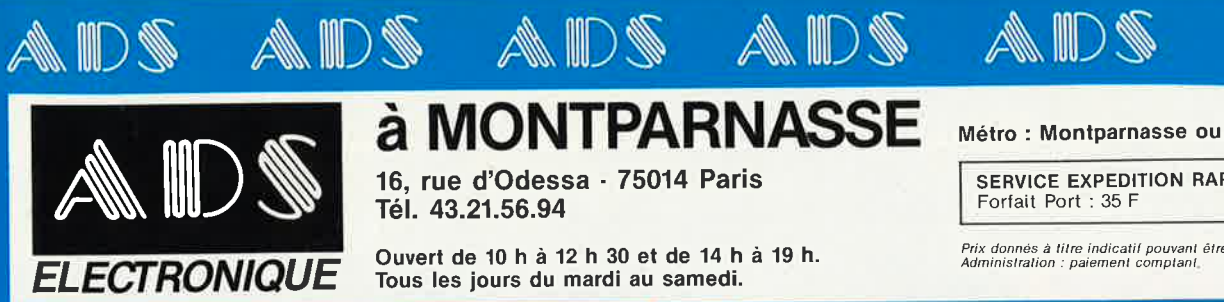

**ASSET AND SEA** 

A WARRANTI

**ADALA** 

**SAN THE REAL PROPERTY** 

WORKS

**ADS** 

## à MONTPARNASSE 16, rue d'Odessa - 75014 Paris

Tél. 43.21.56.94

Ouvert de 10 h à 12 h 30 et de 14 h à 19 h. Tous les jours du mardi au samedi.

Métro : Montparnasse ou Edgard Quinet.

**ANDS** 

and \$

**SERVICE EXPEDITION RAPIDE**<br>Forfait Port : 35 F

.<br>Prix donnés à titre indicatif pouvant être modifiés sans préavis.<br>Administration : paiement comptant.

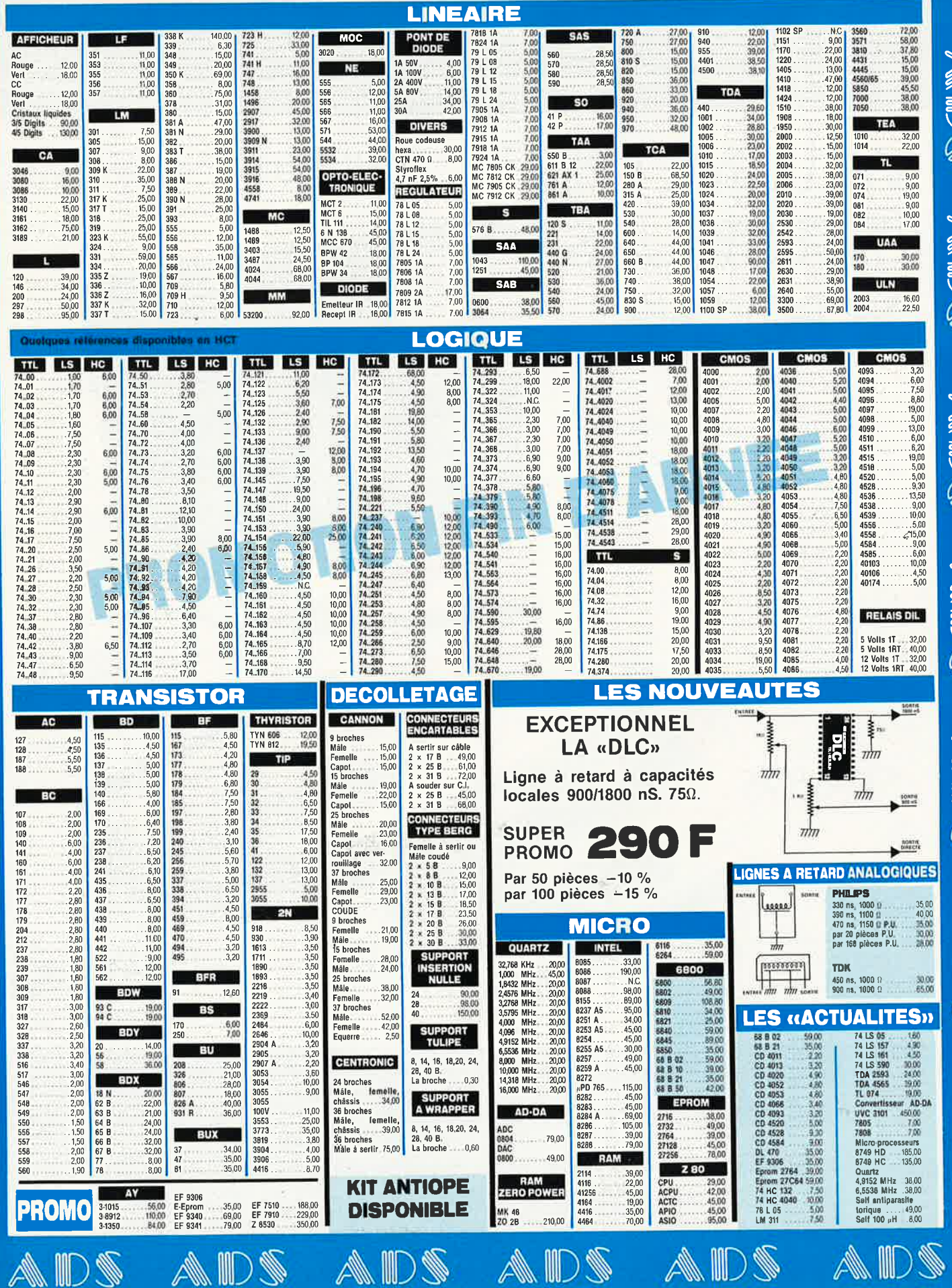

ADS ADS

ADS

## kaise

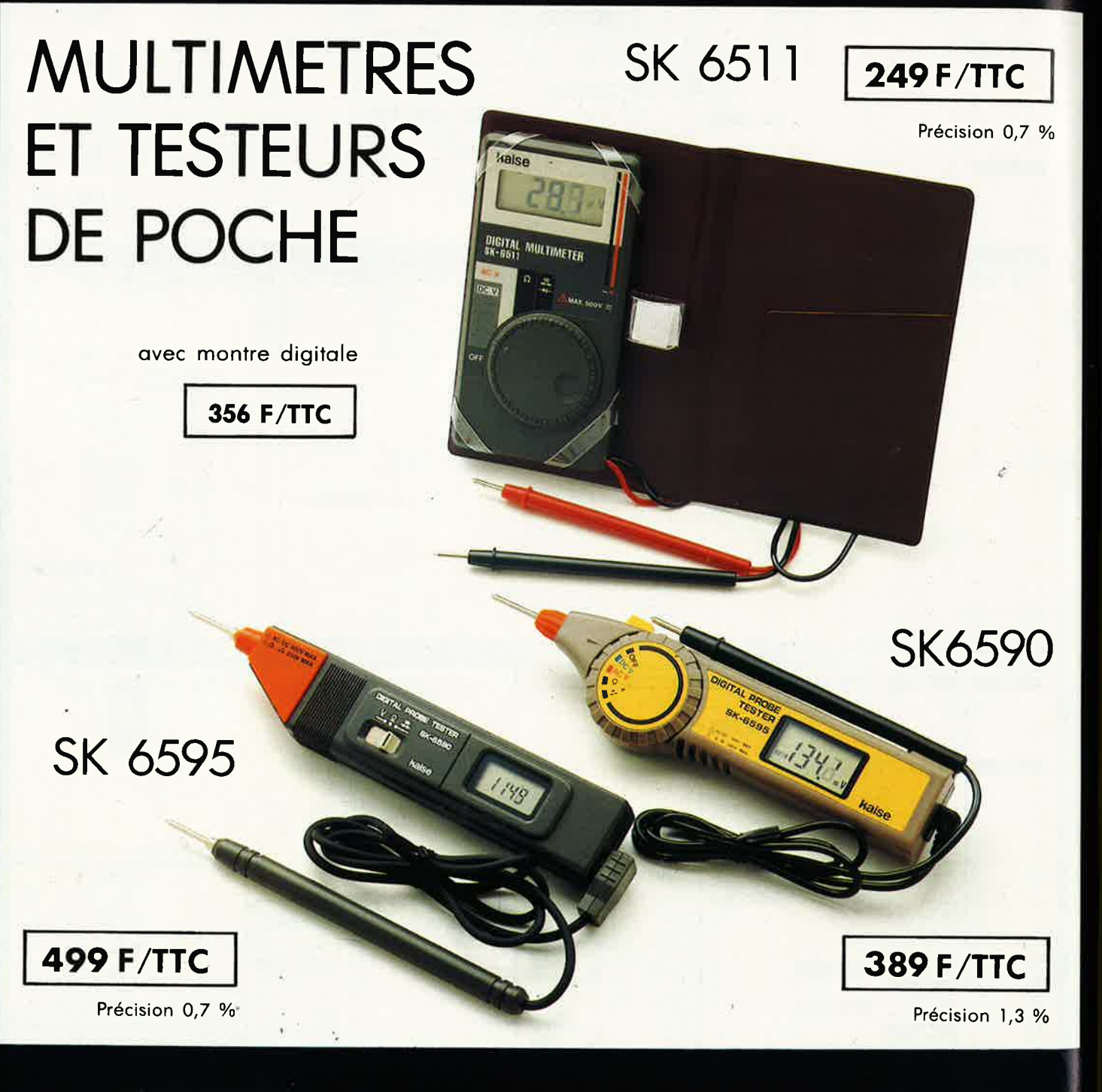

## **IMPORTATEUR EXCLUSIF**

MANUDAX-FRANCE

Liste des revendeurs sur demande .

60, rue de Wattignies 75580 PARIS CEDEX 12 - **<sup>a</sup>**(1) 43.42.20.50 + - Télex 213 005 - Teletax (1) 43.45.85.62

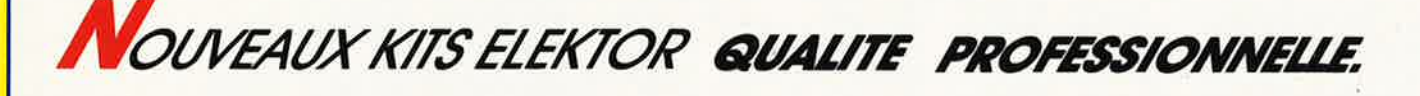

Shereau

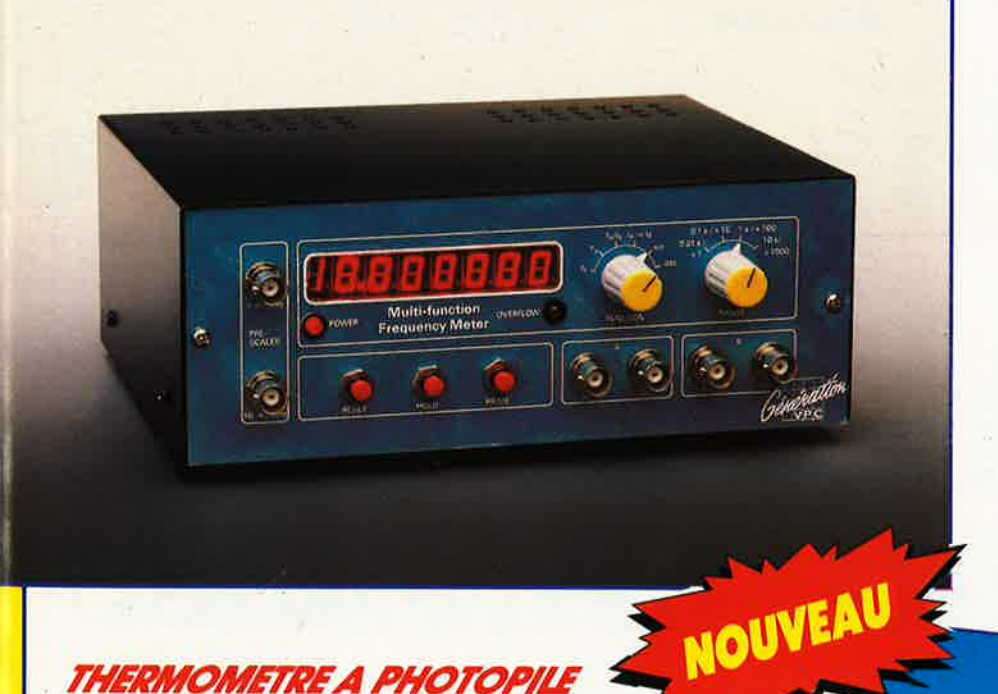

### THERMOMETRE A PHOTOPILE (Décrit dans ELEKTOR de Décembre)

- 0,1º C de précision
- Plage de température 40° C à 110° C **FONCTIONNE SANS PILE!**

LE KIT COMPLET comprenant : Le circuit imprimé percé sérigraphié. Les composants passifs et actifs. La photopile SOLEMS  $96 \times 48$  mm supports tulipe et tulipe à wrapper pour l'afficheur et tous les accessoires de câblage. (BOITIER HEILAND HE 222 préconisé par ELEKTOR non fourni). KT 0188 .....................  $345.00 F$ 

Ce kit tel qu'il est d'écrit fonctionne dans de très bonnes conditions en lumière natu-<br>relle, cependant en lumière artificielle, il est préférable de prévoir une pile d'ap-<br>point. (fournie dans le kit).

**CONDITIONS DE VENTE<br>PAIEMENT A LA COMMANDE : Par chèque, mandat ou virement. Ajouter 25,00 F** pour frais de port et emballage (Franco de port à partir de 500,00 F TTC facturés).<br>CONTRE-REMBOURSEMENT : Frais de contre-remboursement en sus quel que soit<br>le montant de la commande (Franco de port à partir de 500,00 F T COLIS HORS NORMES PTT : Expédition en port dû par messageries.

## l'Electronique et la Péri-Informatique par Correspondance

**GENERATION V.P.C.** 3, allée Gabriel, 59700 MARCQ-EN-BARCEUL Tél. 20.89.09.63 - Télex 131 249 F

18.6

## FREQUENCEMETRE **5 FONCTIONS**

(Décrit dans ELEKTOR de Décembre)

- 0 à 10 MHz (extension 1.25 GHz en Février)
- Périodes O,5 us à 10 s
- Comptage d'impulsions jusqu'à 10 millions
- Mesure du rapport de 2 fréquences

Mesure des intervalles de temps. Accepte des tensions alternatives et des signaux TIL/CMOS sur les 2 entrées.

LE KIT COMPLET comprenant : Le circuit imprimé percé sérigraphié. Les composants passifs et actifs. Commutateurs. Connecteurs, support tulipe et tulipe à wrapper pour les afficheurs. Coffret personnalisé avec face avant boutons et tous les accessoires de câblage. 

elektor 18 janvier 1987

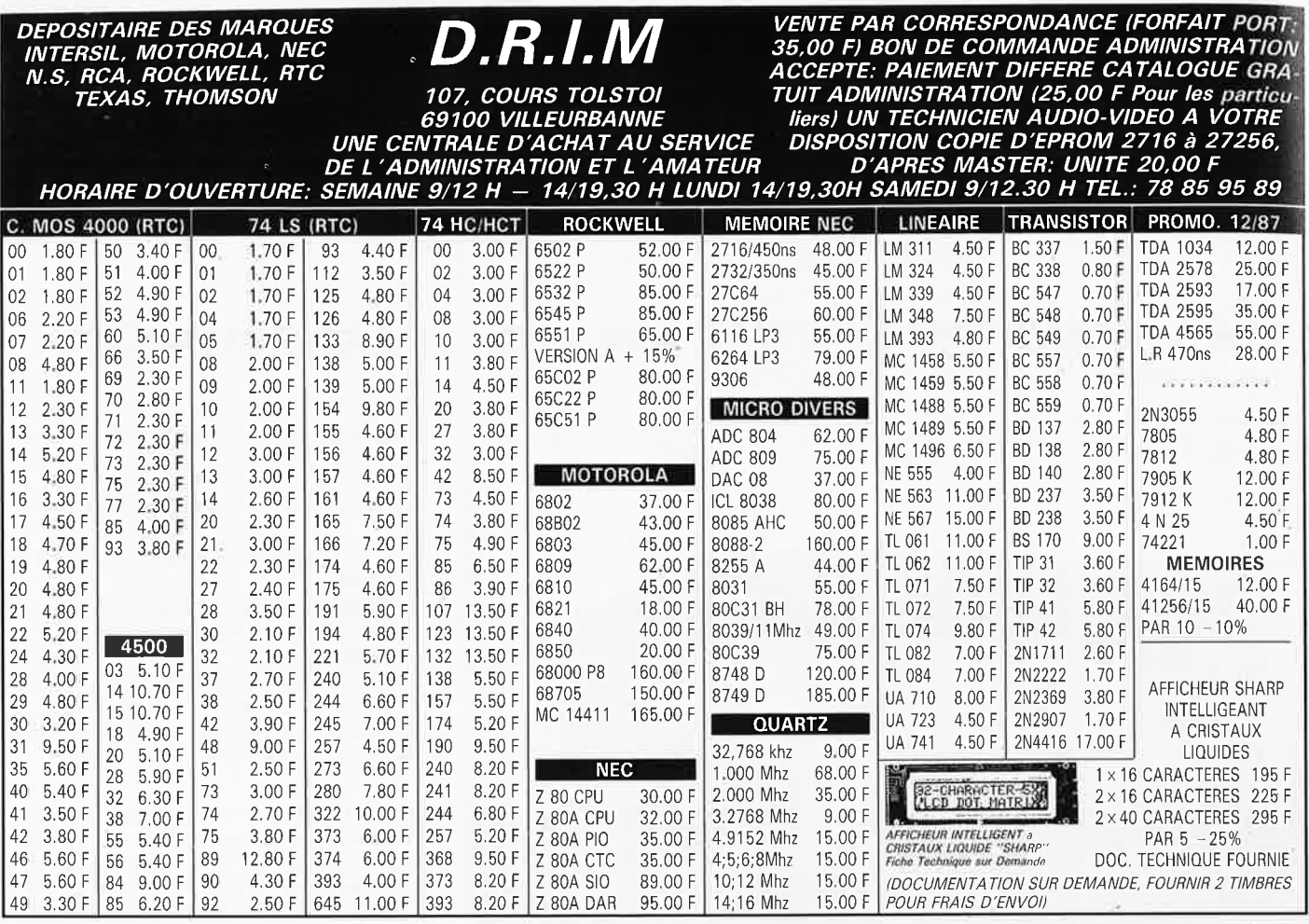

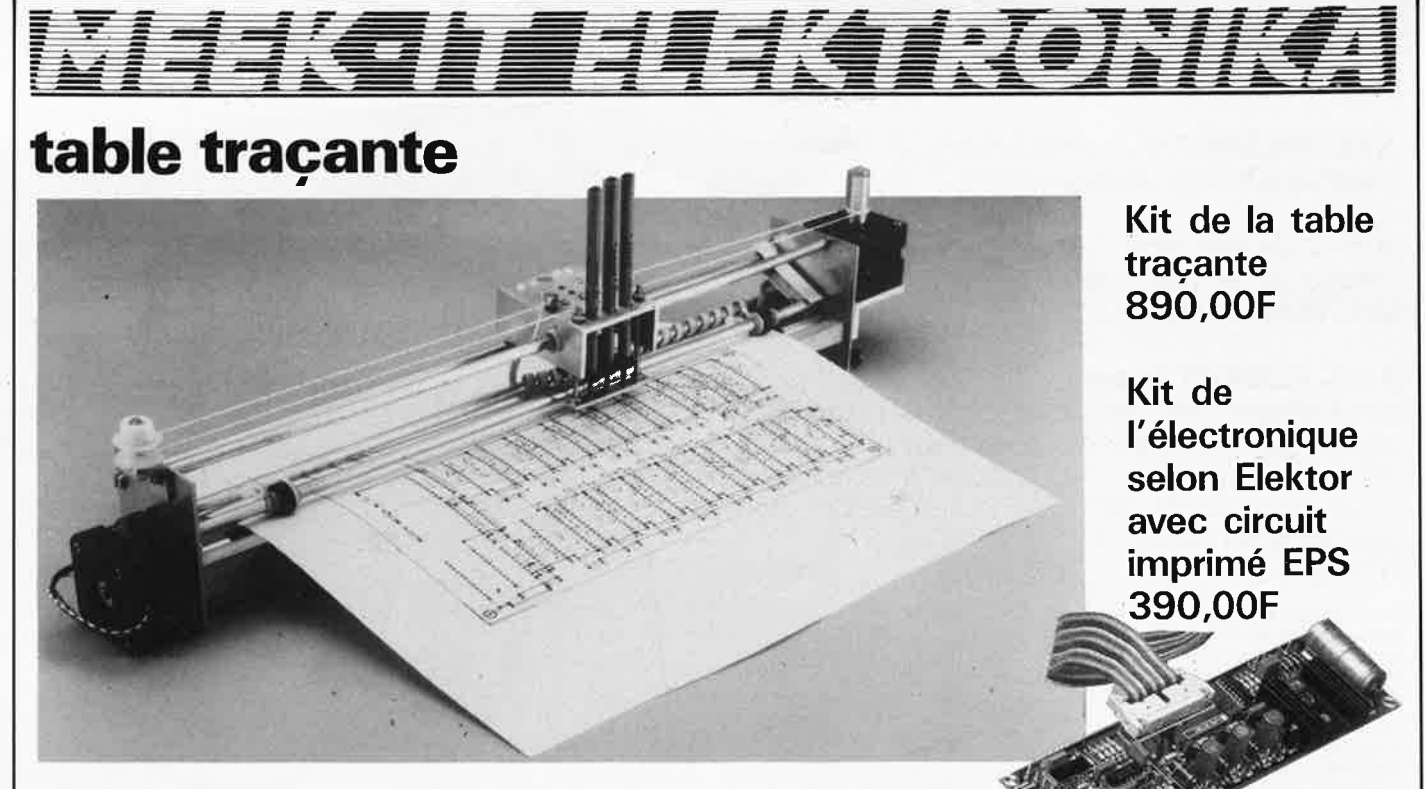

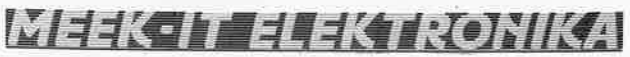

Vente par correspondance Paviljoensgracht-35A 2512 BL DEN HAAG Pays-Bas

Paiement à la commande: par chèque, mandat ou virement. Ajouter 75,00F pour frais de port et d'emballage

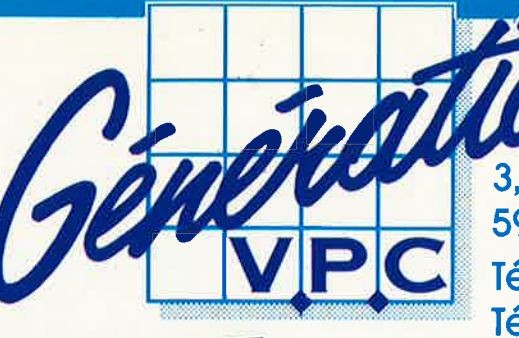

3. allée Gabriel 59700 MARCQ-EN-BARCEUL Tél. 20.89.09.63 **Télex 131 249** 

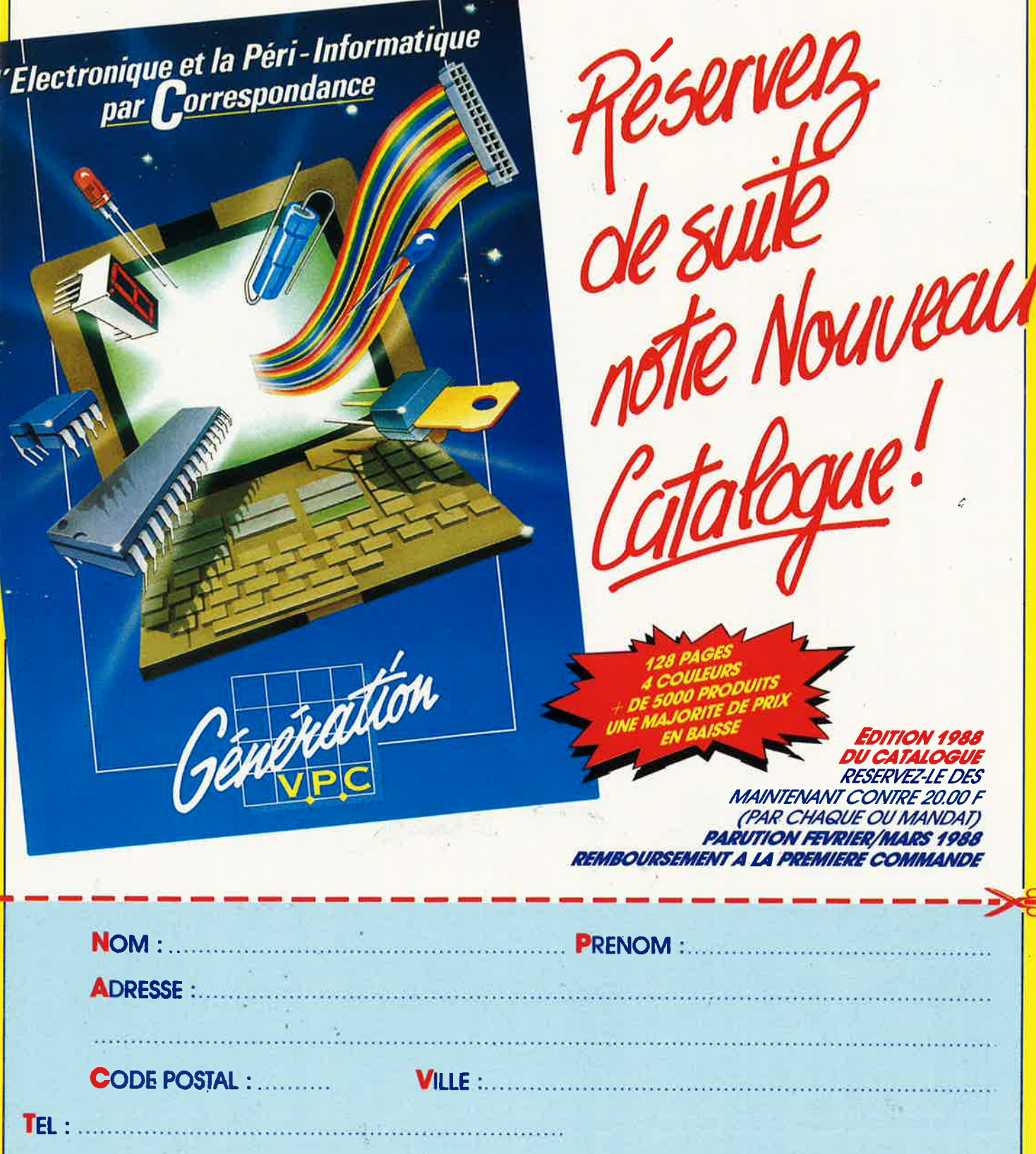

Veuillez trouver ci-joint 20,00 F (par chèque bancaire, C.C.P., ou mandat)

**EK** 

**GENERATION V.P.C.** 3, allée Gabriel, 59700 MARCO-EN-BARCEUL Tél. 20.89.09.63 - Télex 131 249 F

elektor 20

 $\sim$ 

ķ,

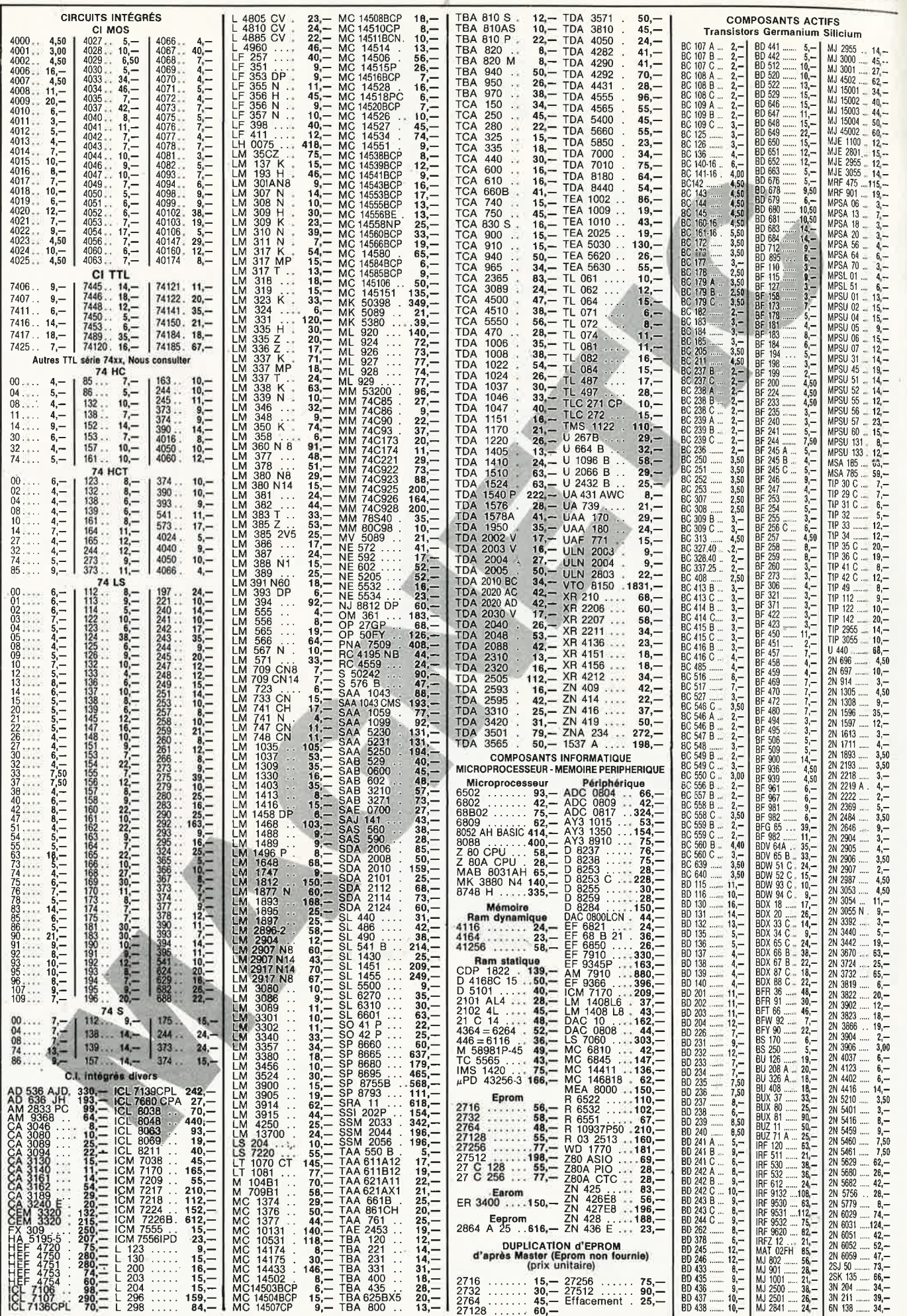

 $\epsilon$ 

۷.,

 $\mathcal{A}$  $\alpha$   $\alpha$ 

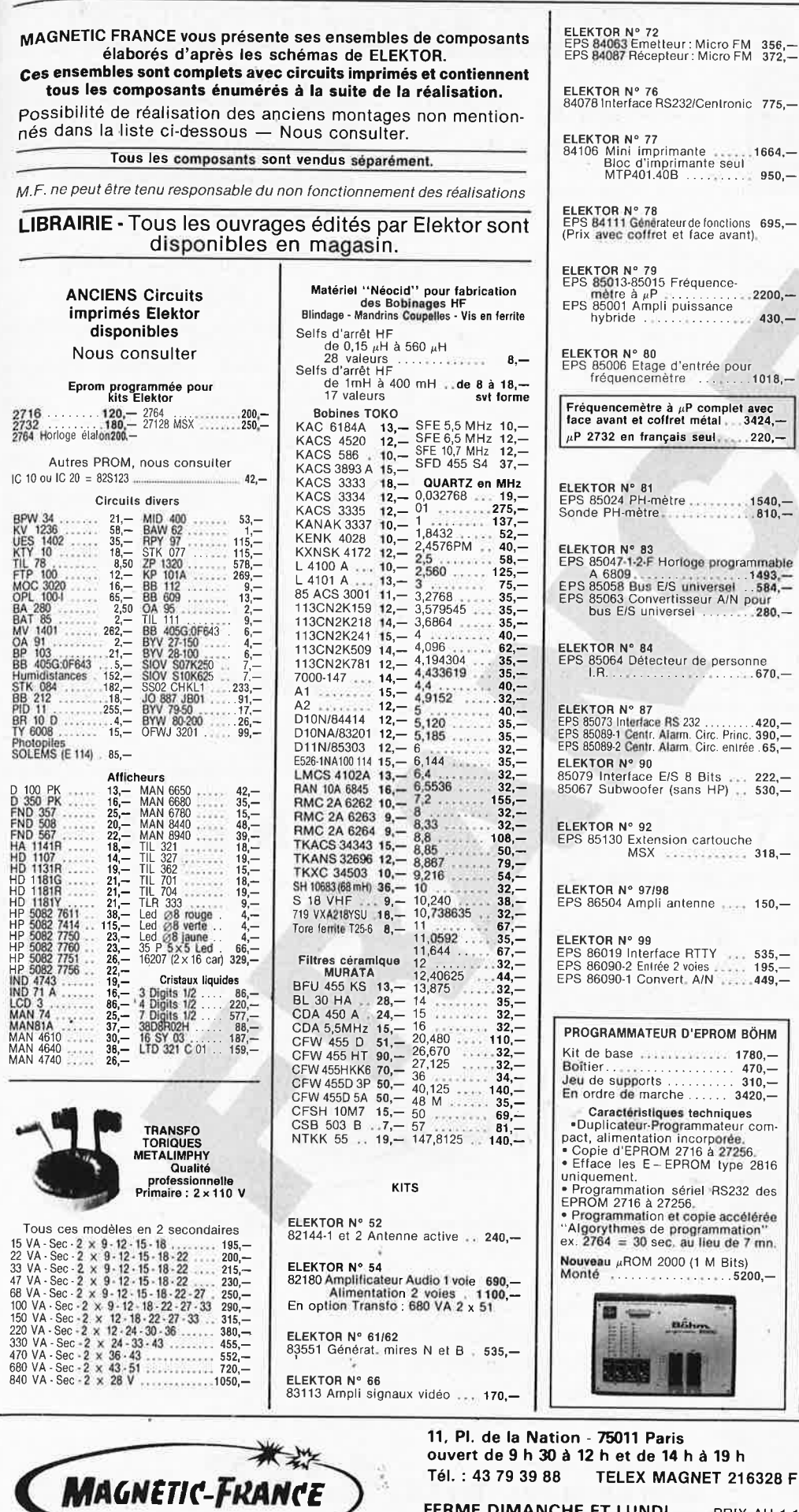

ELEKTOR N° 72<br>EPS 84063 Emelleur : Micro FM - 356,--<br>EPS 84087 Récepteur : Micro FM - 372,--ELEKTOR N° 100<br>EPS 86086 AMPLI CASQUE <sub>i •</sub>. 308,— **ELEKTOR N° 76**<br>84078 Interface RS232/Centronic 775,— RECEPTION TV PAR SATELLITE EPS 86082 Module 1434, HPF **511** . .. ... ....... 398,- Convért. LNCSATSTAR 650 4280,- Condo **CMS** 10 pF .4.- Condo CMS 1 NF ......... 3,- Condo CMS 10 N F . • . . . .. 52,- ELEKTOR N° 77<br>84106 Mini imprimante ............ 1664,—<br>Bloc d'imprimante seul MTP401.40B ........... 950,— Condo trapézoïdal 1 NF<br>Condo tranfert 10 pF<br>Condo transfert 1 NF<br>Antenne parabol, ⊘1,50m • 5 200,-ELEKTOR N° 78<br>EPS **84111 Généra**leurde fonclions 695,-<br>(Prix avec coffret et face avant) ELEKTOR N' 79 EPS 85013•85015 Fréquence-mètre à µP • . . . . . .. •• 2200,- EPS 85001 Ampli puissance hybride . . . . . • • **430.-** ELEKTOR N° 101<br>EPS 86082-2 Rècept. TV satellite1386,—<br>EPS 86110 Altimètre . . . . . . . . . 967,— ELEKTOR N' 80 EPS 85006 Etage d'entrée pour fréquencemètre **.1018,- ELEKTOR № 102**<br>Multimètre : Résistances 0,1% . 19,-<br>— 9MΩ 0,1% . • . • 32,-Fréquencemètre à µP complet avec lace avant et coflret métal , 3424,- ELEKTOR N° 103<br>EPS 86082/3 Acc. modul. récep, TV sat , \_517,—<br>EPS 86125 Cartouche timer MSX , , , \_407, <sup>µ</sup>P 2732 en français seul . • • 220,- ELEKTOR **N'** 104 EPS 86124-1 Géné lréq élalon DCF77 . 644,- EPS 86135 Mémoire oscillo . • . 354.- EPS 87012 Midi slar ...... 310.- <sup>47</sup>NF 1 % .. .. • .. . • . • . 32,- <sup>15</sup>NF 1 % ... . • .. . ....... 23,- **ELEKTOR N' 81**  EPS 85024 PH·mélre ........ **1540,-** Sonde PH-mètre , .. , , **, 810,- ELEKTOR N' 83**  EPS 85047·1·2·F **Horloge programmao1e A 6809 .... ...** ...... **.. 14~3,-** EPS 85058 Bus E/S unlversol .. **584,-** EPS 85063 Convertisseur A/N pour bus E/S universel ... . . **• 280.-** EL**EKTOR N° 105**<br>EPS 86124-2/F Génér. fréq. étalon1613,—<br>EPS-87002. Eprogrammal.: MSX. 689,— ELEKTOR **N' 84** EPS 85064 Détecteur de personne I.A. . . , .670,- EL**EKTOR N° 106**<br>EPS 87024 Intercom p/ motards 342,—<br>EPS 87038 Interface Télécopie 425,— **ELEKTOR N° 87<br>EPS 85073 Interlace RS 232 .........420,–<br>EPS 85089-1 Centr. Alarm. Circ. Princ. 390,–<br>EPS 85089-2 Centr. Alarm. Circ. entrée .65,–** ELEKT**OR N° 107**<br>EPS 86816-1 Ampli 2 x 40W <sub>1600</sub> 1621,— ELEKTOR N° 108<br>EPS 87099 Multim, num. 3 CH3/4\_979,<sup>32</sup><br>EPS 87100 Testeur de comp.. .\_235,—<br>EPS 87067 Détecteur **IRAPI**D 11\_599,— EL**EKTOR N° 90**<br>85079 Interface E/S 8 Bits ••• 222,—<br>85067 Subwoofer (sans HP) <sub>••</sub> 530,— ELEKTOR **N'** 92 EPS 85130 Exlension cartouche MSX .. ...... .. . 318.- ELEKTOR N° 109/110<br>EPS 87405 Ampli correct. 1 Cl 185,-<br>EPS 87419 Wobulateur simple 242,-<br>EPS 87448 Mesure num.<br>EPS 87468 Volt/Amp num, 202,-EPS 86504 Ampli antenne •... 150,-**ELEKTOR N° 99**<br>EPS 86019 Interface RTTY<br>EPS 86090·2 Enlrée 2 voies ...... 195,—<br>EPS 86090-1 Convert, A/N <sub>••••••</sub>••**449,—** ELEKTOR **N'** 111 EPS 87136 Ramsas 1268.- EPS 87109 Filtre sublraclif • 521.- EPS 87640 Casque d'écoule S.F.475,- ELEKTOR N° 112 EPS 87160 Converl. N/A 14 bils 519,- EPS 87181 Gradaleur charges inductives • . 297 ,- EPS 87104-1 Salellile alfichage 711,- EPS 87104-2 Affichage . ,446,- **PROGRAMMATEUR D'EPROM BÔHM**  Kit de base .......... .. . 1780,- Boîtier. . . . . . . . . . . . . . . . . . 470,—<br>Jeu de supports . . . . . . . . . 310,—<br>En ordre de marche . . . . . . 3420,— Caractéristiques techniques<br>•Duplicateur-Programmateur com-<br>pact, alimentation incorporée.<br>• Copie d'EPROM 2716 à 27256.<br>• Efface les E - EPROM lype 2816<br>uniquement. ELEKTOR N°113 EPS 87295 SERVITEL<br>EPS 87192 8052 AH-Basic scalp 1103,<br>EPS 87051 Récepteur OC BLU - 988,<br>EPS 87142 GENE A SAA 1099 - 400, \* Programmation sériel RS232 des<br>EPROM 2716 à 27256,<br>\* Programmation et copie accélérée<br>"Algorythmes de programmation"<br>ex. 2764 = 30 sec, au lieu de 7 mn. ELEKTOR N' 114 EPS 87286 Fréquencemèlre avec face avant ,. 1170,- EPS 87188 Thermomètre à photopile , • • 521, - EPS 87186 Char~eur Cd-Ni • 222, - EPS 87168 Audio LIMITER • • 216, - EPS 87505/87520 VU -mètre LCD 524, - **Nouvea**u µROM 2000 (1 M Bits)<br>Monté ELEKTOR N° 115 milton EPS 880005 Prescaler fréquence mètre 304, - EPS 88001 Alim Découpage 187, .<br>EPS 86099 Interrupteur de ligne 380, . **CREDIT** Nous consulter

FERME DIMANCHE ET LUNDI PRIX AU 1-12-87 DONNÉS SOUS RÉSERVE

EXPEDITIONS : 20 % à la commande, le solde contre remboursement

21 elektor janvier 1987

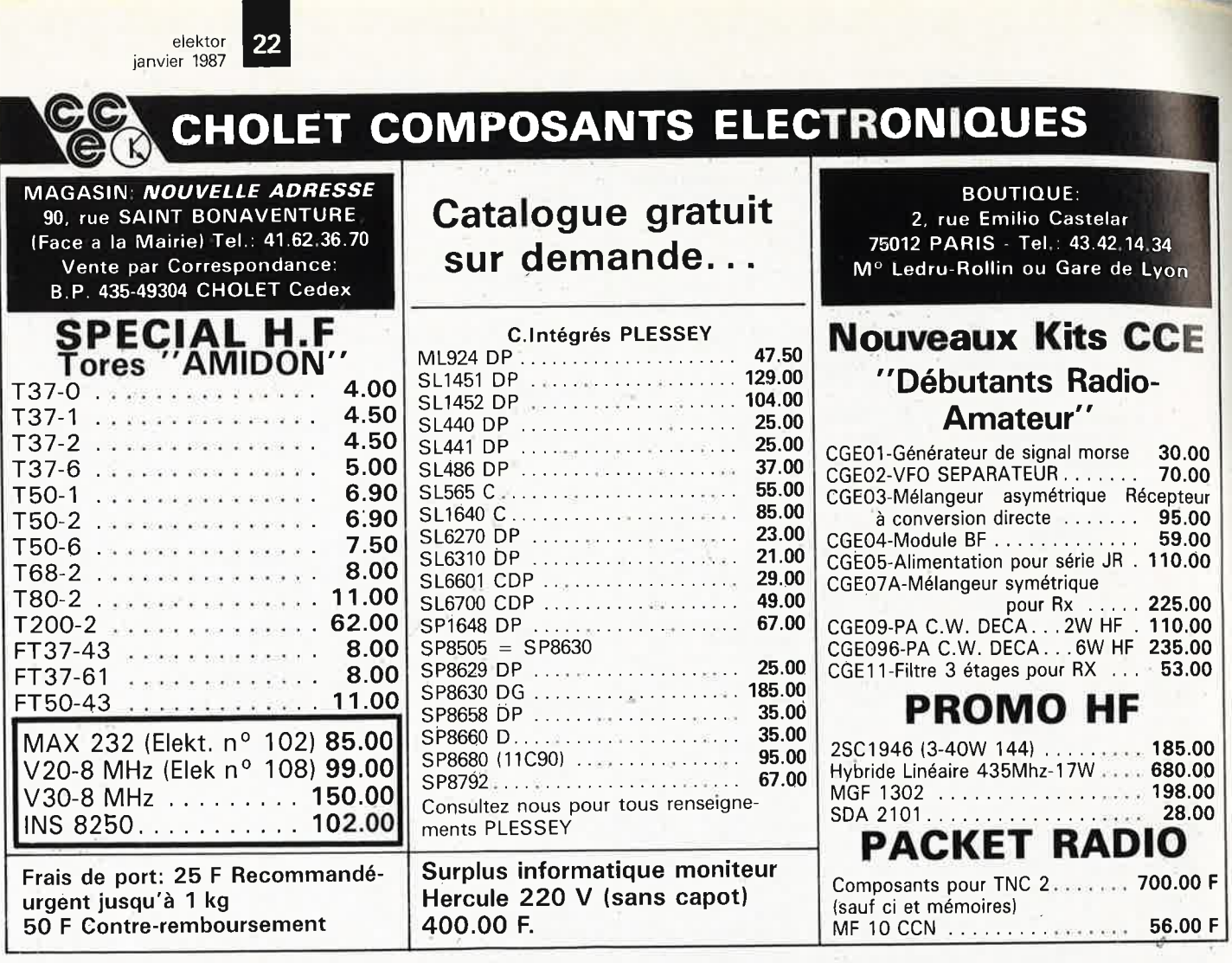

## **CASSETTES DE RANGEMENT.**

Dépêchez-vous d'acheter les cassettes de rangement pour vos numéros d'Elektor! (à partir du n° 91) Plus de revues égarées ou détériorées, elles sont vraiment très pratiques et vous facilitent la consultation de vos collections.

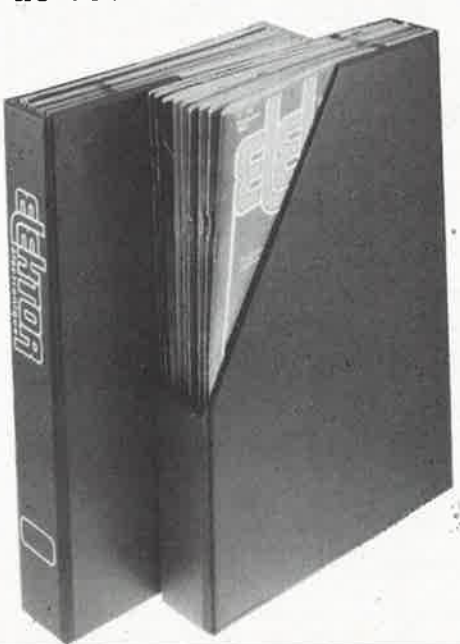

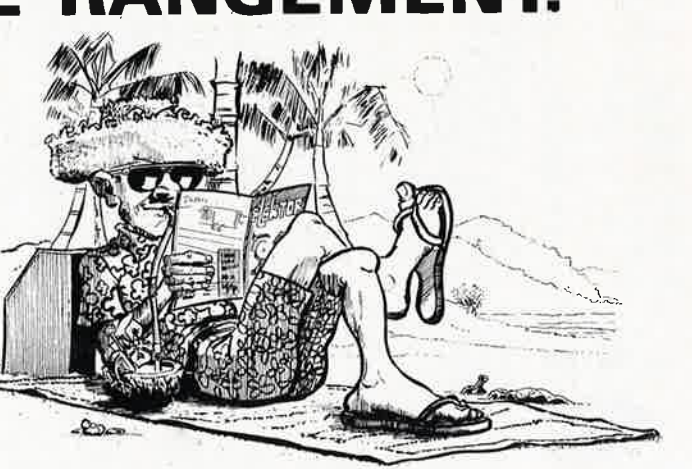

Heureusement, j'ai réussi à sauver ma cassette Elektor!

Elles se trouvent en vente chez certains revendeurs de composants électroniques. Il est également possible de les recevoir par courrier directement chez vous et dans les plus brefs délais; pour cela, faites parvenir le bon de commande en joignant votre règlement. ( + 25 F frais de port) à:

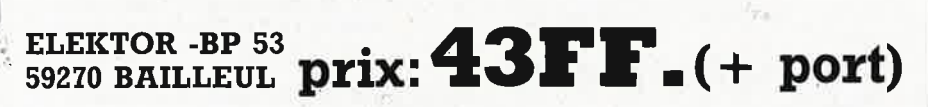

*UTILISEZ LE BON DE COMMANDE EN ENCART. MERCI.* 

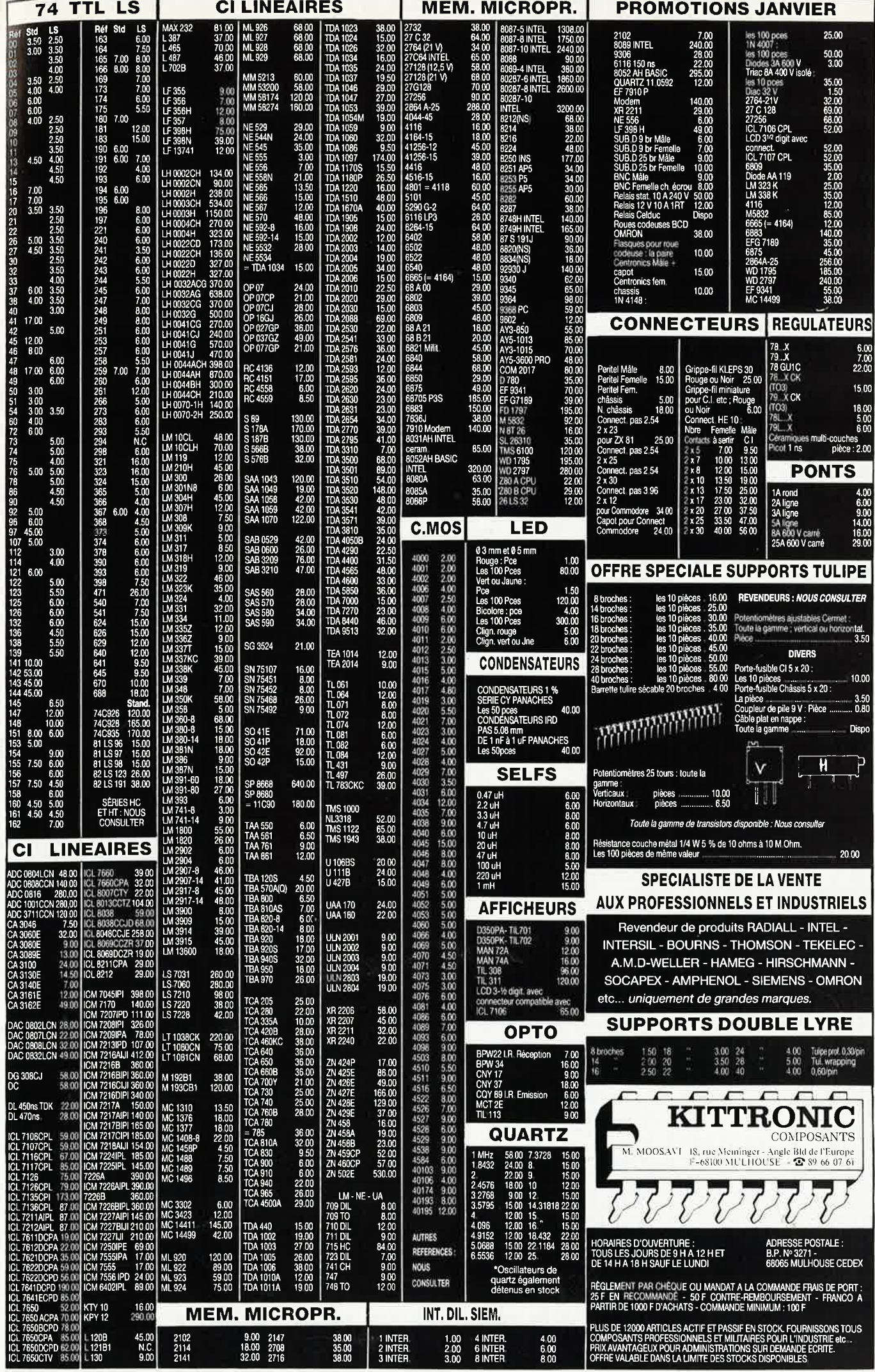

elektuur 24 januari 1988

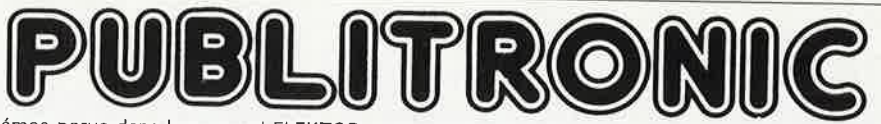

Un PUBLITRONIC certain nombre <sub>lbre de</sub><br>diffuse schémas parus dans le mensuel ELEKTOR sont reproduits en circuits imprimés, gravés et percés, de qualité supérieure.<br>ces circuits, ainsi que des faces-avant (film plastique) et des cassettes de logiciel.<br>les références de Sont indiqués ci-après, les références et prix des disponibilités, classées par ordre de parution dans ELEKTOR. Les prix sont donnés en francs<br>français TVA incluse, et sont valables au moment de cette parution

français TVA incluse, et sont valables au moment de cette parution.<br>Ajoutez le forfait de port de 25FF par commande. La fabrication de c Ajoutez le forfait de port de 25FF par commande. La fabrication de certains circuits imprimés a été définitivement suspendue mais il en reste<br>une quantité limitée. Ces références sont signalées d'un e il est conseillé de n

une quantité limitée. Ces références sont signalées d'un • il est conseillé de nous contacter avant de passer commande.<br>PUBLITRONIC ne fournit pas de composants électroniques, Il appartient au client de clere de contracter PUBLITRONIC ne fournit<br>sants nécessaires notam ournit pas de composants électroniques. Il appartient au client de s'assurer auparavant de la disponibilité de tous les compo<br>notamment quand il s'agit de références anciennes.

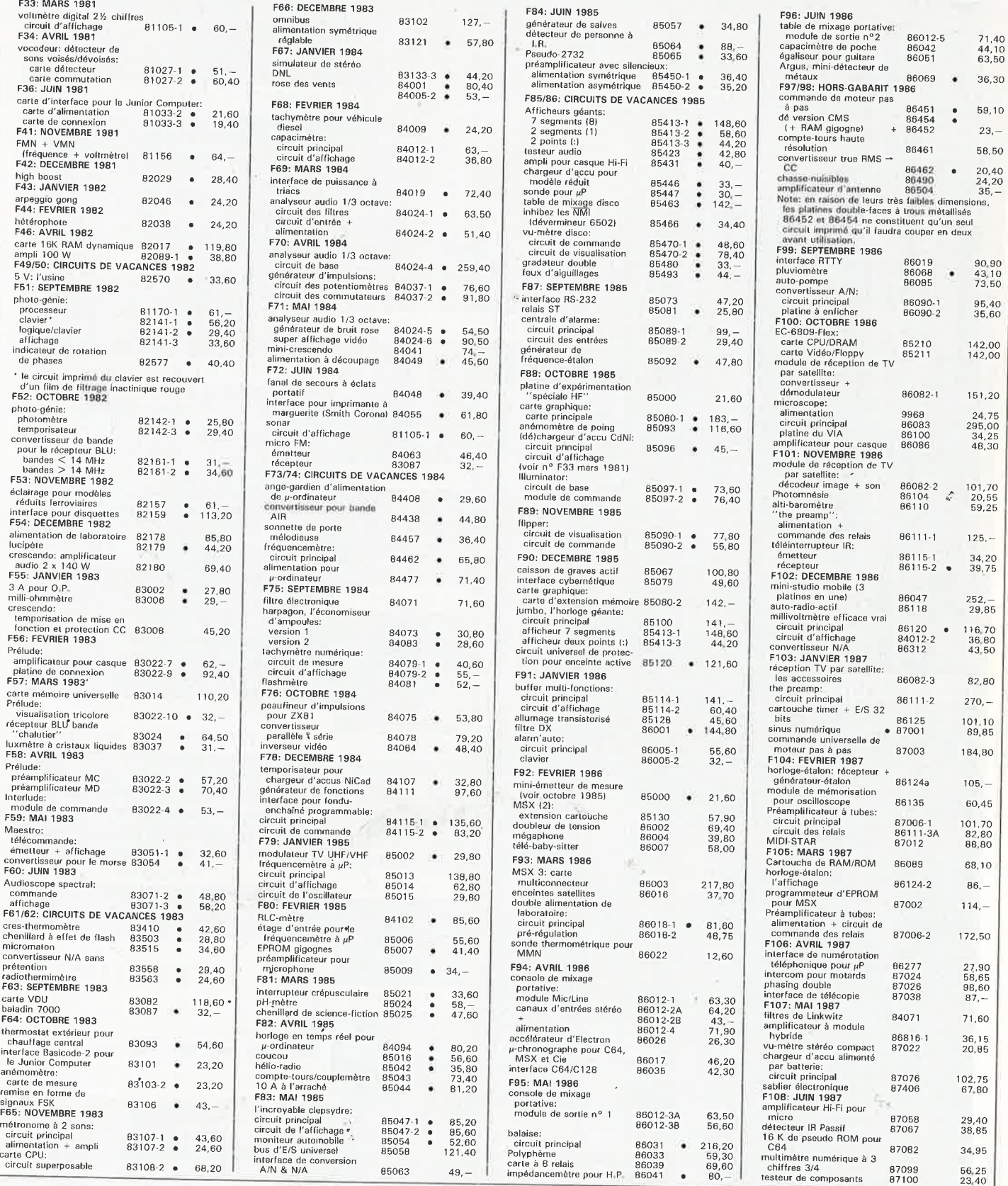

## **UTILISER LE BON DE COMMANDE PUBLITRONIC EN ENCART**

1

,1

,

## BLITRONIC

Commandez aussi par Minitel 3615 + Elektor, mot-clé: TRON

## **LES DERNIERS 6 MOIS**

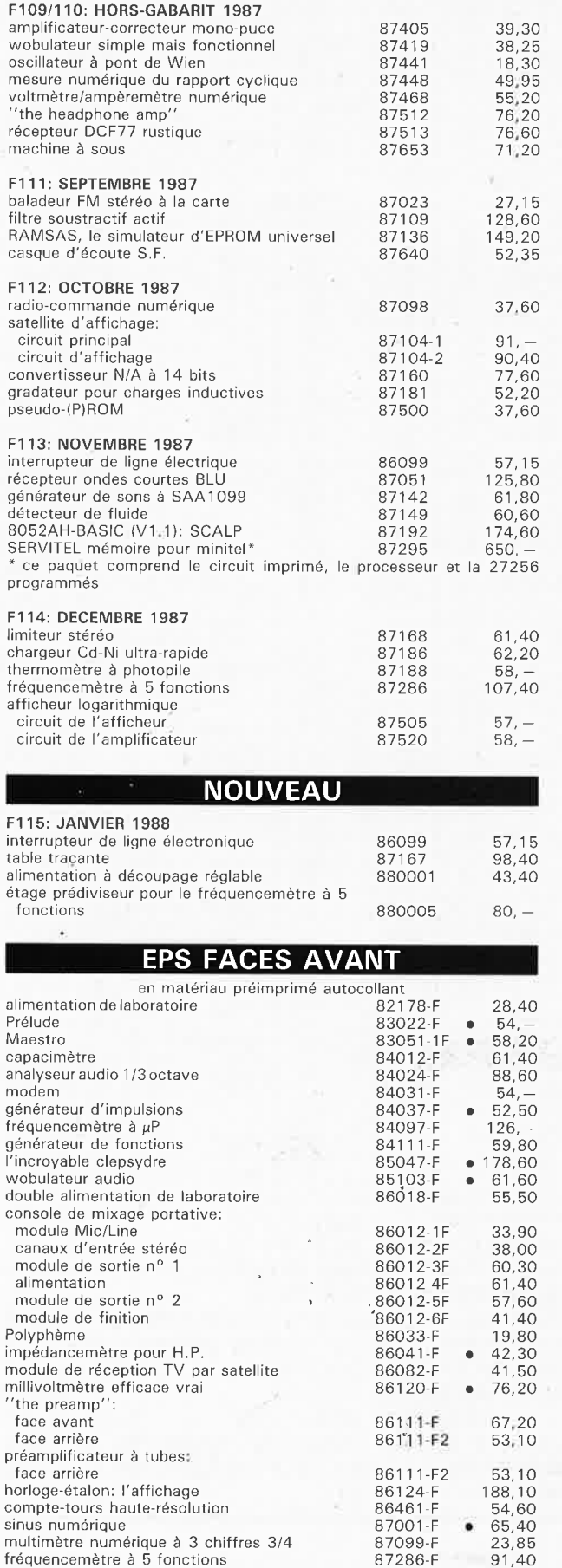

fréquencemètre à 5 fonctions

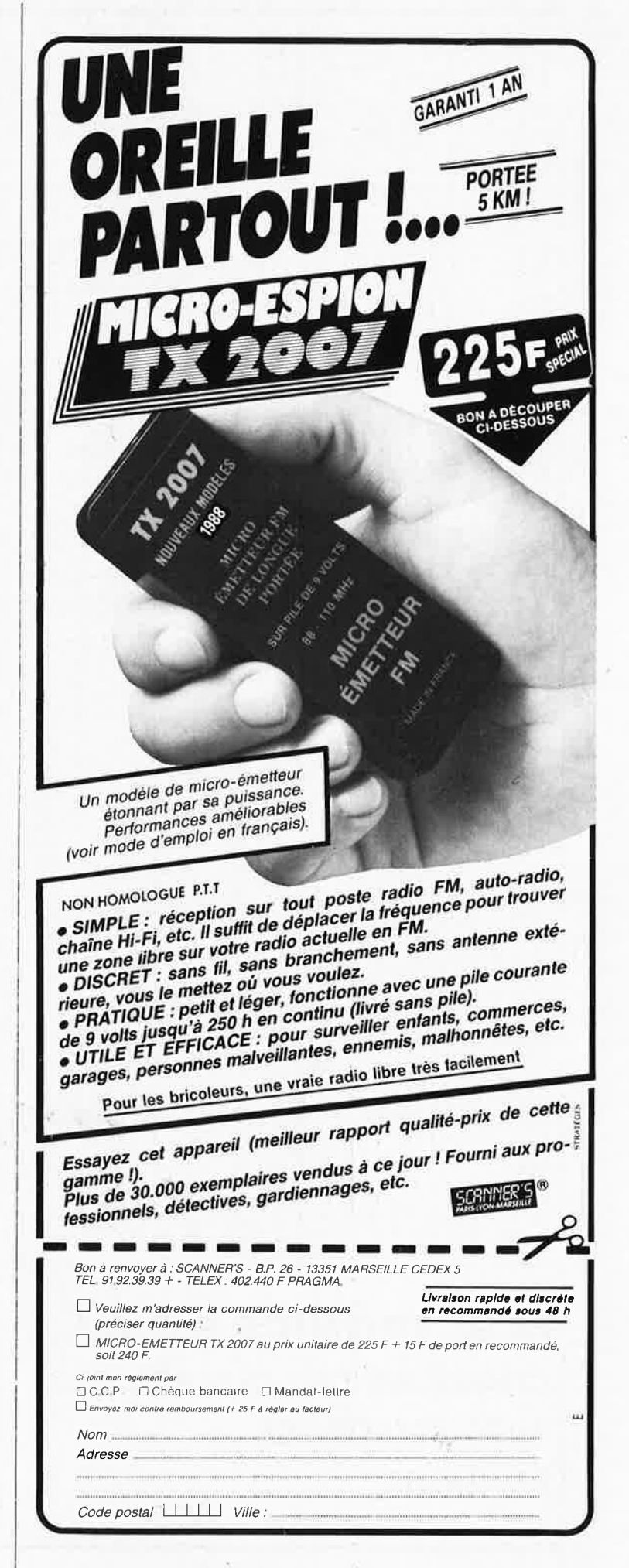

elektor elektor **26**<br>janvier 1987

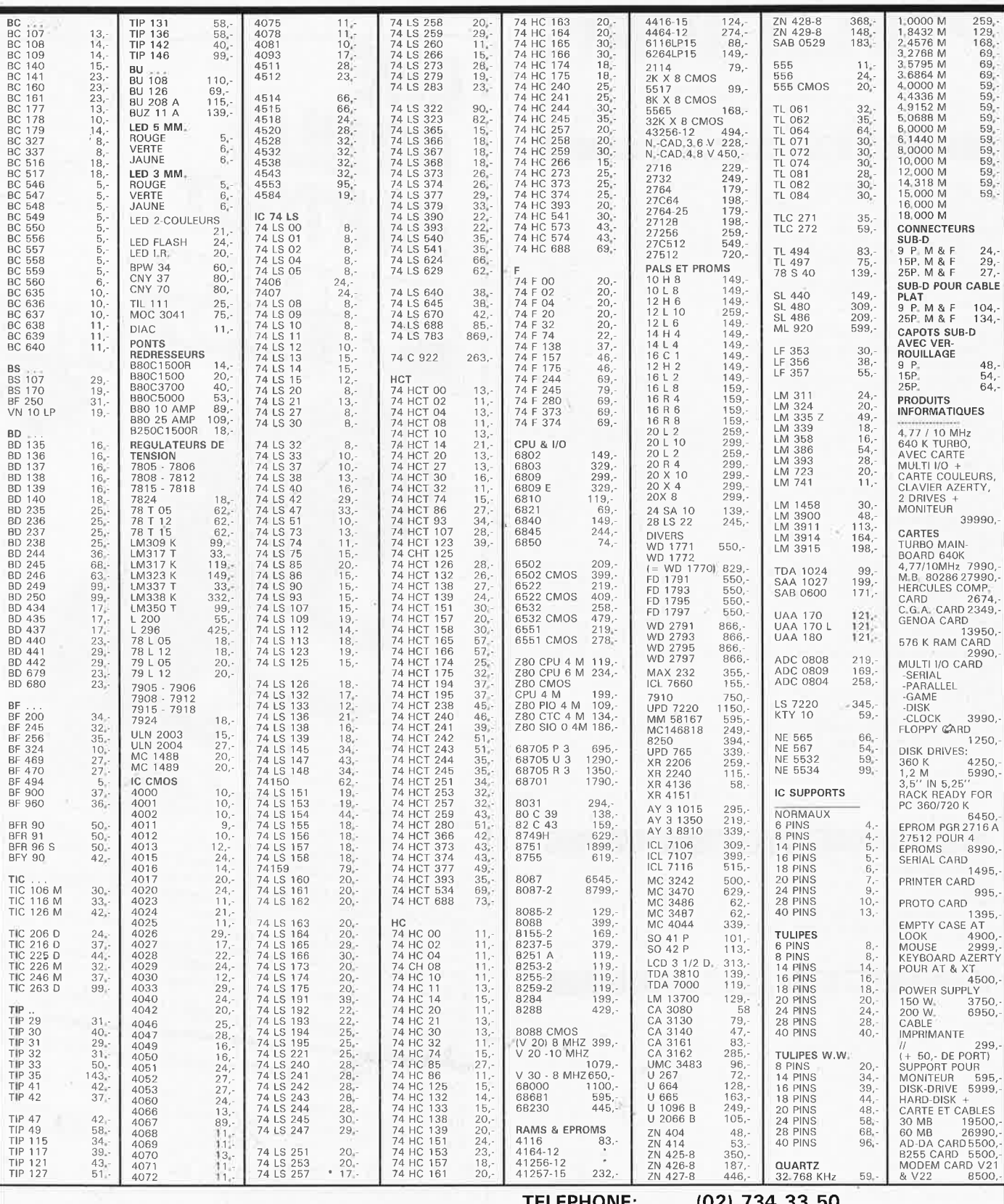

**M.B. TRONICS S.P.R.L.**  ' <sup>12</sup> **CHAUSSEE DE LOUVAIN, 637, 1030 BRUXELLES BELGIQUE** 

.

**TELEPHONE: (02) 734 33 50 INTERNATIONAL: 32 2 734 33 50 OUVERT DU LUNDI AU VENDREDI DE 9.15 A 18.00 LE SAMEDI DE 9.15 A 16.00 MODE DE PAIEMENT: BELGIQUE: CHEQUE OU CCP ETRANGER: MANDAT POSTAL INTERNATIONAL ou CCP N° 000-1587364-56 PORT: BELGIQUE 150,- ETRANGER 300,- DETAXE A L'EXPORTATION: TOTAL DE LA COM-**

**MANDE DIVISE PAR 1, 19; PUIS AJOUTER 300,** - **DE PORT** 

#### elektor janvier 1987

## **·:nterrupteur secteur télécommandé par 1a charge**

<sup>5</sup> upprimez les champs électriques dans votre environnement!

L'interrupteur secteur présenté ici a été conçu à l'origine pour les personnes désireuses d'améliorer leur environnement en supprimant le rayonnement des lignes électriques, mais on peut l'utiliser ailleurs que dans une chambre à coucher ...

On ne sait pas au juste quelle est l'influence du réseau électrique alternatif sur l'organisme humain. La présence de champs électriques est incontestée, mais tout le monde n'est mas d'accord sur leur degré de noci vité? Le courant continu serait-il plus "biologique" que *le* courant alternatif? Au labo d'Elektor, comme partout ailleurs, les avis sont partagés, <sup>m</sup>ais nous avons décidé de fournir à nos lecteurs sensibles à ce type de problèmes, un montage qui leur permette d'améliorer leurs conditions de vie. Au-delà du problème biologique, ce montage peut également résoudre d 'autres types de problè<sup>m</sup>es provoqués par le rayonnement du réseau électrique alternaüf.

L'appareil se présente sous la forme d'un interrupteur qui coupe une ligne électrique lorsqu'aucune charge n'est reliée à cette ligne, ou lorsque les charges qui y sont reliées ne sont pas en service. Le dispositif de remise en service est<br>entièrement automatique: dès entièrement qu'une charge est connectée, la ligne est remise en service immédiatement.

Le circuit de la **figure l** n'est peutêtre pas des plus simples, ce qu<sup>i</sup> n'est pas étonnant lorsque l'on considère la diversité des tâches qui lui incombent. En temps normal, si•)'on peu<sup>t</sup>dire, lorsque la ligne électrique alimente une charge, il circule un courant sur cette ligne  $(P = phase)$ . En l'absence de charge, ou lorsque le courant est inférieur à 15 à 20 mA, la ligne électrique doit être coupée au terme d'un bref délai de temporisation. Pour détecter la mise en service d'une charge, on envoie un **courant continu** sur la ligne de phase: si la valeur de ce courant

**h,,** 

atteint 25 mA environ, la tension alternative est remise sur la ligne. Examinons le schéma de plus près, et imaginons que la ligne est coupée en ce moment, comme l'indique la position du relais Rel sur le schéma. A la sortie de l'interrupteur de ligne électrique on relève une tension continue de 5 **V** entre la phase et le neutre de la ligne électrique interrompue. Une charge connectée <sup>à</sup> cette ligne forme avec Rl6 un diviseur de tension. Lorsque la charge est mise en service, (lampe de chevet par exemple), un courant circule à travers RIB, ce qui donne naissance à une chute de tension de 0,55 **V**  pour 25 mA. Cette tension est comparée par A2 à la tension de référence obtenue à l'aide du diviseur Rl7 /Rl8 (0,5 **V).** Le dépassement de seuil se traduit par le passage au niveau haut de la sortie de A2: le relais Rel est excité à travers D9 et T3/T4. La ligne électrique est à nouveau reliée au reste du réseau et la charge connectée est mise en service pour de bon. Le courant de charge circule à travers le fusible F2, le relais Rel et à travers le palpeur de courant Tri. L'enroulement secondaire de ce transformateur est chargé par une résistance de 100 <sup>Q</sup> et deux diodes de protection en antiparallèle. La tension au secondaire est amplifiée par ICl, puis redressée par D3. Le réglage du gain de Pl sera fait de telle sorte que l'interrupteur coupe la ligne électrique une fois que le courant alternatif est tombé sous 15 ou 20 mA. La tension redressée est lissée par C2 et comparée par Al à la tension de référence fixée par R5 et R6 (environ

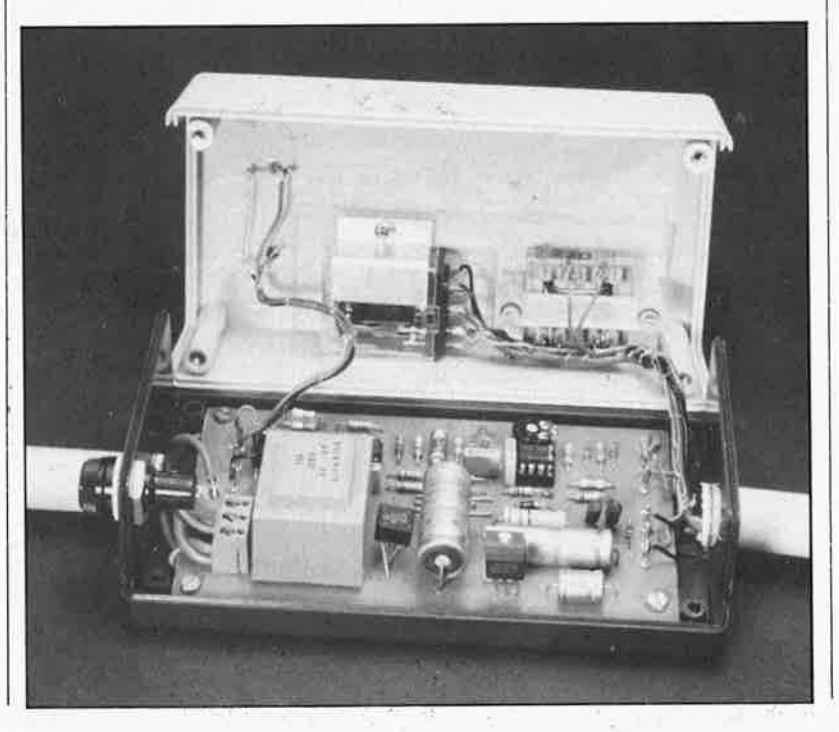

**Photo. Notre prototype de l'interrupteur de ligne électrique <sup>a</sup> été monté dans un solide boîtier en matière plastique.** 

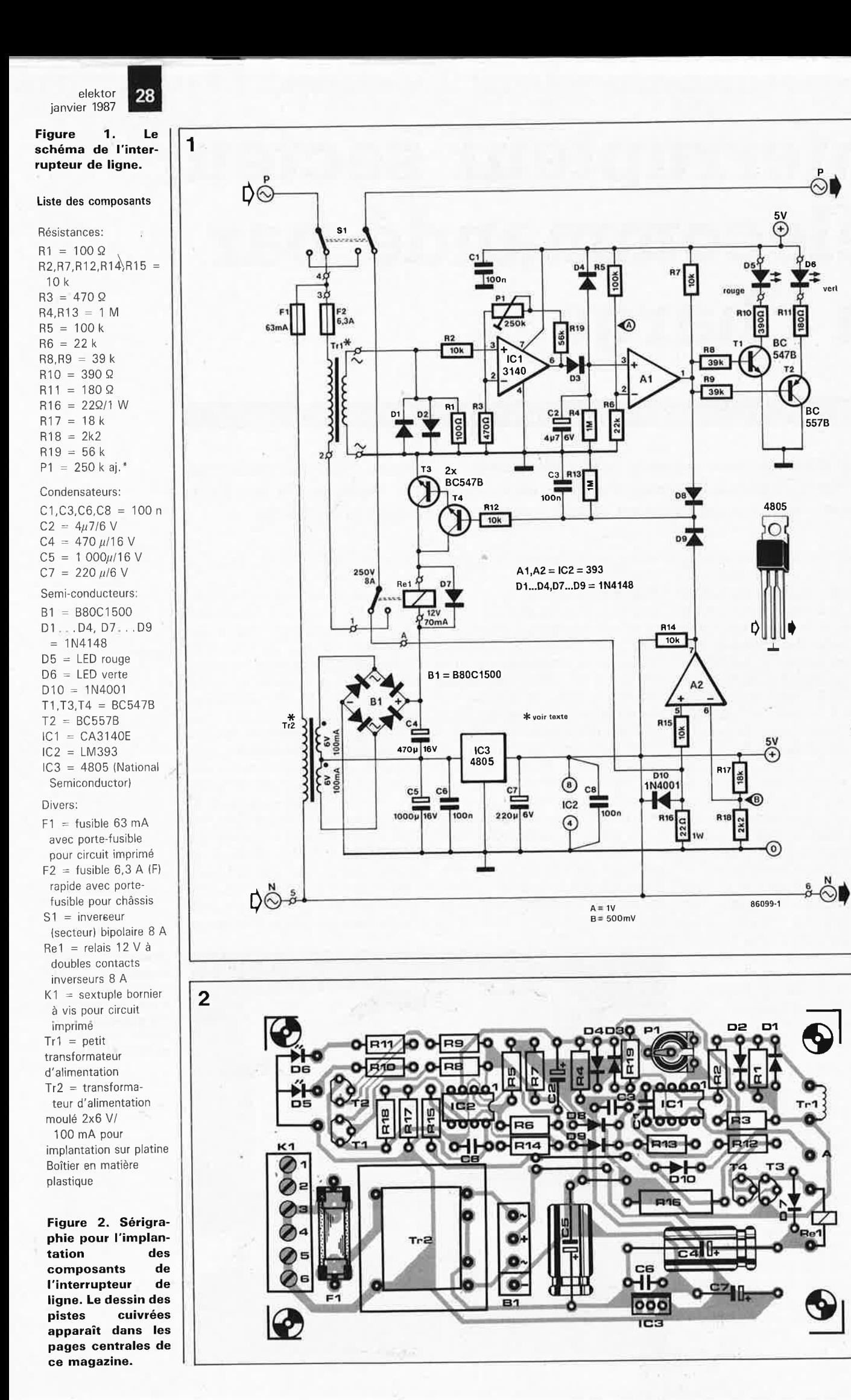

~1

> 1 1

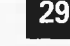

elektor janvier 1987

1 V). Tant que la tension aux bornes de C2 est supérieure à I V, la sortie du comparateur reste haute et le relais reste excité à travers D8. Lorsque le courant à travers la charge (et le transformateur) vient à passer endessous du seuil de consigne, la sortie de·Al bascule après un bref délai de temporisation (R4.C2) et le relais décolle; dès lors il ne circule à nouveau plus qu'une tension continue de 5 V sur la ligne interrompue.

L'inverseur SI permet de ponter l'interrupteur de ligne et le mettre hors service. Les **LED** D5 et DG indiquent quand la ligne électrique est connectée au réseau (rouge) et quand elle ne l'est pas (vert).

### **Réalisation**

--

Il n'y a aucun composant critique sur la platine de la **figure 2;** ça ne se complique qu'avec le transformateur de courant Tri dont on voit d'ailleurs le prototype sur la **figure 3.**  Nous avons utilisé un petit transformateur d'alimentation (3 **VA)** non moulé dont nous avons déroulé l'enroulement secondaire pour le remplacer par 6 ou 7 tours de gros fil de cuivre (au moins I mm de section), capable de supporter des courants de 5 à 8 A. Ce nouvel enroulement devient le primaire de Tri, tandis que l'ancien primaire devient secondaire dans notre application.

Pour Tr2, il faut choisir un transformateur dont les deux enroulements secondaires peuvent être connectés en série et il faut que l'on puisse intervertir cette connexion, car lorsque les deux enroulements secondaires sont en anti-phase, l'induction de tension y est à peu près nulle.

Il est indispensable d'utiliser un régulateur de type 4805, car la réserve de tension après redresse· ment est insuffisante pour un régulateur 7805 ordinaire.

Si le transformateur à bobinage maison manque de punch, on peut augmenter la valeur de Pl et la porter à 1 M.

Le coffret dans lequel on montera l'interrupteur sera en matière plastique, avec une prise de terre.

Le point d'implantation idéal de ce montage dans le réseau électrique est à proximité immédiate du compteur et du coffret de distribution principal, en aval du disjoncteur de la ligne à équiper. Si vous n'êtes pas à l'aise avec les tensions élevées (dangereuses) comme le 220 V, faites appel à un spécialiste.

La ligne de phase est interrompue par notre interrupteur de ligne, alors que le neutre y passe, mais sans y être interrompu; la liaison de terre entre le réseau et la ligne en question ne doit pas être interrompue. C'est ce que montre la **figure 4.'** 

Une fois que vous avez installé l'interrupteur de ligne et dûment vérifié toutes ses connexions, il faut débrancher toutes les charges reliées à la ligne électrique concernée, et l'on met SI dans la position qui interrompt la ligne de phase. La LED verte doit s'allumer. Puis on branche une charge que l'on met en service: la LED rouge s'allume et l'appareil doit fonctionner. Après avoir connecté en sortie une charge de 15 kQ, soit 10 W, tourner lentement (temporisation!) Pl jusqu'à ce que la LED verte s'allume: le point de décrochage est alors atteint.

ATTENTION! Les tensions véhiculées par certaines parties de ce montage sont mortelles. Gardez-vous d'y mettre les doigts ou un tourne-vis sans avoir coupé le disjoncteur local ou principal! Lorsque vous intervenez sur la ligne commandée par

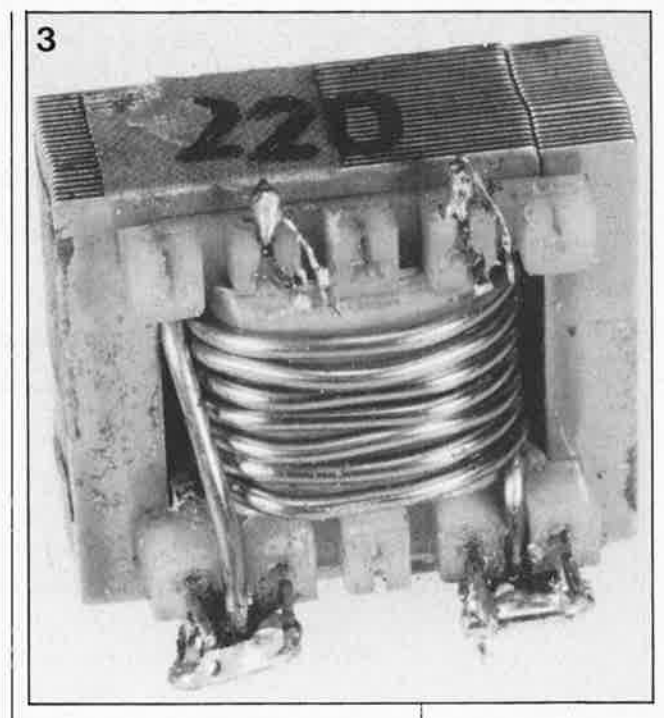

l'interrupteur que nous venons de décrire, ne le faites également que si le disjoncteur de cette ligne est coupé. Ne vous croyez pas en sécurité lorsque l'interrupteur coupe la ligne ...

Pour finir, voici deux recommandations. Montez une résistance de 10 K/5 W entre la phase et le neutre sur les lampes TL reliées à la ligne à interrompre. Cela favorise leur amorçage. La deuxième remarque concerne les consommateurs "parasites" comme par exemple les amplificateurs d'antenne, les condensateurs de moteurs électriques et tous autres types de charges cachées dont il faut tenir compte. En présence de telles "charges cachées" connectées à la ligne à interrompre, il est évident que l'interrupteur ne fonctionnera pas, ou plus exactement, il fonctionnera si bien qu'il refusera d'interrompre la ligne. **<sup>1111</sup>**

**Figure 3. Photographie du transformateur rebobiné: le nouvel enroulement secondaire devient le primaire et doit supporter le courant consommé par les charges connectées à la ligne éleçtrique interrompue':** 

**Figure 4. Plan de câblage de l'interrupteur de ligne dans un réseau électrique alternatif. La connexion de la phase marquée d'une flèche blanche se trouve en aval du disjoncteur ("différentiel'') .** 

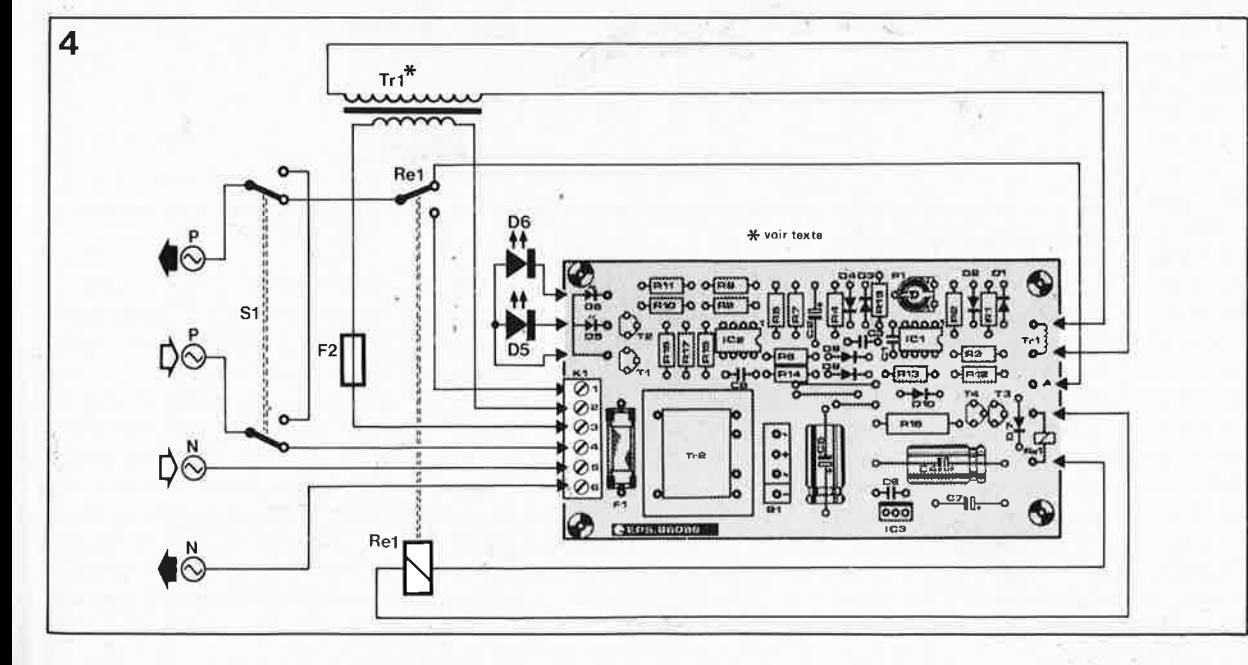

elektor 30 janvier 1987

## les alimentations à découpage

## principes et contexte

Il y a bien longtemps que l'on connaît le principe de l'alimentation à découpage. Il aura cependant fallu attendre ces toutes dernières années pour voir ce type d'alimentation effectuer une percée technologique remarquable dans un monde où on ne se laisse plus impressionner pour si peu. Et pourquoi cela?

Cet article se propose de faire un tour dans les coulisses des alimentations à découpage.

Les avantages de l'alimentation à découpage, à savoir son rendement élevé (même à tension de sortie faible) associé à un poids et un encombrement réduits (qui ne manquent pas de se faire sentir sur les prix) contrebalancent de plus en plus aisément l'inconvénient que constitue une électronique de régulation plus complexe. Les circuits intégrés de régulation et de protection spécialisés pour ce type d'applications arrivent de plus en plus nombreux sur le marché, réduisant notablement la complexité d'une alimentation à découpage.

Des progrès technologiques récents du côté des transistors de puissance (power-MOS) permettent des fréquences de découpage (hachage) de plus en plus élevées, atteignant jusqu'à 1 MHz. On a beau faire, pour l'instant la majorité des circuits électroniques ne peuvent se passer d'une alimentation (secteur). Dans sa version classique, une telle alimentation comporte un transformateur, un pont de redressement, un filtre (condensateur de lissage), éléments qui à eux trois fournissent une tension continue brute qu'un circuit de régulation linéaire se charge d'abaisser à une valeur déterminée.

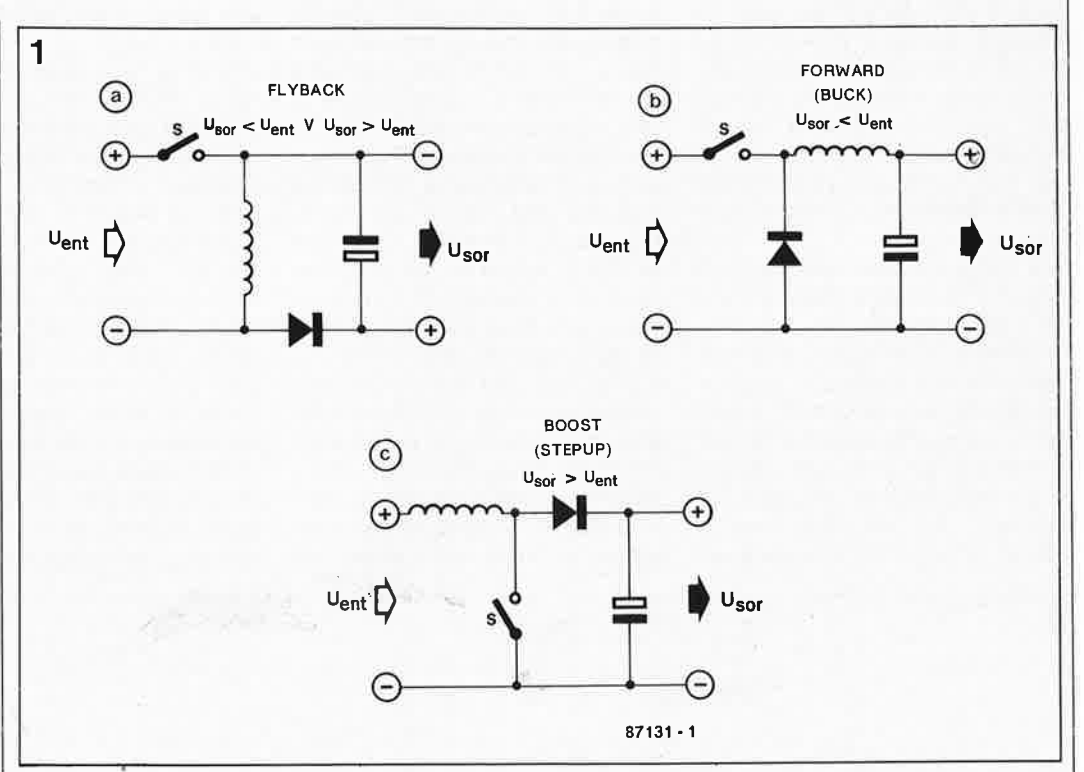

Figure 1. Une alimentation à découpage est un convertisseur CC/CC à faibles pertes. Voici les trois concepts de base les plus utilisés.

tains inconvénients. Aux puis-, sances importantes, le transformateur secteur est imposant et partant, coûteux. Même remarque pour les condensateurs de lissage. Ajoutez à cela que le rendement n'a rien de particulièrement renversant. La différence entre la tension d'entrée appliquée au régulateur et sa tension de sortie, multipliée par le courant, représente autant de puissance dissipée en pure perte. Ceci explique que c'est précisément aux tensions de sortie faibles que l'effondrement du rendement est le plus dramatique. Ce problème a atteint son paroxysme avec l'arrivée en masse des ordinateurs: il fallait trouver une solution de remplacement. Cette alternative prit la forme de l'alimentation à découpage, que nos voisins d'outre-

futur-tunnel-sous-la-manche (ou d'outre-Atlantique) ont baptisée SMPS (Switched Mode Power Supply).

Le principe du découpage ou du hachage d'une telle alimentation est de ne pas procéder à une régulation permanente de la puissance de sortie, mais de le faire à l'aide d'une modulation par largeur d'impulsions à une fréquence «élevée». Ensuite, un filtre lis-

Cette approche comporte cer-

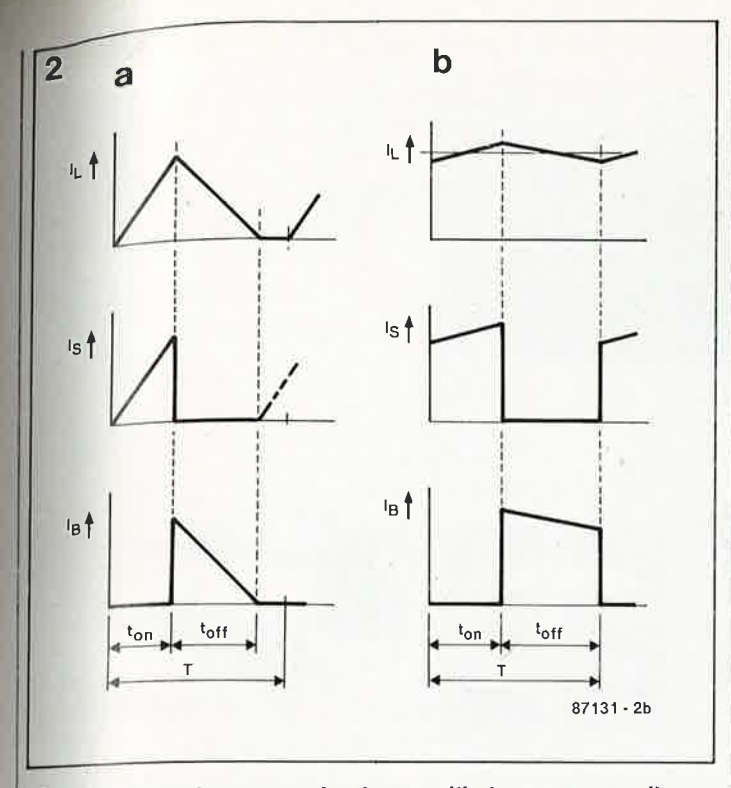

**Figure** 2. **Selon le courant circulant par l'inductance, une alimentation à découpage fonctionne en mode continu (a) ou discontinu (b).** Il **ne faut pas passer d'un mode de fonctionnement à l'autre en raison de variations importantes du transfert en boucle ouverte qui** se **traduiraient par un risque élevé d'instabilité.** 

se la tension de sortie. Etant donné le niveau élevé des fréquences mises en jeu, les composants du filtre peuvent avoir des dimensions réduites. La même remarque s'applique au transformateur (à noyau de ferrite) si tant est que l'alimentation en soit dotée (isolation galvanique).

## **Configurations de base**

Une alimentation à découpage est en fait un convertisseur CC/CC. La **figure 1** présente les trois schémas de base les plus utilisés. Le premier a été baptisé convertisseur à accumulation ou en phase bloquée (ou «fly-back»). Pendant la durée de fermeture du commutateur, il se crée un champ magnétique dans l'inductance. Lors de l'ouverture du commutateur, l'inductance se transforme en source d'éner-. **,gie. La tension à ses bornes <sup>s</sup>'inverse et, à travers la diode devenue conductrice,** l'in**ductanc e libère son énergie magnétique dans le condensateur de lissage. Notez au Passage que la tension de f ortie Présente une polarité àhversée de 180° par rapport celle de la tension d'entrée. La seconde configuration (figtire 1b) est appelée conver-**

tisseur série-direct à phase passante ou («forward» ou encore «buck» par les Américains). Lors de la fermeture du commutateur, le condensateur subit une recharge partielle à travers l'inductance. La différence entre les tensions d'entrée et de sortie se retrouve aux bornes de l'inductance. Contrairement à ce qui se passe dans le cas du convertisseur *fly-back*, le commutateur est fermé pendant la recharge du condensateur. A l'ouverture du commutateur, le champ magnétique sur l'inductance peut décroître par l'intermédiaire de la diode de protection (ou d'arrêt). En l'absence de cette diode, le commutateur, un transistor de puissance bien évidemment. claquerait en raison de là tension induite par l'inductance. Un convertisseur forward nécessite une tension d'entrée plus importante que la tension requise en sortie'.

Le troisième schéma-type de notre énumération est le convertisseur symétrique «en pont» (push-pull, boost, stepup converter); cette configuration est utilisée en particulier lorsque l'on recherche des tensions de sortie plus élevées que la tension d'entrée. Le mode de fonctionnement du convertisseur en pont se rapproche le plus de celui du convertisseur en phase bloquée. Lorsque le commutateur est fermé, l'énergie s'accumule dans l'inductance. Une fois le commutateur ouvert, cette énergie est «libérée» vers la sortie.

### **Mode de fonctionnement en courant, continu ou discontinu**

Selon le courant qui circule par l'inductance, on distingue deux modes de fonctionnement.

Après fermeture du commutateur, le courant traversant l'inductance augmente linéairement jusqu'à une valeur maximale déterminée ( $U_{\alpha}$  = constante). L'ouverture du commutateur entraîne une diminution linéaire du courant. Si lors de chaque période le courant revient à zéro, on parle de fonctionnement en courant discontinu. Pendant le reste de la période, le courant de charge doit être fourni par le condensateur. L'avantage majeur du mode de fonctionnement discontinu est une réaction très rapide en cas de variations de la tension d'entrée (line regulation) et de la charge (load regulation) du système de régulation fermé. Comme chaque période débute par une absence d'énergie dans l'inductance, la régulation effective peut se faire période par période. En ce qui concerne la technique de régulation, le circuit réagit comme si l'inductance avait disparu. Le reste du réseau ne comporte plus qu'un unique composant déphaseur, le condensateur, 'responsable d'un déphasage inférieur à <sup>90</sup>° garantissant la stabilité du système fermé. L' inconvénient du mode discontinu est le niveau relativement élevé du courant de crête circulant par le commutateur de puissance. Les convertisseurs en phase bloquée et en pont fonctionnent le plus souvent en mode discontinu.

En mode continu (continuous current mode) le courant circulant par l'inductance ne revient plus à zéro à la fin de la période. Le courant d'ondulation résiduelle traversant l'inductance est faible comparé

1 elektor<br>**31** elektor 1987

au courant de charge. Pour ceci, l'inductance doit posséder une self-induction relativement élevée; cet «inconvénient» est compensé par la possibilité d'utiliser un condensateur de capacité bien moindre, du fait de la faible valeur du courant d'ondulation résiduel. En raison du facteur de forme plus favorable du courant à travers le transistor de puissance et la diode, le mode continu convient plus particulièrement aux puissances de sortie importantes. Son inconvénient majeur est une inertie sensiblement plus importante par rapport aux variations de charge. Chaque variation du courant de charge s'accompagne d'une variation du courant CC dans la self-induction (relativement importante), phénomène qui s'étend sur plusieurs périodes.

Un système ne doit pas passer d'un mode de fonctionnement à l'autre (continu vers discontinu et inversement) sachant que dans ce cas la caractéristique de transfert en boucle ouverte varie à un point tel qu'il est extrêmement difficile de maintènir la stabilité du système en boucle fermée. Dans le cas d'un système en mode continu, ceci exige que le courant de charge soit au moins égal à la moitié de la valeur crête à crête du courant d'ondulation résiduelle à travers l'inductance. Le mode continu est très souvent utilisé avec les convertisseurs à phase passante.

## **Hors ligne**

Bien souvent, la tension d'entrée est une tension redressée et lissée, directement extraite du secteur. En principe, une alimentation à découpage devrait être en mesure de convertir cette tension élevée (220 V redressés et lissés donnent une tension continue de plus de 300 V) en une tension de sortie de niveau bien plus faible; ceci entraînerait cependant des rapports cycliques extrêmement petits et nécessiterait l'emploi de valeurs de self-inductions importantes. De plus, il faudrait bien souvent prévoir pour des raisons de sécurité, une isolation galvanique, ce qui impli-

## **janvier 1987**

que l'implantation d'un transformateur (ferrite).

La taille de ce transformateur peut être notablement inférieure à celle d'un transformateur utilisé dans une alimentation 50 Hz statique traditionnelle **(figure 3).** Pour limiter les pertes au minimum, le matériau du noyau doit bien évidemment posséder des caractéristiques particulières. La tôle de fer doux fait place à la ferrite, substitution qui n'apporte que des avantages: les noyaux de ferrite ont une forme extrêmement simple (finis les problèmes d'emboîtement de tôles); la ferrite est un isolant électrique (pas de risque de boucles de courant donc); de plus, sa densité est infé~ rieure à celle de la tôle de fer doux.

Le rapport du nombre de spires des différents enroulements du transformateur à noyau ferrite permet d'abaisser une tension d'entrée élevée à une valeur plus proche de celle requise en sortie. Cette adaptation accroît le rapport cyclique, abaissant ainsi les courants de crête à travers les transistors de puissance.

### **Variétés de transformateurs de commutation**

Le convertisseur en phase bloquée mono-transistor à transformateur représente la configuration la plus simple **(4a),** ce qui explique qu'elle soit adoptée très fréquemment pour réaliser des alimentations de faible puissance (moins de 250 W). Le transformateur sert aussi de réservoir d'énergie, car il prend à son compte la fonction de l'inductance de la figure 1a. Pour cette raison, il est plus juste de parler de self-induction couplée.

Pour les puissances plus importantes, on préfèrera le convertisseur forward, (en mode continu). La variante à un seul transistor dans le primaire est en pratique la plus utilisée. Elle. exige cependant un enroulement de démagnétisation additionnel (auquel nous reviendrons dans le paragraphe «saturation du noyau»). Le transistor doit être en mesure de supporter au minimum le double de la tension d'entrée. L'implantation d'un transistor et d'une diode de protection supplémentaires **(4c)** permet de se passer d'enroulement de démagnétisation. Cette variante à deux transistors présente un autre avantage: chaque transistor n'a à «supporter» que la moitié de la tension. Avec ce type de circuit, de même qu'avec les circuits en pont dont nous parlerons un peu plus loin, les choses se compliquent puisque les transistors de puissance doivent être commandés par rapport à un potentiel variable. Pour les puissances plus importantes encore, on utilise des convertisseurs symétriques (en pont ou push-pull). Deux approches possibles: en demi-pont ou en pont symé-

**tions à découpage.** 

trique (ou entier). Dans ce dernier cas, la tension d'entrée efficace est doublée, il <sup>s</sup>'agit donc là des «poids lourds» des alimentations à dé6oupage. La dernière variante **(4g)** est en fait elle aussi un montage en pont, mais en raison de la prise intermédiaire supplémentaire sur l'enroulement primaire, les deux transistors sont commandés par rapport au même potentiel.

Dans le circuit primaire, on peut implanter des transistors bipolaires ou des FET de puissance (Power FET). La technique bipolaire convient aux fréquences jusqu'à 50 voire 100 kHz. Les FET de puissance plus rapides peuvent être utilisés à des fréquences plus élevées encore sans présenter en contrepartie des pertes de commutation sensiblement plus importantes. Pour l'instant, la limite pratique de la fréquence de commutation (de découpage) se situe à 1 MHz approximativement. Comme la tendance est aux fréquences de plus en plus élevées, il y a fort à parier que les FET de puissance ne tarderont pas à prendre la relève. L'inconvénient majeur des FET est, pour les variétés «haute-tension», un prix (bien trop) élevé. En raison de ses caractéristiques électriques (117 V alternatifs), le réseau électrique domestique américain est plus adapté que son homologue européen à l'utilisation de ce type de transistors.

### **Saturation du noyau**

bornes d'un enroulement de la figure 4d, de sorte que d'un transformateur (comme l'on n'a pas à redouter de pro-

pour toute inductance d'ailleurs) doit être nulle sur l'ensemble d'une période. Si tel <sup>n</sup>'est pas le cas, la tension continue restante produira un courant continu en constante augmentation.

Progressivement, ce courant augmente linéairement (en marches d'escalier en fait) jusqu'à ce que le noyau soit saturé. A partir de cet instant, le champ magnétique (H) et avec lui le courant, augmente de manière exponentielle conformément à l'augmentation constante du flux magnétique par unité de temps énoncée par la loi de Faraday. Sachant que le résultat de ce phénomène est une destruction du circuit primaire, il faut bien évidemment éviter d'arriver à une telle extrémité.

L'effondrement du champ dans le noyau du transformateur est permis, dans les situations **4b** et **4c,** de manière «naturelle» par la (des) diode(s) de protection (ou d'arrêt). La condition sine qua non est que le rapport cyclique soit inférieur à 50%. En raison du couplage en courant alternatif, il ne doit pas circuler de courant continu à La moyenne de la tension aux  $\parallel$  travers le primaire du circuit

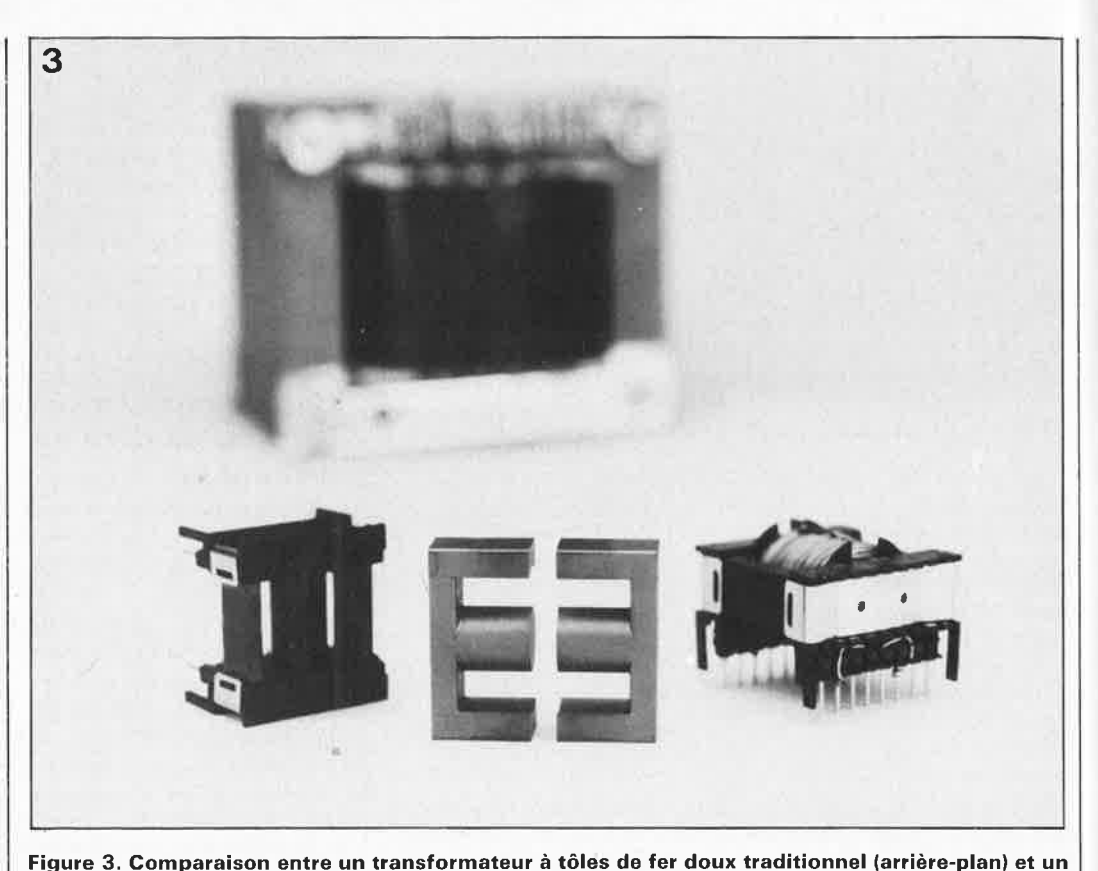

noyau de ferrite de même puissance (à une fréquence plus élevée il est vrai). Il s'agit d'un noyau **ETD (Economie Transformer Design), un standard que l'on retrouve dans de nombreuses alimenta-** blèmes de magnétisation. Dans le cas de la **figure 4e,** les choses se compliquent. Bien que l'enroulement du primaire soit couplé en alternatif, une commande imparfaitement symétrique, provoquée aussi par d'éventuelles différences de temps de récupération des transistors, fera dévier la tension au point nodal des condensateurs vers le potentiel positif ou négatif de la tension d'alimentation. L' adjonction d'un enroulement de compensation supplémentaire avec diode de protection permet d'éliminer cet effet.

A l'image de la figure 4d, le circuit de la **figure 4f** mériterait lui aussi un condensateur de couplage pour éliminer tout courant continu aux effets magnétiques.

En pratique, cette implantation est rarement effectuée, car ce type de convertisseurs est utilisé principalement pour les très grandes puissances. On mesure les courants positif et négatif circulant dans le primaire et on compense les différences entre eux par une modification du rapport cyclique. Cette technique est également applicable dans le cas du schéma de la **figure 4g.** 

### **Régulation de la tension**

Le moins que l'on puisse exiger d'une alimentation est qu'elle fqurnisse une tension de sortie de niveau constant insensible aux variations éventuelles de la charge connectée. Dans le cas d'une alimentation à découpage cela sous-entend une mesure de la tension de sortie, et en fonction de la dérive constatée par rapport à la tension requise, une adaptation du rapport cyclique des transistors de puissance. Le taux de réaction de la régulation dépend des caractéristiques en boucle. ouverte du système. C'est ici que la simplicité du convertisseur f/y-back présente l'addition, car il apparaît que pour une tension de sortie constante, le rapport cyclique dépend beaucoup de la charge. Pour une bonne régulation de la tension, cela implique de donner un gain important au circuit de régulation. Un convertisseur forward fournit une

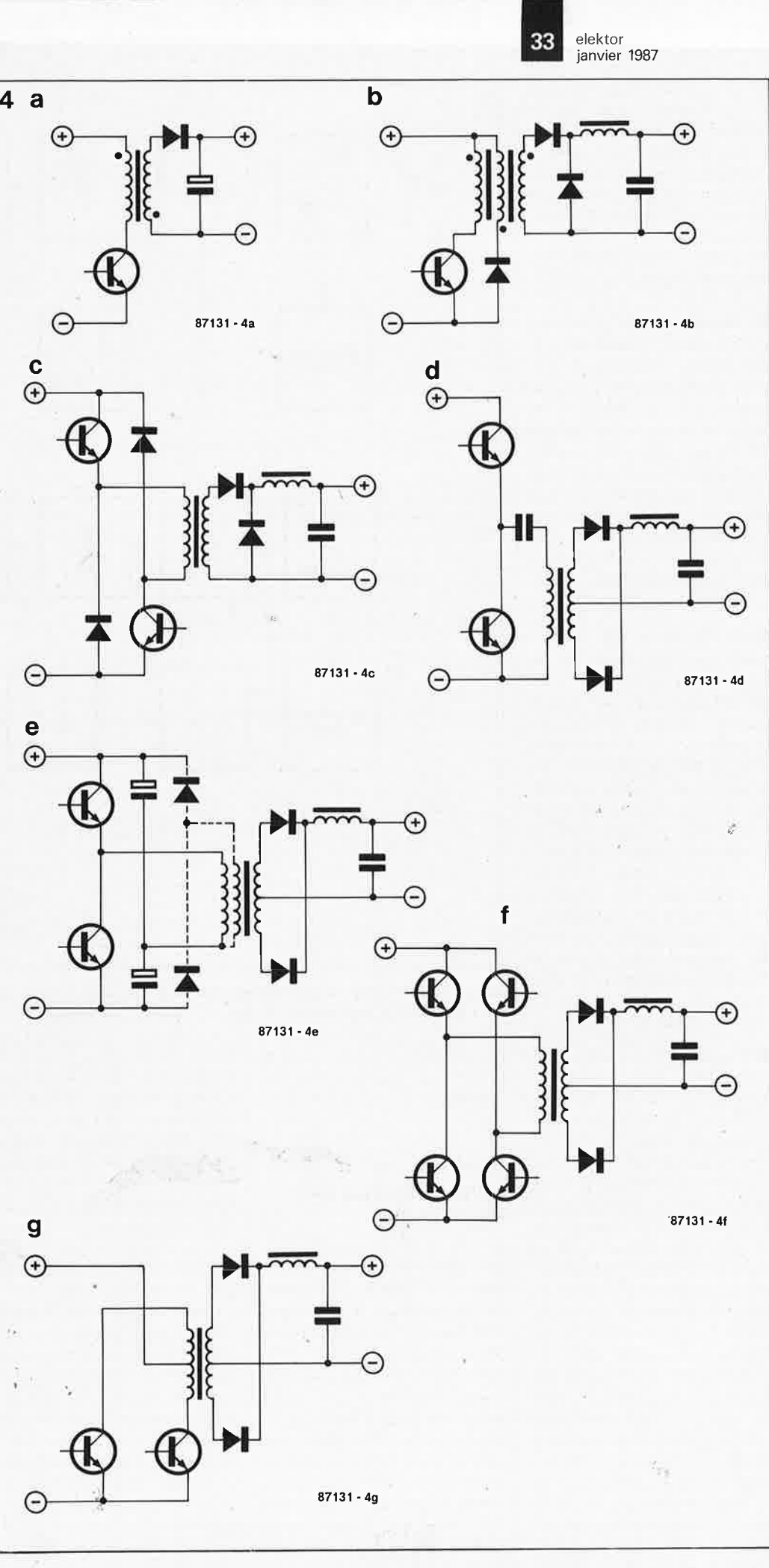

elektor

**Figure 4. L'étage de puissance peut prendre de nombreux aspects. Seule la première alimentation est du type fly-back; le transformateur proprement dit est alors l'inductance de stockage d'énergie.** <sup>1</sup>**Tous les autres schémas sont du type forward.** 

#### elektor 34 janvier 1987

tension de sortie qui, en principe, dépend uniquement du rapport des enroulements du transformateur (à tension d'entrée constante, s'entend), de sorte que la régulation de tension peut opérer plus souplement.

On peut condidérer trois types de régulations:

■ Régulation directe du rapport cyclique. Après amplification, les dérives de la tension de sortie attaquent un modulateur de largeur d'impulsions qui à son tour adapte en conséquence le rapport cyclique. Il faudra opter pour un gain important, ce qui, dans le cas des convertisseurs travaillant en mode continu, se paie par une perte de stabilité plus ou moins importante.

■ Pré-régulation de la tension, type de régulation le plus communément utilisé. On effectue une pré-régulation du rapport cyclique en fonction de la tension d'entrée. La tension de sortie (du système en boucle ouverte donc) peut ainsi, en principe, être rendue indépendante de la tension d'entrée. Le circuit de régulation proprement dit ne remplit plus alors qu'un rôle de régulation secondaire pour compenser les variations de charge. La pré-régulation améliore la régulation en ligne et permet ainsi une meilleure élimination du ronflement.

■ Régulation en mode courant. Un second circuit de régulation pris dans le circuit de régulation de la tension entraîne une mise hors-circuit du transistor de puissance lorsque le courant atteint une valeur de crête prédéfinie. Ce procédé entraîne, «aux yeux» du circuit de régulation (de la tension) externe, la disparition de l'inductance du filtre de sortie. L'ensemble du système se transforme ainsi en un réseau du premier ordrs (le seul déphasage constaté est dû au condensateur du filtre de sortie). Cette approche permet de donner au système fermé une réponse extrêmement rapide aux variations de la tension d'entrée ou de la charge et ceci avec une excellente stabilité (inhérente à un système du premier ordre), avantages dont on ne manque pas de tirer profit dans les ali-

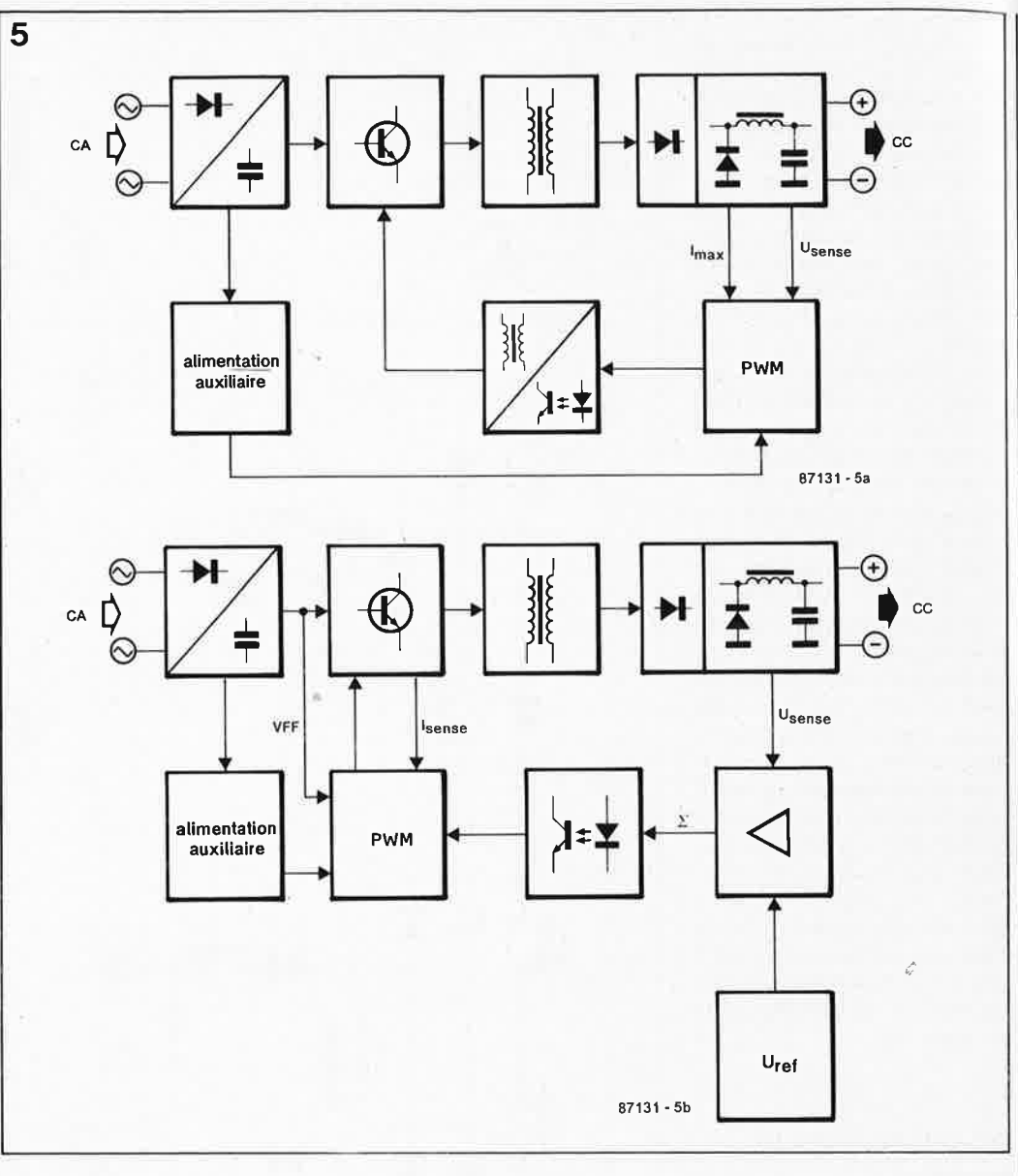

**Figure 5. Synoptique d'une alimentation à découpage. L** · **électronique de régulation peut se trouver tant du côté du secondaire (a) que du côté du primaire (b).** 

mentations en mode courant continu (du type forward très souvent).

## **Position de l'électronique de régulation**

Le circuit de régulation peut être implanté soit dans le primaire sôit dans le secondaire de l'alimentation. L'implantation dans le primaire **(figure 5b)** a l'avantage de permettre dans la plupart des cas une commande directe de l'étage de puissance par le circuit intégré. Cette disposition permet en outre une surveillance aişée du courant du primaire, ou de la· pré-régulation de la tension, et ceci à l'aide d' une électronique simple. Inconvénient: il faut, pour fermer la boucle de régulation, assurer le transfert d'un signal analo-

gique du secondaire vers le primaire en veillant à une isolation galvanique, réalisée le plus souvent par opto-coupleur. Cependant pour éviter touté dérive suite au vieillissement de ce composant, on effectue la transmission du signal d'erreur seul. En cas d'implantation du circuit de régulation dans le secondaire **(5a),** un couplage direct du régulateur de tension intégré est possible, processus qui utilise bien souvent la tension de référence dont sont dotés la plupart des circuits intégrés spécialisés. Le signal modulé par largeur d'impulsion (MLI) destiné à l'étage de puissance devant être transmis au primaire en respectant une isolation galvanique, on utilise souvent des transformateurs impulsionnels ou des optacoupleurs très rapides. Il devient relativement facile de

compenser des. différences de niveau dans 'la régulation entre les différents transistors du circuit primaire. Cette solution a cependant l'inconvénient de ne pas permettre une surveillance directe du courant du primaire.

Quel que soit le circuit adopté, il faut que l'électronique de régulation possède sa propre alimentation (de démarrage). L'alimentation de l'ensemble à partir de la tension qu'il fournit (une alimentation en circuit fermé en quelque sorte) ne peut être effectué qu'une fois que le système <sup>a</sup> démarré.

### **Circuits intégrés sur mesure**

Il existe de nombreux circuits de régulation pour alimentation à découpage sur le mar-

elektor 35 janvier 1987

ché. Structurellement, ces circuits ont tant de nombreux points communs que cela nous permet de nous satisfaire d'un unique schéma synoptique **(figure 6).** 

Associé à un comparateur de tension et une bascule set/ reset, un générateur de dents de scie constitue un modulàteur de largeur d'impulsions. Une seconde entrée du comparateur de tension est reliée à la sortie d'un amplificateur opérationnel qui sert à amplifier la différence entre la tension de sortie réelle et la tension de sortie de consigne. Pour pouvoir ajuster la tension de sortie à la valeur requise, le circuit est souvent doté d'une source de tension de référence précise compensée en température.

Le circuit intégré comporte en outre plusieurs circuits auxiliaires, servant pour la plupart à sa protection. La pré-régulation de la tension ou la commande en mode courant sont possibles par variation de la pente du signal en dents de scie. Une entrée de commande permet de faire passer le rapport cyclique à zéro. Une entrée analogique activée lorsque la tension dépasse un niveau donné, peut çonstituer une protection anti-courtcircuit. Avec de nombreux circuits, cette protection connaît un double seuil. Au-delà du premier seuil, le rapport cyclique est maintenu à une valeur constante, de sorte que l'alimentation fournit un courant de sbrtie maximal pratiquement constant. Passé le second seuil, le rapport cyclique est amené à zéro. Une seconde entrée (numérique) permet la télécommande de l'alimentation par un système plus important.

On retrouve sur la quasi-totalité des circuits intégrés une entrée permettant d'ajuster le rapport cyclique maximal, et d'éviter ainsi une saturation du noyau du transformateur et avec elle une augmentation exponentielle du courant primaire. Ce dispositif est extrêmement précieux dans le cas des alimentations à comman- -de en mode courant continu, dans lesquelles le rapport cyclique tend, lors de chaque augmentation du courant de charge, vers le maximum pour adapter le courant CC traversant l'inductance du filtre de

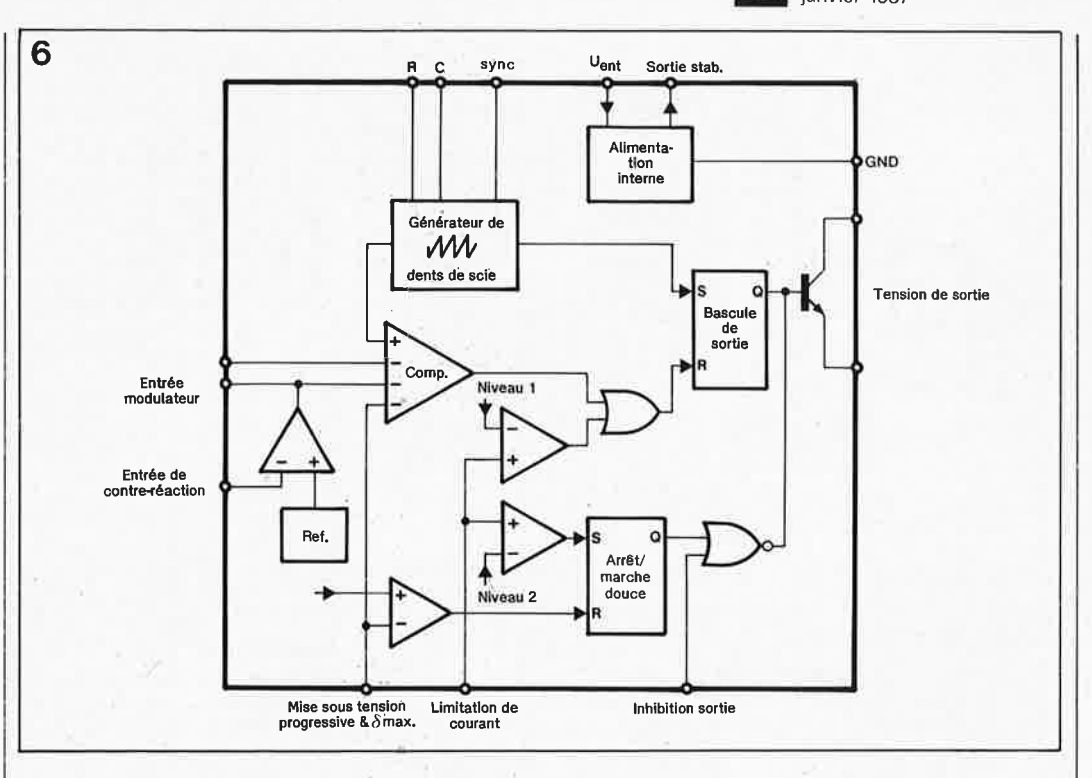

**Figure 6. La structure présentée ici est celle de la quasi-totalité des circuits de régulation pour alimentation à découpage.** 

sortie à la nouvelle valeur de la charge.

### **Tensions de sortie multiples**

Une option efficace consiste à ajouter, côté secondaire du transformateur, un enroulement supplémentaire pour pouvoir disposer de plusieurs tensions d'alimentation. Il est quasiment impossible de s'imaginer le monde de la micro-informatique (IBM PC et ses clones en particulier) sans ces fameuses alimentations fournissant du  $+5$  V (à fort courant de sortie) et du + et -12 V. La régulation proprement dite ne se fait que sur la tension de sortie de 5 V. Si le couplage électromagnétique des enroulements secondaires est suffisant, ce qui est certainement le cas avec tout transformateur de construction convenable, les tensions de sortie foûrnies par les enroulements auxiliaires seront elles aussi régulées .avec une précision acceptab(e (quelques pourcents) .

### **Pertes**

L'alimentation à découpage doit son existence à• son rendement élevé. Cependant, comme rien n'est parfait en ce monde, elle présente elle aus-

si des pertes de dissipation. ■ Les pertes de commutation des transistors de puissance. Ces pertes peuvent être réduites par augmentation de la vitesse de transfert (à l'aide de condensateurs d'accélération par exemple). La perte dans le transistor commuté en sens passant, aux tensions d'entrée élevées en particulier, est relativement faible.

■ Les pertes dues au transformateur.

On distingue les pertes occasionnées dans le transformateur par le cuivre de celles qui le sont par le noyau. Aux fréquences de commutation relativement basses (<100 kHz) les pertes dues au cuivre constituent le critère de conception déterminant pour les caractéristiques du transformateur de l'alimentation à découpage. Il faut en outre tenir compte de l'influence non négligeable de l'effet pelliculaire par lequel la section effective d'un fi! de cuivre diminue aux fréquences de commutation élevées. C'est la raison pour laquelle on utilise souvent un conducteur multibrin comportant un nombre important de fils isolés.

Les pertes dans le noyau sont dues à l'hystérésis de la ferrite et aux boucles de courant. Elles sont fonction de la fréquence et de l'excursion de la densité de flux .

Les fabricants de noyaux ferri-

te fournissent des courbes qui, en association avec la valeur de la résistance thermique du noyau, permettent de déterminer les pertes de noyau maximales admissibles. Aux fréquences de *c*ommutation élevées, les pertes de noyau constituent le principal obstacle à surmonter lors de la conception du transformateur.

■ Les pertes du redresseur et du filtre.

**Aux** tensions de sortie peu élevées en particulier **(5** V par exemple) ces pertes dues au circuit secondaire sont loin d'être négligeables; elles sont principalement dues à la tension de seuil des diodes. En pratique, on utilise presque toujours des diodes Schottky en raison de leur faible tension de seuil (et de leurs excellentes caractéristiques de commutation) et ceci en dépit de leur prix élevé. L' inductance du filtre de sortie a elle aussi une part de responsabilité dans les pertes constatées.

### **Exemple pratique de régulation**

La théorie, c'est bien joli, mais en pratique, une alimentation à découpage, cela ressemble à quoi? La **figure 7** (application Siemens) montre le schéma d'une telle alimenta-

elektor 36 janvier 1987

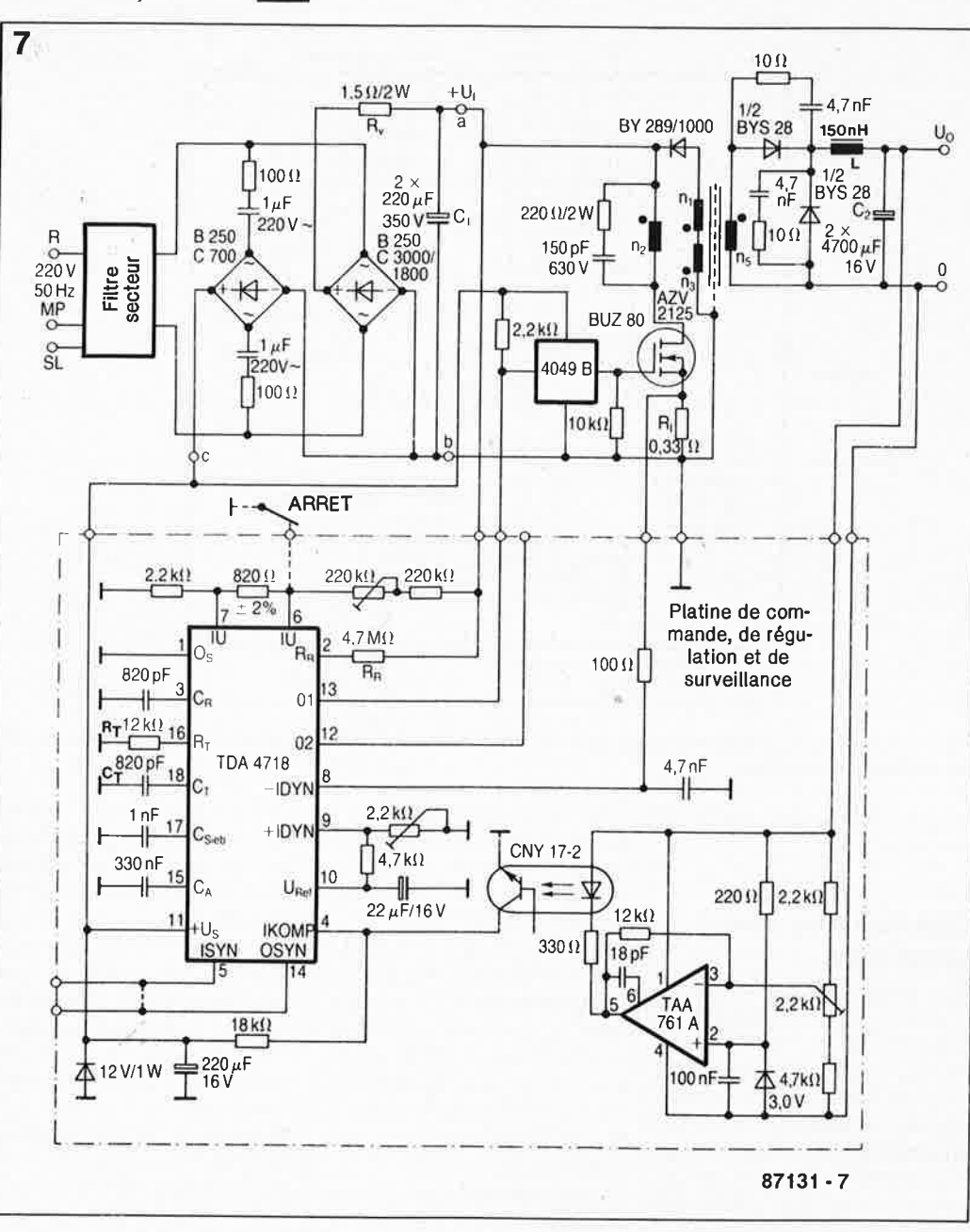

Figure 7. Schéma d'une alimentation 5 V/20 A/50 Hz. (Application Siemens)

tion. Etudions-la sans trop entrer dans le détail.

En aval du filtre secteur d'entrée, nous découvrons le condensateur de lissage du primaire (C1). La résistance R., limite le courant à des valeurs admissibles lors de la mise sous tension du système. Un coup d'oeil au transformateur nous apprend qu'il s'agit d'une alimentation du type forward: les enroulements du primaire et du secondaire ont, la même polarité (matérialisée par le point). Deux enroulements primaires additionnels assurent la démagnétisation du novau.

On découvre en outre la présence d'un blindage électromagnétique (symbolisé par une ligne pointillée traversant le novau).

L'étude du filtre de sortie au

secondaire nous apprend que cette alimentation a été conçue pour fonctionner en mode courant discontinu: une selfinduction relativement faible associée à une capacité tampon importante (dont la fonction est de «ponter» la durée pendant laquelle il ne circule pas de courant à travers l'inductance). Après division, la tension de sortie est comparée à une tension de référence de 3 V. Le signal d'erreur fourni par l'amplificateur opérationnel est transmis par un opto-coupleur (CNY 17-2) au circuit de régulation (un TDA 4718) pris ici dans le primaire. Le condensateur  $C_T$  et la résistance  $R_T$  connectés aux entrées de même dénomination fixent à quelque 50 kHz la fréquence de découpage. Ce circuit comporte

en outre un dispositif de limitation du courant maximal (connecté à la broche 9), un circuit de surveillance du courant maximal au primaire (broche 8). La présence du condensateur à la broche 15 entraîne l'augmentation progressive du rapport cyclique au démarrage (slow start). Les broches 6 et 7 sont chargées de suivre la tension d'entrée; si celle-ci augmentait audelà ou tombait en-decà de valeurs limites, le rapport cyclique passerait à zéro. La pré-régulation de la tension (voir Régulation de la tension) est prise en compte par RR connectée à la broche 2. Le signal de commutation fourni par la sortie est transmis au transistor de puissance par l'intermédiaire de quelques tampons CMOS (4049) mon-

tés en parallèle. L'alimentation du circuit de régulation est fournie directement par le secteur par l'intermédiaire d'un diviseur de tension capacitif.

### **Perspectives** d'avenir

Bien que nous nous soyons limités à une présentation générale des alimentations à découpage, cet article a pris de l'embonpoint. Un tel article informatif ne se prête guère à la discussion des nombreux points de détail qui coûteront des heures de réflexion et d'expérimentation lors de la conception d'une telle alimentation. Ailleurs dans ce magazine, nous vous proposons une alimentation à découpage extrêmement simple. Le nombre de composants spéciaux conçus pour ce type d'applications ne cessant de croître, il en viendra sans aucun doute d'autres. Si, voici quelques mois encore, les transistors de puissance se signalaient par un prix élevé et une lenteur certaine, et si l'électronique de régulation se caractérisait par un encombrement encore important et une complexité plutôt redoutable (l'intégration a fait de gros progrès depuis), les choses ont rapidement évolué; les transistors ont gagné en vitesse et de nouveaux types de ferrite permettent des vitesses de découpage de plus en plus élevées. A son tour, cette élévation de fréquence permet une réduction de la taille du transformateur et du filtre secondaire.

L'inconvénient majeur présenté par cette augmentation de la fréquence de découpage est un risque majeur de pollution électromagnétique due au riche spectre harmonique des ondes (quasi-rectangulaires) générées par le découpage à fréquence très élevée. Ceci explique l'intérêt croissant pour les alimentations à oscillation libre avec leurs courants sinusoïdaux.

Mais les fabricants d'alimentation à découpage ne s'endorment pas sur leurs lauriers. Il existe des processus de découpage permettant de donner électroniquement une forme sinusoïdale au courant drainé du secteur, ce qui permet une réduction sensible de
la pollution du réseau électrique proche et une augmentation de l'efficacité du redresseur (primaire) en raison de la forme plus favorable de la courbe du courant et de la réduction de la taille des crêtes de courant dans le condensateur de lissage.

La lecture de cet article vous l'aura sans doute fait supputer, les alimentations à découpage n'ont pas fini de faire parler d'elles. **1M** 

#### Littérature:

High-ferrite power transformer and choke design, part 1...4. Philips technical publication, sept. 1982

Unitrode: Switching Regulated Power Supply Design Seminar Manual 11986)

SGS: Power Supply Application Manual, jul. 1985

De nombreux ouvrages de caractéristiques de SGS/Thomson, lntersil, Philips, Siemens, Unitrode et autres

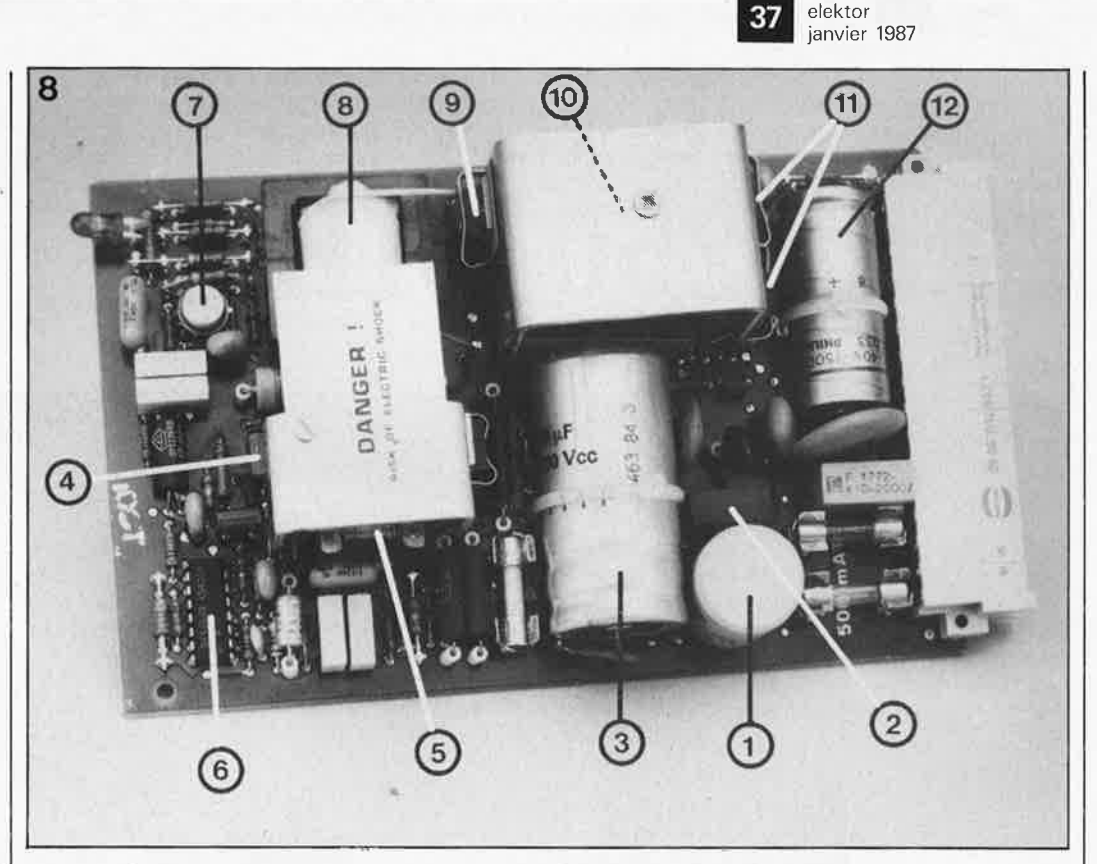

**Figure 8. Vue plongeante sur une alimentation à découpage. On y reconnaît:** 

- **1 - le filtre secteur d'entrée**
- **2 - le redresseur primaire**
- **3 - le condensateur tampon de la tension primaire**

•

- **4 - le transistor de commutation**
- **5 - le transformateur impulsionnel pour commande de base**
- **6 - le circuit intégré de régulation pour modulation par largeur d'impulsion**
- **7 - la tension de référence (secondaire) et l'amplificateur d'erreur**
- **8 - le transformateur à noyau ferrite**

**9 - la diode de protection primaire pour affaiblissement du champ magnétique du transformateur 10-l'inductance du filtre de sortie** 

- **11 - la diode de redressement et de protection du secondaire** 
	- **12 -;-- le condensateur de sortie**

### **MARCHÉ**

#### **MISTRAL**

Mistral est un boîtier qui se connecte directement sur la prise péri-informatique du Minitel.

Il se met automatiquement en marche avec le Minitel.

Les informations obtenues sur le serveur sont affichées sous forme de plusieurs écrans. Mistral enregistre intantanément une dizaine de pages que vous consultez GRATUI-TEMENT une fois votre communication terminée.

Avec Mistral, vous évitez la coûteuse acquisition d'une imprimante spécifique au Minitel. En connectant directement n'importe quelle imprimante, vous obtenez une copie conforme des écrans choisis.

Préparez tranquillement et GRATUI-TEMENT tous vos textes et messages grâce au traitement de texte intégré dans Mistral, puis expédiezles automatiquement et autant de fois que vous le désirez sur les messageries et boîtes aux lettres. Mistral transmet votre texte bien plus

#### dactylographier.

Créez une animation originale: informations, messages publicitaires, promotions, offres de services, démonstrations de produits défilent à votre gré sur l'écran du Minitel. Ce "journal cyclique" pourra également être consulté sur simple appel téléphonique d'un de vos clients. Pour le coût d'une communication, un seul Mistral permet à deux interlocuteurs de dialoguer en direct par l'intermédiaire de Minitel. Il peuvent même s'échanger des textes rédigés avant l'appel téléphonique, mémoriser et les imprimer afin de garder une trace écrite de leur conversation. Cette application intéresse particulièrement les sourds et ma-

lentendants. Toutes les informations obtenues grâce à Mistral peuvent êtres stockées sur n'importe quel ordinateur domestique disposant d'un port série RS 232C. Mistral est conçu, fabriqué par C & D INFORMATIQUE et commercialisé par NEWTEL.

NEWTEL 11, rue Daru 75008 PARIS

13655 Ml

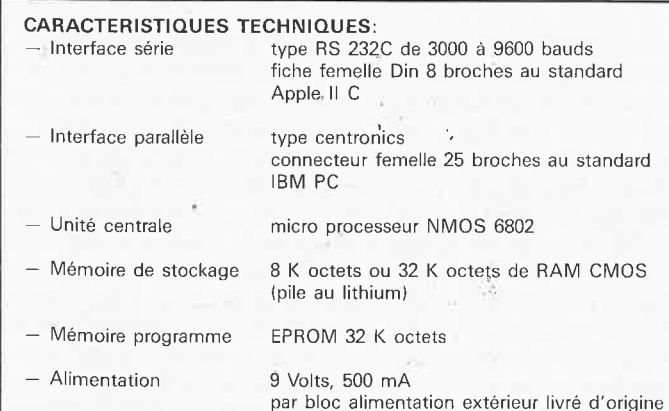

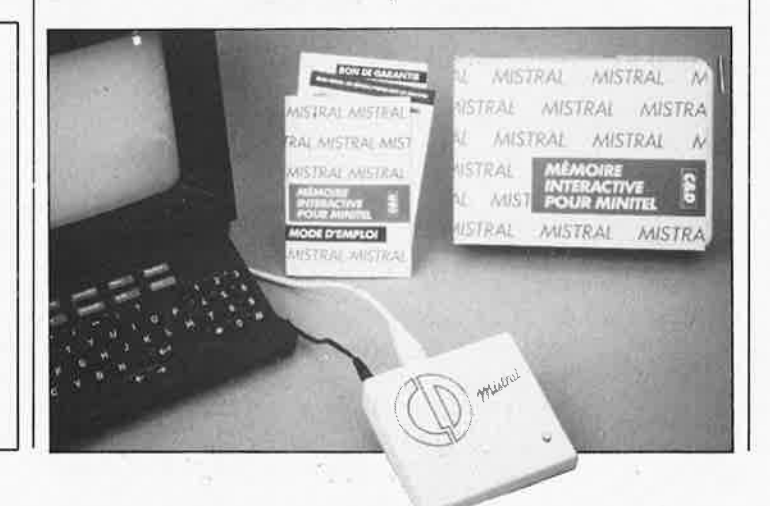

# **pré-diviseur 1250 MHz**

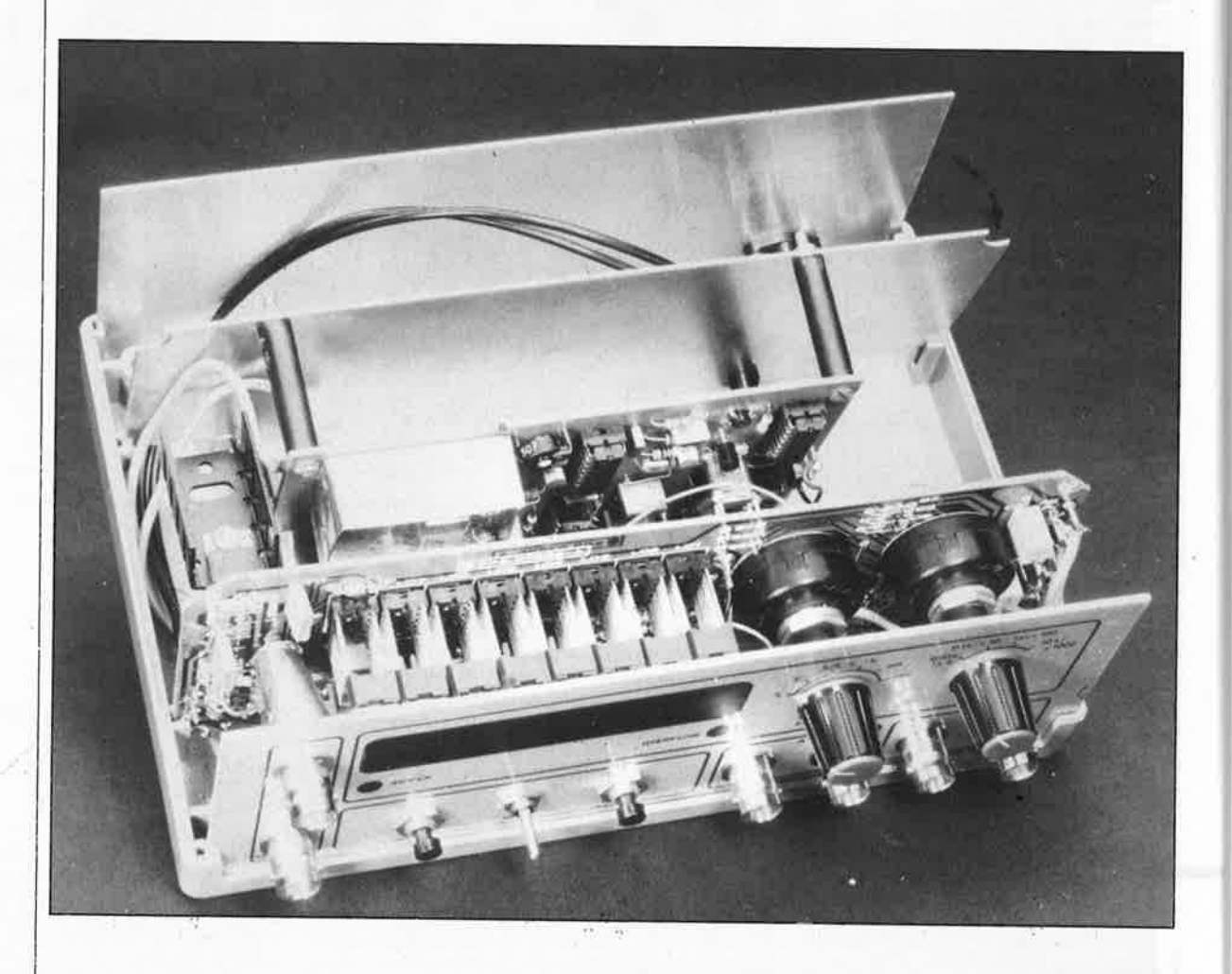

### **pour le fréquencemètre à 5 fonctions**

**Dans le numéro du mois dernier, nous avons décrit un fréquencemètre universel dont le domain~ de fréquences allait jusqu'à 10 MHz. A ceux d'entre nos lecteurs désireux d'effectuer des mesures dans les bandes VHF et UHF, nous proposons. comme promis, un étage pré-diviseur d'entrée qui permettra au fréquencemètre de travailler jusqu'à 1 250 M~z.** 

Une fois prise la décision de doter un fréquencemètre d'un pré-diviseur, il reste à choisir la manière de <sup>s</sup>'y prendre. La moins périlleuse suppose que la destination première de cet instrument est la mesure de fréquences basses et moyennes et que, pour ce faire, il comporte un calibre é talonné en kilohertz. L' adjonction pure et simple **à cet** appa'reil d'un diviseur par mille convertit le calibre des kHz en un calibre étalonné en mégahertz (MHz). Le choix de cette méthode n'implique pas de dépla-

cernent de la virgule (ou point décimal); elle a cependant l'inconvénient de diviser par 1 000 la résolutioh de l'instrument. Ceci explique que dans la plupart des cas, on préfère une technique différente, plus compliquée il est vrai, qui revient à multi<sup>p</sup>lier par 1 000 la durée du temps (d'ouverture) de (la) porte; le compteur reçoit ainsi un nombre 1 000 fois <sup>p</sup>lus important d'impulsions, mais l'instrument garde sa résolution ori<sup>g</sup>inale (et affiche la même valeur que dans le cas précédent).

La durée de mesure d'un fréquencemètre est déterminée, entre autres facteurs, par la fréquence de l'oscillateur à quartz, qui après avoir subi une division, commande l'ouverture et la fermeture de la porte de mesure. Supposons que nous divisions par deux la fréquence de l'oscillateur; résultat: la durée de mesure est multipliée par deux. Il faut alors s'arranger pour que le signal à mesurer passe lui aussi par un diviseur par deux. Gomine on le voit, il n'est pas indispensable d'utiliser des divi-

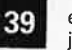

elektor ianvier 1987

Figure 1. Synoptique du pré-diviseur. A gauche, on reconnaît de haut en bas, l'oscillateur à quartz et ses diviseurs, l'entrée pour les signaux compris entre 10 et 40 MHz avec son diviseur par 4, et l'entrée prévue pour les signaux supérieurs 40 MHz et jusqu'à 1 250 MHz, avec son diviseur par 128.

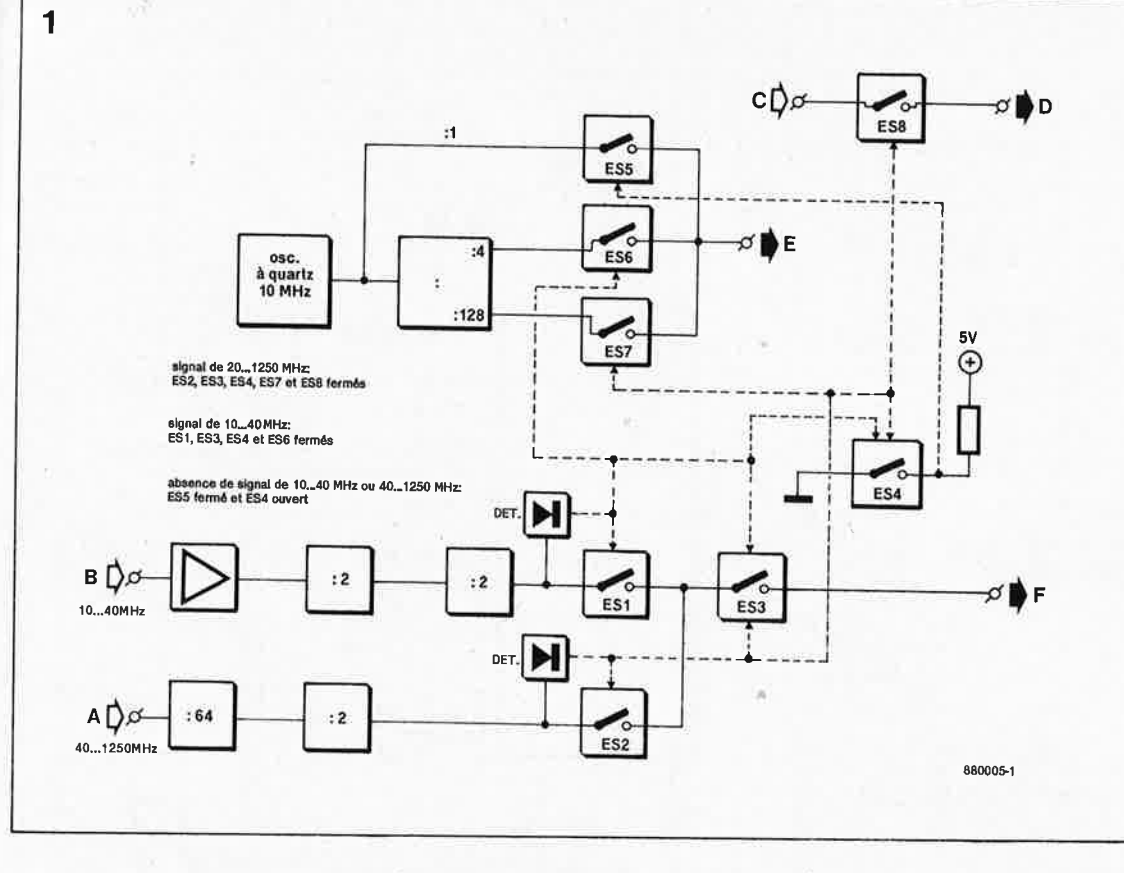

seurs par dix. N'importe quel facteur de division convient, à condition qu'il reste le même pour la fréquence d'horloge et la fréquence à mesurer. Le pré-diviseur décrit ici divise la fréquence de l'oscillateur et le signal d'entrée par un même facteur.

#### Le synoptique

Lors de la conception de notre prédiviseur, nous avions prévu qu'il s'adapte seulement au fréquencemètre à 5 fonctions décrit le mois dernier, mais aussi à n'importe quel fréquencemètre.

Ceci explique que nous l'ayons doté de son propre oscillateur à quartz (de 10 MHz). Implantée sur la platine du pré-diviseur, cette adjonction dote l'ensemble ainsi réalisé d'une horloge dont la précision dépasse celle de l'horloge originale du fréquencemètre (sans pré-diviseur).

La figure 1 donne le synoptique du pré-diviseur. L'oscillateur (en haut à gauche) fournit un signal de 10 MHz disponible au point E à cette même fréquence ou, après division, à une fréquence 4 ou 128 fois moindre. Le facteur de division appliqué dépend de la fréquence du signal présent sur l'une des entrées de mesure. Avec l'adjonction du pré-diviseur, on dispose de trois entrées: celle du fréquencemètre lui-même, pour les signaux de fréquence inférieure ou égale à 10 MHz et deux entrées additionnelles du pré-diviseur, la première destinée aux signaux de fré-

quence comprise entre 10 et 40 MHz, et la seconde pour les signaux entre 40 et 1 250 MHz. Les signaux appliqués à la seconde entrée (10...40 MHz) subissent une division par 4 (par 2 et encore par 2) et ceux appliqués à la troisième (40.. ..1250 MHz) une division par 128 (par 64 puis par 2). L'application d'un signal à l'une de ces deux entrées entraîne la mise en circuit automatique du diviseur correspondant en aval de l'oscillateur à quartz. La présence d'un calibre distinct avec entrée propre pour le domaine de fréquences compris entre 10 et 40 MHz s'explique par le fait que la sensibilité du préamplificateur du diviseur par 64 est maximale à 250 MHz environ, et devient insuffisante en-dessous de 40 MHz. Il fallait donc opter pour un autre diviseur pour cette plage de fréquences. Cette approche présente l'avantage supplémentaire de permettre des durées de portes plus brèves pour les fréquences comprises entre 10 et 40 MHz. Au facteur de division maximal, 128, le domaine des durées de mesure s'étend de 0,14 à 140 secondes. Les interrupteurs électroniques ESI...ES8 établissent le facteur de division convenable et relient l'entrée de mesure concernée au fréquencemètre. Ils sont commandés par l'intermédiaire des signaux présents (ou absents) sur les entrées du pré-diviseur. L'interrupteur S8 sert à déterminer les «modes» du fréquencemètre, la position de la virgule en particulier.

#### Dans la pratique

L'implantation du pré-diviseur dans le fréquencemètre se fait en deux étapes. La première consiste à rechercher sur le «patient» (le fréquencemètre) les différents points auxquels seront soudées les connexions du pré-diviseur; la seconde, dans le cas du fréquencemètre à 5 fonctions, consiste à procéder sur le circuit imprimé à quelques modifications simples mais indispensables, prévues dès la conception du fréquencemètre. Pour comprendre la raison de ces modifications, il nous faut revenir au schéma du fréquencemètre (figure 2). L'alimentation (en bas à gauche) comporte deux paires de points sur lesquels est disponible la tension d'alimentation: nous utiliserons les deux points excédentaires pour fournir la tension d'alimentation  $(+5 V)$  nécessaire au pré-diviseur. Au-dessus de l'alimentation nous découvrons l'entrée A du fréquencemètre; elle garde sa fonction d'entrée pour les signaux de fréquence inférieure ou égale à 10 MHz; sa soeur jumelle (mais alternative), AC, va nous servir de point de connexion (point F) pour le signal de sortie du pré-diviseur. Au centre de la figure 2 nous trouvons l'entrée EXT. OSC. de IC3 (point E). On connecte à ce point le signal de l'oscillateur du pré-diviseur. Il faut ensuite interconnecter les broches 20 et 21 de IC3 (par l'implantation du pont X-Y). En haut à droite, vous retrouvez les interrupteurs (ou ponts de câblage) S6 et S8 ainsi que les dio40

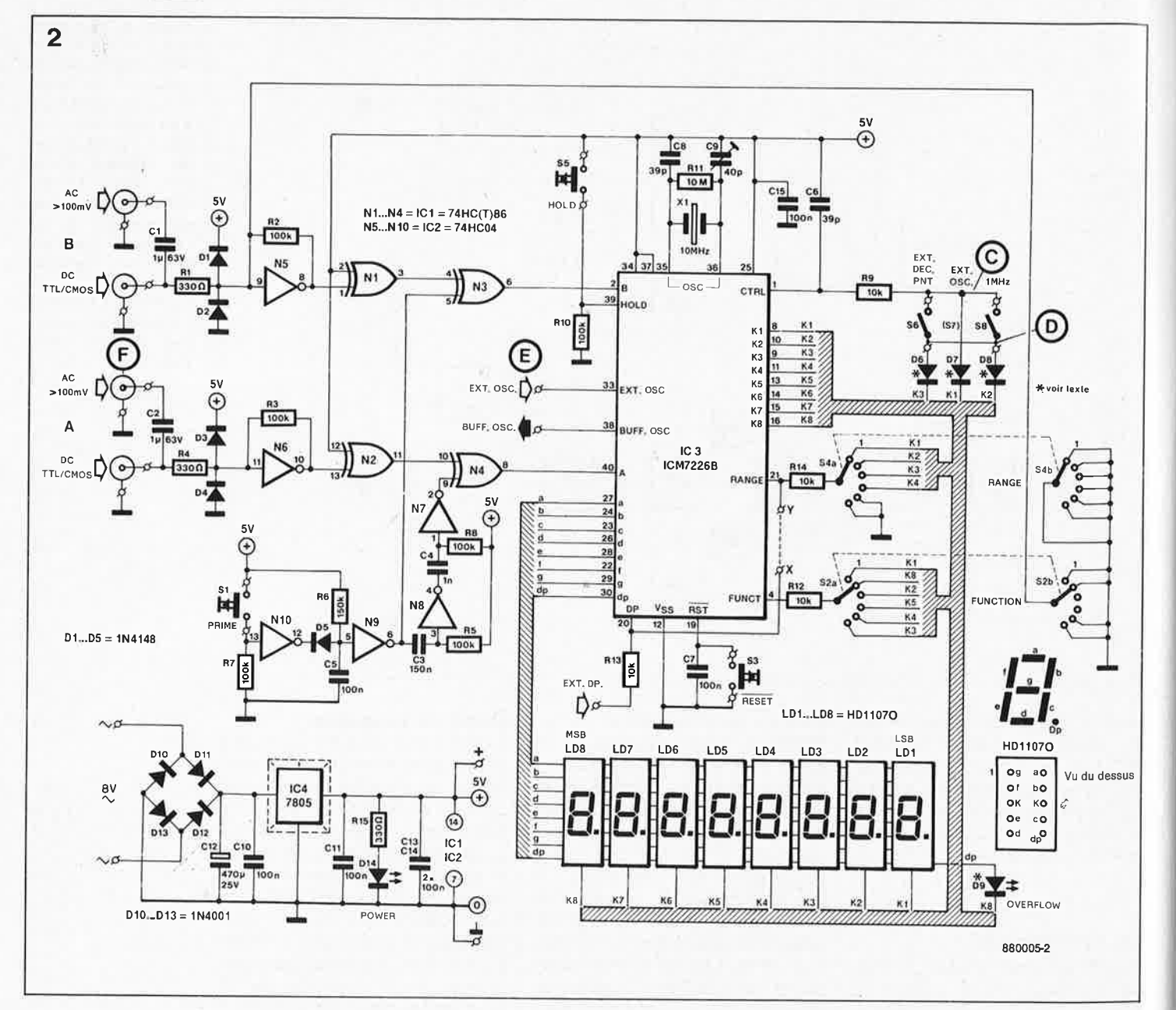

Figure 2. L'adjonction du pré-diviseur ayant été prévue dès le départ, le nombre de modifications à effectuer sur le fréquencemètre proprement dit est très limité.

des D6...D8. L'interrupteur S7 est remplacé par un pont de câblage implanté à demeure. Il faudra également supprimer les deux interrupteurs S6 et S8, sachant qu'en présence du pré-diviseur leur fonction est remplie par l'interrupteur électronique ES8. Les anodes (base du triangle) des diodes D6 et D8 sont interconnectées; leur point de liaison constitue un nouveau point de branchement (point D) auquel arrive la sortie de ES8. L'entrée de ES8 (point C) est reliée à la borne droite de R9 (commutateurs rotatifs en haut à droite). Ce sont là toutes les «modifications» à apporter au fréquencemètre.

On peut envisager d'extraire le quartz de 10 MHz du fréquencemètre où il est devenu parfaitement inutile puisque le pré-diviseur fournit son propre signal d'oscillateur que l'on applique (par le point E) à l'entrée EXT. OSC. (broche 33) de IC3 du fréquencemètre. Cette extraction vous permettra de faire l'économie

d'un quartz, puisque vous pouvez implanter l'ancien quartz du fréquencemètre directement sur le pré-diviseur. Pour lever tout doute éventuel, nous avons visualisé en figure 3 les points intéressants ainsi que les 3 ponts à implanter sur le circuit imprimé.

La seconde étape de la réalisation consiste à monter le pré-diviseur dont le schéma est donné en fiqure 4. En haut à gauche, vous n'aurez sans doute pas de mal à identifier l'oscillateur à quartz avec XI et Tl à la sortie duquel le signal de 10 MHz attaque le tampon T2. Le signal de sortie est appliqué à l'entrée d'horloge d'un compteur binaire. Selon la sortie utilisée, Q2 ou Q7, le signal disponible à cet endroit est divisé soit par 4 (broche 11) soit par 128 (broche 3).

On dispose également du signal de 10 MHz sans division (par ES5) au cas où l'on désire appliquer directement le signal de 10 MHz à la sortie de l'oscillateur du pré-diviseur (point E).

Les interrupteurs ES5... ES7 aiguillent le signal, divisé ou non selon le cas, vers le point E. Sur la gauche de la figure 4 nous retrouvons les deux entrées A et B (embases BNC) propres au pré-diviseur pour les signaux d'entrée compris entre 40 et 1 250 MHz, et 10 et 40 MHz. IC2 amplifie les fréquences comprises entre 10 et 40 MHz avant qu'elles ne subissent une division par 4 par les bascules FFI et FF2. Il en va différemment dans le cas des signaux 40... 1250 MHz qui subissent eux une division par 64 (par IC4) puis par 2 (par la bascule FF3); le facteur de division atteint donc 128. Les ajustables Pl et P2 servent à régler très précisément entre 0 et 5 V le seuil de basculement de FF1 et FF3. Les diodes D3...D8 associées aux réseaux RC connexes constituent les détecteurs de signaux du synoptique. C'est d'après les informations fournies par ces détecteurs, présence ou non d'un signal, que sont commandés les interrupteurs ESI...ES8.

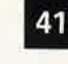

elektor janvier 1987

**Figure 3. Les adaptations sur la platine du fréquencemètre se limitent à l'implantation de trois ponts (X- V, C et Dl et à la mise en place aux points indiqués de picots sur lesquels seront soudés des morceaux de Hl Interconnectant les deux platines.** 

Ċ

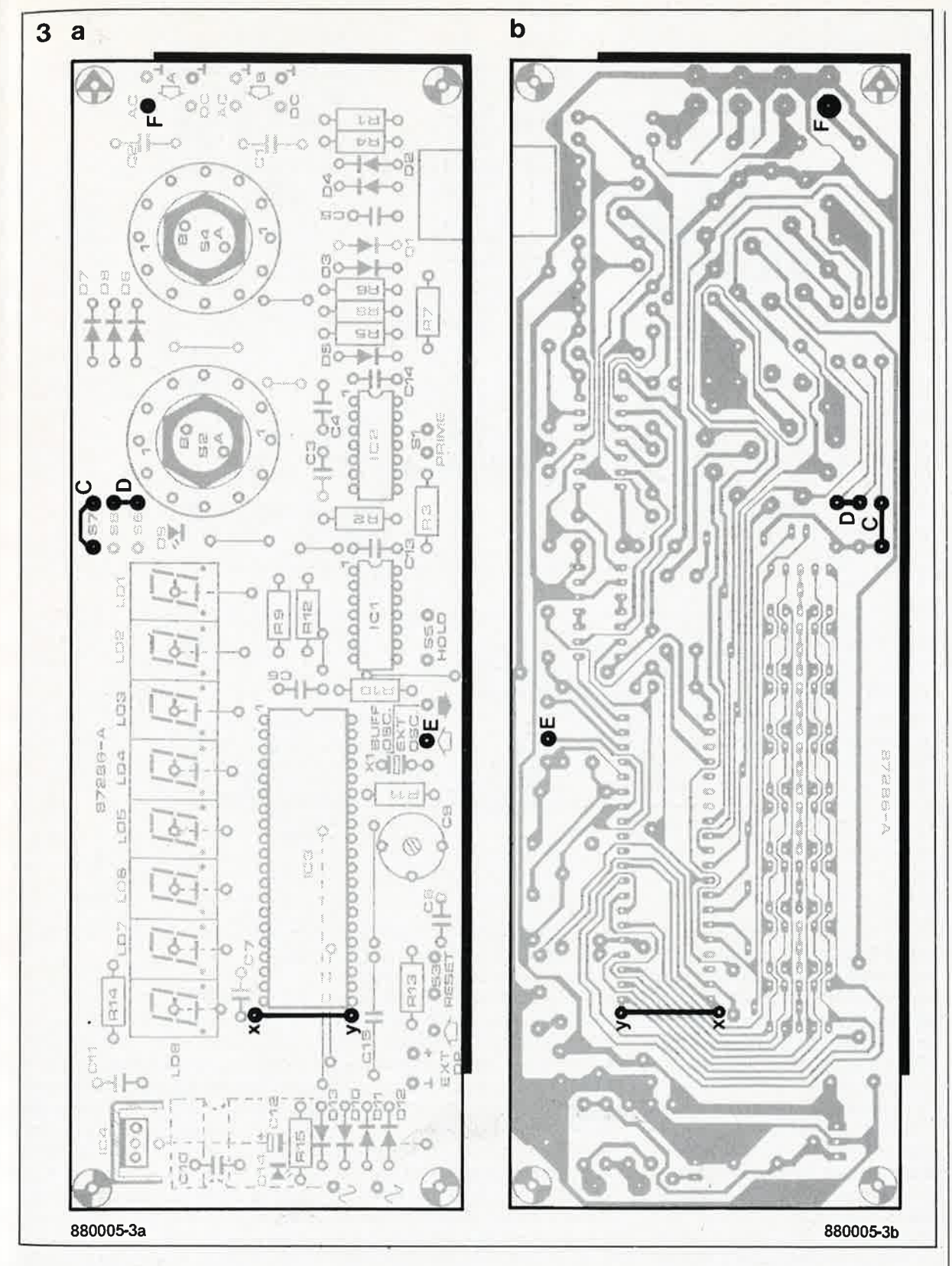

#### **La réalisation**

Avant de commencer l'implantation· des composants (voir **figures S· et 6), .**  il faut percer deux fentes de  $\pm 5$  mm<sup> $,$ </sup> de long et de l mm de large aux emplacements marqués Cl3 et Cl4. Ces fentes recevront d'es condensateurs de l nF trapézoïdaux (ou en pastille). En effet, il est impératif que ces deux condensateurs soient montés coté pistes, de telle manière que leur corps s'intègre dans l'épaisseur de la platine, et que la longueur des connexions soit pour ainsi dire nulle.

La même raison explique l'implantation de IC4 côté pistes. Avec d 'infinies précautions il faudra replier les broches de ce circuit de 180° de manière à pouvoir le souder selon la même orientation que s'il avait été implanté côté composants. Si l'on a quelques scrupules à tordre les broches du circuit, on peut envisager de percer dans la platine un orifice rectangulaire où viendra s'encastrer IC4. Cette approche permet également de couper à ras les broches du circuit intégré. Les autres circuits in-

tégrés seront mis sur support. **L'** implantation des composants restants se fera dans l'ordre rituel: ponts de câblage, résistances et ajustables, condensateurs et, pour finir, les composants «fragiles» tels que diodes et transistors.

N'oubliez pas de mettre en place les deux enceintes et le «couvercle» de blindage prévus autour de IC2, et au-dessus de IC4 côté composants d'une part et côté pistes d'autre part. Pour les deux enceintes de blindage on utilisera de la tôle de fer blanc de

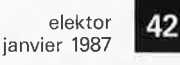

**Figure 4. L 'électronique<br>diviseur** propre**ment dit. A gauche on trouve les deux entrées, à droite la sortie signal, la sortie oscillateur et les deux connexions de commande du mode qui vont vers le fréquencemètre.** 

#### **Liste des composants:**

Résistances:  $R1 = 22 k$  $R2, R6, R7 = 1 k$  $R3 = 100 k$  $R4, R10 = 470 \Omega$  $R5 = 56 \Omega$  $R8, R11, R14 = 4k7$  $R9, R12, R13 = 10 M$  $R15 = 82 \Omega$  $P1, P2 = 5$  k ajustable

Condensateurs:

 $C1 = 40$  p ajustable C2 = 27 p Styroflex  $C3, C4 = 470 p$ **Styroflex** C5,C15,C19 • .. C22,  $C24 = 10n$  $C6, C10, C16 = 100 p$  $C7, C8 = 560 p$ C9,C12,C18,C23 = 100 n  $C11, C17 = 1 n$  $C13.C14 = 1 n$ trapézoïdal ou pastille

Semi-conducteurs:  $D1, D2, D7...$   $D10 =$ 1N4148  $D3...D6 = AA 119$  $T1 = BF 494$  $T2 = BF 982$ IC1 = 74HCT4024  $IC2 = 733$ IC3,IC5 = 74HCT74  $IC4 = U664B$  $IC6,IC7 =$ 74HCT4066

#### Divers:

 $X1 =$  quartz 10 MHz, (30 p parallèle)

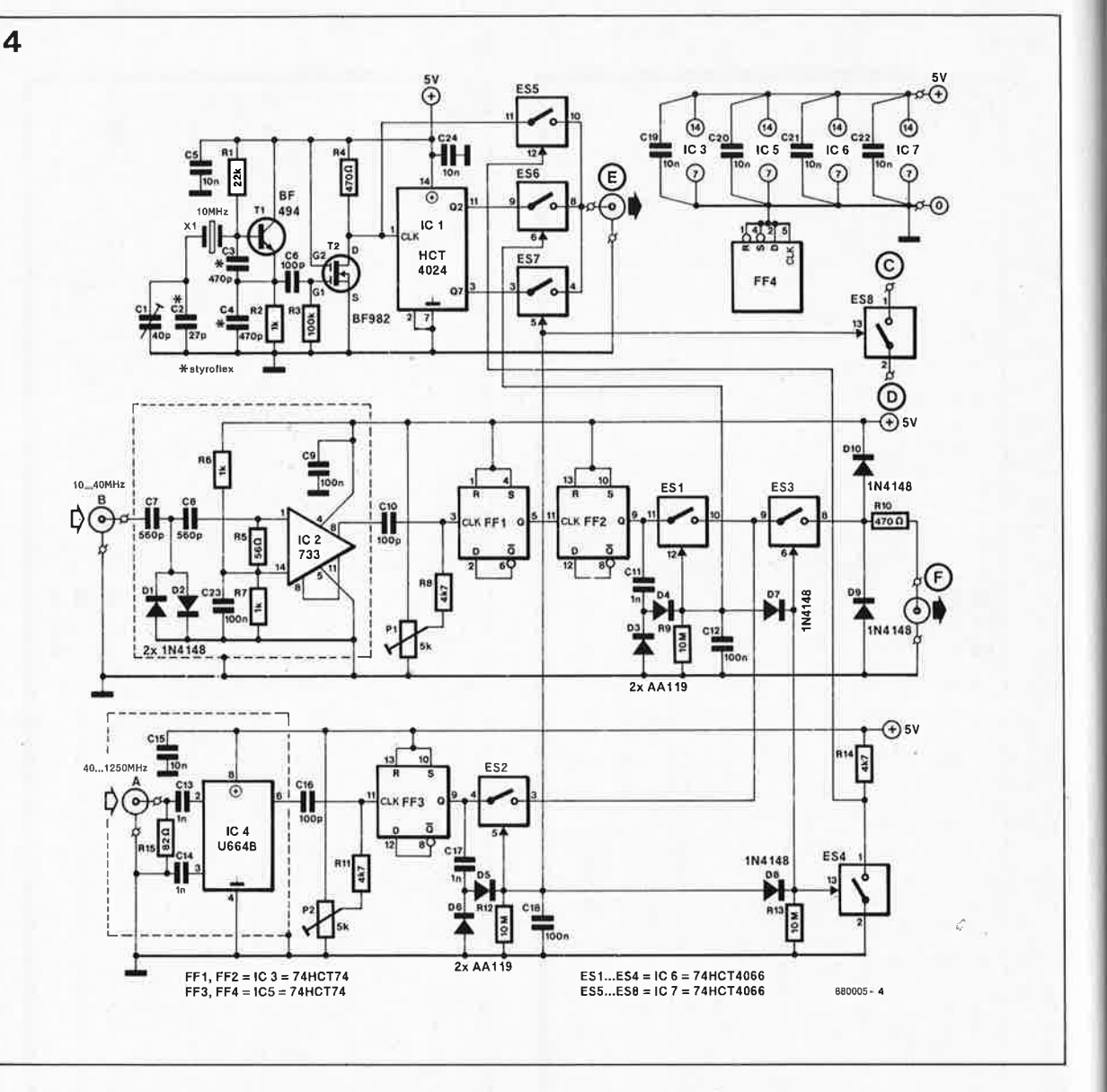

1,5 cm de haut fixée sur les picots prévus à cet effet et implantés aux 4 (ou 5) coins de l'enceinte côté composants. La fabrication du blindage de IC4 côté pistes demande quelqu'expérience en tôlerie: il s'agit en effet d'une plaquette de tôle pliée en forme de parallélépipède quasirectangle que l'on soude en place côté soudures de manière à ce qu'il constitue un ensemble avec la partie supérieure du blindage comme illustré en **figure 7.** La liaison entre ]es deux connecteurs BNC du prédiviseur et les points c\_orrespondants du circuit imprimé sont à réaliser avec du câble coaxial UHF. Côté pistes, le câble est soudé directement à la masse et à l'entrée. Il faudra veiller à raccourcir au mjnimum indispensable la longueur de l'âme (ligne signal) du câble. En ce qui concerne l'entrée 40 ... 1 250 MHz, le blindage du câble est soudé à la tôle de blindage inférieure (côté pistes). Pour obtenir un fonctionnement correct du circuit, il est essentiel d'effectuer un blindage des deux connecteurs BNC d'entrée à l'aide de cônes réalisés en tôle de laiton. Les liaisons entre les sorties oscillateur et signal du pré-diviseur et les points correspondants du fréquencemètre seront établies de préférence à l'aide de câble coaxial de bonne qualité; on se met ainsi à l'abri de problèmes éventuels. La seule interconnexion pouvant se faire à l'aide de fil de câblage ordinaire est celle des lignes d'alimentation  $(+5 \text{ V et } \text{mass})$ .

En ce qui concerne l'alimentation, il faudra vérifier que l'on n'a pas été trop chiche lors de la 'réalisation de l'alimentation du fréquencemètre et s'assurer que celle-ci est bien en état de fournir la puissance supplémentaire exigée par l'implantation du pré-diviseur. Pour des raisons de sécurité, nous recommandons l'utilisation d'une alimentation secteur moulée fournissant approximativement 500 mA sous 8 V ~. Si la tension de sortie continue de votre module atteint au moins 12 V, vous pourrez en connecter les sorties en amont du pont de diodes du fréquencemètre qui remplit alors une fonction de système de protection contre une éventuelle inversion de polarité. Le régulateur intégré du fréquencemètre abaisse cette tension aux 5 V requis.

#### **Le réglage**

La procédure de réglage du fréquencemètre doté de son prédiviseur est relativement simple, à condition de disposer d'une source de signaux capable de fournir des signaux de fréquence comprise entre 10 et 40 MHz et entre 40 et 1 250 **MHz. Si** l'on dispose d'un signal de mesure de grande précision dont on pourra le cas échéant vérifier la valeur à l'aide d'un second fréquencemètre, il n'est pas sorcier d'ajuster, par action sur **Cl,** la fréquence de l'oscillateur d'horloge à 10 MHz très exactement. Par action sur les ajustables Pl et P2,

on positionne ensuite les entrées à leur sensibilité maximale. Le premier pas consiste à appliquer un signal sur l'entrée A du pré-diviseur. La fréquence exacte de ce signal de test n'a aucune importance dès l'instant où elle est supérieure à 40 MHz. Une fois que l'on aura obtenu une indication stable sur l'affichage, on diminue le niveau du signal

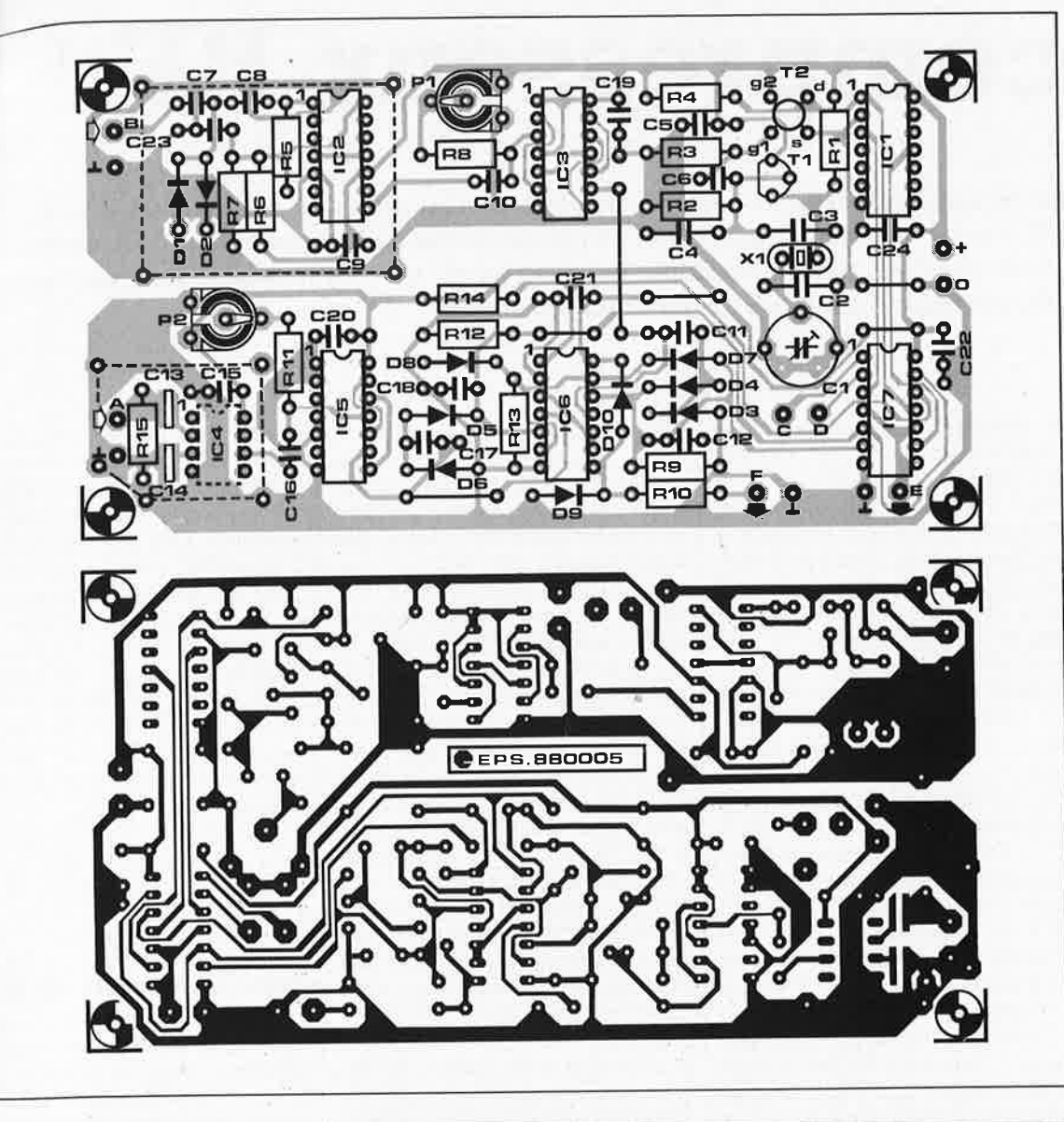

de test jusqu'à ce que le fréquencemètre ne soit plus en état d'afficher de valeur correcte. Par action sur P2, on tente alors de retrouver un affichage staple et correct. On procède à une nouvelle atténuation du signal et lorsque l'affichage devient incohérent, on tente de retrouver une valeur correcte en jouant sur P2; cette procédure est reprise jusqu'a ce que l'on atteint un point de «nonretour», à partir duquel, quoique l'on fasse, l'affichage reste aléatoire.

L'étalonnage de l'entrée B se fait de manière identique, mais par action sur l 'ajustable Pl cette fois.

La manière d'implanter le prédiviseur dans le boîtier dépend de · l'espace disponible. La solution la plus simple et la plus pratique con-, siste à le fixer, à l'aide d'entretoises de longueur adéquate, sur le boîtier lui-même, sur le circuit imprimé du fréquencemètre ou une cloison interne du boîtier. La photo d'illustration du début de cet article montre la solution retenue pour nos prototypes.

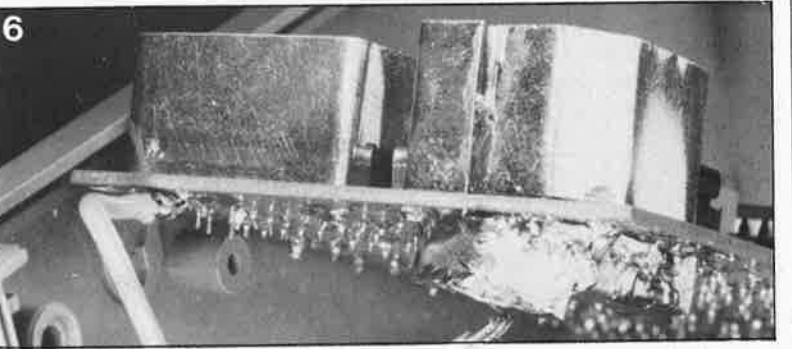

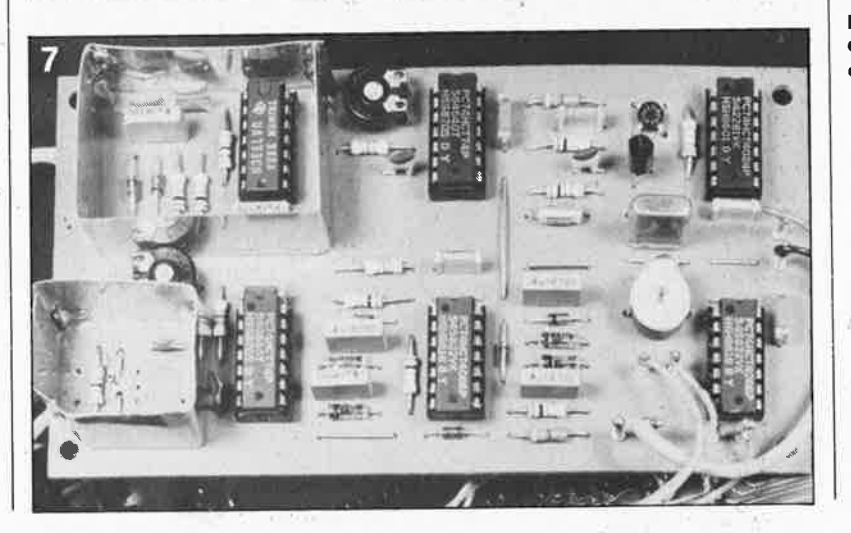

**Figure 6. Photographie du pré-diviseur. On y voit net• tement les picots servant à la fixation des enceintes de blindage. C13 et C14 (condensateurs trapézoïdaux ou en pastille) sont «encastrés» dans l'épaisseur du circuit imprimé. L 'absence de IC4 s'explique par sa soudure côté pistes du circuit imprimé.** 

**Figure 7. Cette photographie de détail montre comment effectuer le blindage des étages d'entrée VHF/ UHF.** 

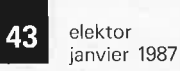

**Figure 5. Représentation de la sérigraphie de l'implantation des composants du pré-diviseur. Tous les circuits intégrés, exception faite de IC4, seront montés sur support. Les lignes pointillées indiquent la position des tôles de blindage.** 

44

#### S. Dimitriou

# ■ **compresseur ·BF**

**La fonction de ce circuit est de relever le niveau de sortie moyen d'un amplificateur BF.** Il **est d'une relative simplicité, ce qui permettra de l'employer dans des applications aussi diverses que par exemple un interphone, une sono publique ou une sono de discothèque, mais aussi un émetteur/récepteur.** 

La compression dynamique de la musique et de la parole est une pratique normale, même et surtout en «haute-fidélité»; c'est un moyen d'adapter la très forte dynamique des phénomènes acoustiques naturels à la dynamique limitée des supports mécaniques (disque microsillon) et magnétiques (bande) courants, et de s'affranchir d'une partie du bruit intrinsèque de ces supports (en relevant l'amplitude des passages les plus faibles du signal à comprimer).

En règle générale, la compression de la musique et de la parole affecte donc la dynamique du spectre basse fréquence d'entrée en vue de moduler l'amplificateur de puissance BF à un niveau aussi constant que possible, juste en-dessous du seuil d'écrêtage. Ce qui revient à relever la puissance moyenne de sortie du système. Il est inévitable que le processus d 'amplification des signaux les plus faibles et d'atténuation des plus forts se traduise par un certain taux de distorsion; et c'est la commande du dispositif d'amplification et d'atténuation dans le compresseur qui détermine dans une large

mesure l'importance de ce taux. Avant d'insérer un compresseur quel qu'il soit dans le trajet d'un signal BF, il faut en connaître le temps de montée, c'est-à-dire le temps que met le circuit à détecter puis à contrecarrer une brusque saute de l'amplitude du signal d'entrée. Dans les circuits courants, ce temps est réglable entre 0,5 et 5 ms, selon les goüts de l'utilisateur, les besoins précis du contexte et le type de signal à compresser. L'inertie du compresseur est caractérisée aussi par le temps qu'il met à retrouver l'état dans lequel il était avant la crête d'amplitude. Ce temps est relativement long, puisqu'il est exprimé le plus souvent en secondes. Si l'on adopte un temps de recouvrement trop court, l'atténuation peut provoquer des interférences avec les composantes les plus basses du spectre de fréquences du signal d'entrée. A l'autre extrême, les durées trop longues (10 s et plus) créent un effet de voile désagréable: le signal reste atténué alors qu'il n'y a plus aucune raison pourqu'il le soit. En pratique, le temps de recouvrement devra être déterminé en fonction des be-

soins particuliers du contexte dans lequel le compresseur de modulation est employé, et en fonction du type de signal; ainsi, la parole s'accommode bien d'un temps de recouvrement assez long, mais ce <sup>n</sup>'est pas le cas de la musique. Le compresseur que nous vous présentons ici ne possède pas d'organe de réglage de la durée de recouvrement, car ce réglage est automatique. En effet, le circuit adapte la durée de recouvrement à la valeur instantanée de l'amplitude du signal d'entrée.

#### **Une résistance** <sup>c</sup> **commandée en courant**

Le schéma du compresseur apparaît sur la **figure l;** malgré son apparente simplicité, il répond non sans pertinence à bon nombre d 'exigences pourtant contradictoires. Sa réponse en dynamique lui permet de transformer un signal d'entrée dont l'amplitude varie de 25 m $V_{cc}$  à 20  $V_{cc}$  $(\approx 58$  dB) en un signal de sortie dont

Figure 1. Schéma du compresseur de modulation universel, à réaliser en double exemplaire pour obtenir un module stéréophonique; les points X et Y des deux voies seront reliés les uns aux autres.

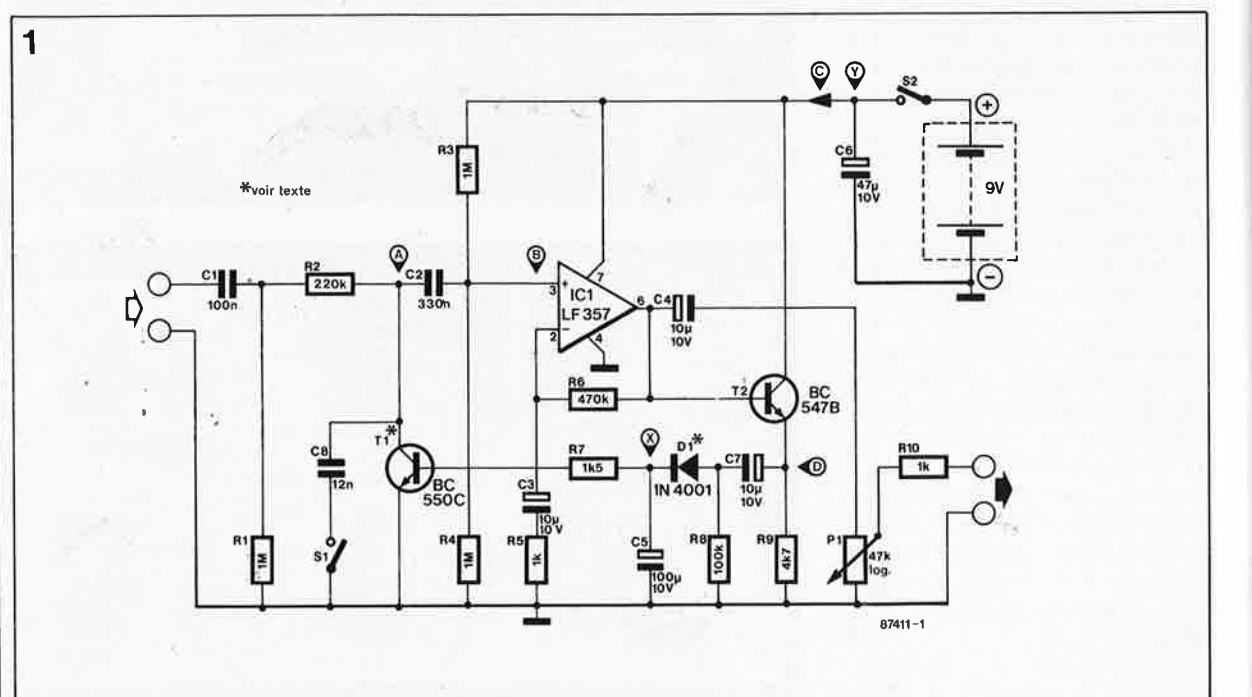

l'amplitude sera comprise entre 1,5  $V_{cc}$  et 3,4  $V_{cc}$  ( $\approx$  7,1 dB). Avec une dynamique d'entrée plus modérée de 25 mV $_{\rm cc}$  à 2,5 V $_{\rm cc}$  ( $\approx$ 40 dB) par exemple, la dynamique du signal de sortie sera de 1,5  $V_{cc}$  à 2,25  $V_{cc}$  $(\approx 3.5$  dB). La bande passante du compresseur s'étend de 20 Hz à <sup>40</sup>**kHz,** grâce notamment à l'amplificateur opérationnel rapide ICI (LF357) dont le gain est fixé à 471 environ [(R6 + R5)/R5]. Le condensateur C3 coupe la route aux tensions continues à l'entrée inverseuse de ICI, et, associé à Rl5, il fixe la fréquence de coupure de l'amplificateur opérationnel à 16 Hz.

Les résistances R3 et R4 polarisent l'entrée non inverseuse de l'amplificateur opérationnel, et par conséquent sa sortie, à un potentiel équivalent à la moitié de la tension d'alimentation, de façon à obtenir une linéarité optimale. Le condensateur C2 transfère le signal d'entrée vers l'amplificateur opérationnel tout en bloquant la composante de polarisation continue sur la broche 3. Sa valeur n'est pas critique en soi, mais elle exerce une certaine influence sur la réponse du compresseur dans le bas du spectre BF. Le réseau atténuateur de ce circuit est composé de R2 et Tl pour l'essentiel. Le collecteur du transistor est maintenu à O V par Rl et R2, de sorte que Tl travaille en permamence à la limite du régime de saturation, et que sa jonction collecteur-émetteur fonctionne comme une résistance variable commandée par le courant de base. Plus celui-ci est élevé, plus la résistance de la jonction c-e sera faible; l'atténuation instantanée du signal appliqué à ICl sera donc <sup>d</sup> 'autant plus forte. C'est le redresseur composé par Dl, C5 et R7 qui se charge de moduler le courant de base de Tl. Le transistor T2 fournit le courant de charge de C7; on obtient ainsi que la sortie d'ICl ne subisse pas les effets d'une charge trop forte importante, ce qui se traduirait par de la distorsion. La tension redressée aux bornes de C5 est une mesure directe de l'amplitude du signal de sortie, et elle polarise la base de Tl pour obtenir la régulation de l'atténuation déjà évoquée.

L'emploi d'une diode à faible résistance interne (DI) et d'un tampon ('1'2) permet d'obtenir une charge ra<sup>p</sup>ide; mais une décharge lente de <sup>C</sup>5, ce qui se traduit par un temps de <sup>r</sup>éponse court et un temps de recouvrement long. Comme C5 se décharge à travers R7 et la résistance de base de Ti, le temps de recouvrement du compresseur correspond donc au produit de la valeur de ces trois

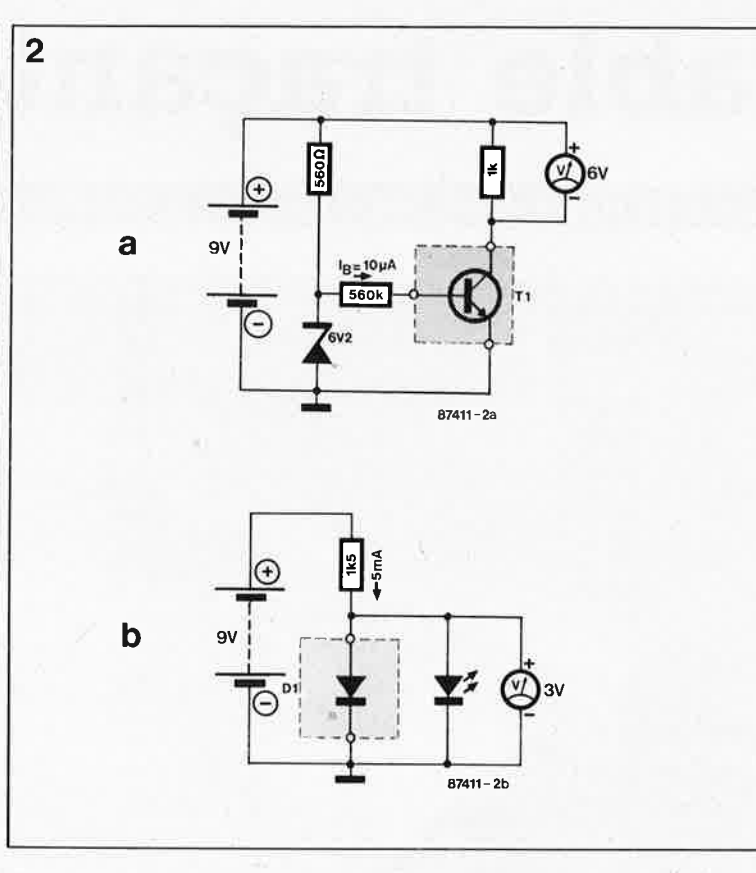

composants. Si l'on réduit la polarisation de la base de Tl, on obtient une augmentation de la résistance de base de Tl, et de ce fait un allongement du temps de recouvrement. Ceci est profitable à la compression de signaux de parole.

La sortie de l'amplificateur opérationnel attaque le réseau C4, Pl et RIO, qui permet à la fois le blocage des tensions continues et le réglage de niveau.

Il est aisé de combiner deux compresseurs pour obtenir un dispositif stéréophonique. Dans ce cas on connectera le point X du circuit d'une voie au point X du circuit de l'autre voie, et l'on fera de même pour les deux points **Y.** Ne jamais établir de connexion,croisée entre les points **X**  et Y! La pite d'alimentation pourra être commune aux deux voies. Il importe que le transistor Tl et la diode Dl de chacun des circuits aient été appariés à l'aide,. par exemple, des circuits de la **figuré 2.** Il importe que les composants choisis présentent des caractéristiques aussi identiques que possible en courant continu. **Le** méthode la plus simple consiste à relever la valeur de tension continue indiquée par le voltmètre pour un composant donné, puis de chercher ensuite un composant complémentaire sur lequel on relève la même tension dans le circuit de test. La LED du circuit de comparaison des diodes s'allume en l'absence de diode ou lorsque la diode est implantée àl'envers. Il est possible d'utiliser le circuit de

compression comme limiteur de bruit. Revenons pour cela au schéma de la figure !: fermez SI pour mettre CS en parallèle sur le transistor de régulation, ce qui donne un filtre passe-bas avec RI et R2. La fréquence de coupure de ce filtre varie en fonction du courant envoyé sur la base de Tl, de sorte que l'effet général obtenu est une suppression efficace du bruit (souffle) durant les passages à faible niveau. On sait qu'il est inutile de supprimer le bruit dans les passages à haut niveau, puisqu'il est . couvert de toutes façons par le signal utile.

Pour finir, vérifiez la ventilation de vos étages de puissance lorsque vous utilisez un compresseur comme celui-ci, car le régime de puissance est sensiblement plus poussé que d'ordinaire puisque le signal est entretenu à un niveau moyen élevé. Assurez-vous également de la réserve de puissance au niveau des hautparleurs, car eux aussi auront fort à faire . . **the set of the set of the set of the set of the set of the set of the set of the set of the set of the set of the set of the set of the set of the set of the set of the set of the set of the set of the set of th** 

**Tableaui**   $A = 0V$  $B = +4.5V$  $C = 6mA$  $D = 3.9 V$ Valeurs typiques {tolérance: 10%1 Tensions mesurées par rapport à la masse avec un multimètre numérique (2 = 1 Ml

**Figure 2. Pour obtenir un fonctionnement satisfaisant du compresseur,** il **importe que les composants déterminants pour la régulation de l'atténuation présentent les mêmes caractéristiques. Ces deux circuits auxiliaires permettront de tester divers exemplaires de transistors et de**  diodes pour D1 et T1, et les apparier.

G.

#### elektor janvier 1987

46

# table traçante

tient la route dans les épingles à cheveux les plus serrées

mécanique: J. Arkema

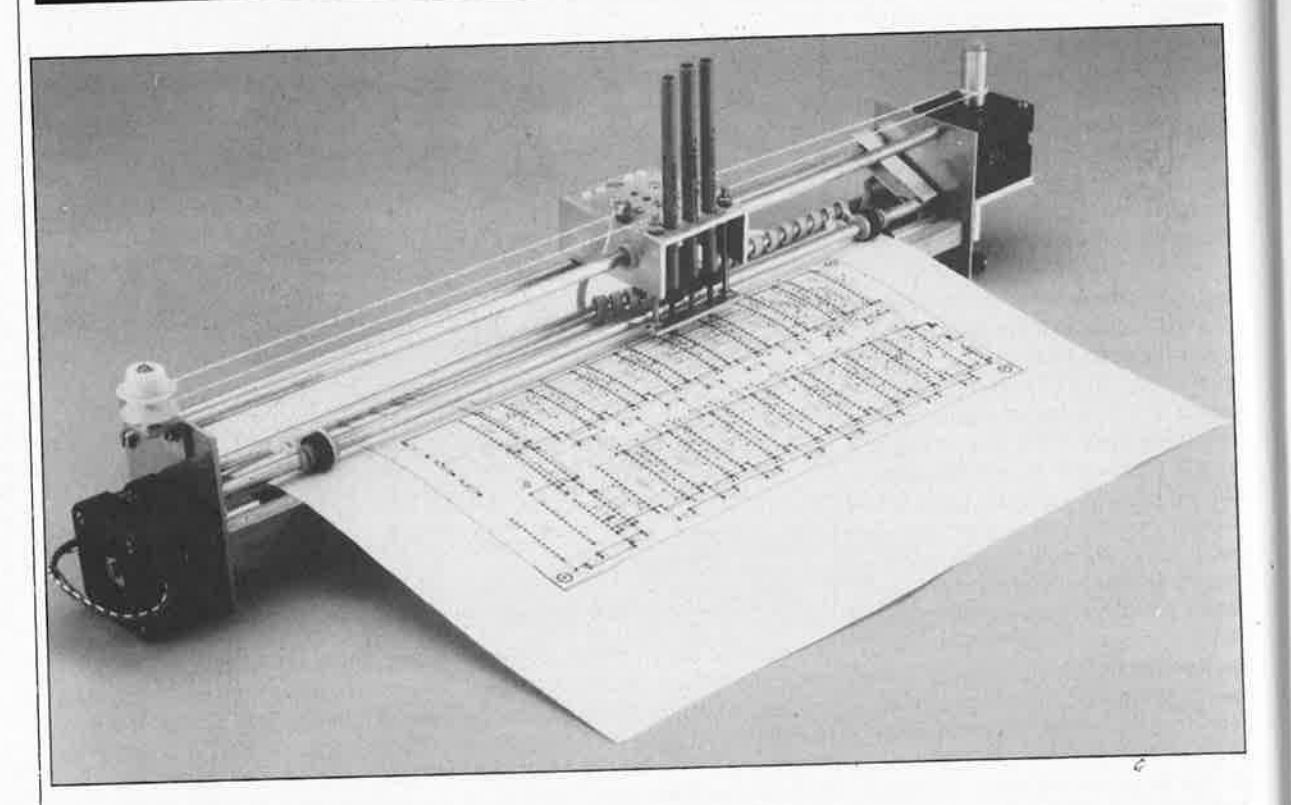

La table traçante est, après l'imprimante, le périphérique le plus convoité par tout amateur de micro-informatique; c'est en effet le seul en mesure de palier à la carence de résolution suffisante et de l'écran de l'ordinateur et de l'imprimante. Cependant, son prix est souvent celui de plusieurs ordinateurs. La table traçante que nous vous proposons se caractérise par un rapport prix/prestation imbattable; sa construction mécanique extrêmement simple la destine tout particulièrement à tous ceux qui rêvent de monter eux-même leur propre "plotter".

Aujourd'hui, les techniques d'interfaçage peuvent se targuer d'un regain d'intérêt. Une fois franchi le rubicon de l'acquisition d'un ordinateur, et après l'écriture de ses premiers programmes, le novice se trouve confronté à la nécessité économique de produire des résultats tangibles (justifiant la somme investie dans l'achat du matériel et du logiciel). S'il est impossible d'égaler le silence et la vitesse de visualisation à l'écran d'une information, il faut cependant reconnaître à cette reproduction le caractère éphémère certain qui est le sien. Que sont 25 lignes dans un programme qui en compte plusieurs centaines, si ce n'est un fragment qui fait rapidement perdre le fil conducteur. Côté applications graphiques de l'ordinateur c'est surtout la résolution de l'écran qui apparaît comme un facteur critique. La dépense la plus logique après l'achat de l'ordinateur est donc en règle générale l'acquisition d'une imprimante, instrument idéal pour l'impression des textes. Pour le graphisme, les choses se corsent très sensiblement. Un certain nombre des imprimantes les moins chères ne disposent pas de possibilités graphiques, et celles qui en sont dotées travaillent, en général, avec une lenteur agaçante balayant le papier de ligne en ligne. Une véritable table traçante peut produire un bien meilleur dessin en un temps notablement plus court. Le revers de la médaille est que l'on trouve sur ces vraies tables traçantes professionnelles des étiquettes de prix que l'on s'attendrait plutôt à trouver sur les "objets" exposés dans la salle de vente d'un concessionnaire automobile.

Notre alternative bon marché frappe

alors surtout par son prix relativement bas et sa facilité de construction.

#### **Signalement**

Notre table traçante n'est pas du type X-Y comme il en existe beaucoup (vendues parfois en kit); au contraire, à l'image d'une imprimante, elle possède un chariot (pouvant recevoir trois plumes) qui assure le mouvement sur l'axe des X, et un rouleau qui fait avancer le papier sur l'axe des Y. Grâce à ce principe, la construction mécanique reste très simple (argument pesant dans la décision de réalisation par un amateur). Il laisse également bien plus de liberté quant au format de la feuille de papier sur lequel se fait le dessin. Le rouleau d'entraînement du papier

**1** 

#### elektor janvier 1987

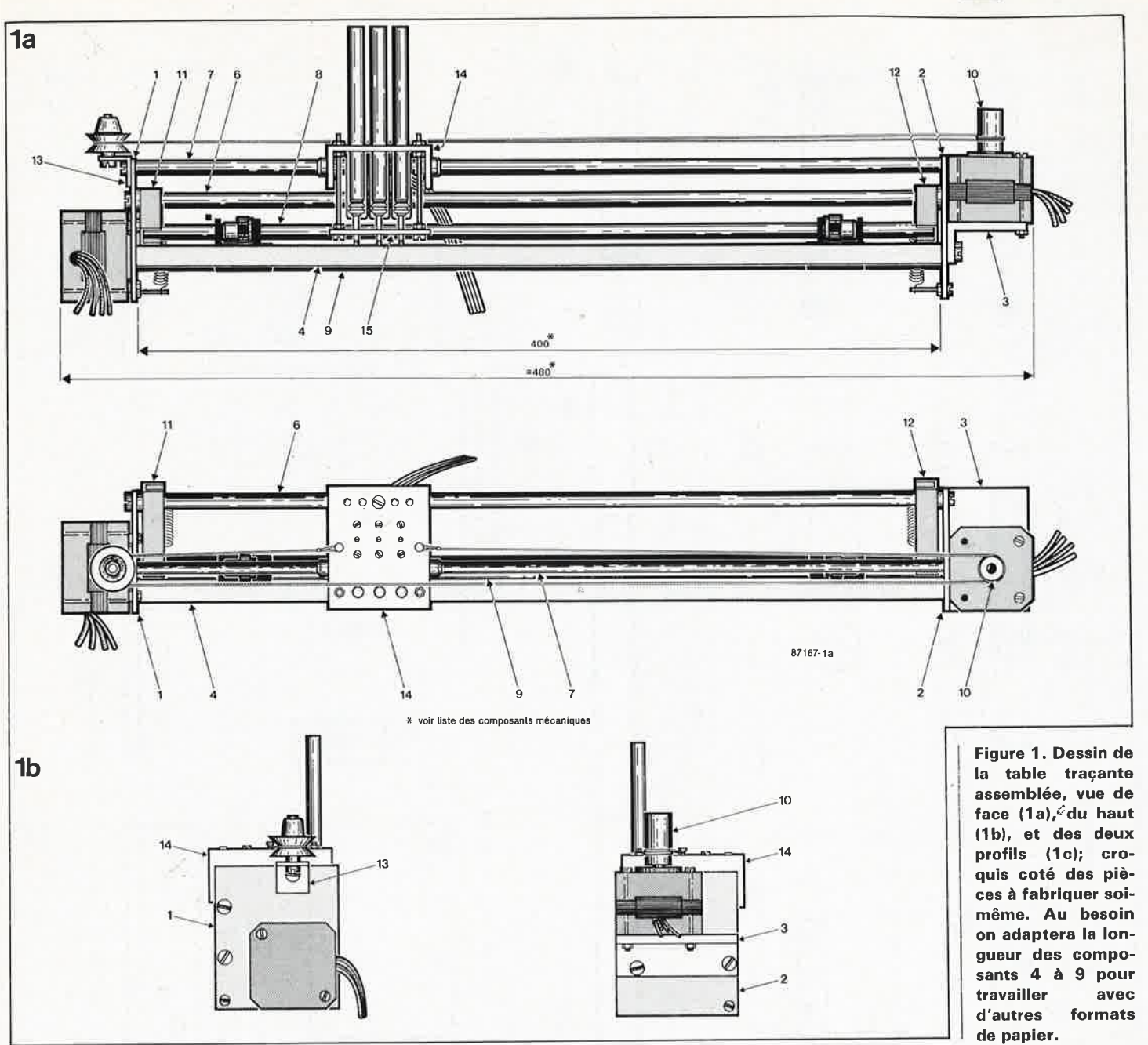

#### **Composants mécaniques**

 $\ddot{\phantom{1}}$ 

- 1) Montant latéral gauche, aluminium 60x70x2 mm
- 2) Montant latéral droit, aluminium 60x70x2 mm
- 3) Equerre du moteur des X, profilé d'aluminium en L 20x40x4 mm, longueur 60 mm
- 4) Barreau de renfort creux, en aluminium, de section carrée 1Ox10 mm, longueur 500 mm•
- 5) Tube, aluminium/acier,  $\varnothing$  6 mm, longueur 500 mm\*
- 6) Tube d'appui pour le chariot des plumes, voir 5.
- 7) Tube de guidage du chariot, voir 5.
- 8) Axe pour les galets-presseurs, aluminium/acier Ø 6 mm, longueur 394 mm
- 9) Galet-presseur, aluminium Ø 12 mm, longueur 500 mm<sup>\*</sup>
- 10) Poulie d'aluminium, Ø 12 mm, longueur 25 mm
- 11) Glissière du rouleau presseur, profilé-d'aluminium en U, 10x10x1 mm, longueur 48 mm  $\lambda$
- 12) voir 11 .
- 13) Equerre de la poulie, profilé d'aluminium 15x15x2 mm, longueur 15 mm
- 14) Chariot, profilé d'aluminium en U, 25x50x3 mm, longueur 60 mm
- 15) Plaque de positionnement des plumes, aluminium 8x50x2 mm
- 16) Appuis du chariot, Nylon  $\varnothing$  8 mm, longueur 23 mm
- **Petit matériel:**
- 6 glissières, Nylon, Skiffy 08-6.
- 1 palier pour le rouleau d'entraînement du papier, Nylon. Skiffy 08-4 (éventuellement 08-6)
- 2 rondelles,  $\varnothing$  int. 3 mm x 2 mm (pour le moteur des Y)
- 2 galets presseurs de caoutchouc (passe-câble par exemple)
- 4 anneaux de fixation pour axe de 6 mm (par ex. Skiffy 11-1-6)
- 1 poulie
- 3 vis M4x5
- 2 vis M4x10 (fixation du moteur 3) )
- 1 vis M4x20 avec 3 écrous
- 5 vis M4x5 à tête fraisée
- 4 vis M3x40 (fixation des moteurs pas à pas)
- 2 vis M3x50 (fixation de la plaque 15) )
- 2 vis M3x 10 (fixation de la corde)
- 2 vis M3x15 (guidage des plumes)
- <sup>2</sup>vis à incruster M3x4 sans tête (blocage du galet 9) et de la poulie 10) )
- 6 écrous M2,6 x 5 (fixation des électro-aimants)
- 16 écrous M3
- 2 ressorts de traction pour le rouleau presseur
- cordelette, fil de pêche torsadé, longueur 1 100 mm •

papier de verre (pour le rouleau d'entraînement du papier)

#### **Matériel électro-mécanique**

2 moteurs pas à pas, 200 pas par tour, 2 phases bipolaires, 200 mA/phase par ex. Berger (employé dans les lecteurs de disquettes) 3 électro-aimants 12 V

\* fonction de la largeur de la table traçante.

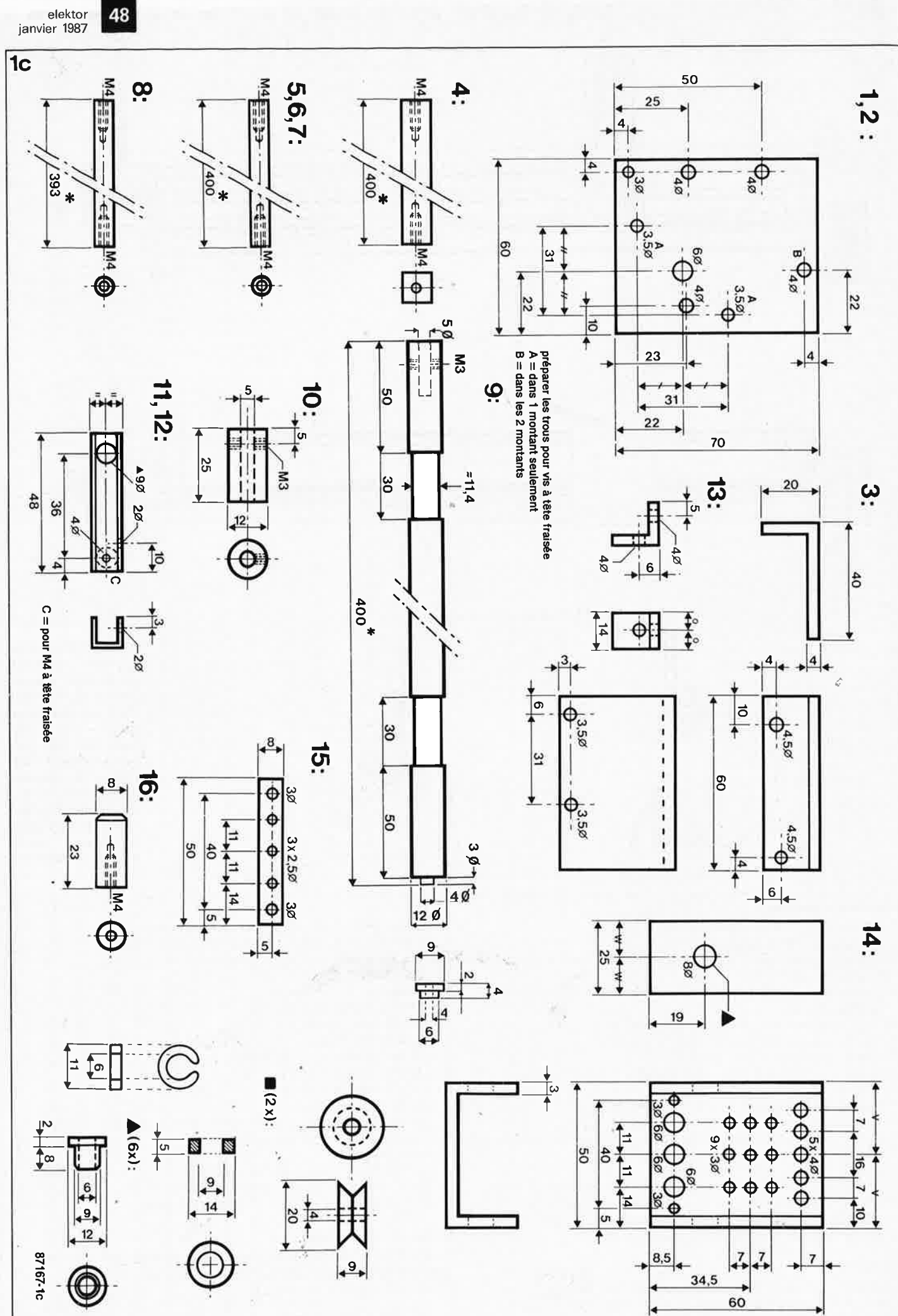

elektor<br>janvier 1987

elektor janvier 1987

est directement attaqué par un moteur pas à pas; le chariot porteplumes est quant à lui mis en mouvement par un second moteur pas à pas, une cordelette constituant l'organe de transmission. L'une des faiblesses inhérentes à cette approche est une cumulation des erreurs dues au glissement du papier entre les rouleaux d'entraînement et au dérapage de la cordelette sur la poulie d'entraînement. En pratique, il apparaît que les dérives réellement consécutives à ces erreurs restent très faibles tant que rien n'entrave le mouvement du chariot et du papier. Des électro-aimants lèvent et abaissent les plumes du papier. Les plumes elles- mêmes sont des mines de feutres que l'on trouve pour quelques francs dans n'importe quelle papeterie et dans tous les grands magasins.

Pour l'électronique de commande des deux moteurs pas à pas il nous faut trois entrées numériques pour chacun d'entre eux. Pour le contrôle des plumes nous avons utilisé un décodeur, ce qui permet de commander les trois plumes à l'aide de deux bits seulement. Ceci nous limite à huit bits pour toutes les commandes, valeur standard pour tout port d'Entrée/Sortie. Ces huit bits sont rassemblés et raccordés à un connecteur relié directement par un câble plat à une sortie pour imprimante parallèle (Centronics). Il nous faudra en outre (réaliser) une alimentation capable de fournir 1,5 A sous 12 V continus.

L'activation des moteurs pas à pas et des électro-aimants des plumes se fait ainsi de manière économique en courant. L'alimentation, exception faite du transformateur, est elle aussi implantée· sur le circuit imprimé pour constituer un ensemble compact.

La table traçante est un montage en forme de parallélépipède. Deux plaquettes en aluminium (60 x 70 x 20 mm) constituent les côtés sur lesquels viennent se fixer les autres éléments (poutrelles, tubulures) assurant à l'ensemble du montage sa rigidité mécanique. Les moteurs pas à pas viennent se fixer sur ces deux montants (voir photographie en début d'article) ainsi 'que des tubes ronds (en aluminium ou en acier inoxydable, de 6 mm de section) et une poutrelle carrée (en aluminium 10 x 10 mm). La longueur de ces tiges, qui délimite la largeur maximale de la feuille de papier, est à déterminer en fonction de vos besoins.

Notre préférence va à une longueur de 500 mm qui permet une utilisation aisée de feuilles de papier de format A2. Le rouleau entraînant la feuille de papier, placé immédiatement derrière la barre carrée, est un axe d'aluminium de 12 mm de section (s'il est impossible de faire autrement on peut éventuellement se rabattre sur une section de 10 mm). Pour assurer un entraînement convenable du papier, on procèdera à une très faible réduction du diamètre de cette tige en deux endroits (sur une longueur de 30 mm environ et sur une profondeur de quelques dixièmes de mm). A ces endroits on enroulera de manière jointive une mince bande (4-5 mm) de papier de verre de très faible épaisseur et de grain fin. Il est important que l'axe ne prenne pas d'enbompoint aux endroits où est placé le papier de verre. Deux galets presseurs glissés sur un axe mobile et positionnés à la verticale de ces deux points viennent (en l'absence de feuille de papier) reposer sur le papier de verre. La mobilité de cet axe nécessaire à la mise en place de la feuille de papier est obtenue par l'utilisation de deux glissières faites d'un profilé d'aluminium en U. Une fois relâché, cet axe appuie fortement les deux galets sur le rouleau d'entraînement du papier grâce à deux ressorts de rappel. Un moteur pas à pas à 200 pas par tour entraîne directement le rouleau d'entraînement du papier. Avec un tube de 12 mm de section cela nous donne une résolution de 0,19 mm par pas. Grâce à la possibilité de la commande demi-pas, il est possible d'atteindre une résolution inférieure à 0,10 mm. Le chariot de transport des trois plumes est un profilé d'aluminium en **U** (50 x 25 x 60 mm). Deux orifices percés dans les montants verticaux du profilé en U sont dotés d'une glissière de guidage en Nylon

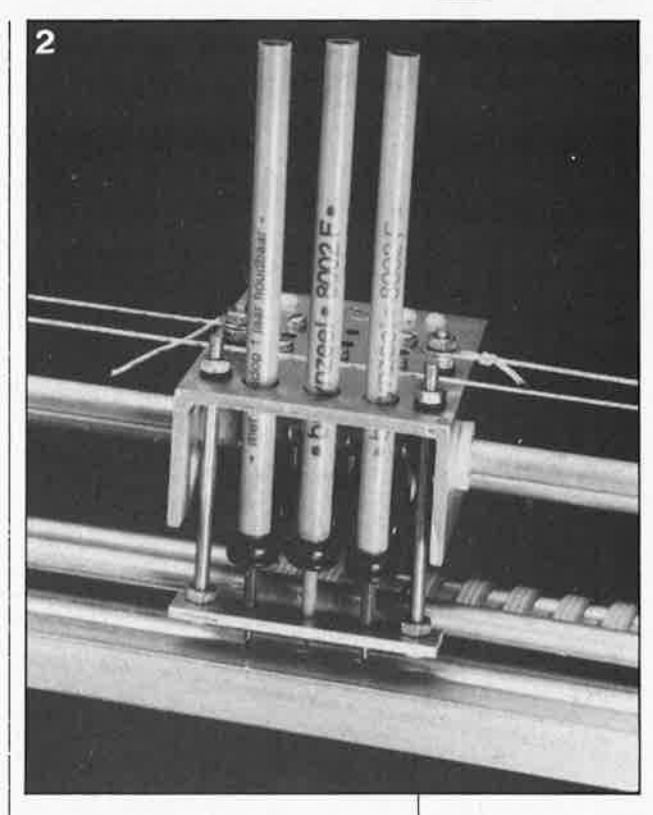

(Skiffy), dans laquelle coulisse la barre de guidage du chariot à plumes. Une deuxième barre sur laquelle repose l'arrière du chariot l'empêche de basculer. L'entraînement du chariot est assuré par une cordelette faisant deux tours et demi autour d'une poulie plane emmanchée sur l'axe du second moteur pas à pas. Cette poulie est constituée du même matériau que le rouleau d'entraînement du papier. La poulie et le rouleau d'entraînement du papier ayant ainsi le même diamètre, nous sommes sûr d'avoir un déplacement égal pour un mouvement donné selon l'axe des X et un mouvement identique suivant l'axe des Y. Les plumes (ce sont en fait des feutres) sont guidées à travers un trou dans la partie supérieure du profilé en U, les pointes étant positionnées très précisément

**Figure 2. Le chariot des plumes. Pour lever et baisser les plumes d'une manière fiable, on peut les munir d'un passe-fil en caoutchouc.**   $\mathcal{L}$ 

**Figure 3. Le papier de verre, qui sert à la bonne prise du papier, est noyé dans le rouleau d'entraînement du papier. En le collant en spirale, on évite les épaisseurs locales.** 

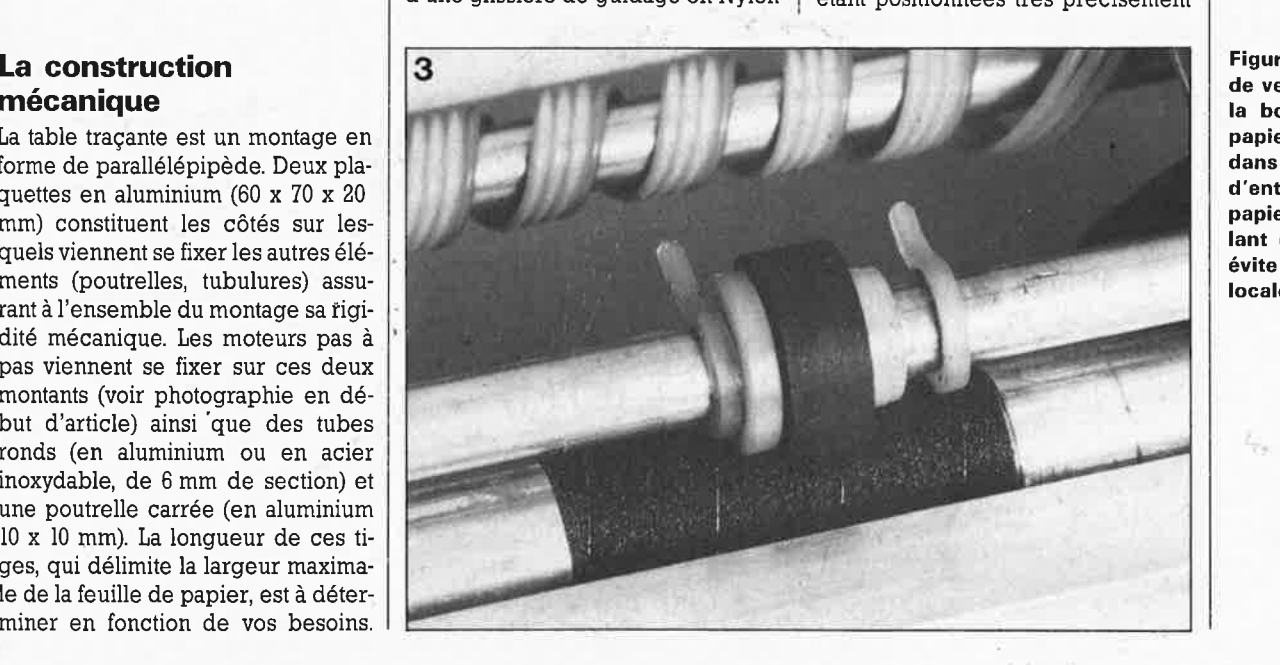

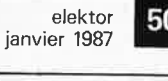

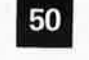

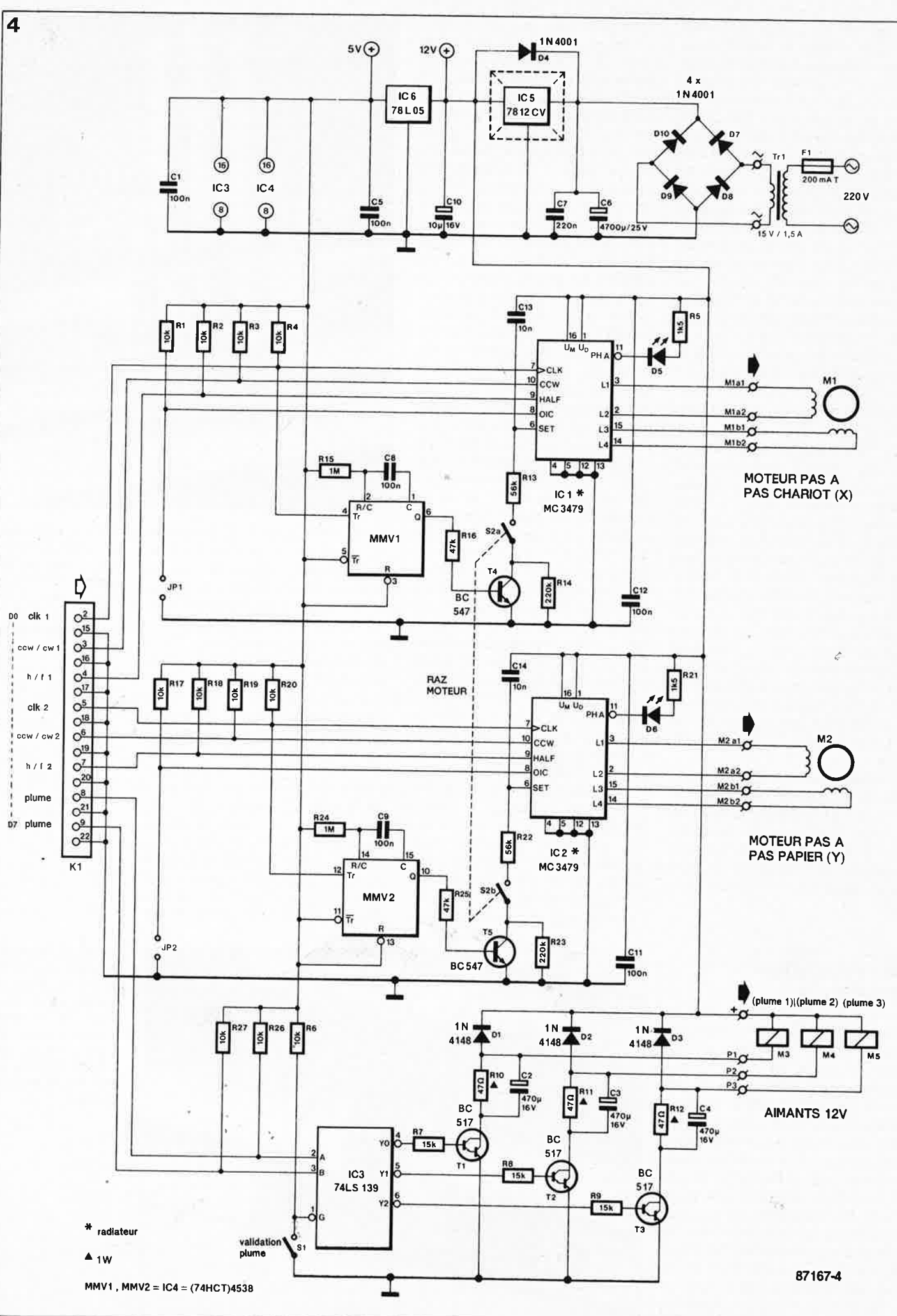

51 elektor janvier 1987

#### **amplificateur à modules hybrides Elektor n°107, mai 1987,**

 $\bullet$ 

**page 54**  Le dessin de la figure 6 du plan de câblage comporte une erreur: les lignes d'alimentation des platines des amplificateurs ont été interverties à la sortie des fusibles F2 ... F5.

En effet, les extrémités droites de F2 et F4 sont reliées aux pôles négatifs des condensateurs C16 et C17, de sorte que les extrémités gauches de F2 et F4 sont les sorties de la tension négative et doivent donc être reliées aux picots  $(-)$  des platines concernées; de même, les extrémités gauches de F3 et F5 sont reliées aux pôles positifs de ces mêmes condensateurs et ainsi les extrémités droites de ces deux fusibles sont les sorties de la tension positive et seront donc reliées aux picots ( +) des platines des amplificateurs.

Il y a une seconde erreur du côté de S1. Il n'y a aucune raison, bien au contraire, d' interconnecter les deux fils du secteur. Effectuer le câblage à cet endroit comme indiqué en **figure** 1.

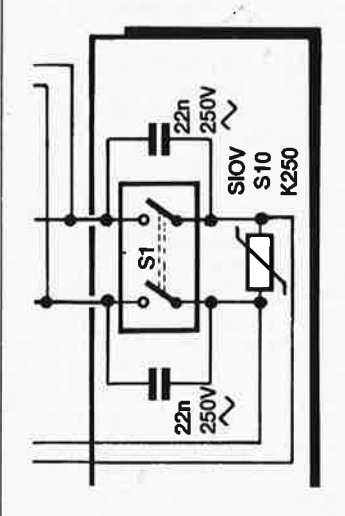

#### **récepteur ondes courtes BLU**

#### **Elektor n°113, novembre 1987, page 38**

Le schéma de la figure 2, page 40 exige une explication. Oh ne retrouve pas sur la sérigraphie de l'implantation des composants la résistance R6 prise dans la ligne de grille 2 de T1. Il s'agit en effet d'une résistance facultative à implanter le cas échéant entre la grille 2 de Tl et la masse si l'on constate une instabilité importante. Certains lecteurs se sont

également posés des questions concernant les condensateurs CMS C67 et C68 dont on ne trouve trace sur le circuit imprimé. Ils sont à implanter selon les indications données dans le texte. Oue les lecteurs qui ont acheté (ou réalisé) le circuit imprimé soient rassurés, ce dernier est parfaitement OK.

#### **SERVITEL, mémoire pour MINITEL**

#### **Elektor n°113, novembre 1987, page 30**

La sérigraphie pour l'implantation des composants de SERVITEL sur la figure 2 comporte 8 résistances fantômes. Celles-ci datent d'une version du prototype antérieure à la publication et ne sont plus nécessaires.

#### **8052-AH-BASIC (V1.1): SCALP**

**Elektor n°113, novembre 1987, page 56** 

Dans le tableau 1, il est indiqué que la broche 14 du connecteur K2 est N.C. (non connectée). Un observateur critique aura remarqué que ce n'est pas le cas, cette broche est en effet connectée à la broche 14 de K1. Ceci est sans importance. Ce n'est que dans le cas où l'on choisit d'utiliser cette broche de K2 qu'il faudra penser

.

à supprimer la piste reiiant la broche 14 de K1 à la broche 14 de K2, liaison qui ne remplit pas la moindre fonction.

Ò

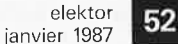

 $\bullet$ 

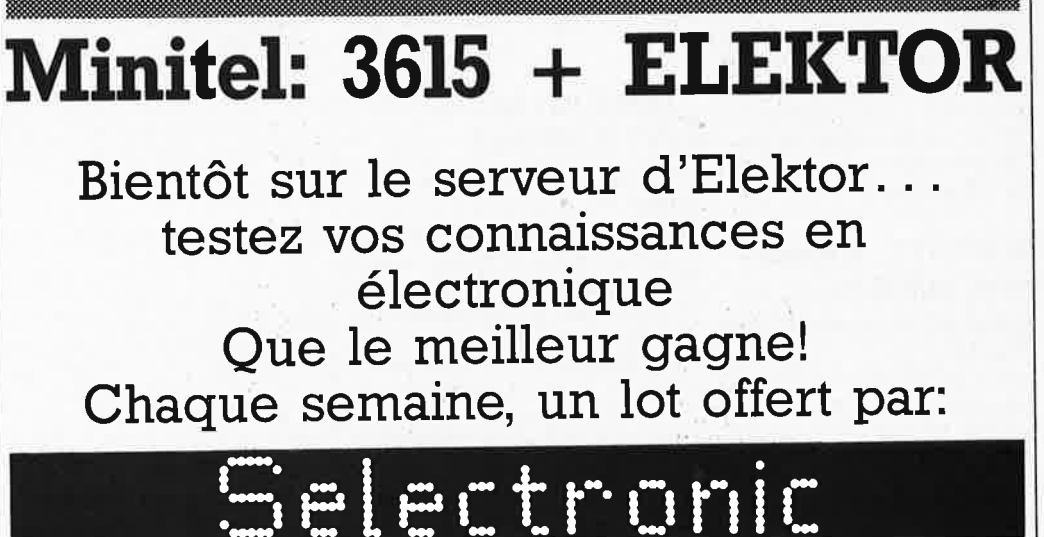

# **Minitel: 3615** + **ELEl{TOR**

**étage pré-diviseur 1 250 MHz pour fréquencemètre interrupteur de ligne électrique** 

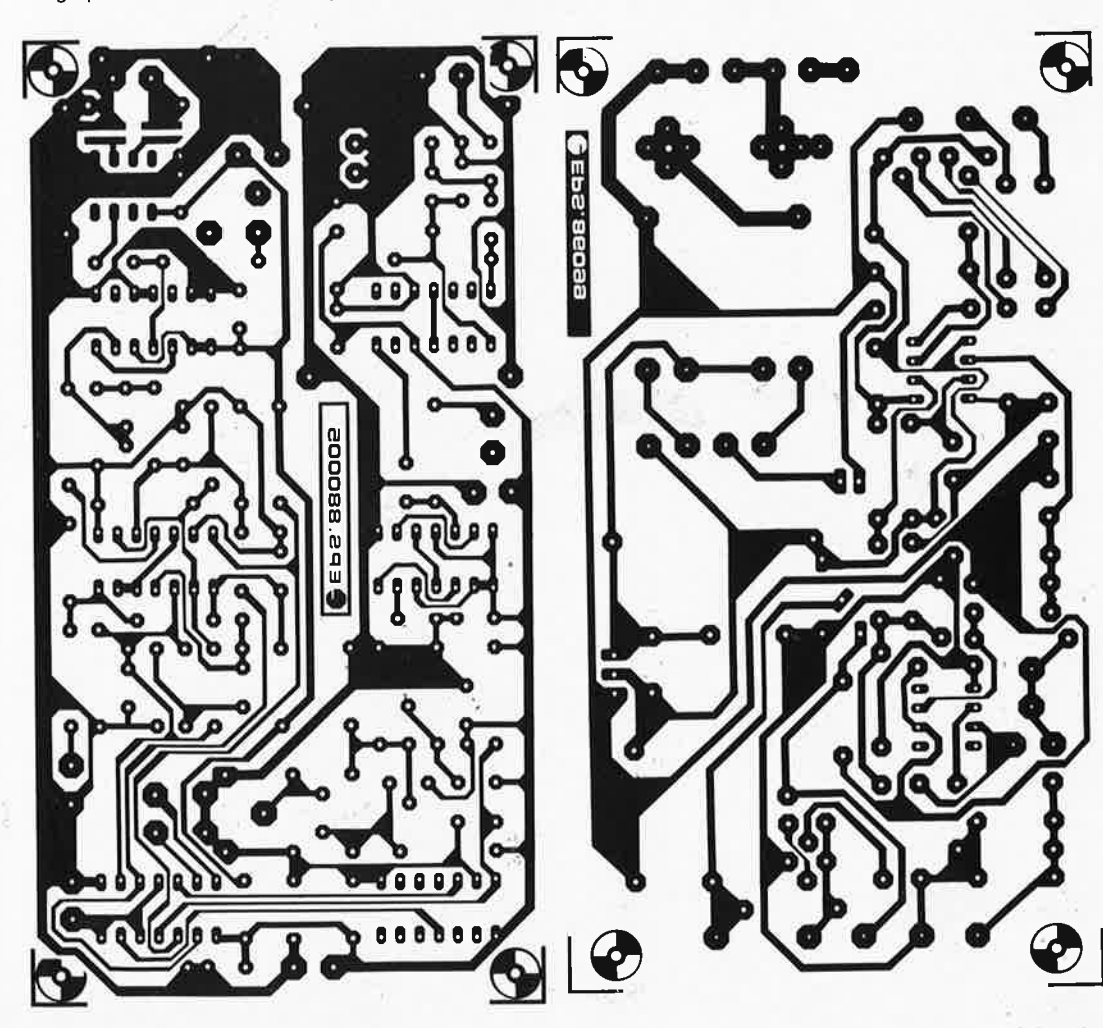

**filtre soustractif actif Elektor n°111, septembre 1987, page 60** 

**SERVICE** 

Le texte du paragraphe "Réalisation" comporte une petite erreur. Page 65, en ce qui concerne les deux réseaux passe-tout (1ère colonne, ligne 18) il aurait fallu lire:

 $R7 = R8 = R9 = R23 = R31 =$  $R32 = R33$ .

Dans le paragraphe "Remarque d'ordre pratique", la description de la version à deux voies comporte elle aussi une erreur. La sortie de A7 ne doit pas être reliée à C32, mais, par l'intermédiaire d'une résistance de 10 kQ, à la broche 6 de A10 (entrée inverseuse). En outre, on peut aussi, dans la version à deux voies, supprimer la résistance R27.

#### **sinus numérique**

**Elektor n°103, janvier 1987, page 36** 

Les deux torts précédents publiés pour ce montage ne sont pas complets. Récapitulons:

Le schéma (mais pas le circuit imprimé!!!) comporte une erreur: les broches 14 et 15 de IC1 sont inversées.

Le réglage du courant par R11 et R11 n'est pas parfait: on donnera à R10 une valeur de 3k9 et à R11 une valeur de 8k2.

Il existe quelques problèmes du côté du sélecteur de gamme:

a) sur la sérigraphie, les positions des condensateurs C9 et C10 ont été inversées.

b) selon le type de commutateur rotatif utilisé, il peut y avoir des problèmes d'implantation. Nos prototypes (de ce montage) sont basés sur des commutateur de la marque Alan Bradley. Si le vôtre est de la marque Lorlin ou C&K, il suffit de percer deux trous sur la droite des broches A et B du connecteur (à califourchon sur la ligne reliant les deux broches <sup>1</sup> du commutateur) pour pouvoir implanter correctement le sélecteur. Attention à la destruction de pistes. Il reste le cas échéant, à effectuer une interconnection câblée. Remarquons en outre qu'il n'y a aucun relation entre la numérotation des broches sur le commutateur proprement dit et la numérotation utilisée sur la sérigraphie.

Conclusion, avant d'implanter le commutateur rotatif, prendre un multimètre et vérifier ses connexions.

SERVICE

table traçante

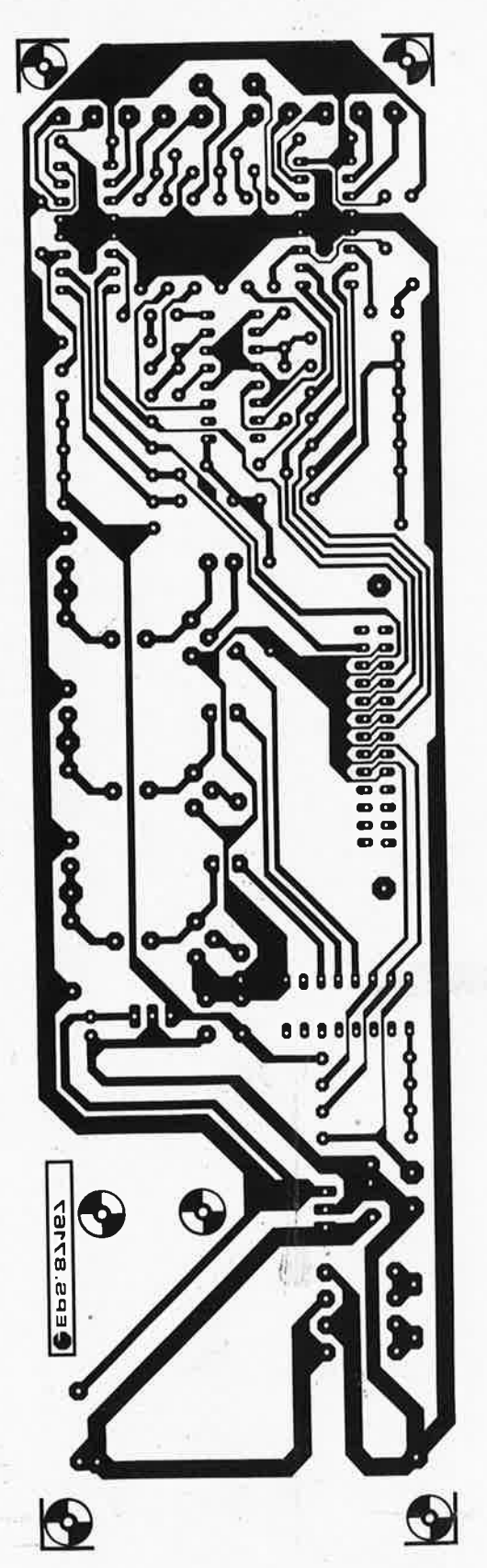

alimentation à découpage réglable

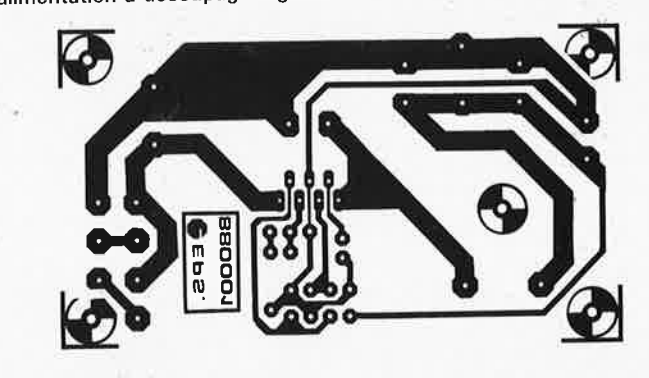

afficheur logarithmique: l'amplificateur (décembre 1987)

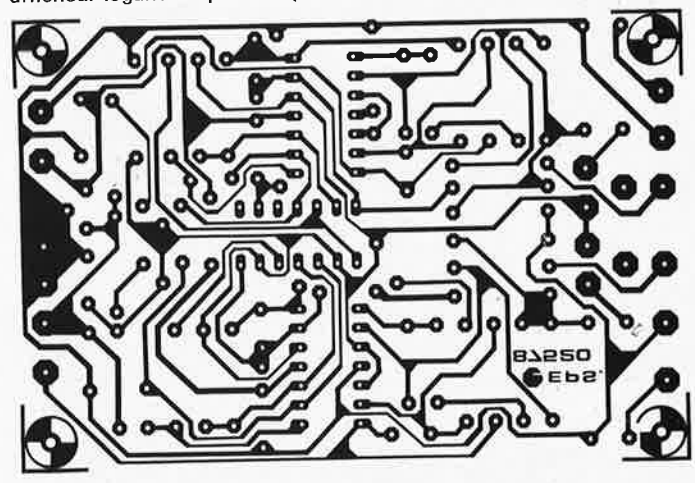

DELIRE: émetteur-récepteur à longue portée (décembre 1987)

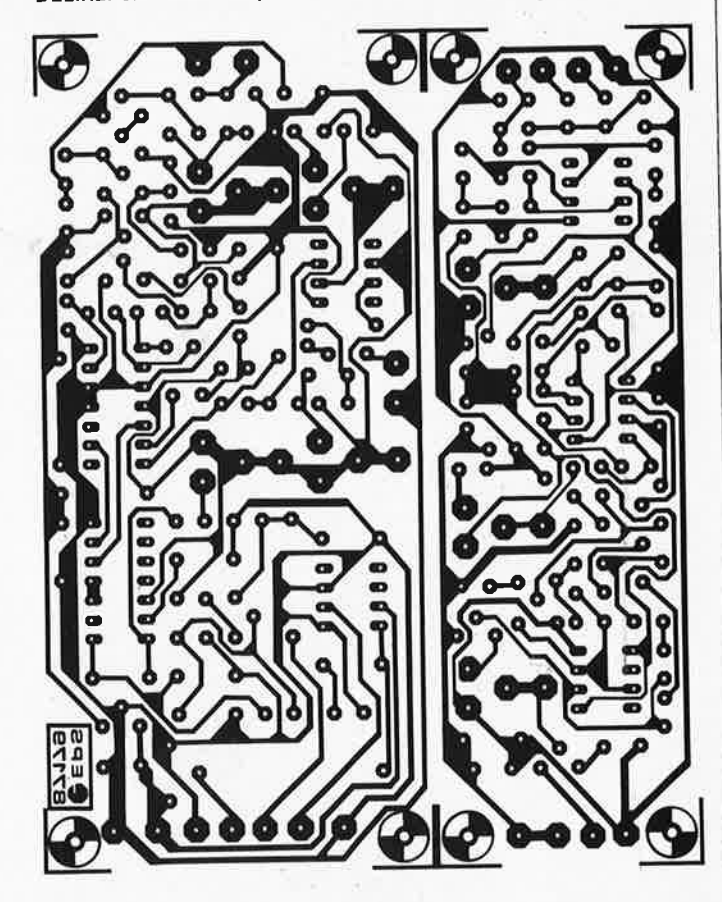

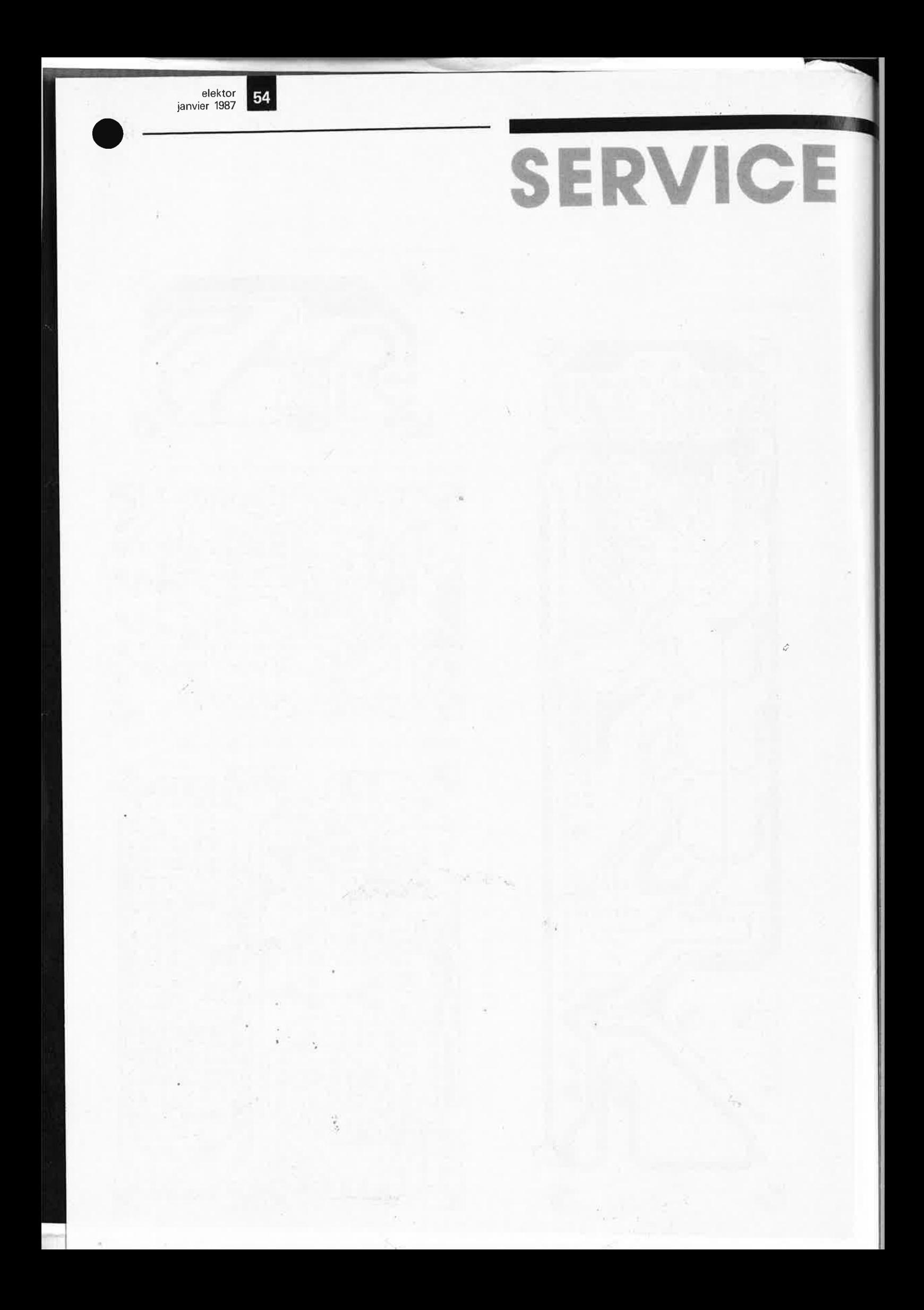

sur le papier grâce à une plaque de guidage. Le barreau d'aluminium de section carrée placé tout juste devant le rouleau d'entraînement du papier sert de support lors du tracé de la ligne. Les trois électro-aimants soulèvent les plumes non utilisées. Comme un petit croquis vaut mieux qu'un long discours, nous vous renvoyons pour les détails de la construction au croquis coté du montage (figure 1) ainsi qu'aux autres illustrations qui agrémentent cet article.

#### L'électronique de commande

Le montage présenté ici comprend l'alimentation, les deux circuits de commande des moteurs pas à pas, trois étages de puissance pour la commande des électro-aimants, ainsi qu'une entrée standardisée Centronics 8 bits. Comme le prouve le schéma, l'électronique de commande des moteurs pas à pas fait appel à des circuits intégrés spécialisés (MC 3479 de Motorola ou SGS) que nous avons déjà examinés sous toutes les coutures dans notre numéro double Hors-Gabarit '87. Trois broches des circuits de commande des moteurs pas à pas (horloge, pas/demi pas et direction) sont reliées au connecteur d'entrée. Une quatrième entrée (OIC) détermine, en mode demi-pas, si les enroulements non alimentés à cet instant précis présentent une impédance faible ou élevée, ce qui permet une réduction du courant du stator concerné (60 à 70 mA par phase) et une limitation de la dissipation dans les moteurs, les circuits intégrés de commande et l'alimentation. Dès que le moteur reçoit une impulsion d'horloge (un flanc montant actif), le monostable concerné est déclenché, le transistor devient passant et le courant du stator grimpe à près de 200 mA/ phase. La valeur finale du courant du stator dépend de la fréquence des pas et restera inférieure à 200 mA en raison du caractère inductif du stator. Toutefois le circuit de commande tentera, dans les limites de la tension d'alimentation, de porter le courant à ce niveau. L'ouverture de S2 coupe l'alimentation du moteur pas à pas. On peut ainsi mettre manuellement le chariot et le rouleau d'entraînement du papier dans les positions requises. L'ouverture de S2 entraîne une présélection de la logique interne du circuit intégré de commande en position de sortie, position visualisée par l'allumage des diodes électro-luminescentes. Tous les quatre pas (ou les huit demi-pas) on revient à cette position et la LED s'illumine.

L'électronique de commande des électro-aimants de levage des plumes est très simple. A l'aide de IC3, un décodeur de 2 vers 4, on sélectionne l'une des trois plumes. Quand les deux entrées sont au niveau haut ("I" ou ouvertes), toutes les plumes sont levées. Les électro-aimants sont activés par des transistors Darlington associés à un réseau RC. Le condensateur assure une valeur du courant de démarrage assez élevée: pour sa part la résistance limite la valeur du courant de maintien à un niveau raisonnable (qui peut être bien plus faible). Des diodes d'arrêt complètent l'ensemble.

Le circuit imprimé représenté en figure 7 reçoit l'électronique de la figure 4. Il n'est pas plus large que la table traçante proprement dite, de sorte que l'on peut ainsi constituer un bel ensemble en forme de parallélépipède assez mince.

#### Scier, percer, visser...

Le travail mécanique exigé par ce montage est raisonnable. Rien ne vous interdit de redéfinir les dimensions de votre table traçante. Le croquis coté de la figure l vous servira de fil d'Ariane dans l'exécution des travaux. On commencera par fabriquer les 16 pièces illustrées en fiqure lc. Effectuer ensuite la découpe des deux plaques latérales à la scie à métaux. Pour garantir une précision de symétrie convenable, on procèdera au percage simultané des deux plaques latérales serrées l'une contre l'autre. Marquer au poinçon le point central des orifices à percer. L'utilisation d'alcool comme lubrifiant facilite le détachement des copeaux. A l'aide d'un foret à fraiser on prépare le trou supérieur du montant droit, pour recevoir une vis M4 à tête fraisée. Cette tête ne doit pas dépasser en raison de la proximité directe du moteur pas à pas d'entraînement du chariot. Dans le montant gauche on perce deux trous supplémentaires de 3 mm qui serviront à la fixation du moteur de déplacement sur l'axe.des Y. Les axes 4, 5, 6 et 7 seront sciés à la même lonqueur (longueur à définir en fonction de ses besoins propres) et pourvus de filetage interne M4 (pré-filetés à 3,3 mm). On veillera au parfait centrage de ce filetage dans l'axe. Comme ces axes sont immobiles, cette opération n'est pas très critique et ne nécessite pas l'utilisation d'un tour. Le point délicat se situe plutôt au niveau du rouleau d'entraînement du papier dont la diamètre doit être réduit très légèrement (à la lime fine et au papier émeri) au niveau des emplacements destinés à recevoir le

papier de verre. Un perçage excentré de l'un des trous pour l'axe du moteur pas à pas se traduira par une avance saccadée du papier. A l'aide d'un tour on réduira les 4 mm de l'extrémité libre à une section de 4,2 mm de sorte qu'elle puisse reposer dans un palier en nylon. Cette pièce est la seule qu'il vous faille (faire) tourner sur un tour. On fabriquera la poulie à emmancher sur l'axe du deuxième moteur pas à pas à partir du même matériau que celui utilisé pour faire le rouleau d'entraînement du papier. Les pièces restantes (11 à 16) se laissent réaliser par un travail simple à la scie et à la perceuse. Référerez vous aux figures l à 5 pour le montage mécanique de la table traçante.

#### Et souder

Nous voici de retour en terrain connu, pour un électronicien du moins. Comme la sérigraphie de l'implantation des composants sur la platine (figure 7) et les photos parlent d'elles-mêmes, nous pourrons passer rapidement sur tout ce qui concerne la mise en place des composants et la soudure. Montez les résistances R10, R11 et R12 (puissance l W) quelques millimètres au-dessus du circuit imprimé pour permettre une bonne dissipation de la chaleur. Les circuits intégrés IC1 et IC2 seront doté d'un radiateur. Pour faciliter ce refroidissement, on évitera

Figure 5. Refroidissement des circuits de commande des moteurs pas à pas.

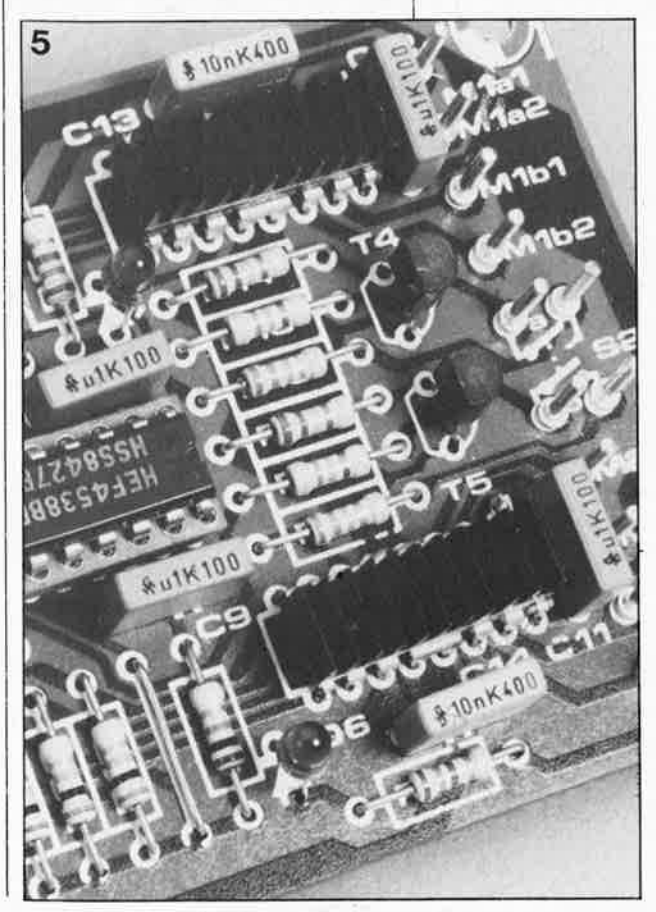

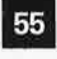

elektor janvier 1987

Figure 4. L'électronique de commande: deux contrôleurs pour les moteurs pas à pas, commande triple des plumes avec décodeur, l'entrée huit bits (TTL) avec résistances de polarisation et l'alimentation.

56

**Figure 6 . La caractéristique de cette belle table traçante compacte est sa simplicité de construction mécanique.** 

d'utiliser un support et on les implantera directement sur le circuit imprimé pour que par l'intermédiaire des broches le plan de masse pris sous ces circuits intégrés fasse office de radiateur. IC4, un circuit de la série 4000, présente l'inconvénient d'avoir une entrée qui ne soit pas parfaitement compatible TTL. Cependant en pratique il n'y a pas de raison de s'attendre à des problèmes (et cela grâce aux résistances de polarisation R4 et R20). En cas de

problèmes (signalés par le nonfonctionnement d'un moteur pas à pas) il restera la solution de prendre pour IC4 la version HCT (malheureusement plus chère) de ce circuit. Il <sup>n</sup>'est pas nécessaire d'implanter les deux ponts de câblage GPl et JP2). Le connecteur d'entrée est fixé directement sur la carte de manière à autoriser un raccordement direct à une sortie Centronics à l'aide d'un câble multiconducteur. Les lignes des signaux d'acquittement ne sont

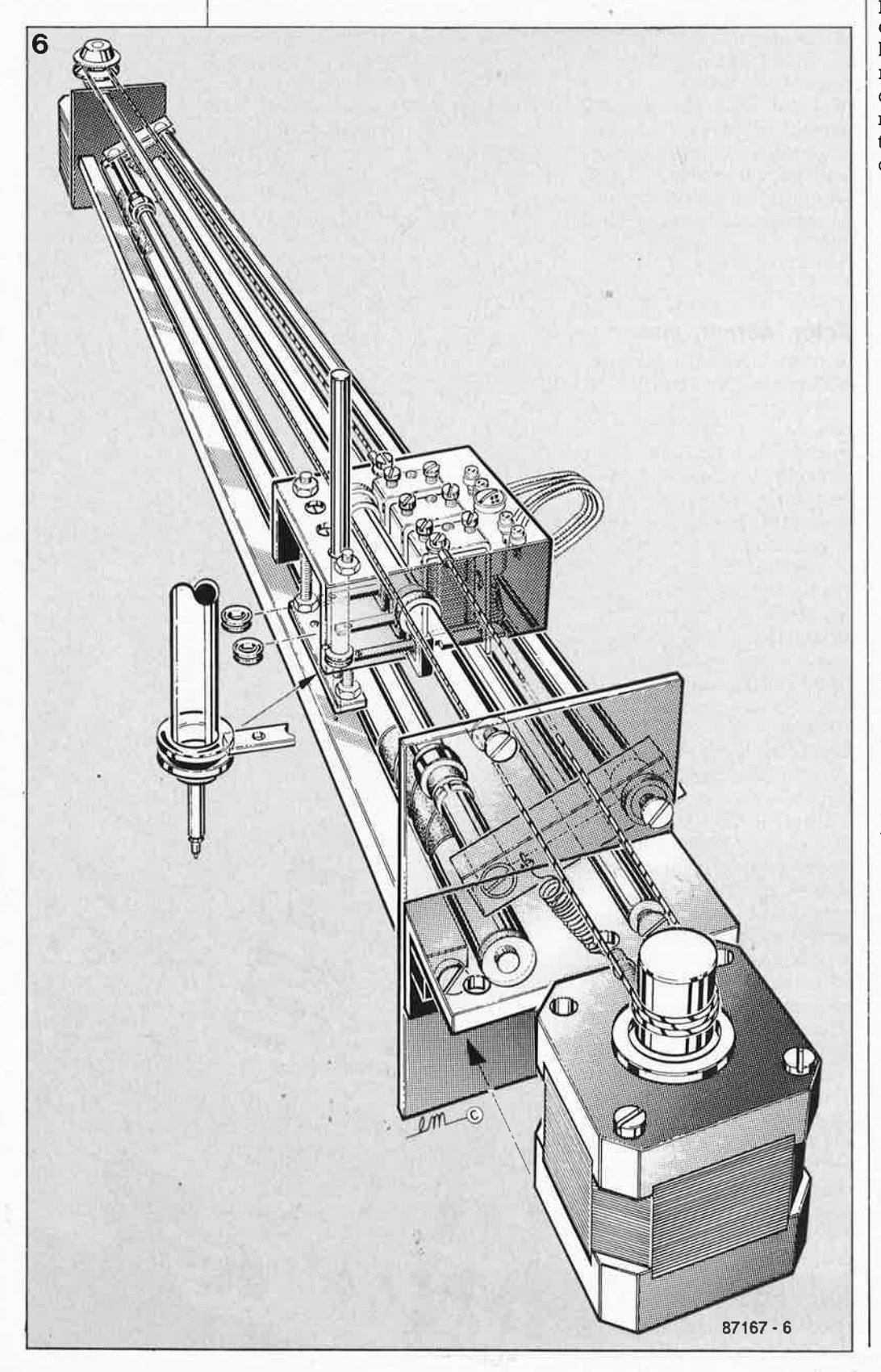

pas utilisées. Une fois terminée l'implantation des composants sur le circuit imprimé, on pourra l'assembler à l'alimentation et à la partie mécanique de la table traçante. Les deux interrupteurs et l'interrupteur secteur sont amenés vers l'extérieur. Lors de l'implantation de l'interrupteur secteur gardez en mémoire les précautions d'usage dans ce cas. On peu<sup>t</sup> éventuellement employer une embase pour cordon d'alimentation qui intègre l'interrupteur secteur et le porte-fusible. Le respect des spécifications légales en ce qui concerne le transformateur est impératif. Il <sup>n</sup>'est pas indispensable que les deux LED soient visibles de l'extérieur, mais leur utilité comme contrôle lors de la programmation est indiscutable.

#### **Programme de commande**

Avant que les premiers dessins n'apparaissent sur la table traçante il faudra se creuser quelque peu les méninges. Nous ne pouvons pas vous proposer de recette toute faite pour le programme de commande de la table traçante. Puisqu'elle ne possède pas d'intelligence propre. Si l'on veut atteindre une vitesse de dessin acceptable, il faudra écrire une partie du programme en langage machine si l'on travaille avec un langage interprété (traduit ligne par ligne), comme c'est le cas avec la plupart des micro-ordinateurs.

La **figure 10** donne la structure du mot de commande de la table traçante. Le moteur pas à pas avancera d'un pas ou d'un demi-pas (en fonction du niveau présent à l'entrée concernée) à chaque flanc montant du signal appliqué à l'entrée horloge. Les impulsions d'horloge doivent rester au moins  $10 \mu s$  au niveau logique haut ("l"). La rotation de l'un des moteurs seulement (X ou Y) produit le dessin d'un ligne droite. La rotation simultanée des deux moteurs trace des lignes à 45 degrés. Si un des moteurs tourne pas à pas alors que l'autre tourne de demi-pas en demi-pas, on obtient des lignes à 26°34' ou 63°27' (angles dont les tangentes valent respectivement 0,5 et 2). Pour donner le coup d'envoi du programme de commande, nous vous proposons quelques routines et quelques algorithmes qui serviront de base au programme général de la table traçante. Nous n'allons pas jusqu'à dire que c'est la seule manière de commander la table traçante; il <sup>s</sup>'agit plutôt d'un coup de main aux personnes qui n'ont pas l'habitude de ces techniques ou qu'elles effraient.

#### **Sous-programmes de base**

La routine proposée fait ce que l'on<br>peut faire de plus fondamental avec **une** table traçan te. En fonction du mot àe commande de huit bits, on obtiendra une avance d'un pas ou d'un demi-pas, sur l'axe des X et/ou des Y et/ou sélection de l'une des plumes. Les bits O et 3 déterminent **quelfs)** moteur(s) doi(ven)t **effectuer un** pas. Si le bit concerné est à zéro, **le** moteur correspondant avance **a•un** pas. Le sens de rotation, la taille **au** mouvement (pas ou demi-pas) dépendent des quatre bits de comman-<br>de (2 pour chaque moteur) restants. L'étude de l'ordinogramme de la **figure** 12 montre que le mot de commande commence par être envoyé port d'entrée auquel est connectée la table tracante. On détermine **le** mode d'avance (pas ou demi pas) et le sens de rotation, l'entrée d'horloge est maintenue à zéro. On porte ensuite son attention sur les bits 0 et 3 pour déterminer quels moteurs doivent faire un pas. Chaque moteur s'est vu allouer un compteur **16** bits (qui mémorise les coordonnées instantanées) dont le contenu est actualisé en fonction du sens de rotation et de la taille de pas re-Ensuite les bits O et 3 sont mis à **et le** mot de commande est une **lle** fois envoyé à la sortie. Les moteurs sélectionnés effectuent alors un pas.

Les deux bits les plus significatifs, **Permettent** une sélection de la plume (qui peut également se traduire par la position haute des trois plumes). Comme dans la plupart des<br>cas on ne veut pas faire de pas à cet **tte** veut pas faire de pas à cet **les** bits O et 3 seront mis à "l". **le test d'un bit se reproduit très sou-<br><b>rent dans la** routine de base. Le Z80 **des** instructions particuliè-**CE THE CE TYPE de test. Sur les au-Phicroprocesseurs, on arrive au le résultat** par utilisation de la<br>**lon logique ET** (AND). On effective opération logique (massion) **~'I?e ET** (AND). On effec-Person logique (mas- **l'entre l'octet que l'on veut de l'alle** de l'on veut **de l'on veut de l'on veut de l'on** veut de l'on veut de l'on veut de l'on veut de l'on veut de l'on veut de l'on veut de l'on veut de l'on veut d 19 est mis à "l". Le résultat de **pération est lisible dans l'indi-** $\frac{1}{2}$ I zéro (Z/ $F =$  zéro flag).

#### **Cie lignes et Sélection l'lle**

quelque peu la routine<br>est facile de tracer des de droite de tracer des  $\frac{1}{\text{log}}$  d'une certaine<br>blue directions fixes <sup>s</sup> plus haut. On com-<br>**téactualiser le mot de** <sup>a</sup> Prenant en compte

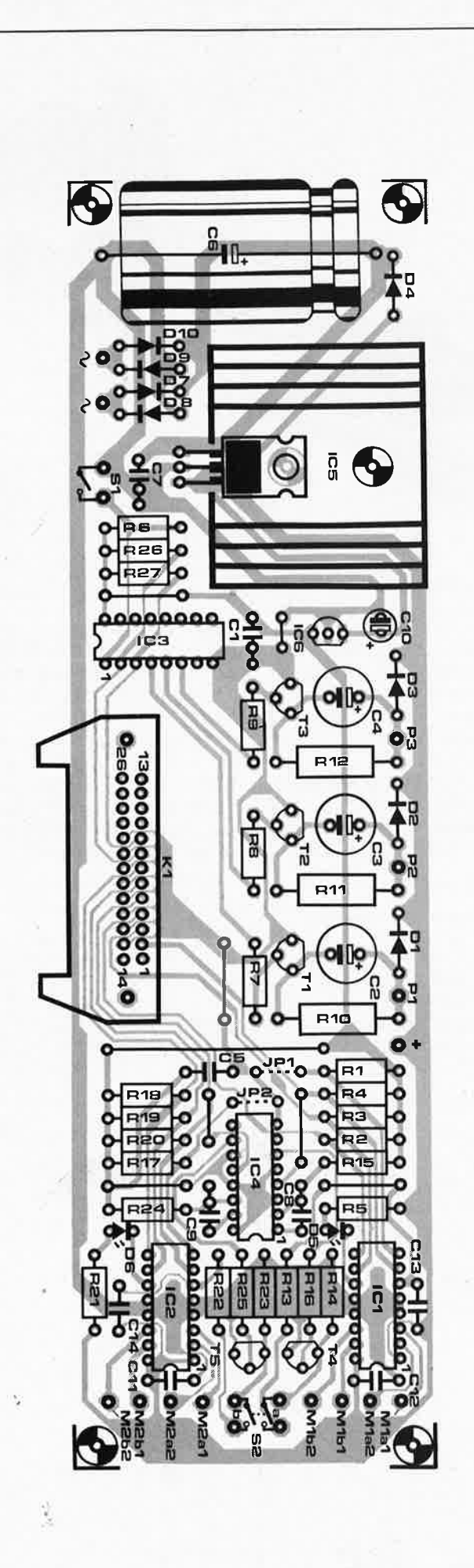

1 elektor<br> **157** elektor<br> **157** elektor

janvier 1987

**Figure 7. Représentation de la sérigraphie de l'implantation des composants du circuit imprimé conçu à l'intention de la table traçante. Outre celui du régulateur de tension (IC5), il faudra également veiller au refroidissement de IC1 et de IC2.** 

#### **Liste des composants**

Résistances: R1...R4,R6,R17...  $R20, R26, R27 = 10$  k  $R5, R21 = 1k5$  $R7$  •.  $R9 = 15 k$  $R10: . . R12 =$ 47 Q/1 W  $R13, R22 = 56 k$  $R14, R23 = 220 k$  $R15.R24 = 1 M$  $R16, R25 = 47$  k Condensateurs: C1 ,C5,C8,C9,  $C11.C12 = 100 n$  $C2, C4 =$ 470  $\mu$ /16 V rad  $C6 = 4700 \mu/25$  V  $C7 = 220 n$  $C10 = 10 \mu/16$  V  $C13, C14 = 10 n$ 

Semi-conducteurs:  $D1...D3 = 1N4148$  $D4, D7...$   $D10 =$ 1N4001  $D5, D6 = LED$ , rouge  $T1$ .... $T3 = BC 517$  $T4, T5 = BC 547$ IC1,IC2 = MC3479 IMotorola, SGSI  $IC3 = 74$ LS 139  $IC4 = (74HTC)4538$  $IC5 = 7812$  $IC6 = 78L05$ 

#### Divers:

 $S1 =$  interrupteur unipolaire S2 = interrupteur bipolaire  $K1 =$  connecteur encartable 2 x 13 contacts au pas de 2,54 mm (0, 1 ")  $Tr =$  transformateur 12 ... 15 V/1,5 A  $F =$  fusible 200 mA avec porte fusible éventuellement combiné avec un interrupteur et une fiche de cordon secteur européenne. Radiateurs pour IC1, IC2 IDIL) et IC5 (T0220)

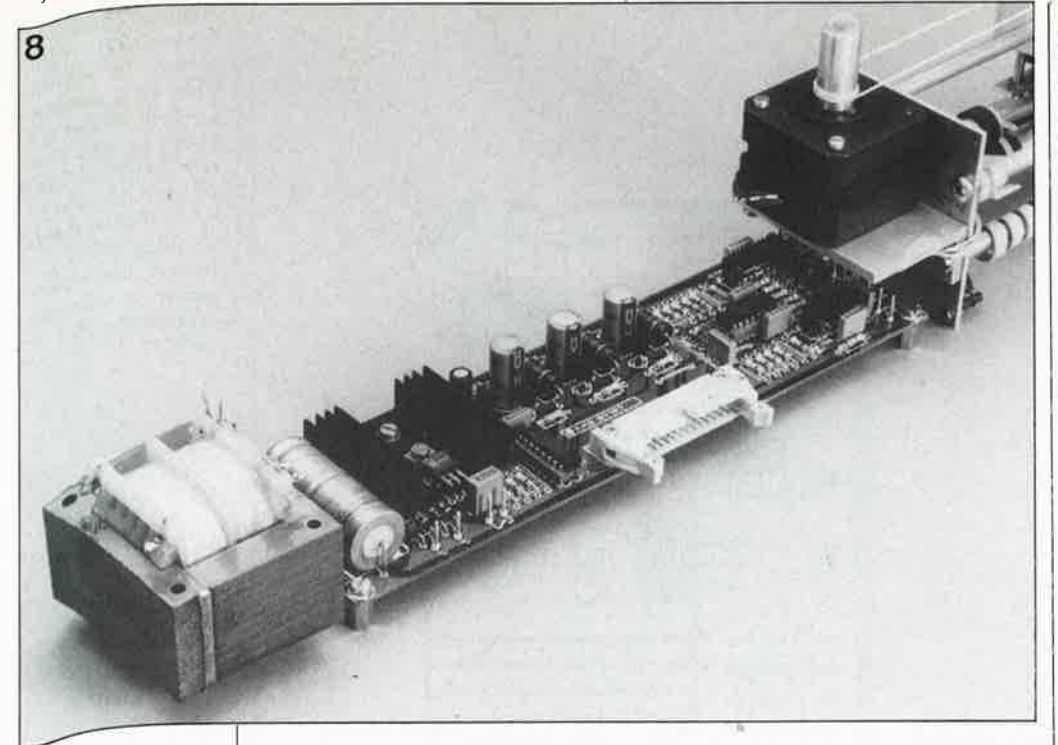

**Nous** 8. rigue<br>avons donné au cir-Figure avoir imprimé la mêcur <sub>largeur</sub> que la table traçante, ce tappermet un monélégant de l'ensemble. tage

"The 9. **Properties**<br>proof is the best of providding". L'un des premiers dessins.

Figure 10. Constitution du mot de commande utilisé pour donner des orpour à la table tragres trois bits par can pas à pas et deux bits pour la commande plumes.

Figure 11. Les liriger droites sont relativement faciles à tracer suivant certains particuliers (cardipart et intercardinaux). Le nombre nauré à l'extrémité chaque vecteur renvoie au mot de commande correspondant repris dans le tableau 1. vecteurs en ues sont ceux du gree par demi-pas mouse deux fois tram<br>moindre, mais rémunion double).

cette fois le choix de plume. On peut indiquer la longueur de ligne requise sous la forme d'une relation par rapport à une coordonnée X ou Y donnée. Après chaque pas a lieu une vérification pour voir si le point de destination est atteint. Si tel n'est pas le cas, on effectue le pas suivant après une brève temporisation que l'on peut réaliser soit par une boucle dans le programme, soit avec un temporisateur comme il en existe dans le VIA 6522 ou le Z80-CTC. Un temporisateur a l'avantage de rendre la fréquence des pas indépendante (dans certaines limites) du sousprogramme à exécuter entre deux pas successifs. On adoptera une temporisation entre deux pas telle que les moteurs passent souplement d'un pas à l'autre tant en mode demi pas qu'en mode pas entier. On pour-

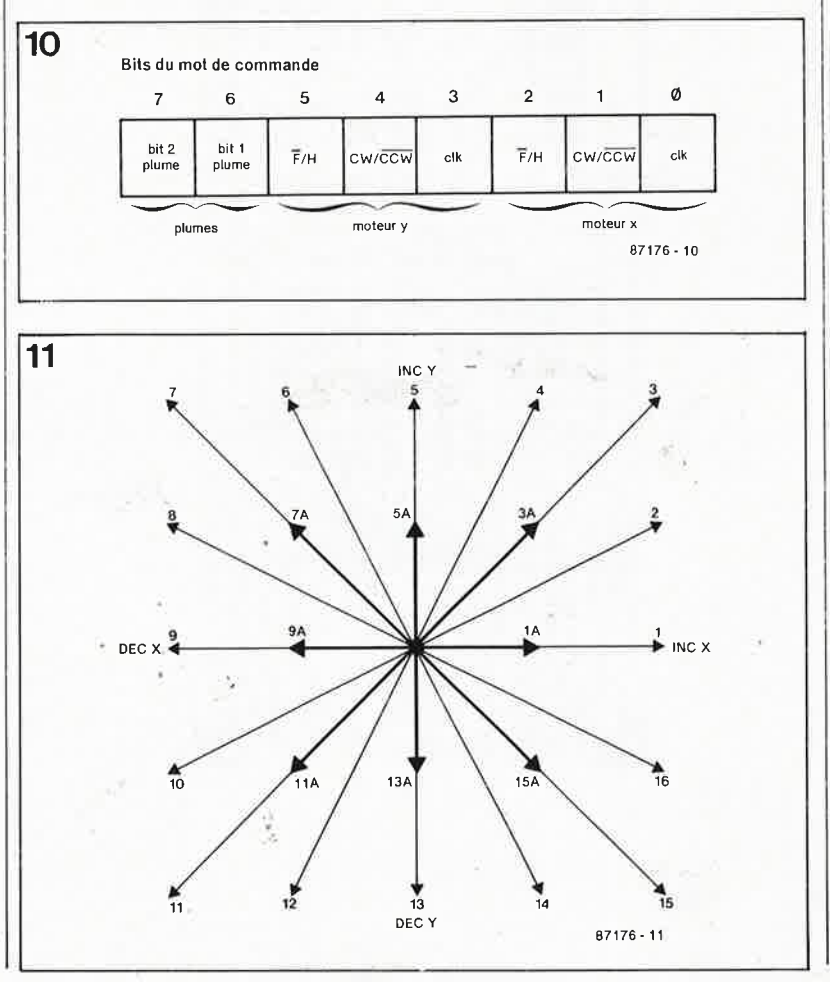

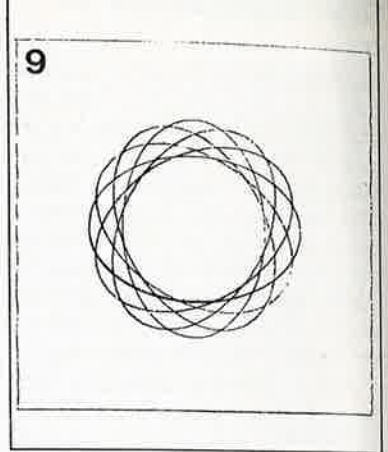

ra affiner la commande des moteurs en les faisant ralentir ou accélérer régulièrement en début et en fin de mouvement, diminuant ainsi et le risque de voir le moteur sauter un pas et le niveau des vibrations longitudinales du chariot (causées par son inertie et l'élasticité de la cordelette de traction).

En faisant tourner dans un sens ou dans l'autre l'un et/ou l'autre moteur pas à pas, en mode pas ou demi-pas, on peut dessiner la rose des vents de la figure II (le nombre de pas ou de demi-pas reste constant). S'il apparaît qu'un moteur tourne à l'envers, il suffit d'inverser l'une des phases. Chaque vecteur est obtenu avec le mot de commande correspondant. Le tableau 1 montre comment déterminer le mot (il serait plus juste de parler de nombre) de commande adéguat.

Le choix de l'une ou l'autre des plumes se fait à l'aide des bits 6 et 7. Leur mise simultanée à "l" entraîne la montée de toutes les plumes. Dans les autres cas, il y a toujours une plume posée sur le papier. Lors d'un changement de plume, on procède à un déplacement fixe (58 ou 116 pas) sur l'axe des X pour compenser la distance (offset) entre les plumes.

#### Des lignes en tout genre

Les routines décrites ci-dessus sont destinées au tracé de lignes droites dans certaines directions bien déterminées. Si l'on veut dessiner des lignes hors de ces "sentiers battus", les choses se compliquent.

Le plus souvent dans les applications graphiques, on travaille en système de coordonnées XY. La table traçante doit être en mesure de tirer une liqne entre deux points aux coordonnées quelconques connues. La ligne réelle va s'écarter légèrement de la ligne idéale car la plume ne peut prendre qu'un certain nombre de positions discrètes. On peut approcher la ligne désirée le plus précisément possible, en employant l'algorithme de tracé des lignes droites de aresenham. La **figure 13** schématise une des situations possibles. La ligne va du p oint **XI, YI** (par souci de simplification nous avons adopté (0,0) au point X2, Y2 ((6,3) par exemple). Tant que l'angle de la droite avec l'axe des X est inférieur à 45°  $(Y2 \leq X2)$ , on peut tracer la ligne en faisant faire un pas soit au moteur X seul, soit en faisant faire un pas aux moteurs X et Y. Le choix entre ces deux possibilités dépend de la différence entre **a et b. Si a** est plus grand que **b,** seul le moteur X doit faire un pas, sinon les deux moteurs doivent faire un pas. En fait on procède à l'évaluation de l'angle entre la position instantanée de la plume et le point de destination. Si cet angle dé· passe  $22^{\circ}30'$  ( $2dY - dX > 0$ ), on fait un pas à 45° vers le point suivant **(X+ 1, Y+ 1).** Dans le cas contraire seul le moteur X fera le pas. L'avantage de cet algorithme est que le processus de décision résulte d'un calcul simple: dX et dY sont déterminés par une soustraction, la multiplication par 2 se fàisant elle au niveau langage machine par décalage du nombre d'une position vers la gauche. Pour une ligne entre 45° et 90°, on emploie Je même algorithme en inversant les rôles de X et de Y. Dans les autres quadrants on peut facilement tirer une ligne quelconque suivant la méthode décrité ci-dessus en déterminant d'abord dans quel octant (demi-quadrant) le point de destination se situe par rapport au point d'origine. L' organigramme de la **figure 14** montre comment on peut tirer une ligne d'un point à un autre en utilisant la méthode précédente. On cherche d'abord dans quel octant (demi-quadrant) les coordonnées de destination se trouvent par rappor<sup>t</sup> aux coordonnées d'origine. En fonction de cela, on fixe un pointeur qui désignera une des huit procédures de décision **(tableau 2).** Dans les procédures de décision, on prépare le mot de commande qui détermine quel moteur, à ce moment précis, va faire un pas et dans quelle direction il doit le faire. Finalement pour l'exécution du pas on appelle la routine principale. Après quelques pas les coordonnées instantanées sont comparées avec les coordonnées finales (X2,Y2) et l'algorithme s'arrête quand elles sont égales.

#### **Cercles et ellipses.**

En graphisme, l'un des tracés les <sup>p</sup>lus souvent utilisés est le cercle. On peut calculer les coordonnées des points d'un cercle en employant une table des valeurs d'une fonction si-

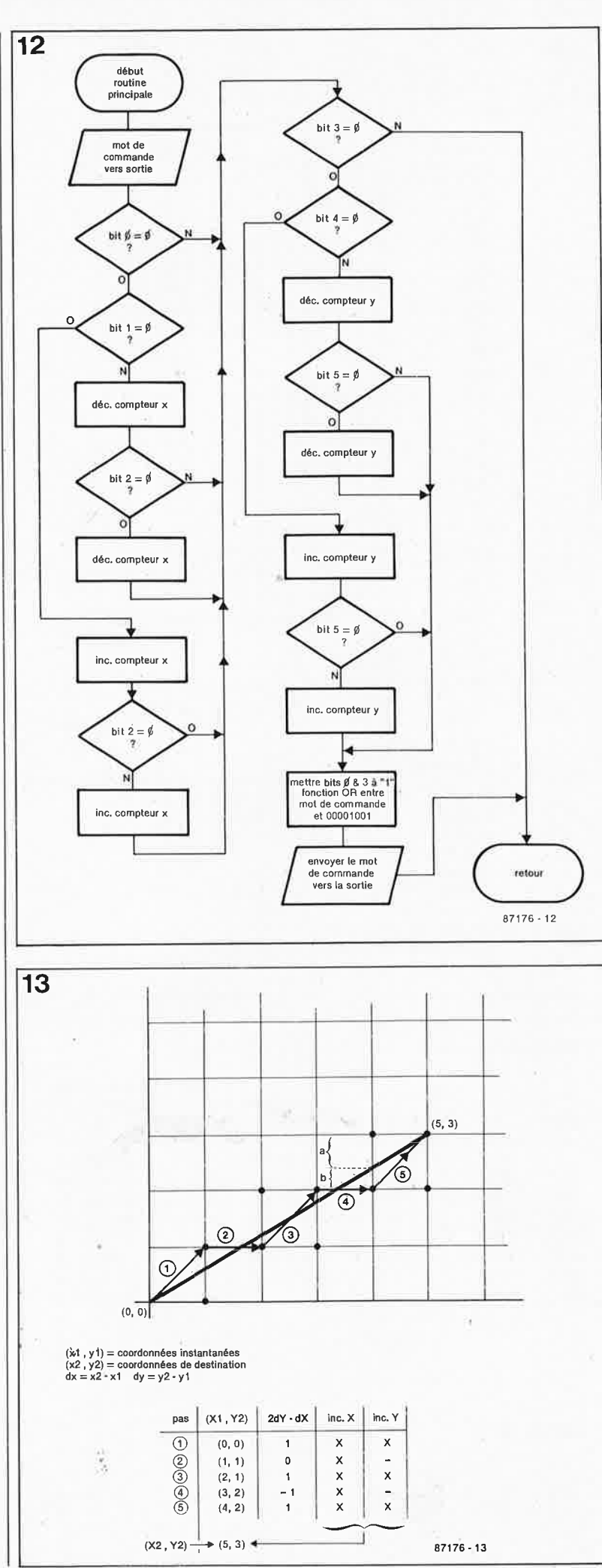

59 elektor<br>Janvier 1987 **Figure 12. Ordinogramme de la routine de base. Les compteurs dans lesquels on mémorise les coordonnées X, V doivent être des compteurs à 16 bits.** 

**Figure 13. L' algorithme de Bresenham pour tracer les lignes droites. La ligne souhaitée est tracée en gras. Les points du réseau forment les positions discrètes que peuvent prendre les plumes. C'est la différenèe entre a et b qui va déterminer si le pas suivant sera un pas sur l'axe des X ou sur celui des Y.** 

elektor 60

**Tableau 1. Constitution du mot de commande.** 

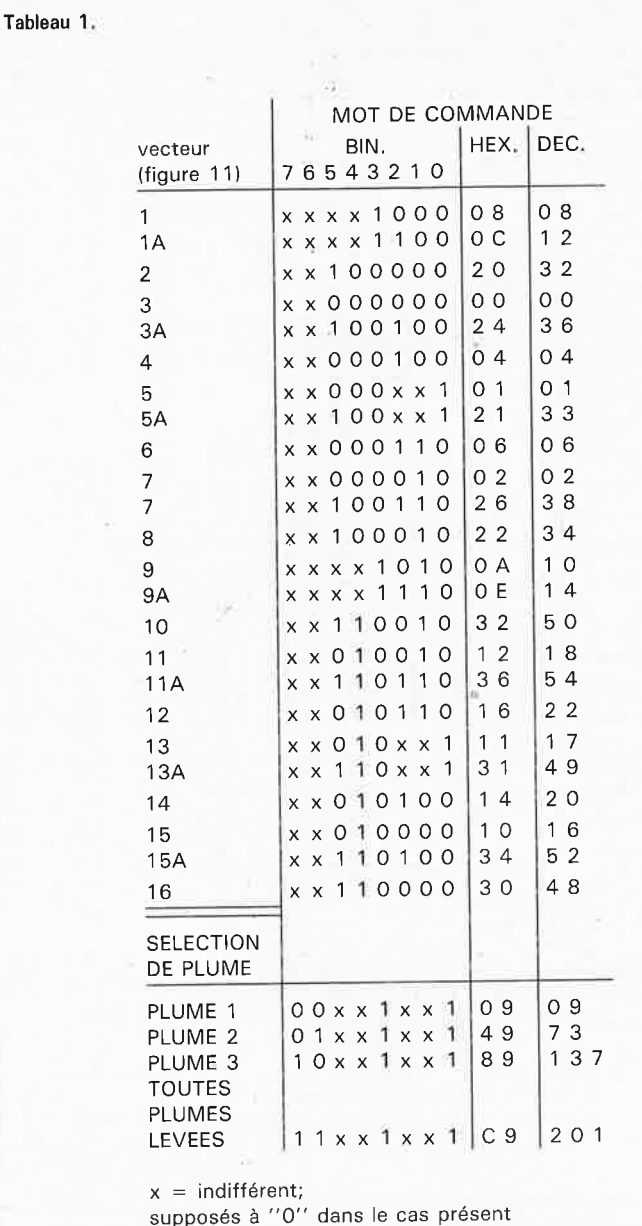

**Tableau 2. La procédure de décision à employer dépend de l'octant dans lequel se situe les coordonnées du point · de destination par rapport au point représenté par les coordonnées instantanées.** 

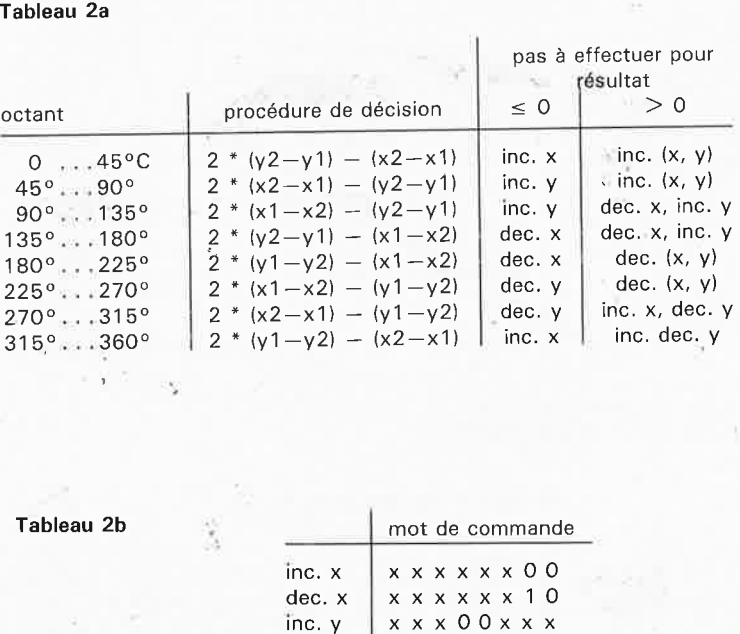

dec. y

xxx10xxx

nusoïdale sur une période et une table des valeurs de la fonction cosinusoïdale correspondante (arrondies aux nombres entiers). Dans la première table on trouve les informations pour la coordonnée X, et dans la seconde celles pour la coordonnée Y. Si les valeurs ont la même amplitude, on a affaire à un cercle. On obtient sinon une ellipse dont les axes sont parallèles aux axes X et Y. Si l'on effectue un décalage de l'une des tables par rapport à l'autre, on obtient aussi une ellipse, mais avec les axes inclinés par rapport aux axes X et Y (en fait on change la relation de phases entre les deux fonctions sinusoïdales). C'est parce que le calcul des coordonnées prend beaucoup de temps que l'on utilise des tables pour ce travail. On peut fi. nalement tracer les cercles, en faisant voyager la table traçante de point en point en utilisant l'algorithme de Bresenham.

#### **Amélioration du programme de commande**

Avec la routine de base, décrite ici, et des algorithmes généraux, on écrira un programme de commande universel. On peut le faire en langage de haut niveau en appelant, pour les parties où le temps presse, les routines (en langage machine) décrites ci-dessus. Avec un tel programme, on tracera des lignes entre des points de coordonnées (absolues) quelconques, des lignes entre la position actuelle de la plume et un point défini à partir de cette position (coordonnées relatives), des figures standards comme des cercles, des carrés etc ... Il est aussi pratique de pouvoir incorporer des textes aux figures. Chaque caractère est alors considéré comme un ensemble de coordonnées relatives. En multipliant ces coordonnées par un facteur constant, on agrandit (ou réduit par multiplication par un facteur inférieur à 1) les caractères.

Le lecteur attentif et intéressé par cette réalisation aura compris à la lecture des paragraphes précédents qu'une fois terminée la réalisation mécanique et électronique de cette table traçante il lui faudra écrire son propre programme de pilotage du chariot (en s'aidant des ordinogrammes donnés dans cet article) avant de voir la plume tracer une élipse ou une couronne comme celle de la figure 9. L'écriture de routines de base en langage machine pour 6502 et Z80, que nous nous proposons de publier dans un prochain numéro, est en cours.

 $= -$ 

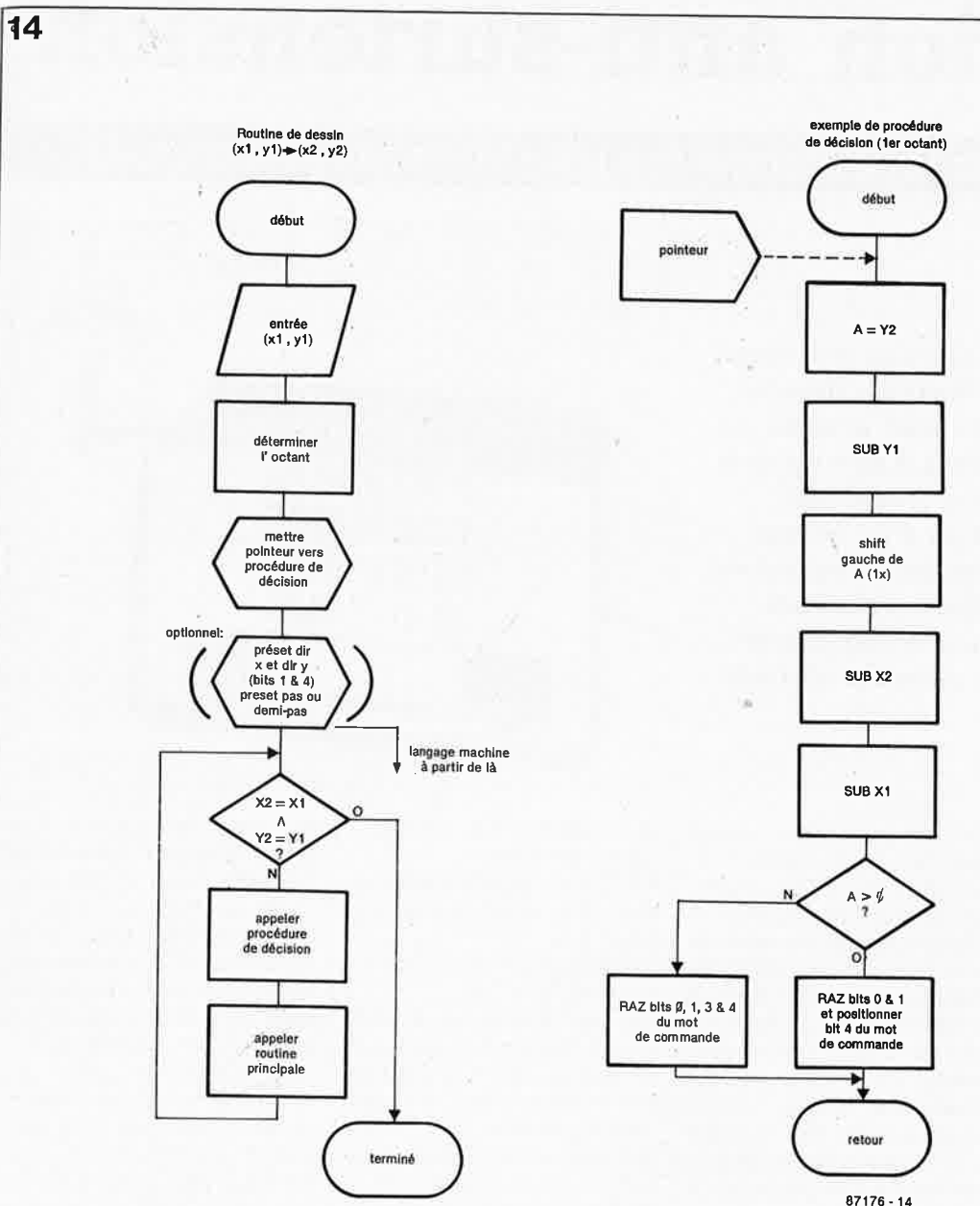

61

#### elektor janvier 1987

Figure 14, Exemple d'ordinogramme pour tracer des lignes suivant l'algorithme de Bresenham (14a). A côté, une des huit procédures de décision (14b, voir en outre le tableau 2).

4

interface de commande de la table traçante pilote d'une part les trois électro-aimants de levage des plumes et d'autre art une paire de moteurs pas à pas bipolaires à deux phases (l'un pour l'axe des X, l'autre pour celui des Y). Comme indiqué ans le texte, nous avons adopté des moteurs pas à pas disponibles en grand nombre sur le marché des surplus, des moteurs e lecteurs de disquettes, type de moteurs qui possède en règle générale les caractéristiques suivantes: - 100 ou 200 pas par tour (1,8° ou 3,6°/pas),

- courant de stator: 200 mA/phase,

- deux phases bipolaires,

- résistance par phase: 30...40 ohms.

a plupart des moteurs de lecteurs de disquettes répondent à ces spécifications. Il existe cependant aussi des moteurs préentant une résistance de stator sensiblement moindré (1,33 Ω par exemple) qui exigent de ce fait d'être attaqués par une ommande en courant véritable. (D'après les fiches caractéristiques), les circuits «driver» de notre table traçante devraient osséder des sources de courant en sortie, mais en pratique, il est apparu que cette faible résistance avait des effets destrucurs sur les circuits intégrés en question. Pour éviter de telles mésaventures «fumeuses» on mesurera la résistance de stator : le cas échéant, on implantera une résistance en série avec chaque stator de manière à obtenir une résistance de stator tale comprise entre 30 à 40 Ω par stator. Avec un stator de 1,33 Ω on pourra utiliser une résistance de 33 Ω/4 W. eillez, lors d'une éventuelle mesure du courant du stator, à régler ce dernier à une valeur de repos plus faible (30..

.60 mA/stator). Moteur tournant, la valeur du courant de stator (dont le sens change en permanence) dépendra de la fréuence de pas et de la self-induction du stator.

va sans dire que le remplacement d'un moteur de 200 pas par un moteur de 100 pas divise par deux la résolution de table traçante (jusqu'à 0,2 mm en mode par demi-pas); cette diminution de résolution est cependant dans ce cas compene par une augmentation de la vitesse.

## elektor **1987 62 protection anti-surtens1on** ·

**la varistance: panacée contre les interférences électriques** 

**Votre ordinateur fait TILT quand la machine à laver se met en route à l'étage du dessous? Vos enregistrements stéréo sont émaillés de bruits de commutation divers n'ayant aucun rapport avec la musique enregistrée? L'adjonction systématique d'un unique composant sur tous vos appareils électriques peut vous mettre à l'abri de bien des craquements, déclenchements intempestifs, remises à zéro et autres parasites en tous genres.** 

Ou' entend-on par surtension? Et bien tout simplement toute tension dont la valeur est supérieure à la valeur maximale tolérée par un circuit. En règle générale, les surtensions sont d'ailleurs très nettement supérieures à cette valeur maximale. Les causes possibles sont nombreuses et variées. On pense notamment aux orages, qui à des kilomètres de distance peuvent provoquer de fortes crêtes de tension dans les conduites électriques. Celles-ci sont longues et fonctionnent comme antennes. Leur self-induction est elle-même responsable de pics de tension lorsque des courants importants sont commutés. En plus, lorsque l'on s'occupe de phénomènes de surtensions, il ne suffit pas de se pencher sur le seul réseau d'alimentation électrique, mais aussi sur le réseau téléphonique, sur les réseaux informatiques câblés, et à plus petite échelle, sur les ré- . seaux ferroviaires en modèle réduit.

Pour la protection des circuits ' contre les surtensions, beaucoup de composants différents peuvent entrer en ligne de cornpte. Dans les circuits électroniques, il est fait appel fréquemment à des diodes d'arrêt ordinaires ou à des diodes zener. Il existe également des diodes zener spécialement conçues pour l'élimination des tensions excessives. Les composants vraiment spécialisés dans la fonction de protection contre les surtensions sont les varistors ou varistance et les tubes dérivateurs à gaz. Sur la **figure** 1 on trouvera une comparaison entre les quatre types de dérivateurs les plus courants, d'après leur tension de claquage et le courant disruptif maximal. Cet article vous propose de faire la connaissance de ces composants.

#### **Céramique conductrice**

Dans les schémas anglais et dans les fiches de caractéristiques, le varistor est souvent appelé VDR (voltage dependant resistor); il peut, dans une certaine mesure, être comparé à une diode zener; sur le varistor, l'effet zener est "alternatif", puisqu'il apparaît aussi bien dans le sens positif que dans le sens négatif **(figure 2).** Cette caractéristique tient dans une formule fort simple ... en théorie, mais écrite de 2 façons différentes en pratique, ce qui <sup>n</sup>'arrange pas les choses:

 $I = K \cdot U^{\alpha}$ ou

 $U = C \cdot | \beta$ 

où U est la tension aux bornes

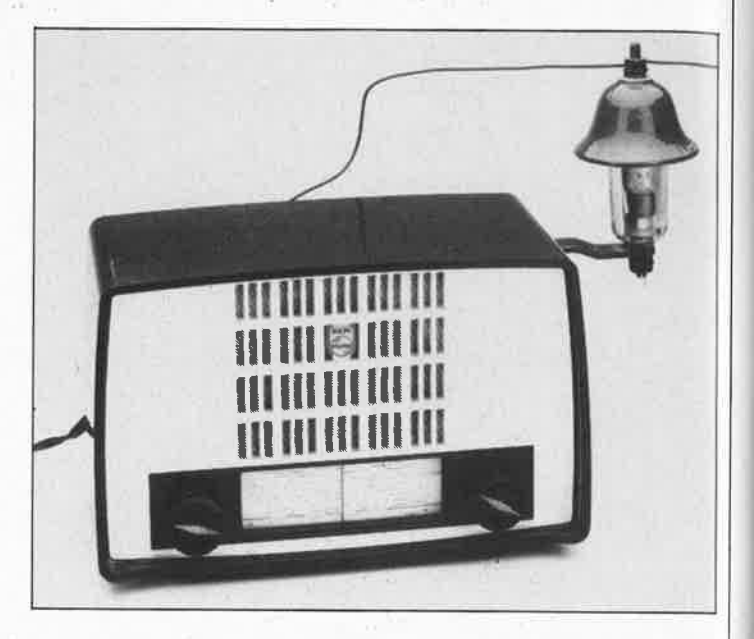

du varistor et / le courant à travers le varistor. K et C sont une constante va-

riant selon le matériau du varistor,  $K = 1/C$ 

 $\alpha$  et  $\beta$  sont une constante du matériau,  $\alpha = 1/\beta$ .

Les deux constantes ( $\alpha$  et K ou *Pet* C) sont données par le fabricant. Selon le champ d'application prévu, d'autres caractéristiques sont mentionnées. L'une d'entre elles est le courant de crête. Sur la **figure 3** apparaît la courbe du choc de courant de  $8/20 \ \mu s$ utilisé pour évaluer la tension de crête des composants. Il <sup>n</sup>'est pas exceptionnel du tout que la valeur de  $I_{\text{max}}$  soit exprimée en kilo-ampères, même sur des varistors de petit calibre.

Dans le varistor se trouve un oxyde métallique sous forme de poudre, le plus souvent de l'oxyde de zinc, de l'oxyde de titane ou du carbure de silicium. Le matériau céramique fabriqué à partir de cette poudre a le plus souvent la forme soit d'un disque (voir photgraphie), soit d'un parallélépipède. Sur la **figure 4** apparaît une représentation simplifiée de l'intérieur d'un tel composant. Là où les grains se touchent, naît un "micro-varistor". La couche intermédiaire présente une résistance élevée, c'est pourquoi le courant passera par les grains de poudre d'oxyde de métal et

les "micro-varistors". Partant de ce que nous venons de voir, il est aisé de tirer quelques conclusions. Ainsi le doublement de l'épaisseur de la plaquette en céramique représentera-t-il un doublement de la tension disruptive, puisque cela signifie qu'il y aura deux fois plus de ''micro-varistors'' en série. Un doublement de la surface signifie un doublement des courants mis en parallèle, et par conséquent un doublement du courant maximal admissible. Et enfin un doublement du volume représente un doublement de la quantité d'énergie absorbée par le composant.

Un schéma de substitution au varistor est donné par la **fi**gure 5. La résistance R<sub>V</sub> est un varistor idéal. R<sub>z</sub> donne naissance à un courant de fuite  $(<$ 10<sup>-4</sup> A) lorsque le varistor est bloqué. Dans la partie inférieure de la courbe caractéristique, la résistance interne est déterminée essentiellement par  $R_V$  qui est beaucoup plus faible maintenant que R<sub>z</sub>, et toujours supérieure à R<sub>B</sub>. En présence de courants élevés, la résistance du varistor idéal est quasiment nulle. La résistance ohmique de l'oxyde de métal (R<sub>B</sub>) détermine alors la résistance interne. Le condensateur C a une valeur relativement élevée (100 ... 4000 pF), ce qui

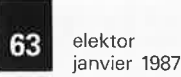

rend les varistors impropres à la consommation en HF, à moins de prendre des mesures d'adaptation spéciales (par exemple connecter des diodes capacitives en série). Dans le cadre de la protection contre les surtensions, cette capacité tombe à pic, c'est le cas de le dire, puisqu'elle contribue à raboter les crêtes de tension parasites. L' inductance L représente essentiellement la self-induction des pattes du composant et des fils de liaison. On imagine aisément que pour obtenir la vitesse optimale du varistor, il faudra que ces liaisons soient aussi courtes que possible.

Lorsque la tension nominale sort du cadre des valeurs ordinaires, il est possible de composer un varistor sur mesures en connectant plusieurs varistors en série. Il importe de <sup>n</sup>'utiliser, dans ce cas, que des varistors du même type et de la même série, pour que leurs caractéristiques soient aussi proches que possible (surface identique). La mise en parallèle de varistors n'est pas admise en pratique. Du fait de procédés de fabrication utilisés, le facteur de divergence d'un composant <sup>à</sup> l'autre entre les valeurs du courant peut être de 1 000 ou plus encore! Quant à s'amuser à apairer les composants, comment s'y prendrait-on pour les tester avec des courants de crête élevés si l'on ne dispose pas d'appareils spécialement conçus pour cela? Lorsque le courant de crête est trop important, le varistor explose et la liaison est interrompue. Une surcharge légère mais durable provoque la fusion des grains de la poudre d'oxyde de métal, ce qui transforme petit à petit notre varistor en une résistance de faible valeur.

Il se trouve que les crêtes de tension ou de courant parasites n'ont pas, par définition, de valeur maximale. Il n'est donc jamais exclu qu'un varistor bien choisi finisse néanmoins par être· surchargé. C'est pourquoi il est recommandé de monter ces composants dans des coins abrités (sic!) notamment lorsqu'ils sont utilisés contre les parasites sur des réseaux à faible résistance (comme le réseau électrique).

#### **Quel varistor choisir?**

Le choix d'un varistor se fait, comme pour tout autre composant, sur la foi des spécifications techniques des fabricants, et, par après, sur la base de l'expérience acquise. Ce qu'il faut connaître d'abord, <sup>c</sup>'est la tension de service, et sa nature alternative ou continue. Rajoutez-y le seuil de tolérance connu et adoptez la valeur normalisée la plus proche (arrondissez vers le haut): de 220 V vous passerez par exemple à 250 V. Ensuite il vous faut établir le courant de crête maximal, l'absorption d'énergie et la puissance admissibles. Partant de ces critères, vous pourrez choisir efficacement votre varistor. Puis, considérant la caractéristique *U/1* de ce varistor, vous pourrez déterminer la valeur maximale de la tension disruptive admissible. Si cette valeur est supérieure à la tension maximale tolérée par le

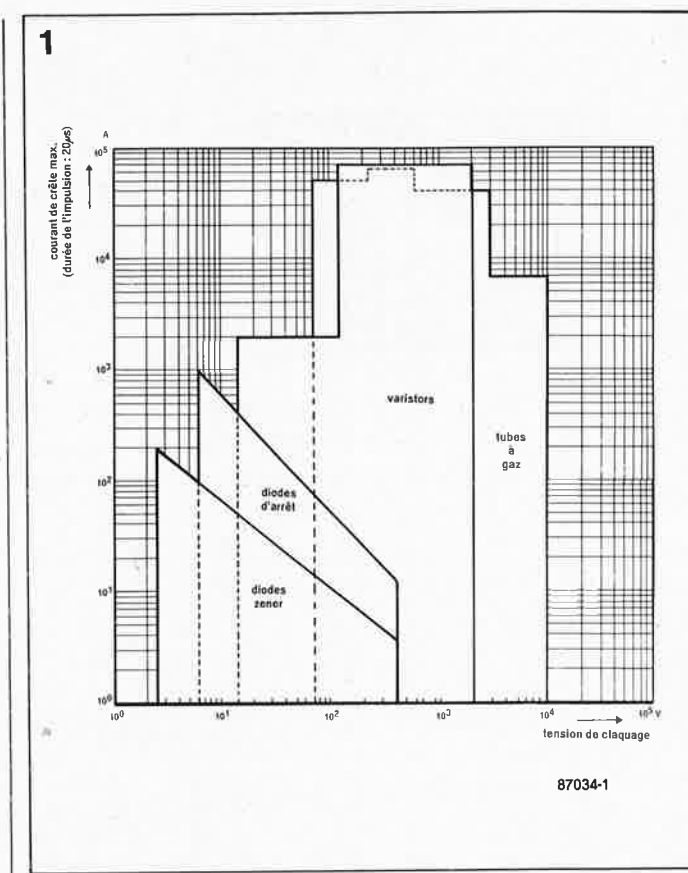

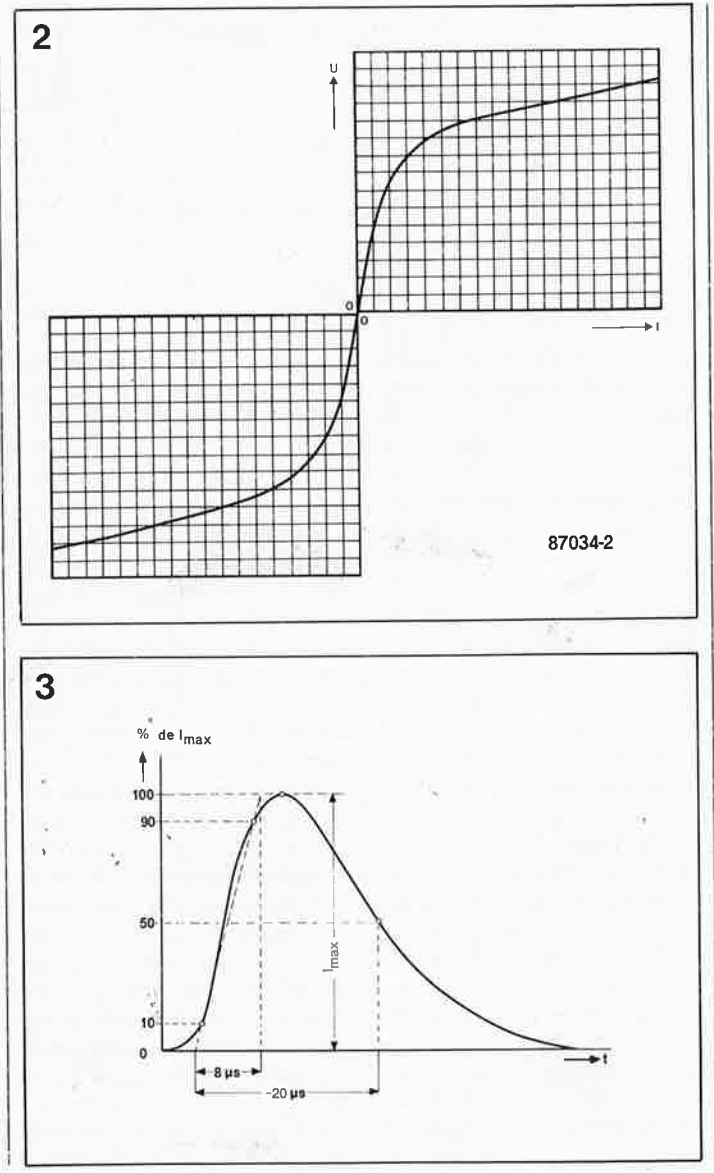

**Figure 1. Mise en présence des performances de divers composants utilisés pour la protection contre lés surtensions.**  û,

Il

**Figure 2. La caractéristique**  *U/1* **d'un varistor ou varistance ressemble à celle d'une diode. C'est bien sûr la symétrie qui caractérise le varistor par rapport à la diode.** 

**Figure 3. Pour déterminer la valeur maximale des pics de courant admissibles dans un composant de protection, on fait appel à un courant dont la courbe est représentée ici. Le cycle de reproduction de ce choc de courant est de 30 secondes ou 3 minutes, selon la norme en vigueur.** 

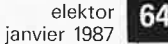

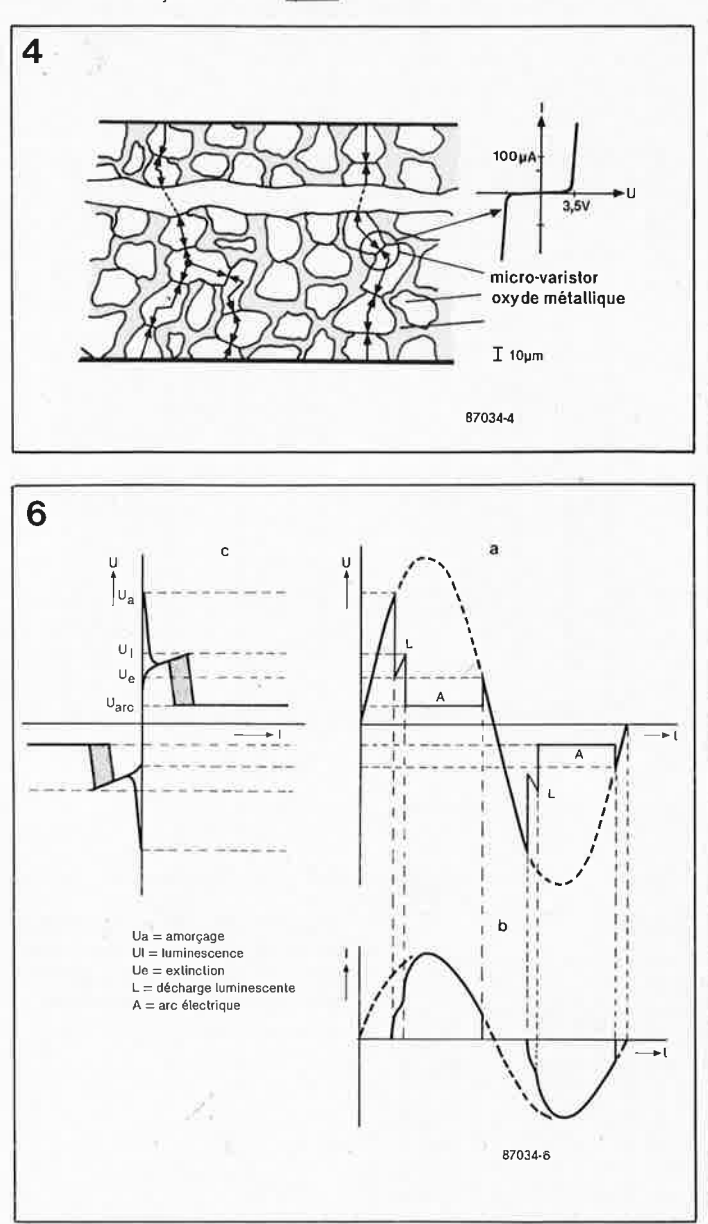

circuit ou l'appareil à protéger, il faudra trouver un type de varistor dont la caractéristique U// sera mieux adaptée.

#### Les tubes à gaz nobles

Le varistor n'est pas le seul composant spécialement étudié comme limiteur de tension. Il existe aussi les dérivateurs à gaz nobles, dont le fonctionnement est basé sur le principe de la décharge dans un gaz. Sur la figure 6 on voit comment se comporte ce composant en présence d'une tension sinusoïdale. Une fois que la tension a atteint le seuil d'amorçage  $U_{\rm a}$ , une décharge luminescente s'opère et la tension est ramenée à quelque 70 à 150 V. Le courant est de l'ordre de 0,1 à 1,5 A. Si le courant continue d'augmenter, un arc électrique apparaît et la tension chute jusqu'à une dizaine

ou une vingtaine de volts. Lorsque le courant est inférieur à une centaine de milliampères, l'arc électrique s'éteint. Après une brève phase luminescente, le tube retourne à l'état de veille. Si nous superposons les courbes de tension et de courant, nous obtenons la caractéristique U// de la figure 6c. On y voit que la tension aux bornes du tube décroît fortement lors de l'amorçage, contrairement à ce qui se passe sur le varistor aux bornes duquel la tension reste à peu près stable. Sur la figure 7 on peut voir 'comment est fait un tube de protection à gaz. Comme on s'y attend, le tube est hermétique. Les deux électrodes sont recouvertes d'une substance qui facilite l'émission d'électrons. Pour augmenter la sensibilité du tube et réduire son temps de réaction, on trouve parfois un accessoire d'amorçage à l'intérieur de

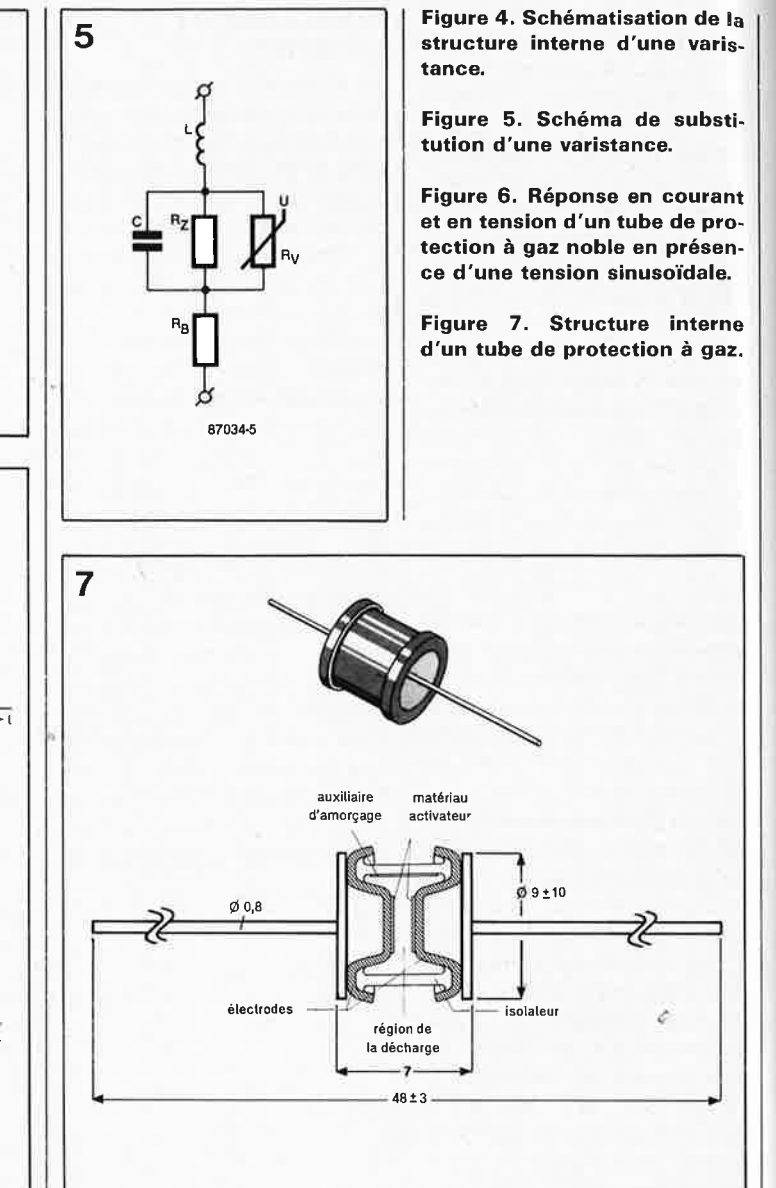

l'isolateur. Les caractéristiques électriques d'un tube de protection contre les surtensions rempli de gaz dépendent précisément du type de gaz, de sa pression et de la substance activatrice.

On peut voir sur la figure 8 que la tension d'amorçage augmente lorsque la pente de la tension parasite dépasse une certaine valeur. Ceci est dû, en toute logique, au temps nécessaire à l'ionisation du gaz.

Comme nous l'avons déjà vu sur la figure 6, le tube de protection à gaz ne s'éteint que lorsque la tension est retombée sous le seuil d'extinction. Pour les tensions alternatives, ceci n'est pas critique; mais qu'en est-il avec les tensions continues supérieures à ce seuil d'extinction. Lorsque la résistance interne de la source de tension est suffisamment élevée pour que la tension chute sous ce seuil en présence des courants mentionnés, il n'y a pas de problème. Si en revanche la source de tension présente une résistance si faible que le tube ne peut pas s'éteindre, il faut. prévoir des mesures de précaution, comme par exemple la connexion en série d'un tel tube avec... un varistor (figure 9). Dans ce cas la tension aux bornes du varistor reste constante, et la tension aux bornes du tube finit par passer sous le seuil d'extinction, une fois que la crête de tension est passée.

Un autre champ d'application de cette connexion en série est le cas de figure dans lequel il faut une faible capacité (quelques pF) associée à une résistance élevée ( $>10^{10}$   $\Omega$ ), mais où l'effondrement de la tension jusqu'à la valeur de la tension d'arc est considéré comme tout aussi dangereux que la surtension elle-même. Le varistor se charge alors de

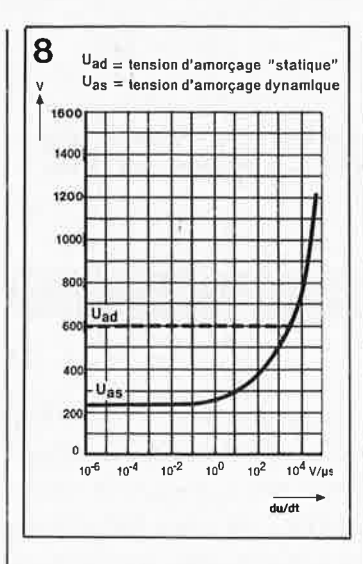

maintenir la tension dans la limite des tolérances, même après l'amorçage du tube de protection à gaz (figure 9c).

#### **Une protection pratique**

Les composants dont nous venons de décrire le fonctionnement sont utilisés presqu' exclusivement par les professionnels. Pourtant l'amateur peut en tirer les plus grands bénéfices. Pour commencer, on voit sur la **figure 10** comment un appareil électronique, un ordinateur par exemple, peut être protégé efficacement contre les parasites du réseau électrique. En implantant de cette manière un « petit» varistor sur chacun de vos appareils (audio, mesure, informatique, électroménager) vous obtiendrez d'ailleurs un effet meilleur qu'avec un «gros» varistor central. La référence mentionnée est celle d'un composant largement dimensionné (il se trouve que la valeur de crête des tensions parasites est imprévisible). L'appréciation du courant de crête et de l'absorption d'énergie est affaire d'expérience. Là où les puissances sont relativement moindres, il est plus aisé de choisir le dispositif de protection adéquat; c'est la tension nominale qui est alors le critère essentiel.

Pour supprimer les risques d'étincelle sur le collecteur de petits moteurs à courant continu, il est tout-à-fait indiqué de faire appel à des varistors **(figure 11)** du moins tant que l'espace disponible dans le corps du moteur permet d'y placer des varistors. A défaut, **<sup>1</sup>**

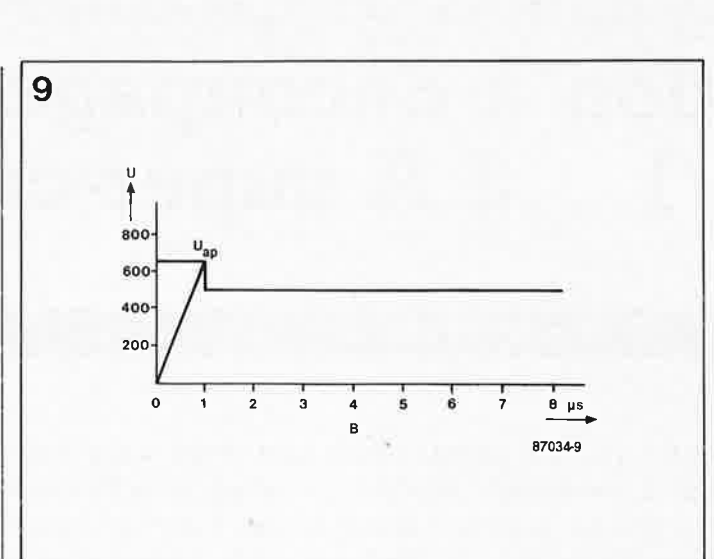

on placera un varistor entre les bornes du moteur, ce qui n'est déjà pas si mal. Sur un modèle réduit ferroviaire, il ne faut pas se contenter d'un varistor sur le moteur, mais il faut aussi en placer un entre les voies, qu'il s'agisse d'une alimentation en continu ou en alternatif.

Les varistors ne trouveront pas beaucoup de crédit auprès des radio-amateurs pour la bonne et simple raison que les transistors de leurs bécanes modernes rendent l'âme, en cas de surtension, avant que le circuit de protection ait eu le temps d'entrer en lice ... Il n'en va pas de même sur les récepteurs à lampes qui sont capables de supporter des surtensions assez importantes. Voir la photographie d'illustration en tête de cet article. Précision finale: les tubes à gaz dont il est question ici ne sont pas des tubes para-foudre, lesquels forment un chapitre à part, réservé aux spécialistes. **IN** 

**Figure 8. A partir d'une certaine pente du pic de tension, la valeur de la tension disruptive augmente.** 

**Figure 9. Le montage d'une varistance en série avec un tube de protection à gaz peut présenter certains avantages. La courbe est celle de la tension aux bornes du dispositif.** 

**Figure 10. Circuit de protection universel pour les appareils électroniques; l'efficacité de l'adjonction de cette unique varistance est sensible dans la pratique quotidienne et devrait être adoptée systématiquement par toutes les personnes ayant à pâtir d'interférences entre leurs appareils électriques.** 

**Figure 11. Trois varistances montées sur le rotor d'un moteur à courant continu permettent d'éliminer les risques d'étincelle sur le collecteur.** 

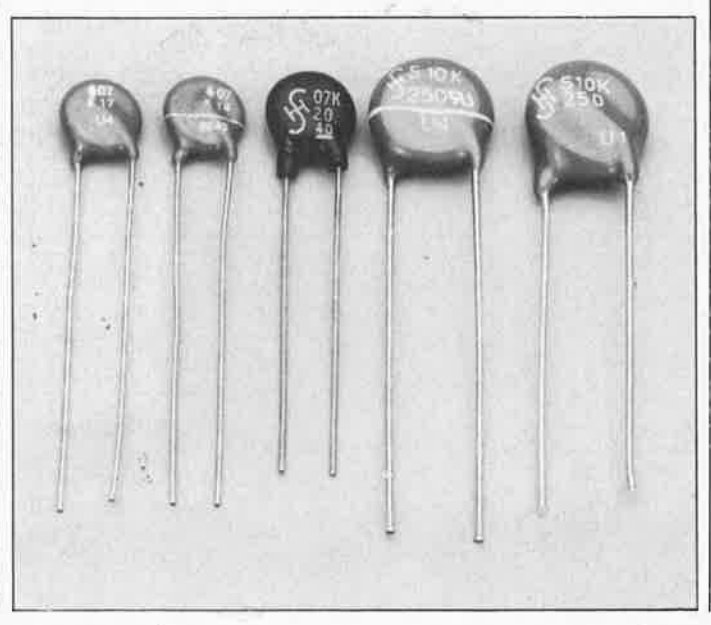

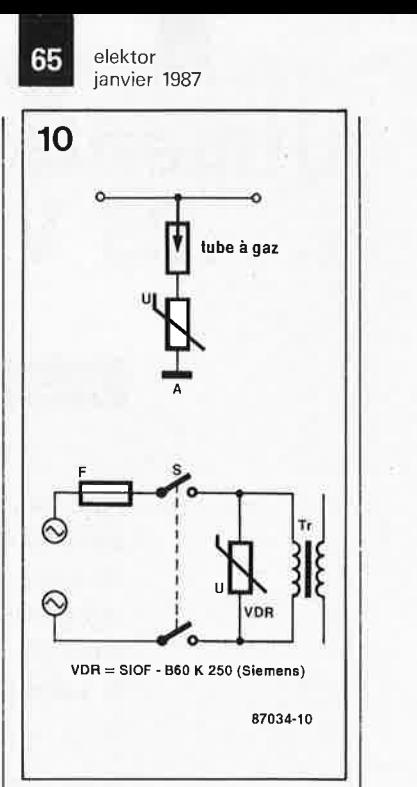

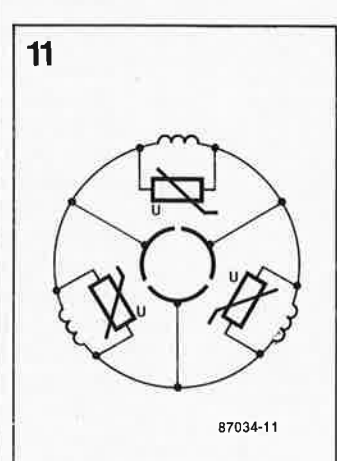

Vous êtes mordu d'électronique. Bravo! Vous comprenez bien l'anglais, l'allemand et/ou le néerlandais. Excellent!

Nous vous proposons une place de **REDACTEUR** au sein de l'équipe d'ELEKTOR.

Conditions de travail  $atrayantes - Rétribution$ motivante

Adressez sans tarder votre candidature à Mr Satie Elektor BP53 59 270 BAILLEUL

---

## **alimentation à découpage <sup>5</sup>**... **25 V /1 .** .. **2** *A* **super-compacte**

### jusqu'à 100 W sur 30 cm<sup>2</sup>!!!

Plus de trois ans ont passé depuis que nous vous avons proposé notre dernière alimentation à découpage. Pendant ce temps, la technologie n'a pas fait de surplace, témoins les grands progrès accomplis, de sorte qu'aujourd'hui nous pouvons vous présenter une alimentation à découpage à la surface environ trois fois plus faible que celle du montage précédent. Et dans cinq ans d'ici, nous serons rendus au modèle de la taille d'un timbre-poste!!!

#### **Une alimentation à découpage, pourquoi?**

Contrairement aux us et coutumes, **nous allons, pour plaider notre cause, prendre les choses à l'envers. Si ce type d'alimentation n'avait pas des avantages certains, il ne tiendrait**  pas aujourd'hui plus de 80% du marché des alimentations professionnelles et "grand-public"; de plus, ce marché ne connaîtrait pas l'expansion explosive qui est la sienne.

A quoi est due cette situation? Tout **simplement** au fait que ce genre **d'alimentation** présente plus d'avantages que d'inconvénients.

Avant de faire la balance entre ceuxci, essayons **de voir** quelles sont les différences techniques entre une alimentation classique et une alimentation à découpage.

#### **Des soeurs ennemies ..**

... Ou si elles ne le sont pas encore, elles ne tarderont pas à le devenir. Le monde des affaires est régi par la loi du plus fort. Le succès de l'un se fait au détriment de l'autre. De plus en <sup>p</sup>lus souvent, si on a besoin d'une alimentation performante, on opte **pour une alimentation** à **découpage. En effet, comparée à une alimenta**tion **classique, une alimentation à** découpage présente de nombreux **avantages.** 

■ **rendement croissant, (jusqu'à <sup>90</sup>%) se traduisant par une dissipation de puissance moindre. au fur et à mesure que la valeur de la ten**sion d'entrée se rapproche de la valeur de la tension de sortie,

■ tension d'entrée variable (con-

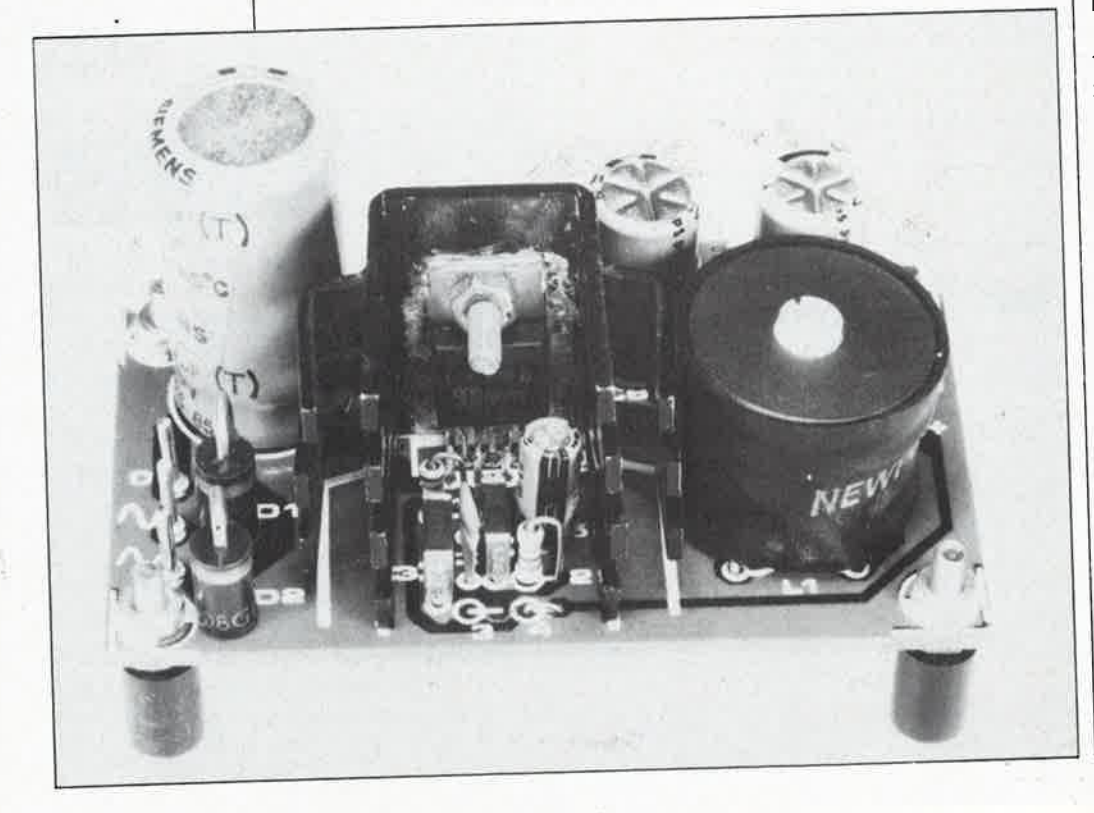

vient parfaitement à l'amateur d'expériences: recette: prendre un transformateur et veiller à ce que la tension d'entrée ait une valeur supérieure d'au moins 3 V à la tension requise en sortie et l'affaire est dans le **sac),** 

ceteord di Handi

■ gains en volume et en masse très importants (qui ne feront que croître à l'avenir par l'adoption de fréquences de hachage plus élevées),

■ possibilité d'obtenir plusieurs tensions de sortie.

Une telle somme de qualités est bien évidemment contrebalancée par l'un ou l'autre inconvénient!!!

■ le gros problème de ces alimentations est leur rayonnement élec-

**tromagnétique important sur un**  spectre très étendu. Ceci implique **la présence de filtres et d'un blinda**ge conséquent.

■ le schéma d'une alimentation à découpage est plus compliqué,

utilise des composants moins courants, ce qui se traduit, bien évidemment, par un prix de revient plus élevé.

Pour mieux comprendre ce qui fait la force de l'une par rapport à l'autre, examinons-en les particularités. Le dessin de la **figure 1** donne res-

#### **Caractéristiques tedudquea du 1A960:**

- Tension d'entrée maximale: 50 <sup>V</sup>
- Tension d'entrée minimale: 9 V
- Tension de sortie: réglable entre 5 et 40 V
- Courant de sortie maximal: 2,5 **<sup>A</sup>**
- Puissance de sortie: 100 W max.
- Montée en tension progressive ■ Tension de référence interne précise **(±4%)**
- Ne nécessite que très peu de composants externes
- Rapport cycfique: de 0 **è** 100%
- Rendement élevé: jusqu'à 90%
- Protection thermique interne
- Dispositif de limitation de courant (protection anti-court-circuit)

pectivement le synoptique d'une alimentation classique (figure la) et celui d'une alimentation à découpage (figure lb).

Il est bon de savoir que l'on distingue les alimentations à découpage primaire et à découpage secondaire. Ce montage-ci est du second type. Une alimentation classique utilise un transformateur en tôles au silicium chargé d'assurer la séparation du secteur (isolation galvanique, le transfert d'énergie est magnétique) et d 'abaisser les 220 V à une valeur de tension utilüiable. La tension alternative disponible à sa sortie est ensuite redresséè à l'aide d'un pont de diodes (intégrées ou non) et lissée par un (où plusieurs) condensateurs de forte capacité. Reste à procéder à une régulation plus ou moins soignée pour stabiliser la tension continue de sortie. Selon le niveau de stabilité désiré, le rendement peut tomber à 50%, voire à moins.

Dans le cas d'une alimentation à découpage les choses se passent quelque peu différemment.

La tension secteur (abaissée ou non à une valeur plus faible (20 ... 50 V) selon qu'il s'agit d'une alimentation à découpage secondaire ou primaire) subit un redressement et un filtrage. La tension continue est ensuite hachée à l'aide d'un (ou de plusieurs) transistors à une fréquence ultra-sonore (entre 20 et 200 kHz) et prend ainsi là forme d'une tension alternative quasi-rectangulaire; le transfonnateur à noyau de ferrite (de dimensions très compactes) assure l'isolation galvanique et fournit la tension de sortie requise; celle-ci èst ensuite redressée et filtrée. Un circuit de régulation attaque le (ou les) transistors de puissance soit en maintenant constante la durée des impulsions et en jouant sur la fréquence de découpage, soit en gardant une fréquence constante et en jouant sur le rapport cyclique des impulsions, c'est-à-dire sur le temps de conduction.

Après ces quelques considérations générales, il est temps de nous intéresser au côté pratique des choses en nous penchant sur notre alimentation à découpage.

#### **Le synoptique**

Le coeur de notre alimentation à dé· coupage est un circuit spécialisé de SGS·Ates, le 14960. Comme l'indique le tableau des caractéristiques techniques, ce circuit est en mesure de fournir un courant  $\leq 2.5$  A sous n'importe quelle tension comprise entre 5 et 40 V.

Le 14960 possède un grand-frère, le 14964 capable de fournir jusqu'à 4 A et un petit frère le 14962 ne poùvant

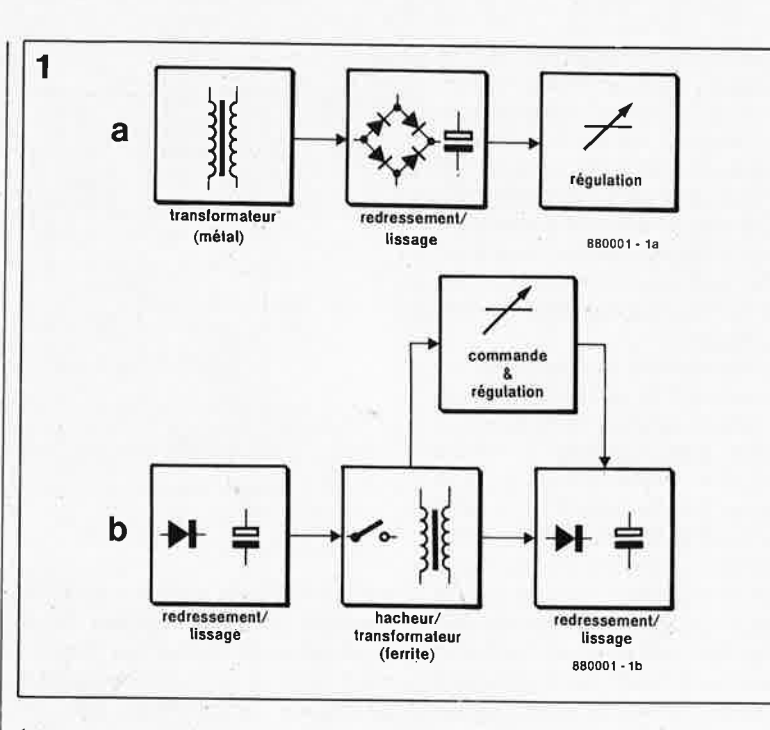

**2** 

fournir lui que 1,5 A.

Comme le montre la **figure 2,** lès brochages et boîtiers de ces trois circuits intégrés ne sont pas compatibles broche à broche, loin de là. Le 14960 possède un boîtier dit "heptawatt", le 14962 prend la forme d'un DIL 16 broches et le 4964 se trouve dans ce que l'on pourrait appeler un boîtier "pentecaidecawatt" à 15 bro-

nécessiter que très peu de composants connexes: 4 condensateurs, 2 résistances, 1 self, 1 diode. Un coup d'oeil à la structure interne du 14960 illustrée par la **figure 3** montre qu'il s'agit d'un circuit relativement complexe dans lequel on retrouve les différents sous-ensembles évoqués précédemment: la partie supérieurè qui comprend l'oscillateur en dents de scie (sawtooth oscillator), l'amplificateur d'erreur (error amp.), un comparateur (comp.) et l'étage de sortie (output stage) constituent la boucle de régulation. Une comparaison du niveau de la tension de sortie avec une tension de référence interne de 5 V (précise à  $\pm$ 4%) génère, le cas échéant, un signal d'erreur; celui-ci est comparé au signal en dents de scie pour produire les impulsions modulées en largeur mais de fréquence fixe attaquant l'étage de sortie.

Le gain et la stabilité en fréquence dè la boùcle peuvent être ajustés par adjonction d'un réseau RC externe connecté à la broche 3. Un courtcircuit pur et simple de la boucle de régulation (broche 2 reliée à la sortie de la self présente à la broche 7), verrouille à 5 V la valeur de la tension de sortie. Il est possible d'obtenir des tensions plus élevées par la mise en place à cet endroit d'un diviseur de tension.

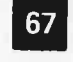

67 elektor<br>
janvier 1987

**Figure 1. Ces deux synoptiques parallèles montrent clairement les différences de structure entre une alimentation classique ( 1 al et une alimentation à découpage (1 b).** 

**Figure 2. Brochages des L4960, L4962 et L4964, trois circuits intégrés spécialement conçus pour la réalisation d'alimentation à découpage. Notre montage utilise le L4960. (Source SGS-Atesl** 

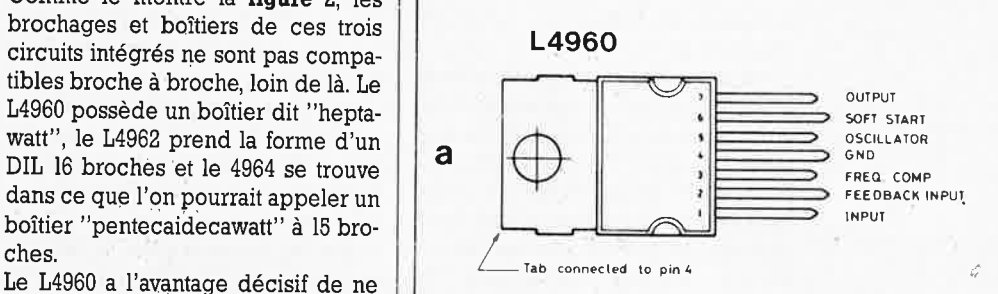

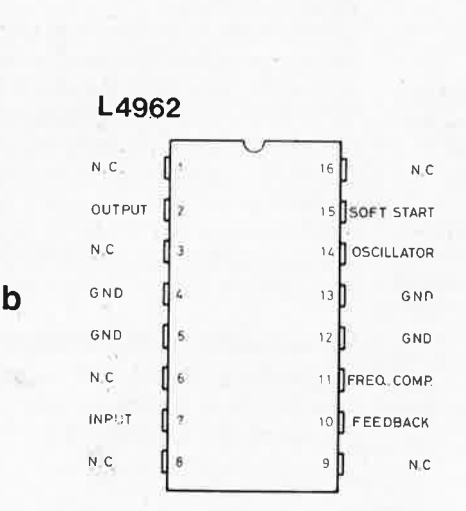

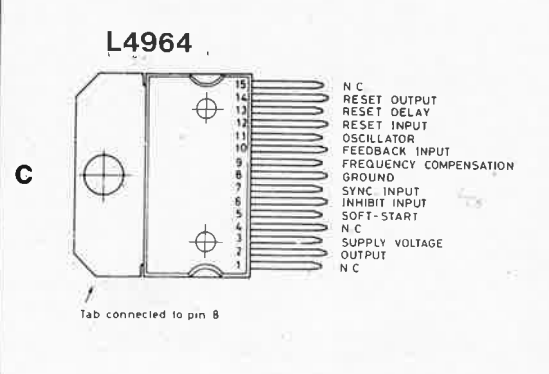

**Figure 3. Structure interne du L4960. (Source SGS-Ates)** 

Un dispositif de mise sous tension progressive (soft start) évite l'apparition en sortie de pics de tension (ou de courant). A la mise sous tension, la sortie de l'amplificateur d'erreur est connectée au condensateur Css dont la tension augmente progressivement au fur et à mesure de sa charge par une source de courant constant (symbolisée par les deux cercles sécants).

Pour assurer une protection en cas de surcharge de la sortie, le circuit possède un système de limitation du courant. Une résistance à couche métallique interne reliée à un comparateur interne détecte le courant drainé par la charge. Lorsque celuici dépasse un niveau prédéterminé, notre comparateur commande une bascule d'inhibition (inhibit flip flop) qui bloque l'étage de sortie et procède à la décharge du condensateur de mise sous tension progressive. Un second comparateur repositionne la bascule dès que la tension aux bornes de ce condensateur est tombée à 0,4 V.

L'étage de sortie est alors libéré et la tension de sortie augmente à nouveau progressivement sous le contrôle du réseau "soft start". Tant que la situation de surcharge se maintient, le limiteur entre répétitivement en fonction. En raison de l'inertie du réseau "soft start" le courant de court-circuit moyen est limité à une valeur de sécurité.

Les **figures 4a et 4b** donnent respectivement les formes d'ondes des dispositifs de "soft start" (figure 4a) *et*  de limitation de courant (figure 4b). Le 14960 comporte en outre un dispositif de protection thermique (thermal shutdown) qui entre en fonction lorsque la température de la jonction atteint 150°C; son hystérésis supprime tout risque d'instabilité.

#### **Le schéma électronique**

Après cette étude détaillée du montage théorique, il ne reste que fort peu de choses à ajouter sur le côté

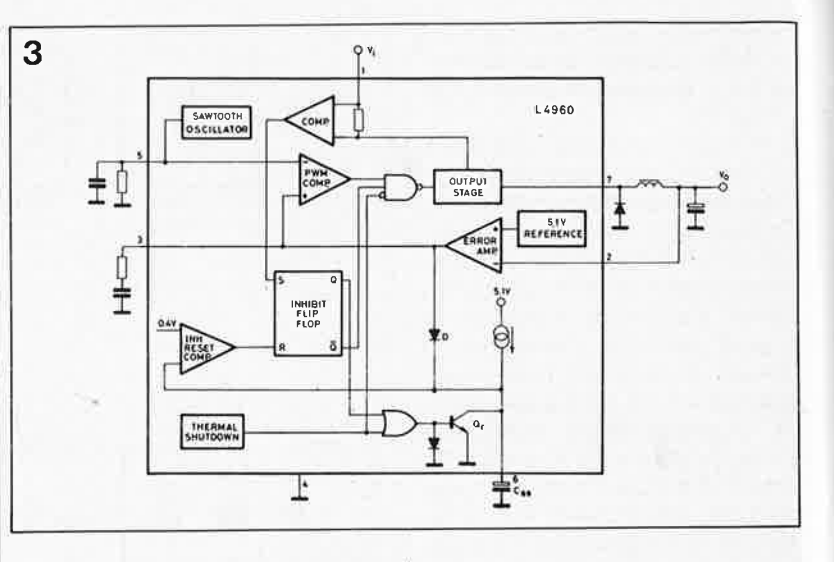

pratique de cette alimentation à découpage. Le schéma **(figure 5)** est subdivisé en deux: la partie transformateur (figure 5a) et l'alimentation à découpage proprement dite (figure 5b); on retrouve dans celle-ci la plupart.des composants du synoptique. La tension alternative présente aux bornes d'un transformateur à secondaire double est appliquée à la double entrée, le point milieu du secondaire est connecté à la masse du circuit. Deux diodes de forte carrure capables de supporter des intensités continues de 3 A, des 1N5404, assurent le redressement. La tension redressée est appliquée à la broche I du 14960, son entrée. Le condensateur Cl assure un lissage grossier. Le 14960 sera doté d'un radiateur de manière à en assurer le fonctionnement dans la plage de températures la plus basse possible (garante d'une fiabilité élevée et d'une durée de vie importante). Le réseau RC Rl/C3/C4 définit les caractéristiques de gain de la boucle de régulation. Un second réseau RC, C2/R2, détermine la fréquence d'oscillation de l'oscillateur. Elle est ici de 100 kHz environ. C5 remplit deux fonctions: il définit d'une part la constante de temps du "soft start" et d'autre part il détermine la valeur moyenne du courant de courtcircuit. Les résistances R3 et R4 constituent le diviseur de tension pour la réinjection en tension de sortie (feedback input). Comme indiqué plus haut, la suppression de l'une de ces deux résistances et le remplacement de la seconde par un pont de câblage verrouille à 5,1 <sup>V</sup>  $(\pm 4\%)$  la valeur de la tension de sortie. Grâce au pont diviseur de tension R3/R4, il est possible d'obtenir en sortie la tension de son choix, déterminée à l'aide de la formule suivante:

**1**  1

j

1

 $U_{\text{sort}} = 5,1 \text{ V}$  . ((R3 + R4)/R3).

Comme c'est la valeur de R4 que l'on cherche, cette formule peut également se traduire ainsi:  $R4 = R3$ .  $((U_{\text{sort}}/5,1) - 1)$ .

Ainsi, si l'on recherche une tension de sortie de 5 V, R3 est supprimée et R4 remplacée par un pont de câblage. Si l'on adopte pour R3 une valeur fixe de 5k6 pour toutes les tensions de sortie, pour une tension de sortie de 9 V, R4 vaudra 4k28, pour 12 V, 7k58, pour 15 V, 10k87, pour 18 V, 14kl6 et pour 24 V R4 sera une résistance de 20k75. II s'agit la de valeurs purement théoriques que l'on respectera dans la mesure des moyens et des résultats pratiques. Pour disposer d 'une tension de sortie ajusta-

 $\lfloor \ \rfloor$ 

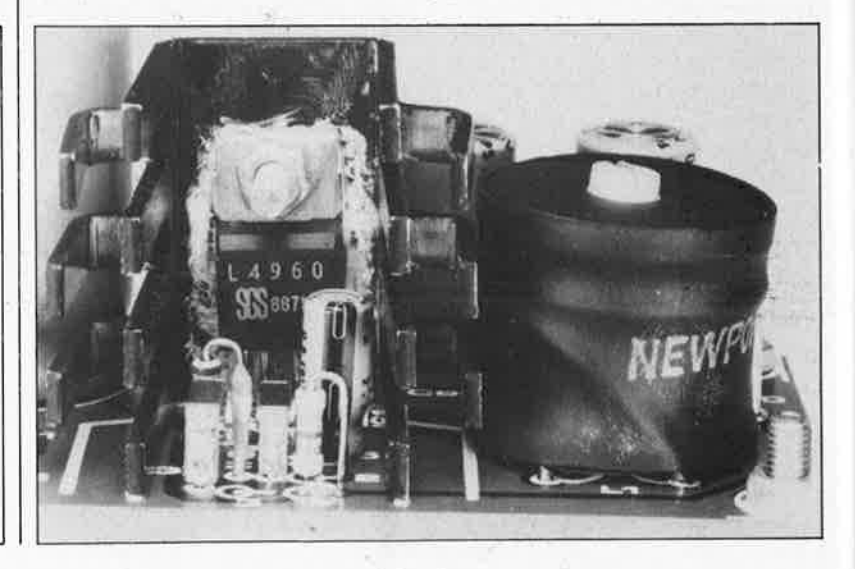

**4 signal de sortie de l'ampli I' oscillateur d' err·eur après écr!tage niveau de sortie**  1 ~ **-1** - .,\_**<sup>~</sup> r--r-.-- nominal de l'ampli d'erreur a courant de sortie**  ,, **b entrée en fonction du limiteur de courant**  seuil de<br>limitation

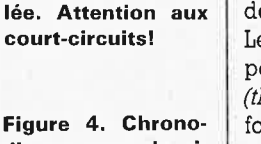

**Photo. Vue détail-**

**diagrammes du signal de commande du système "soft start" (4a) et de celui du dispositif de limitation de courant (4b). (Source SGS-Ates)** 

> courant de court-circuit moyer

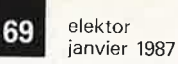

Figure 5. L'électronique n'a vraiment pas de quoi impressionner.

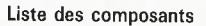

- Résistances:  $R1 = 15k$  $R2 = 4k3$  $R3, R4 = *$
- $* = \text{voir} \text{text}$

```
Condensateurs:
C1 = 1 000 \mu/40 V
 (radial)
C2 = 2n2C3 = 33 nC4 = 390 pC5 = 2\mu2/40 V
C6, C7 = 220 \frac{\mu}{40} V
C8 = 100 n
```

```
Semi-conducteurs:
D1, D2 = 1N5404D3 = 8R05 (SGS-
 Ates) (ou BYW80 ou
 BYW28 (Philips-RTC))
IC1 = L4960 (SGS-
 Ates)
```
#### Self:

L1 = 150. . .300  $\mu$ H telle 1400/11/3 300 µH (SGS-Ates) sur pot ferrite (ou autre self sur tore ferrite)

#### Divers:

radiateur commun pour IC1 et D3 (pour TO-220, double griffe, K25, 28 x 19 (32) x 24 mm)  $Tr1 =$  transformateur  $2 \times 9.130 V/$  $1 \ldots 2$  A au secondaire (selon les niveaux de tension et de courant requis en sortie (voir texte)

Figure 6. Représentation de la sérigraphie de l'implantation des composants d'un circuit imprimé concu pour cette alimentation à découpage.

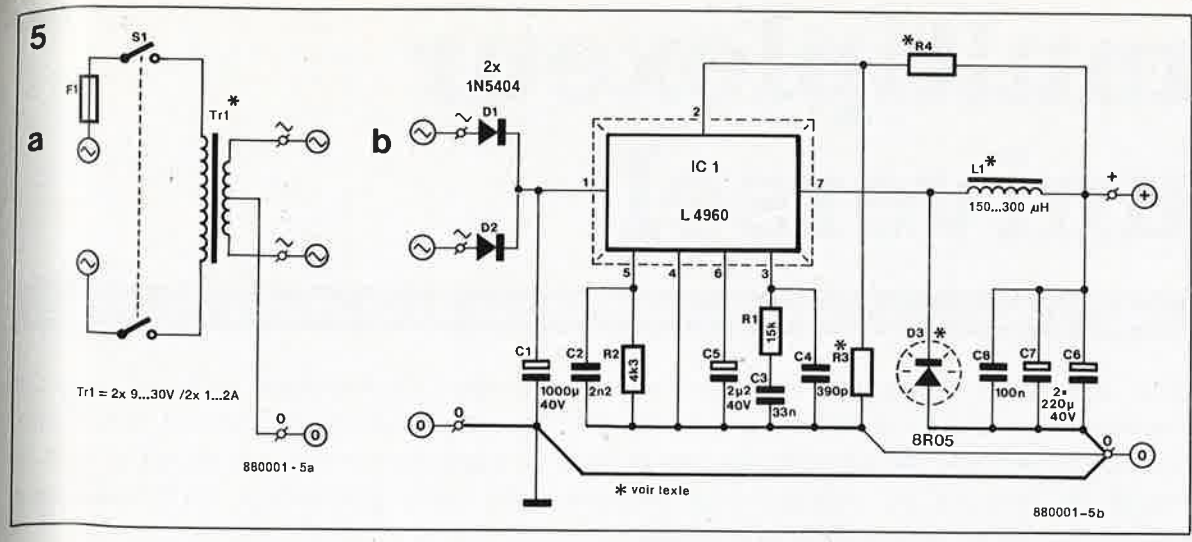

ble entre 5 et 24 V, on donnera à R3 une valeur de 6k8 et on remplacera R4 par un potentiomètre de 25 k. La tension d'entrée de IC1 doit répondre aux deux exigences suivantes: être supérieure ou égale à 9 V et dépasser la tension de sortie de 3 V au minimum.

Il nous reste à voir les fonctions de deux composants. La diode de protection 8R05 (BYW28 ou BYW80) est une diode de redressement rapide chargée de faire en sorte que lorsque le transistor de sortie bloque, la tension à l'entrée de Ll ne soit que très légèrement inférieure au potentiel de la masse  $(-0.6... -1V)$ . En son absence, ce potentiel tomberait à un niveau très sensiblement plus négatif (plusieurs volts). La self Ll (dont les caractéristiques sont données dans la liste des composants), fait partie du second ensemble de filtrage évoqué en figure l. Avec un zeste d'imagination, on peut dire que la self est à la tension ce qu'un condensateur est au courant, elle évite les crêtes de tension brutales (et dévastatrices).

Nous  $e_n$  arrivons maintenant  $a_n$ ...

### ...La réalisation

Le petit circuit imprimé dont la sérigraphie de l'implantation des composants est donnée en figure 6 simetimes plifie énormément la réalisation de cette alimentation. Il faudra commencer par définir la tension de sortie des de désirée. C'est en effet d'elle que dépendent les valeurs de R3 et de<br>R4 Si tient les valeurs de R3 et de R4.  $S_i$  U and the state of the R3 et on substitution = 5 V, on supprime R3 et on substitue un pont de câblage à R4. Pour une pont de compte diffé-<br>rente de tension de sortie différente, on donnera à R3 et R4 les va-<br>leurs  $_{\text{max}}$  donnera à R3 et R4 les valeurs préconnera a no et ne contra phenomena de paragraphe précédent; rien ne vous interdit de calour de la contrat de de calculer rien ne vous ....<br>R3 et de vos propres valeurs de  $R_3$  et de  $R_4$  vos propres variantes indiquées  $R_4$  à l'aide des formules indiquées  $^{K4}$  à l'aide des joinnes.<br>valeurs Une fois déterminées ces valeurs, Une fois determineer l'implantation pourra procéder à l'implantation  $\frac{\text{planating on}}{\text{men}_{\text{Can}}}$  des composants, en com- $\frac{m_{\rho_{\alpha_{\text{L}}}}}{m_{\rho_{\alpha_{\text{L}}}}}$  des composants cen-

traux, Rl...R4 (ou le pont de câblage pour remplacer R4, la résistance R3 étant supprimée dans ce cas) et C<sub>2</sub>...C<sub>5</sub>. On positionne ensuite le circuit intégré L4960 et la diode 8R05 (celle-ci parfaitement isolée de la surface métallique du radiateur à l'aide d'une plaquette de céramique ou de mica, isolation à vérifier à l'aide d'un multimètre!) sur le radiateur. On procède ensuite à l'implantation, sans les souder encore, de l'ensemble gigogne formé par le radiateur doté recto-verso du L4960 et de la 8R05 puis à celle de la self. Attention. comme le montre la photographie d'illustration, l'implantation est plutôt dense!!! Une fois trouvées les positions respectives de ces composants (veiller à ce que le radiateur ne touche pas la résistance R2, dotée si nécessaire d'une gaine isolante) on pourra les souder en place. Il reste ensuite à implanter le reste des composants: Cl, C6...C8, Dl et D2 (attention de ne pas faire d'erreur de polarité lors de l'implantation de ces dernière).

On choisira bien évidemment un type de transformateur à double enroulement secondaire aux caractéristiques de courant et de tension répondant aux niveaux de tension et courant désirés en sortie (pour une tension et/ou un courant élevé(s) on préfèrera, pour des raisons de poids et d'encombrement, un transformateur torique). Le point commun aux deux enroulements secondaires est connecté au point marqué (O), les deux fils restants le sont aux points  $(\approx)$ .

Après avoir effectué une dernière vérification on pourra procéder au test de bon fonctionnement; il est possible de vérifier le bon fonctionnement de l'alimentation à vide. Pour en mesurer les performances réelles, il est indispensable de connecter une charge à sa sortie. Au cours des essais, à une tension d'entrée de 30 V, ce montage fournit 2 A sous 5 V sans que pour autant la température du radiateur ne dépasse 60°C. Le rendement se situait alors à 68%. Le rendement passe à 80% pour un courant de 2 A sous 10 V, à 85% pour un courant de 2 A sous 15 V, à 85% pour 2 A sous 20 V et à 87% pour 2 A sous 25 V. Un montage à utiliser à toutes les sauces en somme. Cependant, on évitera de dépasser 2 A aux tensions de sortie faibles, vu que l'une des caractéristiques des alimentations à découpage est de voir leur rendement augmenter lorsque la tension de sortie augmente (comme le prouvent les valeurs ci-dessus).

#### Sources et littérature:

SGS-Ates: Fiches caractéristiques des L4960, L4962 et L4964 Les alimentations à découpage: Elektor dans ce même numéro page XX)

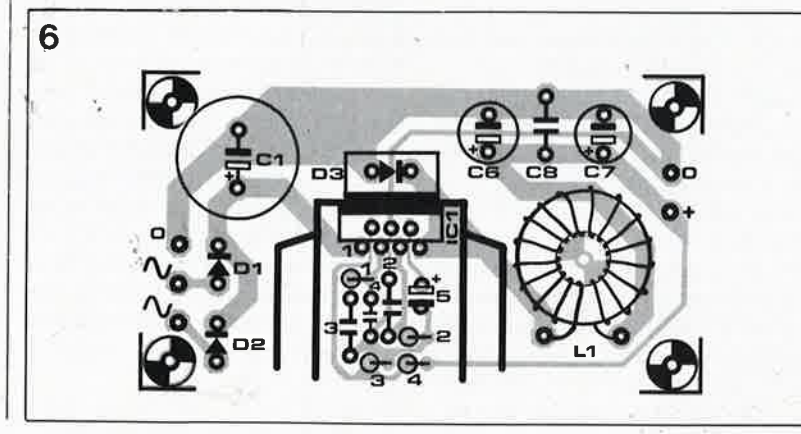

# **multiplexeur universel**

### **commutation manuelle ou automatique de 16 canaux (ou moins)**

**Une des caractéristiques les plus· puissantes de l'électronique est sa capacité d'exécuter certaines tâches avec une rapidité et une précision qui laissent rêveur plus d'un électronicien. Au nombre de ces tâches on compte notamment la commutation rapide de sources de signaux pour laquelle nous vous proposons cette réalisation expérimentale et néanmoins universelle.** 

Le circuit comporte deux parties: l'une s'occupe de la commutation des canaux proprement dite, l'autre <sup>s</sup>'occupe de générer des signaux de commande. Réunies elles forment un multiplexeur universel, très utile notamment pour la saisie aussi bien de signaux analogiques que de signaux logiques. L' accès à la partie du circuit qui génère les signaux de commande connaît deux modes: **il est possible d'attaquer le\_ multi<sup>p</sup>lexeur d'une part à l'aide d'un micro-ordinateur ou d'un microcontrôleur, mais il est possible d'autre part de le commander directement à la main.** Ce double accès ouvre au multiplexeur un vaste champ d'applications au nombre desquelles on peut citer pêle-mêle la mesure simultanée de plusieurs températures, la gestion d'une batterie de capteurs de pression, ou encore l'acheminement de multiples tensions de commande.

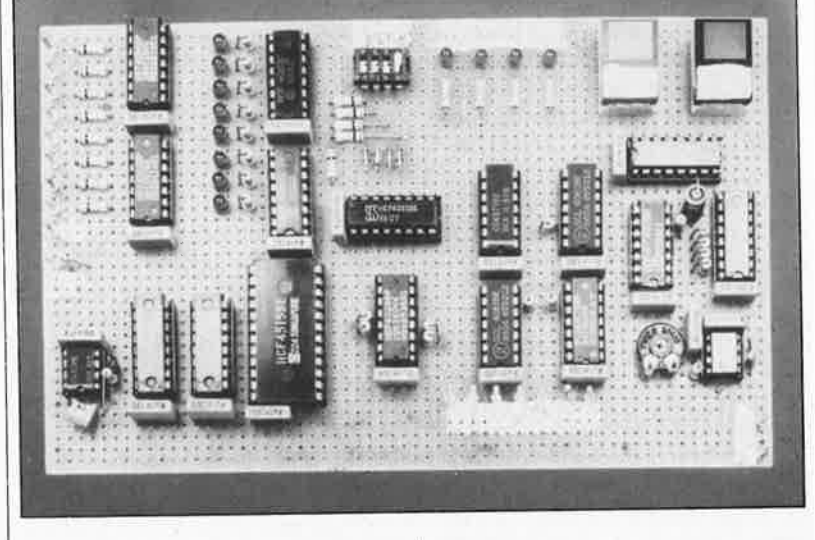

trée CLK, le niveau logique des s\_orties Q et Q est inversé. A chaque nouvelle pression sur SI, on passe donc du mode d'incrémentation ma' nuelle au mode d 'incrémentàtion automatique, ou vice versa. Le mode en vigueur est indiqué par l'une des deux LED Dl7 et DIS. Le réseau RC RI/Cl relié à l'entrée S de **FFI** met le multiplexeur en mode d'incrémentation manuelle lors de la mise sous tension.

Lorsque le multiplexeur est en mode manuel, c'est l'inverseur S2 qui permet d'incrémenter à la main le numéro du canal actif. Une bascule RS (IClla) donne des flancs en principe francs et sans rebonds. L' opérateur ET N36 interdit le fonctionnement de cette incrémentation manuelle lorsque le multiplexeur est en mode automatique. De la même façon, la porte ET N34 interdit le passage des impulsions d'incrémentation issues de l'oscillateur IC4 pendant que le multiplexeur est en mode d'incrémentation manuelle: ces impulsions ne sont utilisées qu'en mode automatique, c'est-à-dire lorsque la sortie Q de **FFI** est haute.

La fréquence de l'oscillateur cons-

truit autour du 555 est réglable en fonction des besoins particuliers de l'application envisagée. **A** chaque nouvelle impulsion d'incrémentation, le canal suivant est activé.

Les impulsions d'incrémentation (manuelle ou automatique) ne sont pas acheminées directement à l'étage de commutation; l'opérateur N35 en interdit le passage lorsque l'ordinateur place un niveau logique haut sur la sortie  $\overline{\mu P/MAN}$ , ce qui signifie que les impulsions d'incrémentation viennent du micro-processeur (et transitent par N31 et N40). Dans ce cas, la LED Dl9 s'allume pour indiquer que les impulsions d'incrémentation viennent de l'ordinateur. II est évident que **si l'on n'envisage pas d'utiliser le multiplexeur avec un ordinateur, cette partie du circuit pourra être supprimée.** 

ICI est un compteur binaire (sa broche 9 est au niveau logique haut): la valeur numérique codée sur 4 bits par ses sorties  $Q_A \ldots Q_D$  est incrémentée par les impulsions d'horloge reçues sur l'entrée CLK (broche 15). La LED D20 permet de vérifier la présence des impulsions d'horloge et leur cadence.

#### **Commande manuelle ou automatique**

En fait, **le multiplexeur connaît un troisième mode de fonctionnement**  qui est le mode «automatique»: en mode manuel, le choix du canal de multiplexage peut se faire par incrémentations successives d'un compteur à l'aide d'impulsions obtenues par des pressions répétées sur un bouton poussoir. Les impulsions d'incrémentat'ion peuvent aussi être générées par un oscillateur (à une vitesse réglable par l'utilisateur).

Sur le schéma de la **figure 1** c'est l'inverseur SI qui permet à l'utilisateur de choisir entre les impulsions manuelles et les impulsions automatiques. II attaque l'entrée «horloge» d'une bascule D (FFI) par l'intermédiaire d'une bascule RS (ICllb). Avec chaque flanc ascendant sur cette en-

G. Birkl

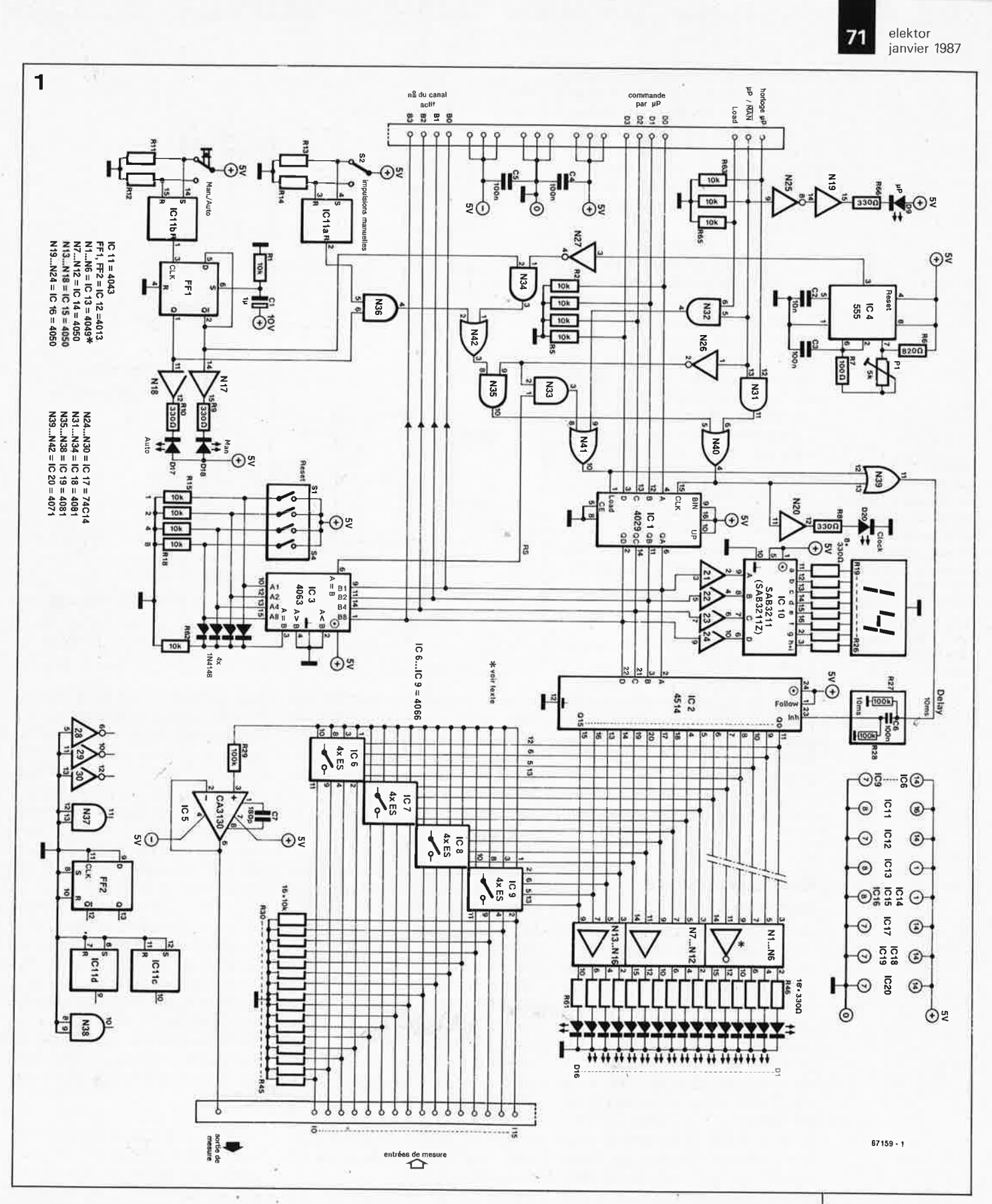

#### **Commande par processeur**

De ce que nous connaissons à présent du multiplexeur, il découle que l'incrémentation des canaux est séquentielle et unidirectionnelle: en d'autres termes, cela signifie que du canal 3 on ne peut jamais passer directement qu'au canal 4, à l'exclusion par exemple du canal 2 ou du canal 5. Dans bien des applications

ceci est une restriction inacceptable; c'est pourquoi nous avons prévu la possibilité de choisir directement un canal quelconque à l'aide des lignes de données DO . .. D3 qui attaquent les; entrées A ... D du compteur binaire ICI. Il suffit que le processeur s'occupe de mettre au niveau haut les lignes  $\overline{\mu P/MAN}$  et LOAD pour que la broche I d'ICl passe au niveau haut et que la valeur binaire des lignes D0...D3 soit

adoptée sur les sorties QA...QC du compteur.

La commande des lignes D0...D3,  $\overline{\mu P/MAN}$  et LOAD pourra être assurée à l'aide d'un programme, en BA-SIC par exemple, qui placera les niveaux logiques convenables sur les lignes d'un circuit de périphérie du micro-odinateur. Un port de sortie pour imprimante parallèle fera parfaitement l'affaire.

Quand la commande du multi-

**Figure 1. Circuit détaillé complet du multlplexeur avec affichage du numéro c;lu canal actif et commutation électronique des canaux.** 

**Figure 2. Synoptique du schéma de la figure 1 transformé de telle sorte qu'il puisse commander des relais. Dans un cas comme dans l'autre, l'affichage numérique du numéro de canal est une option facile à supprimer.** 

plexeur est assurée par un processeur, celui-ci peut choisir directement certains canaux et les activer en fonction de ses besoins, tandis qu'il en ignorera d 'autres. En mode manuel, les 16 (2<sup>4</sup> ) canaux sont activés l'un après l'autre, au fil de l'incrémentation, qu'elle soit manuelle ou automatique.

Un circuit de remise à zéro permet de limiter le nombre des canaux pris en compte dans la boucle d'incrémentation. Les 4 interrupteurs DIL Sl . . . S4 fixent le numéro du dernier canal à activer. Le numéro du canal activé et le numéro de consigne sont comparés par IC3 dont la sortie  $\alpha A = B$ <sup>n</sup> passe au niveau haut lorsque ces deux numéros sont identiques. L'impulsion RS ainsi obtenue est envoyée sur l'entrée LOAD d'ICl dont les entrées A ... D sont forcées au niveau bas les résistances R2 .. . R5. Ce qui revient à remettre à zéro le compteur.

L'affichage du canal actif est double: il est assuré d'une part par l'une des LED Dl. . . Dl6 reliées aux sorties du décodeur 4-vers-16 IC2 (lequel se charge aussi de commander les 16 interrupteurs analogiques) et par un SAB32ll d'autre part ... Ce dernier n'est pas ce que l'on peut appeler un composant standard, mais il <sup>n</sup>'est pas introuvable non plus. Et puis ce n'est pas bien compliqué de réaliser un circuit de substitution pour IClO si l'on tient vraiment à disposer d'un affichage numérique en clair du numéro du canal actif.

#### **Commutation de canaux**

Selon les applications, l'utilisation d'interrupteurs électroniques comme ceux de la figure l (IC6 ... IC9) <sup>n</sup>'est pas toujours possible; il est des cas où la mise en oeuvre de relais est incontournable. Le circuit schématisé sur la **figure 2** montre comment procéder dans ce cas: le 4514 de la figure l cède sa place à un 74HCl54: le niveau de sortie actif de ce dernier est bas, alors qu'il est haut sur le 4514; le tampon de puissance 4050 est remplacé par un inverseur de type 4049. Et n'oubliez pas les diodes de protection (diodes d'arrêt) en· parallèle sur la bobine des relais! L'adjonction de filtres d'entrée en série sur les 16 canaux n'est pas indispensable, mais recommandée dans les applications «sensiblesn.

Les interrupteurs électroniques sont rapides, silencieux, peu encombrants et économiques; mais leur caractéristique de transfert est limitée, et ils ne procurent pas de séparation de potentiels entre le circuit commu-

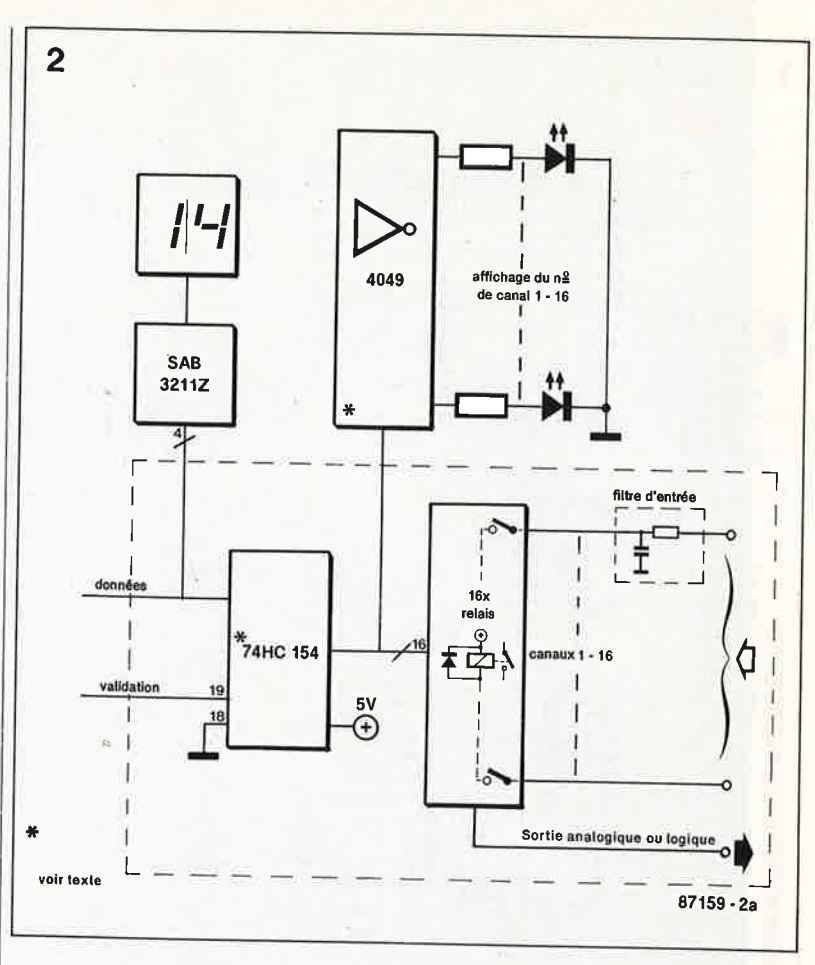

tateur et les circuits commutés. Les relais offrent cette séparation, de même qu'ils procurent une coupure totale à l'ouverture des contacts et tolèrent des tensions et des courants importants; malheureusement, ils sont encombrants, bruyants, lents et assez chers.

La commutation «tout-électronique» schématisée sur la figure I fait appel à des interrupteurs 4016 ou 4066. Rappelons que le 4016 à une résistance résiduelle de 300 Q (contact fermé) contre 90 Q seulement pour le 4066; il est caractérisé en revanche par un courant I<sub>entrée-sortie</sub> sensiblement plus faible, ce qui en fait un composant assez universel.

Le signal multiplexé est tamponné par IC5, un amplificateur opérationnel 3130, ce qui met les circuits en amont hors d'atteinte de toute interférence et permet d'attaquer n'importe quel convertisseur ou circuit de mesure en.aval.

Il n'est pas inutile de prévoir des diodes de protection sur les entrées des interrupteurs analogiques, ce <sup>q</sup>ui les mettra à l'abri des décharges d'électricité statique (relier chaque sortie à la cathode d'une diode dont l'anode est à la masse, et à l'anode d'une autre diode dont la cathode est reliée au potentiel postitif de l'alimentation).

Sachant que l'inertie des relais (plus ou moins forte selon le type de relais utilisé) pouvait jouer un rôle forte-

ment perturbateur dans la mesure où elle donne naissance, à des courts-circuits entre sources de signaux, nous avons prévu un réseau de temporisation (R27, R28 et C6) qui verrouille le décodeur IC2 pendant lO ms entre deux impulsions d'horloge. De cette façon, le relais de l'ancien canal actif a le temps de retomber avant que celui du nouveau canal actif ne soit excité.

**a** 

**1** 

La valeur de la tension d'alimentation du multiplexeur universel sera comprise entre 5 V et 16 V. La valeur des résistances de limitation de courant montées en série avec les LED devra éventuellement être adaptée aux circonstances. Si l'on réalise un circuit de commutation à relais, la tension d'alimentation du 74HCl54 et celle des relais sera impérativement de 5 V.

r

j

 $\cdot$ 

1 l

Comme nous l'avons indiqué dès l'introduction à cet article, le multi<sup>p</sup>lexeur est conçu comme un ensemble expérimental et universel. L'affichage pourra être simplifié; pour commencer, on réduira le nombre des canaux en fonction des besoins; l'interface pour microprocesseur ne sera réaliséé que si l'on envisage de s'en servir; le circuit autour de SI . . . S4 pourra être remplacé par un câblage fixe des entrées Al . . . AS d'IC3. Il n'est pas exclu que dans certains cas, les poussoirs Sl et S2 et les deux bascules associées produisent des rebonds.
## ELEKTURE

Le standard IBM étant l'un des derniers standard encore respectés au monde, le nombre d'ouvrages consacrés au PC (et à ses compatibles) devient tellement important qu'il est extrêmement difficile de les survoler même sommairement; c'est pourtant ce que nous essayons de faire ici pour quelques-uns d'entre

eux Les langages sont un domaine qui évolue très rapidement. La série des TURBO de Borland ne cesse de s'agrandir. L'un de ses premiers rejetons fut le TURBO Pascal. Il est donc assez peu surprenant qu'un nombre impressionnant d'ouvrages lui soient consacrés. En voici quatre

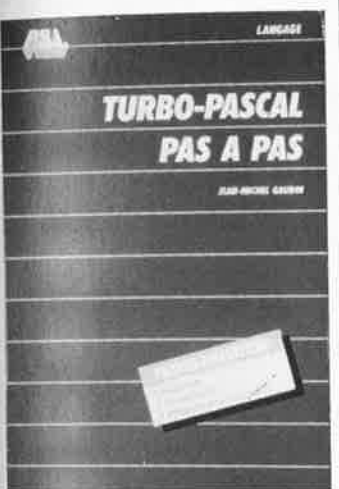

#### **TURBO Pascal pas à** pas

Jean Michel Gaudin

La rapidité de TURBO Pascal, alliée à sa simplicité d'emploi et aux possibilités qu'il offre, en ont fait un des langages les plus prisés des<br>programmeurs à l'heure actuelle. Après avoir détaillé l'installation de TURBO Pascal et les commandes<br>de l'éditeur, TURBO Pascal pas à pas invite le lecteur à découvrir ce puissant langage par une présentation d'exemples de plus en plus élaborés. Très pédagogique, cet ouvrage permet de bâtir progressivement des programmes, d'apprendre à utiliser des procédures et à gérer des fichiers.

Editions P.S.I.  $BP86$ 77402 Lagny-s/Marne Cedex

#### 70 programmes **TURBO Pascal**

M. Caceu - J.C. Guillemot Ce livre est un recueil de 70 programmes écrits en TURBO Pascal, traitements d'utilité courante (finances, mathématiques, statistiques, sciences, etc.). Il n'est pas nécessaire d'être un expert de TURBO

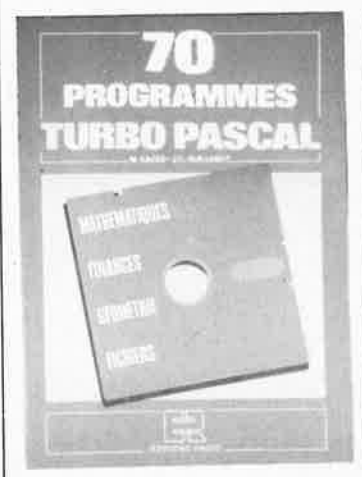

Pascal pour pouvoir utiliser cet ou-

vrage. Chaque programme est soi-

gneusement décrit sous différents angles: sa fonction, son écriture, le résultat qu'il produit. Pour vérifier que le programme que l'on vient d'entrer au clavier est correct, rien de plus simple: il suffit de taper les valeurs de l'exemple pour s'assurer que le résultat obtenu est le même que celui donné dans l'exemple. Ces 70 programmes constituent une bonne base de départ pour celui qui veut entrer de plein pied dans le TURBO Pascal.

Editions Radio 3, rue de l'Eperon 75006 Paris

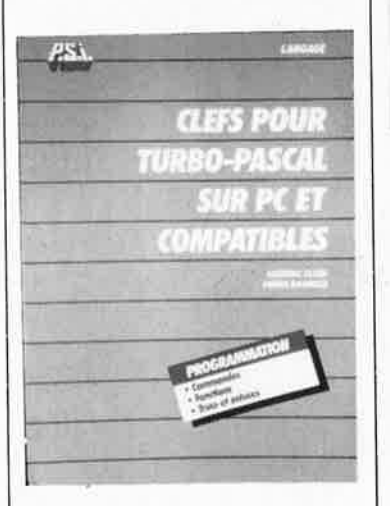

#### **Clefs pour TURBO** Pascal sur PC et compatibles

Frédéric Blanc Pierre Brandeis

Le programmeur en TURBO Pascal trouvera dans cet ouvrage la présentation synthétique et pratique de l'ensemble des procédures et fonctions de TURBO Pascal, classées par type et ceci avec de nombreuses astuces d'utilisation. Cet ouvrage permet à celui qui se

lance dans la programmation en

TURBO Pascal de disposer facilement de toutes les informations utiles concernant ce langage.

Après un rappel sur les principes de programmation en Pascal, ce livre poursuit par la présentation des différentes procédures et fonctions caractérisant ce language. Ainsi, le lecteur apprendra à effectuer des test de l'imprimante, à faire appel aux interruptions du BIOS et du DOS, gérer les pointeurs, effectuer des défilements dans une fenêtre, maîtriser les techniques de l'overlay et de l'inclusion, etc.

En fin d'ouvrage on retrouve un certain nombre d'astuces de programmation, d'exemples pratiques de construction d'un programme qui ne manqueront pas d'intéresser tout amateur assidu de TURBO Pascal.

Editions P.S.I. **BP 86** 77402 Lagny-s/Marne Cedex

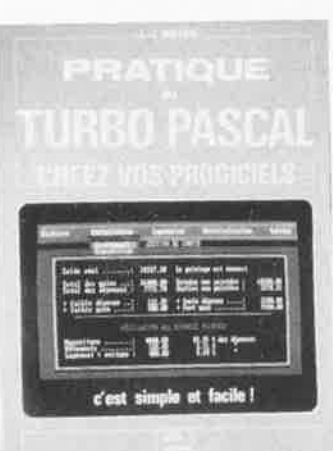

#### **Pratique du TURBO Pascal**

J.-J. Meyer

Cet ouvrage apprend à son lecteur, de façon progressive et pédagogique comment:

- se fabriquer des outils professionnels en TURBO Pascal,
- analyser puis décomposer les applications même les plus complexes,
- réaliser, pour ses traitements, modules efficaces tels des qu'écrans de présentation ou de saisie, menus déroulants, fenêtrage, etc.,
- automatiser, simplifier et accélé-
- rer ses traitements, adapter l'imprimante de son
- choix à son micro-ordinateur,
- récupérer les données d'un progiciel.

Le lecteur devient ainsi capable de trouver une solution aux limites de ses progiciels, d'effectuer des traitements non prévus, d'améliorer les présentations de ses documents, de personaliser ses traitements, etc.

Les concepts donnés sont entière-

ment transposables sur tout autre langage de programmation.

Cet ouvrage démontre, en guise de conclusion, à l'aide d'une application de gestion de compte entièrement développée, que créer des logiciels de niveau professionnel, efficaces et rapides, est à la portée de chacun.

**Editions Radio** 3, rue de l'Eperon 75006 Paris

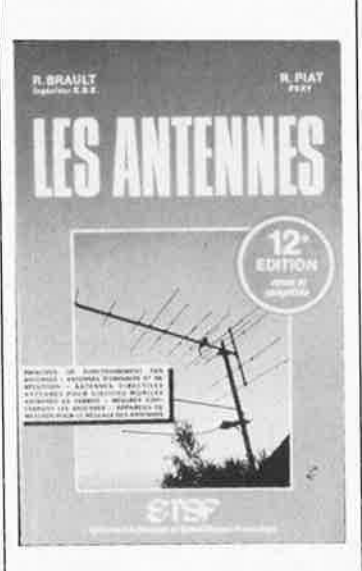

#### **LES ANTENNES**

R. Brault - R. Piat

Cet ouvrage de près de 450 pages en est à sa 12ème édition. Il constitue en quelque sorte une encyclopédie des connaissances actuelles .<br>sur les antennes.

Pour vous mettre l'eau à la bouche, voici quelques-uns des mots-clés de cet ouvrage: principes de fonctionnement des antennes, antennes d'émission et de réception, antennes directives, antennes pour les stations mobiles, antennes en ferrite, mesures concernant les antennes, appareils de mesures pour le réglage des antennes.

De nombreux diagrammes illustrent les quelque 12 chapitres de ce livre qui combine élégamment théorie et pratique.

Editions Radio 3, rue de l'Eperon 75006 Paris

#### Détecteur de fluide

Novembre 1987<br>Elektor nº113, page 63

Elektor nº113, page b3<br>La société Schrack France nous prie<br>de communiquer à nos lecteurs que<br>la société Arnould Electro Industrie<br>n'est pas le représentant des pro-<br>duits Schrack en France.<br>Pour trouver le relais RX 310 01 mentionne dans Farticle, it suint de<br>
s'adresser à:<br>
SCHRACK FRANCE<br>
7) rue du Long Rayage<br>
91090 LISSES<br>
tél: (1) 64 97 72 13<br>
ou à l'un des 13 distributeurs<br>
nationaux et régionaux des produits<br>
de cette sociéte. 74

## **multiplexeur vidéo**

#### commutation instantanée entre 8 canaux vidéo

MAXIM Integrated Products est représenté en France par: **VALDIX** Z.A. des Godets 91374 Verrières-le-Buisson tél.: 69.20.26.06

**Figure 1** . **Schéma d'un multiplexeur vidéo à 8 canaux et sélection manuel**le. Il **est aisé ,de remplacer IC1 par un dispositif de sélection automatique.** 

Dans les grands magasins et les immeubles équipés de systèmes de surveillance vidéo, il y a plusieurs caméras, mais le plus souvent un seul moniteur vidéo sur lequel on multiplexe les signaux venant des düférentes caméras. Un dispositi<sup>f</sup> électronique se charge de faire passer tour à tour et à intervalles réguliers l'image de chacune des caméras sur l'unique écran de contrôle. Une sélection manuelle perme<sup>t</sup> éventuellement d'obtenir directement l'image d'une des sources multiplexées, et de bloquer l'automatisme de multiplexage.

Ceux d'entre nos lecteurs qui s'intéressent de près à la vidéo savent que des circuits de ce genre peuven<sup>t</sup> servir également dans d'autres configurations.

Le schéma proposé ici est capable de traiter huit entrées, ce qui devrait couvrir largement les besoins des bricoleurs vidéo les plus "averty'' (comme dirait un Jean-Cristophe).

Les applications d'un tel multi<sup>p</sup>lexeur sont nombreuses, puisque l'appareil est utilisable aussi pour combiner les signaux de sortie de <sup>p</sup>lusieurs ordinateurs à l'entrée d'un

même moniteur, ou encore pour passer tout bêtement d'une caméra vidéo à un magnétoscope et vice versa, à l'entrée du poste TV.

Le circuit utilisé pour traiter les signaux vidéo est spécialisé dans cette fonction; il s'agit du MAX455 (IC4) (Maxim Integrated Products) qui est doté non seulement de huit canaux d'entrée, mais aussi d'un am<sup>p</sup>lificateur vidéo CMOS stable en fréquence, dont la bande passante est de 50 MHz. L'amplificateur en question attaque directement le câble 75 Q,, Au nombre des avantages que présente ce circuit on relèvera notamment le faible courant d'entrée (lO pA) et la faible dissipation de puissance. Son inconvénient pr<sup>a</sup>tique essentiel est la nécessité d'une alimentation symétrique de  $\pm 5$  V.

#### **Le circuit**

L'alimentation ne mérite pas que l'on s'y attarde: le courant consommé par le multiplexeur est si faible que les régulateurs pourront être du type L (100 mA). Le transformateur de 8 V n'a même pas à fournir une centaine de milli-ampères.

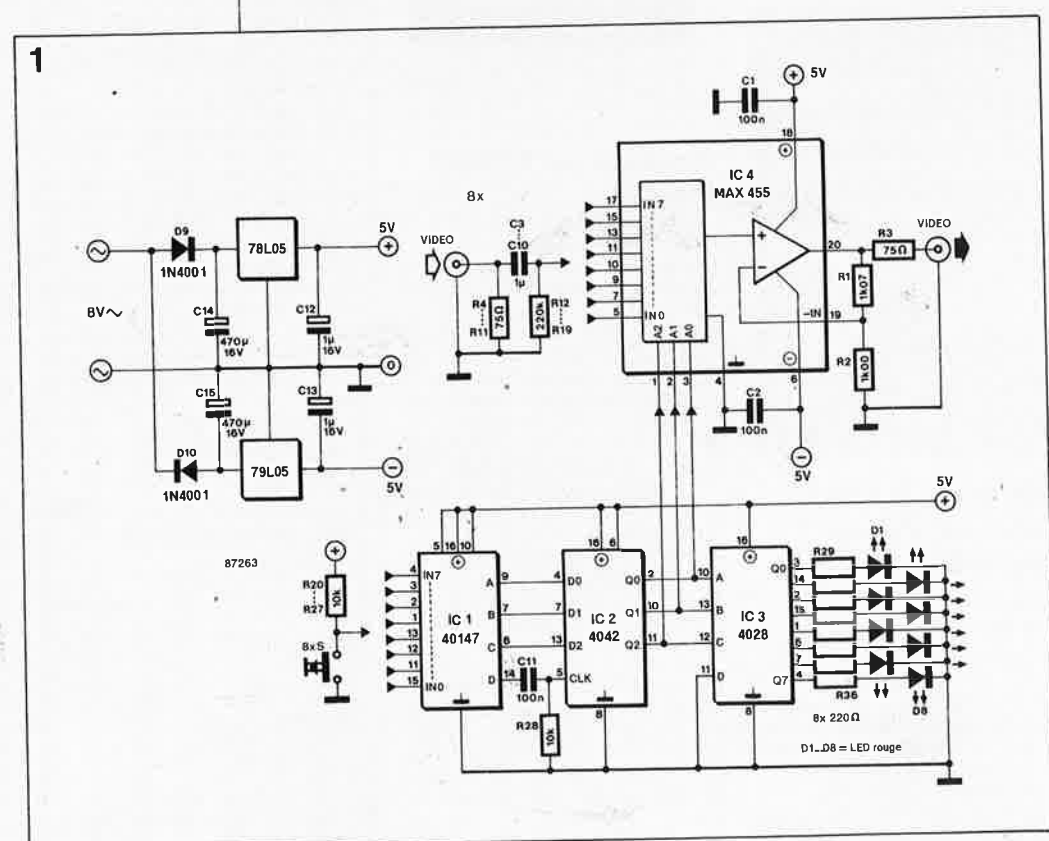

ICI est un encodeur de priorité BCD 10 vers 4. En bon français cela signifie tout simplement que l'état de 10 entrées est codé en binaire sur 4 lignes, compte tenu d'un ordre de priorité des lignes par ordre dé• croissant: si deux lignes sont actives en même temps, c'est la ligne au numéro le plus élevé qui sera prioritaire: ainsi la ligne 7 aura priorité sur la ligne 4, par exemple.

Dans notre application, cela implique que si l'on appuie par erreur sur deux touches à la fois, seule la pression sur la touche au numéro le plus élevé sera prise en compte. Des dix lignes disponibles, nous n'en n'utiliserons que 8 puisque c'est le nombre des canaux vidéo disponibles. La sortie D de l'encodeur BCD est utilisée pour envoyer un signal d'horloge au verrou intermédiaire IC2. En effet, à chaque pression sur un des boutons de sélection, l'impulsion qui apparaît sur la broche <sup>14</sup>du 40147 est mise en forme par R28 et Cll avant d'être appliquée à la broche 5 d'IC2.

IC3 est un décodeur BCD/décimal qui fait en quelque sorte le travail inverse d'ICI. Il commande l'une des huit LED Dl . .. D8 en fonction de la configuration des bits sur ses entrées A, B et C, indiquant ainsi lequel des 8 canaux est actif. L'entrée D est forcée au niveau bas puisque nous n'utilisons que huit des dix possibilités.

IC4 traite les 8 signaux vidéo en fonction du code BCD issu du verrou IC2, et appliqué à ses broches 1, 2 et 3. Un seul des huit signaux vidéo est acheminé vers l'amplificateur.

Le gain est déterminé par les résistances RI et R2. La résistance R3 forme avec l'entrée de l'appareil branché en aval (75 Q) un diviseur de tension, réduisant ainsi l'amplitude du signal de sortie de la moitié de sa valeur; c'est pourquoi le gain de l'am<sup>p</sup>lificateur est fixé à 2.

La formule de calcul du gain (A) est:  $A = (R1 + R2)/R2$ .

Lorsque vous monterez le circuit, veillez à ménager une piste de masse entre deux entrées voisines. Cette précaution permettra de maintenir la diaphonie à une valeur respectable de 70 dB à 4 MHz. Les condensateurs Cl et C2 doivent être montés le <sup>p</sup>lus près possible du circuit intégré. Le courant relevé sur le prototype n'était que de 72 mA.

15 elektor<br>
Janvier 1987

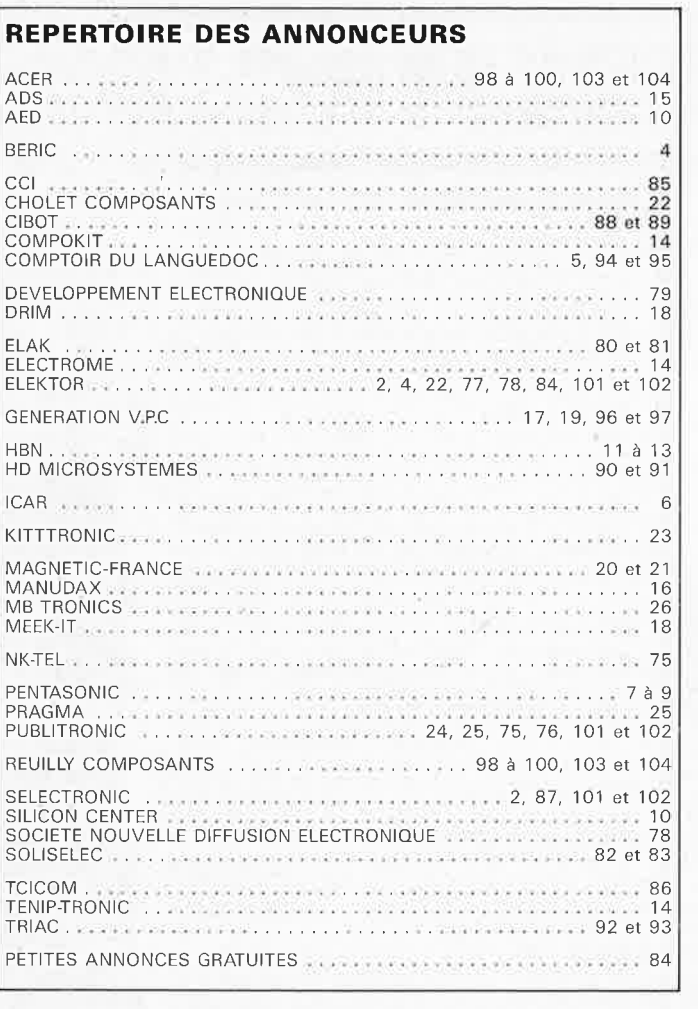

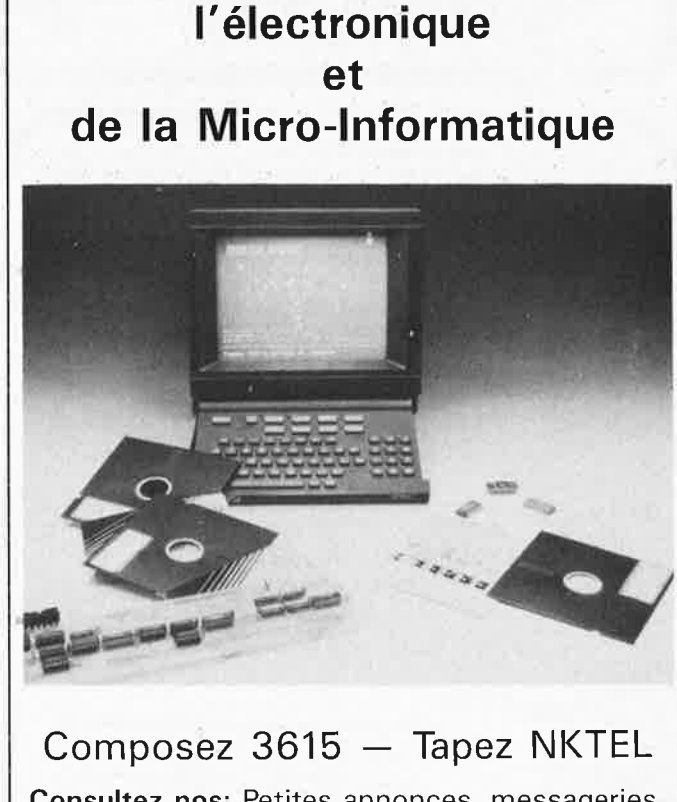

**Le Minitel des Futés de** 

**Consultez nos:** Petites annonces, messageries, bases de données, cours d'électronique, annuaires professionnels.

### **PARUTION DEBUT JANVIER**

#### La "Somme" des microprocesseurs d'aujourd'hui.

Le troisième volume de la série consacrée aux fiches de caractéristiques, les fameux **"guides",** est destiné à tous ceux qui ont à faire, de près ou de loin, aux microprocesseurs.

**Près de 300 pages** consacrées aux microprocesseurs actuels, du V20 au Z80000 en passant par les Z80, 1082, 65XX(X), 68XX(X), 80XX(X), 32XXX et autres Transputers et RISC.

**Plus de 250 adresses** de distributeurs officiels (en France, Belgique et Suisse) des types de microprocesseurs décrits dans cet ouvrage y sont répertoriées. Finies les recherches interminables et vaines.

Pour vous permettre de vous y retrouver, cet ouvrage comporte en outre un **lexique** anglais-français de près **de 300 termes et abréviations.** '

Disponible très bientôt chez PUBLITRONIC au prix de **195 FF**  ( + 2 5 **FF** de port) et en librairie.

Commandez-le dès maintenant à l'aide du bon de commande en encart.

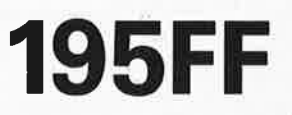

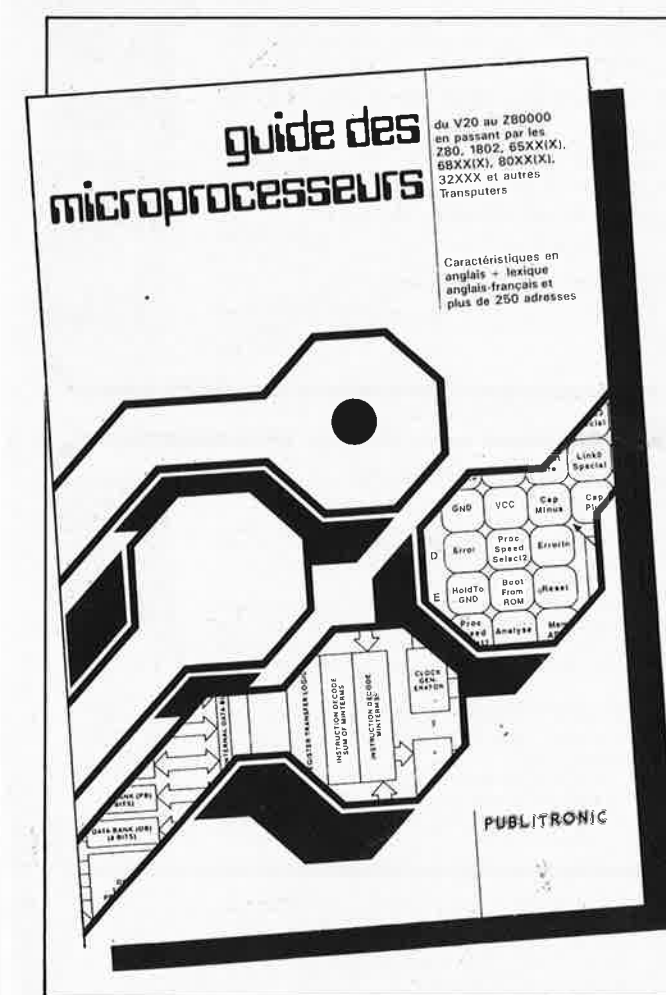

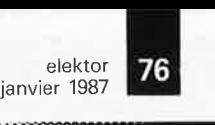

**Z-8()**  8

**MATERIEL** 

68000 

> 8000 **Little Controlling**

e cours technous

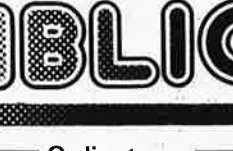

#### **Ordinateurs**

#### **Z-80 programmation:**

Le microprocesseur Z-80 est l'un des microprocesseurs 8 bits<br>les plus performants du marché actuel, Présentant des qualités<br>didactiques exceptionnelles, la programmation du Z-80 est mise<br>à la portée de tous, Chaque groupe ons sur le Nanocomputer<sup>®</sup>, un microordinateur de SGS-ATES prix: 85 FF

#### **Z-80 interfaçage:**

Ce livre traite en détail les méthodes d'entrée/sortie avec la<br>mémoire et les périphériques, le traitement des interruptions, et<br>le circuit d'entrée/sortie en parallèle (PIO) Z-80. p**rix:** 1**10 FF** 

#### **microprocesseurs MATERIEL**

Comme l'indique le titre, il ne s'agit pas de logiciel dans cet<br>ouvrage qui décrit un certain nombre de montages allant de la<br>carte de bus quasi-universelle à la carte pour 280 en passant par la carte de mémoire 16 K et l'éprogrammateur, Les possesseurs<br>de systèmes à Z80, 2650, 6502, 6809, 8080 ou 8050 y trou-<br>veront de quoi satisfaire leur créativité et tester leurs facultés<br>d'adaptation,<br>al'adaptation,

#### **Le Junior Computer**

est un micro-ordinateur monocarte basé sur le microprocessor 650 de Rockwell. Tome 1: la construction et les premières bases de programmation en assembleur**. Tome 2:** programmes rési-<br>dents et logiciel moniteur**, Tome 3**: les périphériques: écran, lec-<br>teur de cassettes, imprimante. **Tome 4:** logiciel de la carte<br>d'interface,<br>d'interface,

#### 68000

Dans le premier volume, L. Nachtmann détaille l'anatomie du<br>supermicroprocesseur, suivant à la trace tous les signaux émis<br>ou reçus par l'unité centrale pour la communication avec la<br>mémoire et les circuits périphériques.

table brévaire des instructions du 68000, On y trouve les<br>instructions réunies et décrites par familles, à l'aide de tableaux<br>récapitulatifs, mais également toutes leurs variantes, celles des<br>instructions de branchement co

 $\leq$ **2** 

<sup>~</sup>**::0** 

**-1 m r***w*  **O') ...i. (J1**  + **m jektor** 

mot-c

 $\overline{\mathbb{P}}$ 

**-1 ::0 0 2** 

റ **0 s s**  )> **2 C m N**  )> **C**  (/)  $\overline{\mathbf{v}}$ 

**888** - 1999 - 1999 - 1999 - 1999 - 1999 - 1999

00

#### **Perfectionnement Le cours technique**

Amateur plus ou moins averti ou débutant, ce livre vous concer-<br>ne; dès les premiers chapitres, vous participerez réellement à<br>l'étude des montages fondamentaux, puis vous concevrez et<br>calculerez vous-même des étages ampli teurs, En somme, un véritable mode d'emploi des semiconduc-teurs discrets qui vous aidera par après à résoudre tous les problèmes et les d1ffîcultès de montages plus compliqués. **prix:** 55 FF

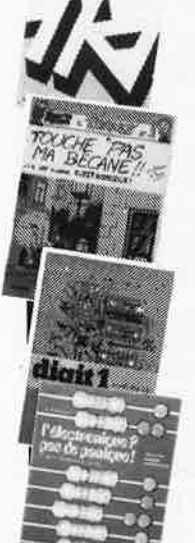

#### **Pour s'initier à l'électronique:**

Rési et Transi n° 2 "Touche pas à ma bécane" Construction d'une alarme et d'une sirène a monteur sur son vélo, dans sa voiture ou sa maison etc. Apprendre l'électronique<br>en assoçiant l'utile à l'agréable. Prix de l'album: **52 FF** 

**DIGIT I**<br>Ce livre donne une introduction par petits pas á la théorie de<br>base et l'application de l'électronique numérique, Ecrit dans un style sobre, il n'impose pas l'apprentissage de formules sèches<br>et abstraites, mais propose une explication claire des fonde-<br>ments de systèmes logiques, appuyée par des expériences<br>déstinées à renforcer cette connaissance mentale qui facilite la réalisation pratique des chémas. (avec circuit imprimé)

L'électronique, pas de panique!<br>Vous êtes claustrophobe, hydrophobe, vous faites un complexe<br>d'infériorité parce que vous avez l'impression de "rien y com-<br>prendre à l'électronique", pas de panique!<br>Voici votre bouée de sa

∎Jeux **≡** 

#### Automatisation d'un Réseau **Ferroviaire**

avec et sans microprocesseur: des alternatives électroniques<br>aux dispositifs de commandes electromécaniques, la sécurisa-<br>tion des cantons, le contrôle et la gestion du réseau par ordina-<br>teur et la possibilité d'adaper ce

#### **Schémas**

'IRX

 $\bullet$ 

**300 circuits**  Ce livre regroupe 300 articles dans lesquels sont pré-sentés des schémas d'électronique complets et facilement réalisables ainsi que des idées originales de<br>conception de circuits. Les quelques 250 pages de<br>"300 CIRCUITS" vous proposent une multitude de<br>projets originaux allant du plus simple au plus<br>sophistiqué, prix: 80 FF

#### **301 circuits**

Second ouvrage de la série "30X". Il regroupe 301 schémas et montages qui constituent une mine d'idées en raison des conceptions originales mises en euvre. Tous les domaines de l'électronique y sont abordés, des alimentations aux appareils de mesure et de test en passant par l'audio, les circuits HF, les aides au concepteur. Il constitue en fait un véritable livre de chevet de l'électronicien amateur let professionnel!!!) **prix: 90 FF** 

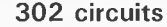

**302** exemples d'applications pratiques couvrant l'ensemble du spectre de l'électronique, ce qui n'est pas peu dire. Voici, pour vous mettre l'eau à la bouche, une énumération non-exhaustive de quelques-uns des domaines couverts par cet ouvrage:

L'audio, la vidéo et la musique, l'automobile, le cycle et<br>la moto, les violons d'Ingres et les jeux, les compo-<br>sants intéressants, les essais et mesures, le domaine si<br>vaste des micro-ordinateurs, la musique électronique les oscillateurs et générateurs, les alimentations, et<br>bien d'autres thèmes réunis sous les vocables<br>d'''expérimentation'' et de ''divers''.<br>Parmi ces circuits de tout acabit, se trouve sans aucun

doute celui que vous recherchez depuis si longtemps. **prix: 104 FF** 

#### **Book '75**

Si vous possédez déjà quelques notions en anglais technique, vous apprécierez beaucoup le "Book '75", où sont décrits de nombreux montages, **prix: 48 FF**  Une nouvelle serie de livres édités par Publitronic, chacun décrivant des montages simples et pratiques dans un domaine spécifique:

**Electronique pour Maison et Jardin prix 63 FF. 9 montages** 

**Electronique pour** I' **Auto, la Moto et le Cycle prix: 63 FF** 

**9 montages Construisez vos appareils de mesure** 

#### **Créations électroniques**

Recueil de 42 montages électroniques sélectionnés parmi les meilleurs publiés dans la revue Elektor. **prix: 115 FF.** 

#### **Indispensable!**

#### **Guide des circuits intégrés Brochages** & **Caractéristiques 1**

#### Sur près de 2 50 pages sont récapitulées les caracté-ristiques les plus importantes de 269 circuits intégrés: CMOS (62), TTL (311 Linéaires, Spéciaux et Audio (76 en tout).

Il constitue également un véritable lexique, explicitant les termes anglais les plus couramment utilisés, Son format pratique et son rapport qualité/prix imbattable le rendent indispensable à tout amateur d'électronique. **prix: 120 FF** 

#### **Guide des circuits intégrés 2**

- nouveaux symboles logiques
- famille HCMOS
- environ 200 fiches techniques (avec aussi des semiconducteurs discrets courants)
- en anglais, avec lexique anglais-français de plus de 250 mots **prix: 148 FF**

Disponible: - chez les revendeurs Publitronic

- chez les libraires - chez Publitronic, B.P. 55, 59930 La

Chapelle d'Armentières (+25 F frais

de port)

UTILISEZ LE BON DE COMMANDE A L'INTERIEUR DE LA REVUE

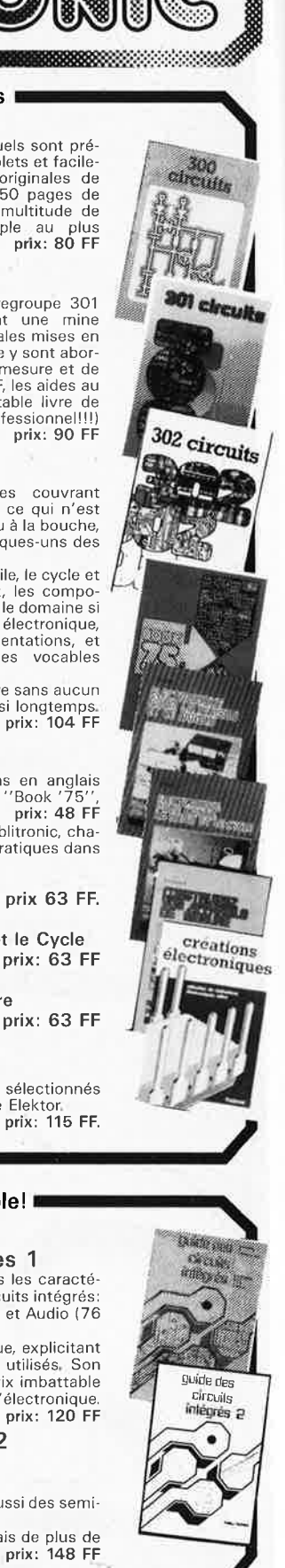

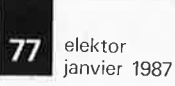

.. ·~-

-----.

### AVEZ-VOUS PENSE A **INFOCARTES**

VOUS PROCURER VOTRE COLLECTION D'INFO-CARTES PRESENTEE DANS ÜN BOITIER PRATI-QUE?

TILI **UN AUXILIAIRE DE TRAVAIL PRECIEUX** QUE VOUS CONSULTEREZ SOUVENT: IL EST SI FACILE A MANIPULER.

Fondateur: B. van der Horst **11e année ELEKTOR** 

**132 167 F** 

Voir encart, Avant-dernière page. Changement d'adresse: Veuillez nous le communiquer au moins six semaines à<br>l'avance. Mentionnez la nouvelle et<br>l'ancienne adresse en joignant l'étiquette<br>d'envoi du dernier numéro.

Denis Meyer, Guy Raedersdorf,

Rédaction internationale:<br>H. Baggen, J. Buiting, A. Dahmen,<br>E. Krempelsauer, D. Lubben,<br>J. van Rooij, G. Scheil,<br>J. van Rooij, G. Steeman.

Laboratoire: J. Barendrecht. G. Dam, J.M. Feron, A. Rietjens, R. Salden, P. Theunissen, M. Wijffels.

Coordinateur: K. Walraven Documentation: P. Hogenboom. Sécrétariat: W. *v.* Linden, M. Pardo. **PUBLICITÉ:** Nathalie Defrance,

*concerné.*  **ABONNEMENTS:** 

RÊDACTIDN:

Route Nationale; Le Seau; **B.P. 53; 59270 Bailleul Tél.: 20 48-68-04, Télex:** 

Electronique

Télécopieur: 20.48.69.64<br>MINITEL: 36.15 ELEKTOR Horaire: 8h30 à 12h30 et 13h15 à 16h15 du lundi au vendredi,<br>Banque: Crédit Lyonnais à Armentières,<br>n° 6631-61840Z: à Lille 7-163-54R<br>L*ibellé à ''ELEKTOR''*. Pour toute correspondance, veuillez indiquer sur votre enveloppe le service

### NFOCARTES **PRIX : 45 FF**  $(+ 25$  FF de frais de port)

UTILISEZ LE BON DE COMMANDE EN ENCART **INFOCARTES**<br>(publiées dans les n°30 à 60 d'Elektor) UTILISEZ LE BON DE COMM

#### DIRECTEUR DE LA PUBLICATION:

Robert Satie. ADMINISTRATION: Marie-Noëlle Grare, Jeannine Debuyser MAGASIN: Emmanuel Guffroy

Titl

ENTRETIEN (Café): Jeanne Cassez<br>DROITS D'AUTEUR:

**Janvier 1988**  DROITS D'AUTEUR:<br>Dessins, photographies, projets de toute<br>nature et spécialement de circuits imprimes, ainsi que les articles publiés dans<br>Elektor bénéficient du droit d'auteur et ne<br>peuvent être en tout ou en partie ni re

contrefais,<br>contrefais, composants,<br>Certains circuits, dispositifs, composants,<br>etc., décrits dans cette revue peuvent béné-<br>ficier des drois propres aux brevets; la<br>Société éditrice n'accepte aucune respon-<br>sabilité du fa

La Société éditrice n'est pas tenue de ren-voyer des articles qui lui parviennent sans demande de sa part et, qu'elle n'accepte pas pour publication.

Si la Société éditrice accepte pour publica-<br>tion un article qui lui est envoyé, elle est<br>en droit de l'amender et/ou de le faire<br>amendre à ses frais; la Société éditrice est<br>de même en droit de traduire et/ou de faire<br>de

#### **DROIT DE REPRODUCTION**

ELEKTOR-CASTEILLA<br>S.A. au capital de 50 000 000 F<br>Siège Social: 25, rue Monge 75005 Paris<br>RC-PARIS-B: 562.115.493-SIRET:<br>00057-APE: 5112-ISSN: 0181-7450-CPPAP,

64739<br>© Elektor 1988 — imprimé aux Pays Bas<br>par NDB 2382 LEIDEN<br>Distribué en France par NMPP et en<br>Belgique par AMP,

PUBLICITE ...

### **Elektor Software**

■ Cochez dans la liste cl-dessous la (les) case(s) correspondant aux références ESS choisies.

- Complétez soigneusement ce bon en indiquant vos coordonnées et le mode de paiement, et joignez à votre commande le nombre exact de composants à programmer,
- Nous n'acceptons que les composants neufs, vierges et parfaitement emballés, et déclinons toute responsabilité quant à l'acheminement des composants, leur état de fonctionnement et la perennité de leur contenu.
- Les composants programmés sont renvoyés le plus vite possible, dans leur emballage d'origine, dûment vérifiés et numérotés.
- 
- 
- 
- 
- 
- 
- 
- F. ESS 509 75, -1 x 2716 CHRONOPROCESSEUR avec récepteur France-Inter<br>C. ESS 512 75, -1 x 2716 CHRONOPROCESSEUR autonome (sans signal horaire)<br>C. ESS 524 75, -1 x 2716 CHRONOPROCESSEUR autonome (sans signal horaire)<br>C. ESS
	-
	-
	-

 $\Box$  ESS 700 95,- 1 x 8748H SATELLITE D'AFFICHAGE pour HORLOGE-ETALON<br> $\Box$  ESS 701 95,- 1 x 8748H RAMSAS (simulateur d'EPROM)

----

Ci-joint, un paiement de FF

#### EN LETTRES CAPITALES S V.P

\_\_\_\_ \_\_\_\_ \_\_\_\_\_\_\_\_\_\_\_\_\_ \_\_\_\_\_\_\_\_ \_

Adresse: -------------Code Postal: LI.1.1.1.1

(Pays): --------------

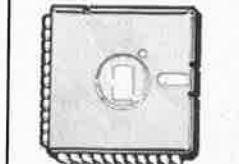

par ⊡ chèque bancaire □ CCP □ mandat à "PUBLITRONIC"<br>□ justification de virement au CCP de Lille n° 747229A ou<br>□ su Crédit Lyonnais d'Armentières n° 6631-70347B<br>E**tranger**: par vi**rement ou mandat Uniquement** PUBLITRONIC

--------------

\_\_\_ \_\_ \_\_.

------------

B.P. 55 - <sup>59930</sup>LA CHAPELLE O'ARMENTIERES

**BON A DECOUPER OU A PHOTOCOPIER** 

elektor 78 janvier 1987 COPIE SERVICE **SEULEMENT** *William A* ET UNIQUEMENT *WAATIO ATOO HALLI* pour les numéros d'ELEKTOR épuisés Vous pouvez obtenir pour un forfait de 18FF (port inclus) les photocopies de l'article que vous désirez. Précisez bien sur votre commande: - le nom de l'article dans le n° épuisé - votre nom et adresse complète (lettres capitales S.V.P) — joindre un chèque à l'ordre d'Elektor Les numéros épuisés sont: du 1 au 32 inclus du 34 au 40 inclus et 42.43.45.54.57.68 et 71 UTILISEZ LE BON DE COMMANDE EN ENCART S.N.D.E. 32 bd de la Liberation NOUVERU 9 rue du grand ST Jean 9147.48.63 67.58.66,92 34000 Montpellier **DISSIPATEURS** PROMOTIONS SPECIALES POUR L'OUVERTURE DE NOTRE MAGASIN DE MARSEILLE 1、日本の日のこと  $120X80X15$  perce 1T03<br>
93x40x23<br>
pour 10220 1.88 CONDENSATEUR MYLAR 100MF 10VR 100MF<br>100MF<br>100MF<br>100MF<br>100MF<br>220MF<br>220MF<br>220MF<br>220MF 10VR<br>16VR<br>16VA<br>25VR<br>25VR<br>63VR<br>16VR  $0.50$ <br>0.60<br>0.70<br>0.80<br>0.85 forte capacite  $0.47mf 160v$  $1.60$ les 10<br>0.68mf 250v<br>les 10<br>0.82mf 250v  $112.00$  $1.00$ <br>0.75<br>0.75<br>1.05 PINCE COUPANTE: 35.00  $12.20$ <br> $19.00$ CONDENSATEUR<br>haute tension<br>0.15mf 400v : 12.00<br>- 10 : 12.00<br>- 7.00  $\begin{array}{ll} 0.82\pi i & 250 \times 10^{-10} \\ 1 \text{ s} & 10 \\ 0.9\pi i & 250 \times 10^{-10} \\ 1 \text{ m} & 100 \times 10^{-10} \\ 2.2\pi i & 160 \times 10^{-10} \\ 3.3\pi i & 50 \times 10^{-10} \\ 3.3\pi i & 50 \times 10^{-10} \\ 3.5\pi i & 100 \times 10^{-10} \\ 1 \text{ m} & 1 \text{ s} & 10 \\ 1 \text{ m} & 10 \text{ s} & 10 \end{array}$  $2.40$ 16VA<br>35VR<br>40VA 0.15m+<br> **les** 10<br>
0.15m+ 1000v 1 35.00<br>
10<br>
125.00<br>
10 120.00 **President Service Service Service Service Service Service Service Service Service Service Service Service Service Service Service Service Service Service Service Service Service Service Service Service Service Service Ser** Inverseur sybminiature<br>unipolaire 2 positions<br>percage 5.2mm 1.3a 250<br>marque C&K........ 3.50  $120.00$ <br>  $12.40$ <br>  $12.00$ <br>  $13.00$ <br>  $13.00$ <br>  $13.20$ <br>  $13.20$ <br>  $12.50$ <br>  $13.80$ <br>  $12.60$ <br>  $13.80$ <br>  $13.80$ **INVERSEUR**  $1.20$ 220MF 63VR 1,80 Poussoir miniature C&K<br>bipolaire a impulsion<br>3ª 250v percage 6.35mm<br>5.00 220MF 63VA  $2,25$  $0.1<sub>m</sub>$  f 250 valti  $1000v$   $12.00$ <br>1000v  $12.00$ 1.60 220MF<br>470MF<br>470MF<br>470MF<br>470MF<br>470MF  $\begin{array}{r} 1.21 \\ 1.75 \\ 1.20 \\ 1.50 \end{array}$ 10VR les 10<br>O.imf L6VA  $25<sub>VR</sub>$ les 10<br>0.1mf  $\begin{array}{cccc} 0 & & 120,00 \\ 0 & 1 & 3.00 \\ 0 & & 125,00 \\ 0 & 120,00 \\ 0 & 120,00 \\ 400 \vee & 1 & 1,00 \\ 400 \vee & 1 & 1,00 \\ 1500 \vee & 1 & 2.00 \\ 500 \vee & 15.00 \\ 650 \vee & 1 & 1.20 \end{array}$ 40VR  $1.95$  $\begin{array}{l} 1.95 \\ + 2.20 \\ + 1.20 \\ + 1.20 \\ + 1.25 \\ + 1.25 \\ + 1.5 \\ + 1.5 \\ + 1.5 \\ + 1.25 \\ + 1.25 \\ + 1.5 \\ + 1.5 \\ + 1.5 \\ + 1.5 \\ + 1.5 \\ + 1.5 \\ + 1.5 \\ + 1.5 \\ + 1.5 \\ + 1.5 \\ + 1.5 \\ + 1.5 \\ + 1.5 \\ + 1.5 \\ + 1.5 \\ + 1.5 \\ + 1.5 \\ + 1.5 \\ + 1.5 \\ + 1.5 \\ + 1.5 \\ + 1.5 \\ + 1.5 \\ +$ 0.1mf 1500v<br>1es 10<br>0.47mf 630v<br>1es 10<br>10nf 400v<br>1es 10<br>10nf 1500v<br>15mf 630v<br>15mf 630v<br>10.15mf 600v<br>12.2nf 1000v<br>185 10<br>185 10  $40V$ A 63VA 470MF 63VA<br>1000MF 10VR<br>1000MF 53VR<br>2200MF 63VR<br>2200MF 40VR<br>2200MF 40VR<br>4700MF 14VR<br>4700MF 14VR<br>4700MF 14VR<br>3300MF 14VR<br>4700MF 14VR<br>4700MF 14VR **METEX M3650: 690.00 CONTRACTOR** .00 15 Pm 100 16 100 16 100 16 100 16 100 16 100 16 100 16 100 16 100 16 100 16 100 16 100 16 100 16 100 16 100 16 100 16 100 16 100 16 100 16 100 16 100 16 100 16 100 16 100 16 100 16 100 16 100 16 100 16 100 16 100 16 1 :30.00 FILTRE SECTEUR  $2764$ 136.001es10:320.00 6A 250V: 60.00 dial<br>
: 0.60<br>
: 0.55<br>
: 0.60<br>
: 0.60<br>
: 0.60<br>
: 0.55<br>
: 0.50<br>
: 0.50<br>
: 1.50 TRIAC 12A 800V  $4.50$ <br> $14.00$ <br> $10.50$ **MONOGRAPH** TMS1000-3318: 32.00 TAG TO812DH: 8.OC les 10<br>27nf 4 4700MF 40VA les 10: 60.00  $400v$ 10000MF 16VA<br>33000MF 16VR<br>47000MF 16VR  $10,30$ <br> $12,00$ <br> $12,00$ <br> $130,00$ heures d'ouverture les 10<br>33nf 630v les100: 450.00 les 10<br>4.7nf 1000v Les magasins sont ouverts:<br>lundi au vendrdir<br>Bh30-12h00 14h00-18h30<br>lo camedi:  $les<sub>10</sub>$ MINIATURE 1,30 CONDENSATEUR<br>au pas de 5,  $42n + 1500v$ 10.50<br>
10.55<br>
10.55<br>
10.55<br>
10.55<br>
10.56<br>
10.56<br>
10.55<br>
10.55<br>
10.55<br>
10.55<br>
10.55<br>
10.55<br>
10.55<br>
10.55<br>
10.55<br>
10.55<br>
10.55<br>
10.55<br>
10.55<br>
10.55<br>
10.55<br>
10.06<br>
10.07<br>
10.90<br>
10.07<br>
10.07<br>
10.07<br>
10.07<br>
10.07<br>
10.07<br>
10.07  $0.50$  $\frac{1}{2}$ <br> $\frac{7}{4}$ <br> $\frac{7}{2}$ <br> $\frac{7}{2}$  $\frac{1}{47}$ nf 400 $v$ conditions de vente: -oooooooo- $\begin{array}{l} 47n+400v\\ 1\,\text{e s} & 10\\ 47n+530v\\ 1\,\text{e s} & 10\\ 1\,\text{e s} & 10\\ 1\,\text{e s} & 10\\ 1\,\text{e s} & 10\\ 1\,\text{e s} & 10\\ 1\,\text{e s} & 10\\ 1\,\text{e s} & 10\\ 1\,\text{e s} & 10\\ 1\,\text{e s} & 10\\ \end{array}$  $\frac{10}{2}$ <sub>27</sub> Gatalogus:10.00frs CATALOGUE: 10.00 frs en timbres ou cheque  $\frac{1.5018510}{2.0018510}$ Nous acceptons les 48C<br>1 NF REVENDEURS CONSULTEZ bons de commandes des<br>administrations et<br>ecoles RESISTANCES 1/4W serie E1<br>lesiO d'une valeur.: 0.90<br>lesiOOd'une valeur.: 0.00<br>lesiOOOd'une valeur:60.00 NOUS Tous les prix sont T.T.C.

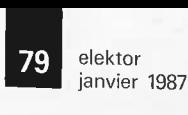

## AUTO-ROUTER

#### NOUVELLE VERSION 3.12 SUPPORTE EGA 640 \* 460 !

**r** 

CIRCUITS DOUBLE FACE JUSQV A UNE SURFACE D'UNE CARTE EURO DOUBLE<br>
(232X160 MM – LA CARTE PEUT PRENDRE N'IMPORTE QUELLE FORME<br>
DANS LA LIMITE DE CETTE SURFACE)<br>
REAGEMENT MANUEL DES COMPOSANTS<br>
PLACEMENT MANUEL DES COMPOSAN

PRIX : 3600 **F** H.T, DISQUETTE DE DEMONSTRATION: 150 F TTC FRANCO ( LA DEMO EST UNE VERSION LIMITEE DU LOGICIEL)

#### LOGICIEL DE SAISIE DE SCHEMA

*CAO* 

RESOLUTION DE 0.01 à 0.2 MM CORRESPOND & UNE PLANCHE DE DESSIN DE<br>BIBLIOTHEQUE AVEC PLUS DE 700 COMPOSANTS PREDEFINIS<br>NOMBREUX UTILITAIRES, EXTENSION ILLIMITEE<br>NOMBREUX UTILITAIRES POUR L'EDITION DES DESSINS<br>CREAȚION DE LISTE DE LIAISONS POUR AUTO-RO SOURIS COMPATIBLE MICROSOFT'"' EPSON FX ET TRACEURS SOUS HP-GL'"'

CONFIGURATION NECESSAIRE: ORDINATEUR IBM PC/XT/AT'"' OU COMPATIBLES, 512KO, DEUX LECTEURS, CARTE CGA OU HERCULES OU EGA (TOUTES EN MONOCHROME)

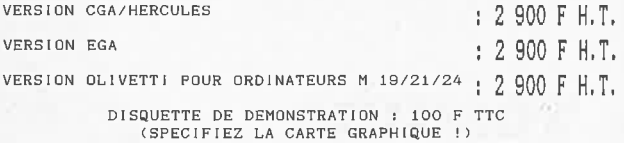

( LA DEMO EST UNE VERSION LIMITEE DU LOGICIEL )

## A 11 Prog

1

#### LE Programmateur EPROM/PROM/PAL/GAL

PROGRAMMATEUR INTELLIGENT A BASE DE SAB 80535

PROGRAMME (E)EPROMs 2516 -> 27512,27513,27010,27011 1

**PROMs 82S xxx**  PALs de MMI/TI/NS/AMD **GALs de Lattice** 

INTERFACE RS232C 2400 - 19200 BAUD **SOFTware POUR ORDINATEURS IBM-PC/XT/AT <sup>1</sup> <sup>A</sup> <sup>1</sup> :** 

PAL EDITEUR (E)EPROM PLEINE PAGE<br>EDITEUR DE TEXTE POUR LA CONCEPTION PAL<br>-ASSEMBLEUR, PAL -SIMULATEUR, PAL<br>-ASSEMBLEUR, PAL -SIMULATEUR, PAL -DESASSEMBLEUR<br>ECRANS ET MANUEL EN FRANCAIS CODE SOURCE (TurboPascal) DISPONIBLE

AllProg EXISTE EN DEUX VERSIONS

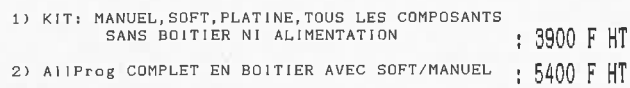

DEFINITION DES PARAMETRES FORME DE SIGNAL,<br>AMPLITUDE, TEMPS, COMPOSANTS ETC. AVEC UN EDITEUR GRAPHIQUE<br>A L'AIDE DE SOURIS SIMULATION ET ANALYSE DANS LE TEMPS<br>CALCUL DE FREQUENCE ET PHASE EN PRESENTATION LOGARITHMIQUE<br>INTEGRATION ET DIFFERENTIATION DES COURBES

*EVA* 

LOGICIEL DE CONCEPTION ET SIMULATION INTERACTIVE DES CIRCUITS ANALOGIGUES **ASSISTEES** PAR ORDINATEUR

**ANALYSES ''WORST-CASE<sup>11</sup>** LA CONCEPTION "SANS-FER-A-SOUDER"

CONFIGURATION: ORDINATEURS IBM PC/XT/AT<sup>(\*)</sup> ET COMPATIBLES 348KO MIN.,CARTE GRAPHIQUE HERCULES OU EGA SUPPORTE LES CO-PROCESSEURS 8087/287

PRIX: 4 200 F H.T.<br>LOGICIEL DISPONIBLE EN MARS '87

DISQUETTE DE DEMONSTRATION : 150 F TTC FRANCO<br>( DISPONIBLE FIN JANVIER-SPECIFIEZ LA CARTE GRAPHIQUE<br>( LA DEMO EST UNE VERSION LIMITEE DU LOGICIEL )

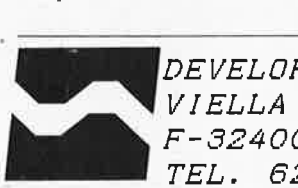

**-DEVELOPPEMENT ELECTRONIQUE**  *F-32400*  **RISCLE TEL. 62**  *69 82 01* 

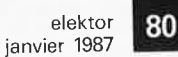

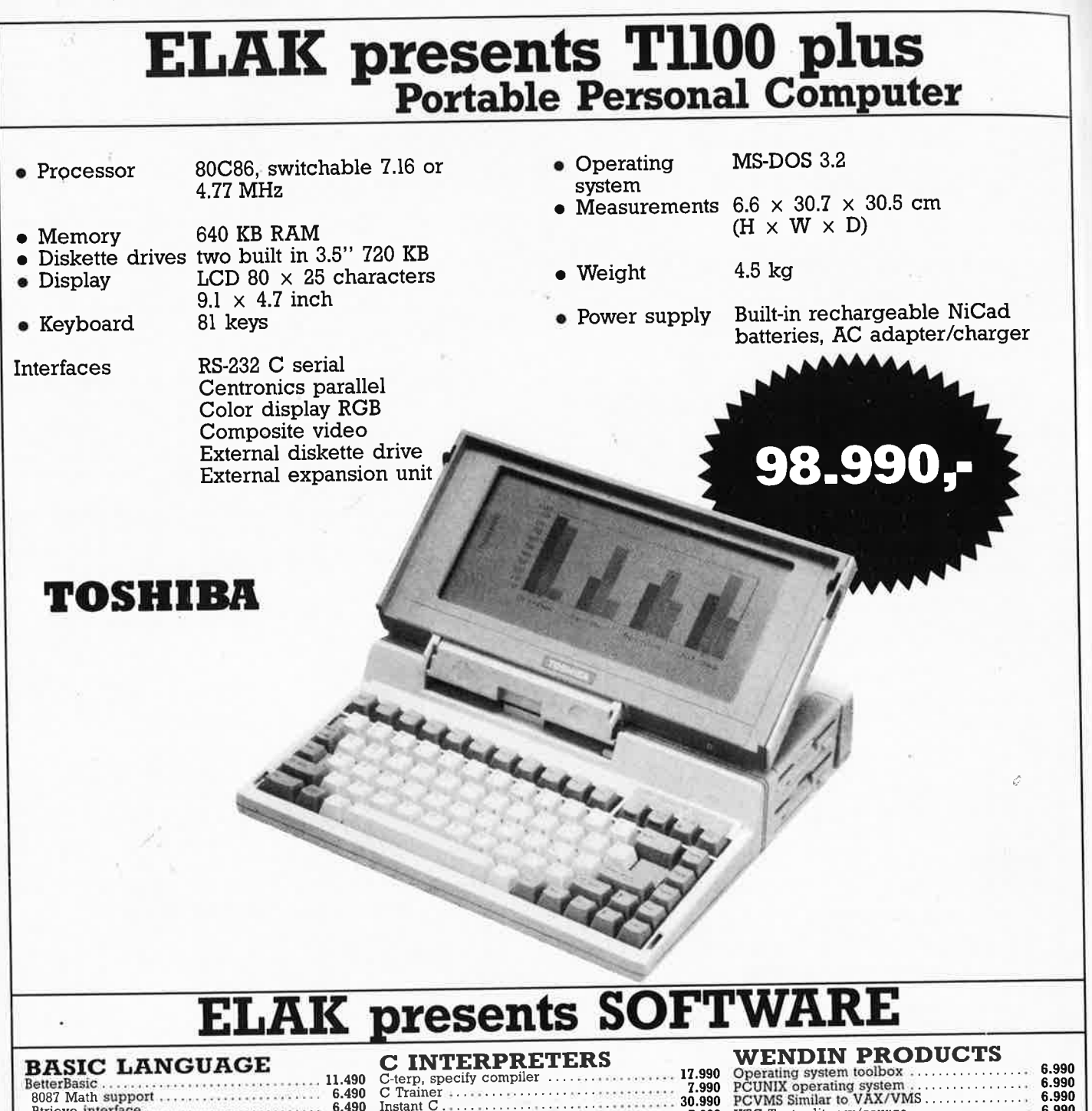

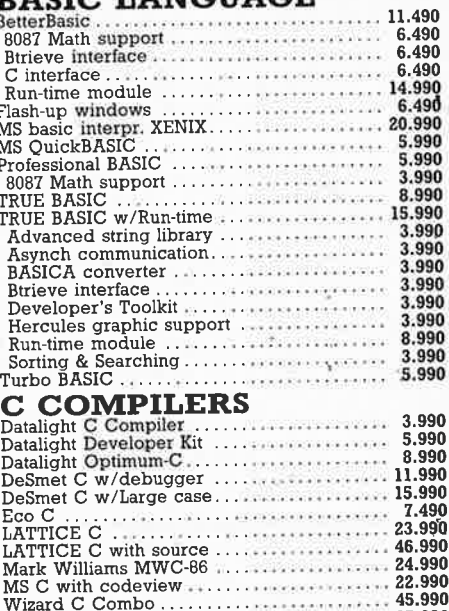

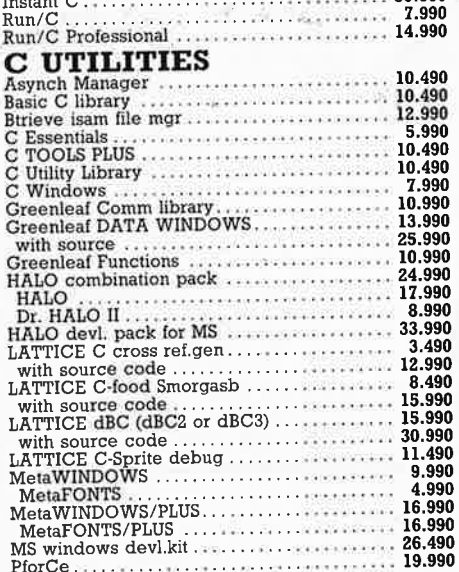

#### 6.990 XTC Text editor w/source.................. **BORLAND PRODUCTS**<br>EUREKA equation solver<br>REFLEX & REFLEX workshop 5.990 REFLEX & REFLEX workshop<br>
Turbo Basic<br>
Turbo Balabase Toolbox<br>
Turbo Editor Toolbox<br>
Turbo Gameworks Toolbox<br>
Turbo Gameworks Toolbox<br>
Turbo Gameworks Toolbox<br>
Turbo Pascal with BCD/8087<br>
Turbo Pascal with BCD/8087<br>
Turbo 11.490 5.990 4.490 4.490 4.490 5.990 .990 5.990 2.490 4.490 **ASSEMBLY LANGUAGE FRISHER MACTO ASSEMBLY<br>
Micro Assembler<br>
Pasm86 by Phoenix<br>
Turbo editasm<br>
8088 Assembler w/Z80 trans**  $3.490$ 9.990<br>7.990<br>7.990 **COMPUTER IC's** 4164 180ns Ram<br>
41256 180ns Ram<br>
41256 120ns Ram<br>
41256 120ns Ram 75  $\frac{159}{199}$  $^{4120}$   $^{120}$   $-$  8 MHZ.<br>  $^{8087}$   $-$  8 MHZ.<br>  $^{8027}$   $-$  8 MHZ.<br>  $^{8027}$   $-$  8 MHZ.<br>  $^{8027}$   $-$  8 MHZ. 6.990<br>9.990 . . . . . . 13.950

1.190

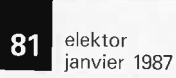

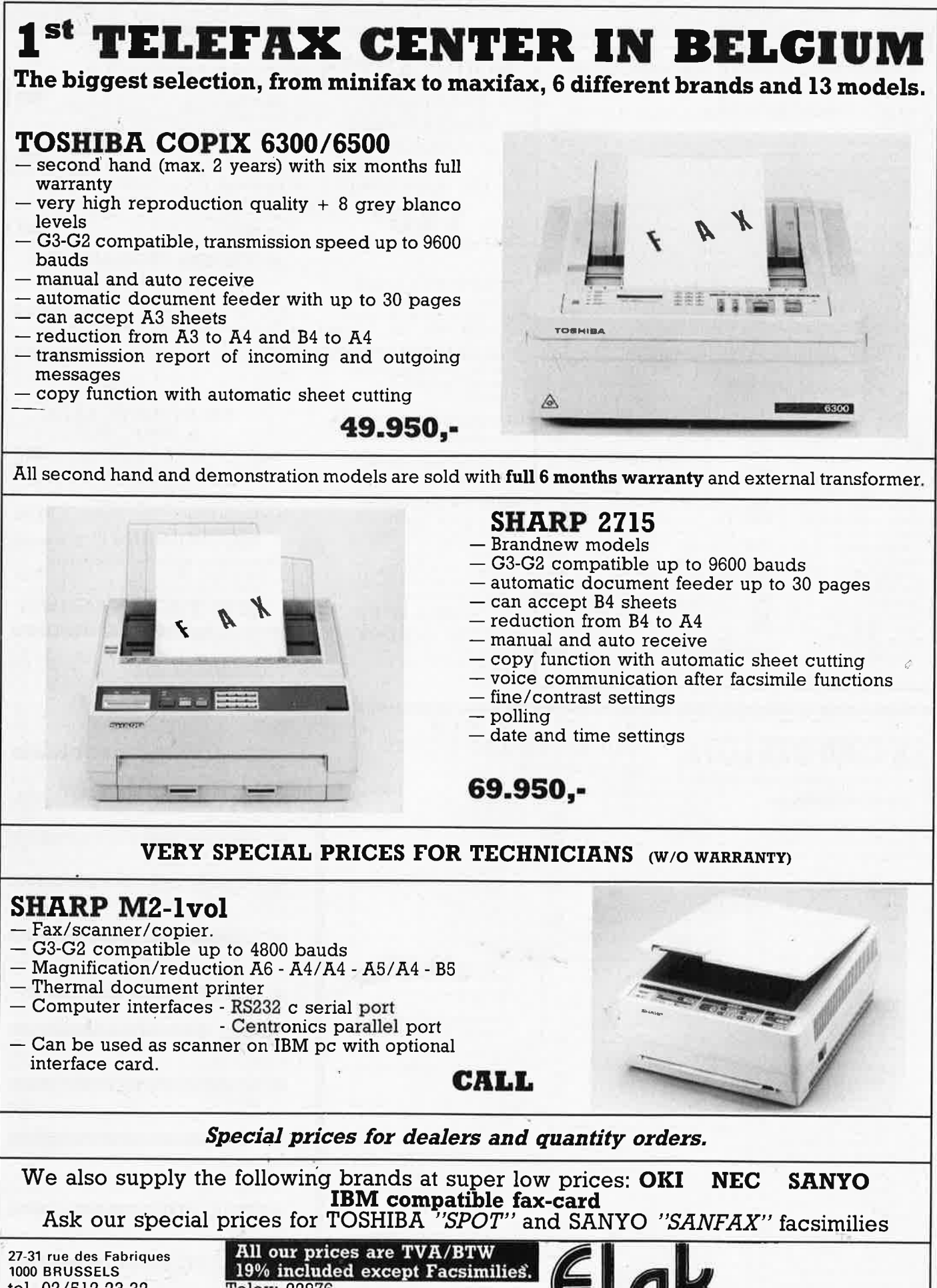

tel. 02/512.23.32 02/512.25.55

Telex: 22876 Fax: 513.96.68 **ALL PRICES ARE SUBJECT TO CHANGES w/o FURTHER NOTICE** 

ELECTRONICS (un **département de** la **S.A. Oobby Yamada Serrai** 

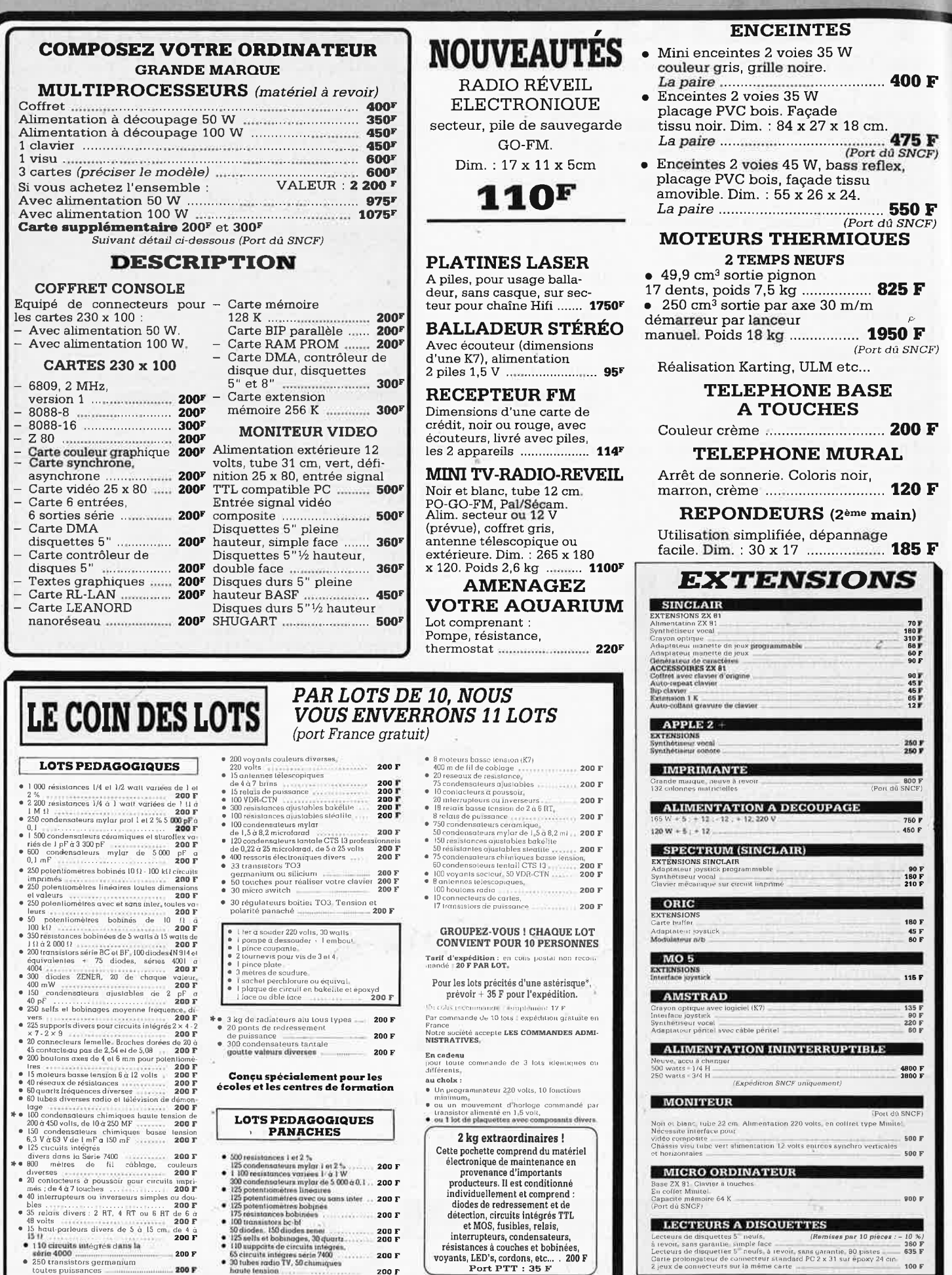

 $\mathbf{r}$ 

**こうすい メイドメキ しょうきょうきょうしゅじょうじょうじょう アルセドレビング アイマン こうじょう** 

#### **SIGNALISATION, ALARMES**

**SIRÈNE ELECTRONIQUE** SIRENCE 1700<br>Alimentation 12 volts continu, 100 dB. 1 centrale d'alarme avec détecteur infra-<br>minimum de fixation. Equerre de fixation.

Idéale pour alarmes auto.

siame sonore incorporée, alarme sonore clé de sécurité. Alimentation batterie non<br>supplétive, alarme lumineuse - Tempori- fournie et secteur<br>supplétive, alimentation batterie contra de la secteur<br>supplétive de contra de la alarme sonore incorporée, alarme sonore entrée/sortie, alarme sonore sation: réglable de 0 à 3 minutes environ,

Alimentation batterie non fournie et secteur · REFERENCE 22

Tête hyper-fréquence. Portée 10 m 12 volts extérieure. Champ réglable  $poids: 0, 8 kg$ 

**• REFERENCE 1700** 

rouge passif incorporé, sirène modulée, ..... 95 F enrouleur automatique de câble secteur, Idéale pour atames au composition de la cable secteur.<br> **CE TEOCO CADE CADE CADE SE CONFIDENCE TRANCE TEOCO CADE SE CADE SE CONFIDENCE ACCES : L'Accelia darme à boucle magnétique - 5 Entrée : 1 boucle temporisée - Sorties** 4 contacts cross - 1 boucle interior suppletive avec sation : entrée/sortie, alamentemente capite de 15 m - Entrées : 1 boucle instant réglable de 0 à 3 minutes environ - Compare capite de 15 m - Entrées : 1 boucle instant

#### **• REFERENCE 737**

(tête complémentaire de la réf. 1700) . 986 F Tête infrarouge. Passif. Détecte la tempéreturnation of the main rate of the result of the maximum. Alimentation 12 volts, Sortie<br>par relais - Réglage de faisceau tous 699 F azimuts - Poids : 0,8 kg ............. 580 F

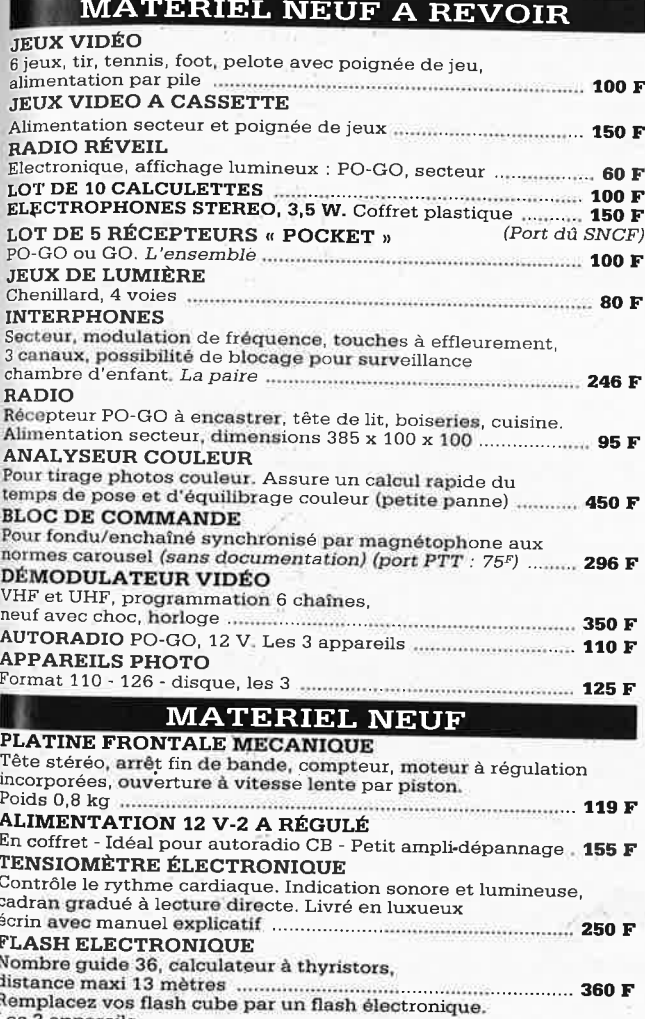

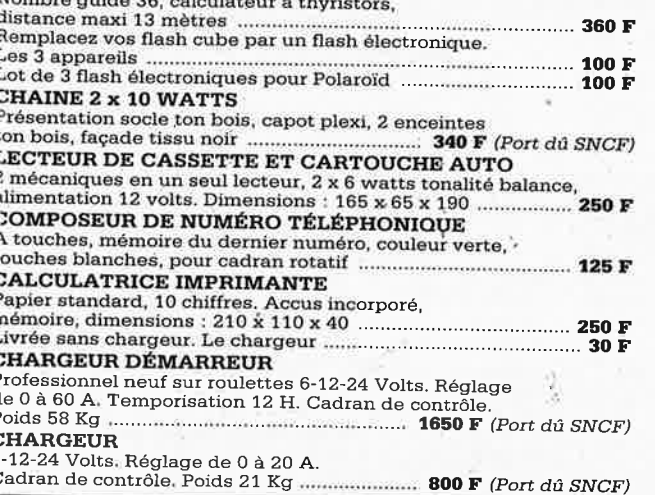

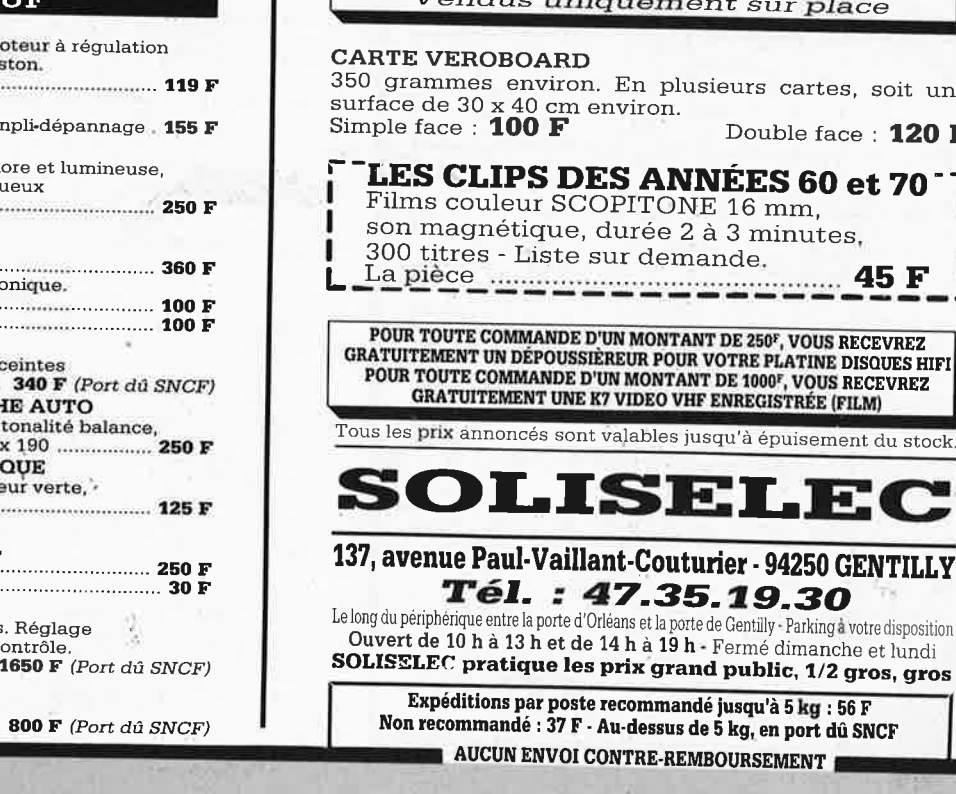

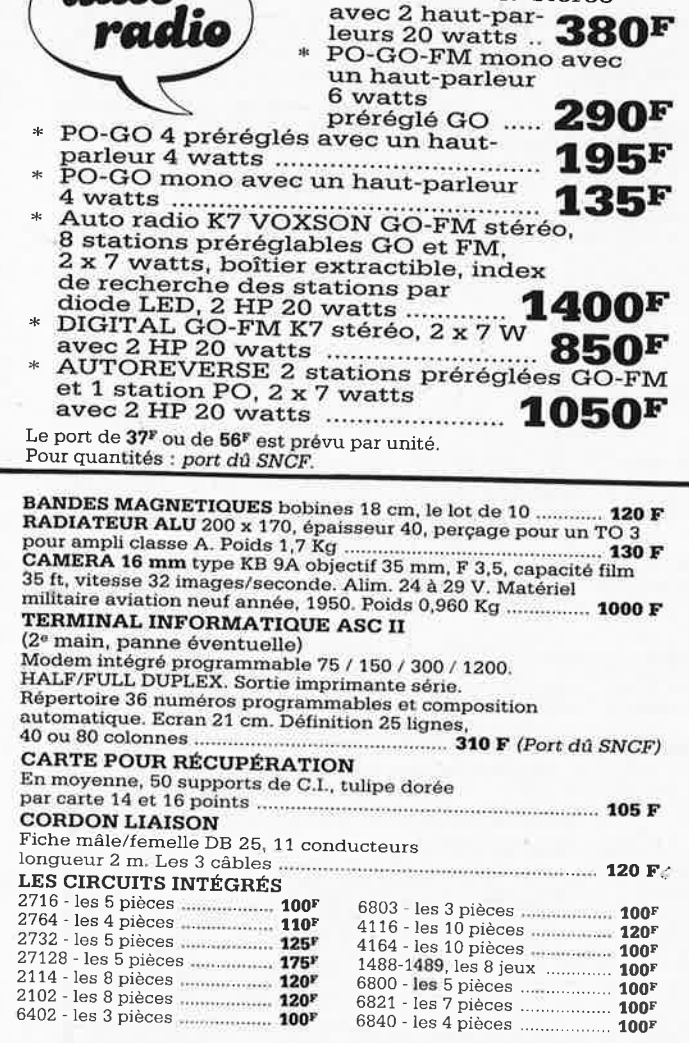

auto

**PRIX EXTRAORDINAIRES** 

PO-GO-FM. K7 stéréo

**TOUT A 30 FRANCS** 5000 platines télé neuves<br>5000 modules télé neuves<br>Vendus uniquement cur place sur place

rs cartes, soit une

ouble face :  $120 F$ 

LEC

71

۰

r - 94250 GENTILLY 19.30 entilly - Parking a votre disposition mé dimanche et lundi ublic, 1/2 gros, gros

:qu'à 5 kg : 56 F (g, en port dû SNCF RSEMENT

elektor 84 janvier 1987

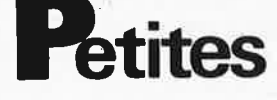

VDS BELG TX HF YAESU FT707S +<br>ampli FL110 + transverter 28-144(10W)<br>FTV707: 42000FB le tout en parfait état<br>Tél: 071/84.62.88

RECHERCHE carte AIM 65 et KIM 1 faire<br>offre J.CUDRAZ La Grange Huguet Pom-<br>miers 69480 Tél.74.68.38.19 après 20H

VDS drive ext-scripsit assembleur jeux<br>TRS MOD1 Corrège J.M Hèches 65250

Belg VDS Apple lie 128K 80 col écran 2<br>DRV softs docu techn.complète David<br>Coupez 1 Rue Hautbois 7000 Mons

VDS terminal imprimante TEM 8 SAGEM<br>en état de marche 500F Tél. le soir au<br>34,14.91.89

VDS Thomson T07 70 + LEP + 8 car-<br>touches programme dont basic 580F<br>Gelineau P. La Hubaudière 49120 La Chapelle Rousselin

ACHETE générateur HF style Centrad<br>923 ou autre faire offre Dobersecq J bloc<br>6 Cité les Jésuites 81100 Castres

VDS table des matières d'ELEKTOR 1 à<br>114 sur disquette PC IBM + prog de<br>recherche 100 FF. Jarnoux B. 16 av. Beau-<br>gency 44800 St Herbain

VDS micro ordinateur BBC 64K + moniteur + drive + logiciels contactez-moi je<br>vous ressonne Tél. (belg) 32/2 42.63.952

VDS Metrix MX111, peu servi 250F con-<br>tacter Laurent Fargeton 20Rue Chauvriat<br>Mozac 63200 Riom

le soir

VDS TXRX FT250 YEASU + PA Renforcé + ventil + speech proc datung +<br>bde cb + doc + schéma 2500F Tél. pro<br>1/47 85 54 79 qra 1/60 05 06 47

VDS Imprimante minitel type EPSON<br>Edith neuve 1400F Tél. 78 3942 68 après 19<sub>H</sub>

CHERCHE pour Tavernier 6809 logiciel<br>trait, de texte Besnard 19 Rue du Gl Bat-<br>testi 51100 Reims Tél, 26 87 64 99

VDS PLATINE cassette Beocord 2000-<br>type 2921 - 1700F. Tél. 20 32 77 79

CHERCHE BAS PRIX SPECTRUM 48K en état de marche écrire Mothu 115 Av de La<br>République 92120 Montrouge

CHERCHE pour infos personnes ayant<br>mis en oeuvre synthé de phonèmes<br>(Elektor n° 81) téléphoner le soir au 40<br>43 35 77 Brennelière

CHERCHE drives 1541/1570/1571 ou autres, imprimantes diverses, même hors<br>service faire offre au 1/48 99 98 56 J.J Helmie

#### Petites Annonces: aussi sur **MINITEL** 36.15-Tapez Elektor/Mot clé: PAG

Petites Annonces Gratuites Elektor

- glement:<br>
Les petites annonces sont gratuites pour les particuliers. Les annonces considérées à carac-<br>
tère comneccial sont payantes d'avance au prix de 39,14 FF par ligne. (33 FF/HT).<br>
Les textes, lisiblement rédigés, ne tnomolo
- 
- 
- Indiquer *aussi en dehors* du texte votre nom et votre auresse compiere. Les aives<br>secont refusés.<br>Elektor se reaerve le droit de refuser à sa discrétion les toxtes reçus, notamment en raison<br>des limites de l'espace dispon
- teraien

L'envoi d'une demande d'insertion implique l'acceptation de ce règlement

 $\frac{1}{100}$  de l'appence (inclure vos coordonnées):

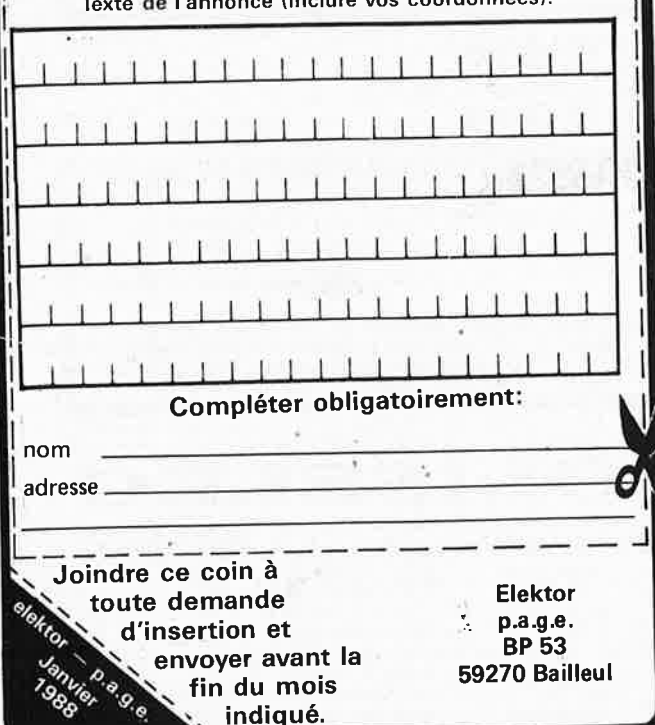

nnonces Gratuites VDS pour C64/C128 interfaces diverses Eproms programmées pour applications<br>diverses J.J Helmie 1/ 48 99 98 56

CHERCHE Schéma ordinateur Hewlett<br>Packard 9835 A faire offre Clanet 61 51<br>31 02 Urgent

VDS TRXFT7900R 3500F + ampli REIS<br>1/50W 2000F TRXFT7B 80 à 10 m<br>3500F + ampli HFOM 50/300W 1200F<br>Tél 50 73 64 07 après 19H

CHERCHE Schémas d'origine fabriquant<br>USA de l'ampli ESS 501 contre récompense Alain Genève Tél 19/41 22 34 82<br>53 après 20H

ECHANGE Disque dur 20Mo compatible<br>IBM + controleur contre oscillo ou moni-<br>teur couleur Tél 48 31 40 48 le soir Eric

VDS Amstrad 464 mono chromé + joy-<br>stick + jeux (100) + livres prix 2000F<br>(urgent) Tél 29 80 92 44 le week-end

Etudiant BTS CHERCHE généreux dona-<br>teur logiciel CAO pour comp. IBM port<br>remboursé Tél 44 45 25 89

VDS QL Sinclair QWERTY + assembleur<br>moniteur 68000 950F Tél au 50 23 62  $\overline{26}$ 

VDS électronique applications numéros 1<br>
à 5 et 7 à 38 bon état offre à Dupas 44<br>
Rue de Lisbonne 59400 Cambrai Tél 27<br>
83 79 28

VDS QUICK BASIC V2.0 cause double<br>emploi; non utilisé licence intacte vendu<br>650F + port Tél 42 82 23 44 heures

VDS DX7 + 320 sons en ROM + pied +<br>acc. + ampli roland 60W super éta<br>11000F Tél 1/48 66 63 43 après 19H état

VDS carte graphique Elektor 500F carte<br>ext mémoire 512K PC XT400F carte<br>RS232 PCXT 200F Tél (oise) M. Debaene 44 76 62 65

RECHERCHE tube T.V n/b 31 cm état de<br>marche frais remboursé Bendriss Ali<br>Place C. Michalak bat D 42150 La Ricamarie

RECHERCHE tout matériel électronique<br>ou circuit imprimé avec composants Tél<br>87 90 92 57 après 18H

VDS JEUX TV (10 jeux: basket, tennis, pelote, hockey, foot, tir, etc) + alim secteur prix 200F Tél 49 10 90 65

CHERCHE circuit imprimé carte CPU<br>6502 Elektor nº 65 Tél 66 3717 44

Etudiant BTS CHERCHE oscillo autour de<br>1500F étudie toutes propositions Tél 76<br>55 42 16 le week-end

VDS souris série IBM PC, 3 boutons 500F<br>moniteur vert Zénith 12 pouces TBE<br>550F Grau L. BP 17 83190 Ollioules Tél<br>94 63 38 79

**STAGE REMUNERE** ATEAI micro inform.<br>industr\_niveau\_TS\_du\_25/1\_au\_13/7/88<br>recrut: bac\_+∴2\_écrire\_AFPA\_DE\_77427<br>Marne la\_Vallée CDX2

VDS carte prof 80 clavier ASCII visu<br>monochrome drive 80 TPI Tél 28 41 71 18

VDS Imprimante GP500A + papier<br>1500F + theoric n°1 à 9 150F + BAT CA-<br>NI 12V 7A 200F CHERCHE CI carte CPU<br>Elektor 65 Tèl 90 5807 60 après 19H

VDS enceintes Siare 100W 4 voies excel-<br>lente sonorité prix 4400F Tél 60 07 35

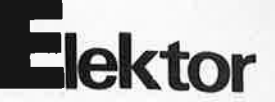

VDS exc état 2 synthétiseurs Yamaha<br>modèle CS 15 prix 2500F et modèle OB<br>14 Prix 2500F après 19H Tél au 1/43 06

VDS Spectrum PAL 48K 800F et Spec-<br>trum Péritel 48K + interface Joystik +<br>K7 jeux + livres 1500F Tél 1/60 17 25  $92$ 

VDS carte mémoire basic 200F clavier<br>ASCII 500F Elektor 57, 59 monocarte<br>6809 800F alim pro 5V +-12V 60W<br>300F Tél 1/45 47 52 00

VDS alim 5812V 10A 300F géné BF<br>10.2MHz SIN/TRI/CAR TB + WOB TTL<br>+ var 500F Pelle B Kerambelec Lanildut<br>29236 Porspoder

CHERCHE personne pouvant effectuer<br>réparation sur photocopieur Canon<br>NP5000 Tél 20 22 21 36

**VDS SHARP PC 1500 + tablette graphi-<br>que 4 clrs + interface K7 + magnéto +<br>K7 + RAM 8K + chargeur + docs<br>3000F Tél 43 95 24 27** 

**VDS** CB 40CX AMFM  $+ 1$  ANT INT 5/8 neuve  $+ 1$  ant mobile  $+ 2$  TOS mobile  $+ 1$  tosswatt fixe  $+ 1$  ampli 40/80W:<br>1500F Barski Tél 44 5401 06

VDS KIT synthétiseur Formant Elektor<br>nombreux modules + faces avant stock<br>de composants Tél 1/40 59 01 47 (soir)

VDS télétype électronique Sagem avec<br>lecteur/perfo bande TB état 350F Lamy<br>Tél 45 83 13 31

CHERCHE Schémas et doc technique sur<br>imprimante paral, modèle facit 5144 Bernard Desmeures Tél 78 48 25 01

VDS MICRO PROF DE SONO MARQUE<br>LEM 350F Siemens trabant RT 12 +<br>ampli voiture pour pièces 350F Tél 1/69 28 25 86

CHERCHE adresse ou trouver filtre<br>BL30HA ou HR pour Highcom Elektor<br>Correge W 4 Rue Bourhis Lanriec 29110<br>Concarneau

VDS lecteur de disk 3 1/2 ATARI simple<br>face 500F prise pour drive ext ATARI 5<br>1/4 ou 3 1/2 200F poss échange Tél 1/48 83 73 62

CHERCHE CI MK50240 ou S50240 pour réparation diapason pour guitare Elektor<br>Tél après 19H30 au 56 59 60 69

VDS ampli DECA FL 22770 sans les lam-<br>pes 2000F + port Tél après 20H au 90<br>42 24 08 demander M.Nouguier

VDS oscillo CRC BICANON 2 X 15 MHz<br>type OC T465 : 1400F oscillo Schumber-<br>ger 2 X 1 MHz (20µV A 20V/Cm) tube<br>rémanentTél 56 92 54 12

VDS kit étude micro 6802, utilise minitel comme moniteur, permet aussi étude du<br>code télétel prix 900F Tél 32 41 06 66 le soil

VDS moniteur couleur prof Barco hte déf<br>écr 14 Pces; clav prof CDA; ord TRS80<br>coul + jeux ech ECS CYRUS Tél 60 14 55<br>63 après 18H

VDS mires couleur Saldeta MC32L TBE<br>A. Brellier 11 Rue de la Tour Carrée St<br>Laurent en Gatines 37380 Tél 47 29 68<br>72 après 18H

## • ' **NOTRE PRECISION** ~· . . *A* **DES PRIX MESURES GoldStar**

POSITION

TIME/DIV

HO LO OF=F *i* 

G

**COLO CELTO** 

 $\frac{100 \text{ MHz}}{300}$ 

 $\frac{300}{550}$  FB  $\frac{550 \text{MHz}}{2}$ 

 $\frac{375}{4}$ FB

VA INCL

MODE 20 MH VOLTS/DIV VOLTS/DIV -MOOE • ,  $\frac{2}{3}$ "" **:·e**  ... ..  $\lambda$ **20.550 18.750** D\A.l , ~U ~C. PULL **1 SMAL IoldStor** OSCILLOSCOPE 0S-7020 20202 **POSITION** CH<sub>1</sub> X CH<sub>2</sub> Y G  $\odot$  $\bullet$ FREQUENCY COUNTER 80 E 1880 **EXECUTE 200203**  $\pm \Sigma$ 624 betr **MA** MULTIMETRES DE 1.985 FB  $2.260$  FB TVA INCL

Goldstar Precision Company est l'un des plus<br>importants fabricants dans le domaine de l'appareillage appareils Goldstar sont conformes aux normes de<br>de précision et de mesure. Chaque année cette<br>entreprise investit plus de entreprise investit plus de 6% de son chiffre d'affaires<br>dans la recherche et le développement. Grâce à ses<br>efforts permanents Goldstar donne le ton en matière<br>d'innovation technologique et de développement du

**1**

**AALST: GOTRON BYBA, Leo de Bethunelaan 101, 053/783083. ANTWERPEN:** ARTON PVBA, St. Katellinewest 31-39, 03/2321011.<br> **BRUSSEL/BRUXELLES:** CAPITANI S.A., Rue du Corbeau 78-84, 02/216990. COTUBEX SPRL, Rue de Cureghem 43, noolgemiaan 469, 091/277337. GENTRONICS PVBA, Kortrijksesteenweg 249, 091/218169. KORTRIJK: STAELENS ELECTRONICA BVBA,<br>Magdalenastraat 9-11, 056/215932: LEUVEN: LSW ELECTRONICS BVBA, Tiensestraat 251, 016/229552. LIEDEKERK ~RANDE, Stationstraat 103, 053/664251 . **Lll!QE:** FISS.ETTE SPRL, En Féronstrée 100, 041 /221596. **LIER:** VAN BERGHEN STEREORAMA, 0 Spekkestraat 4, 03/4808880. LOMMEL: LUDTRON, Schansstraat 18, 011/541501. MECHELEN: VEREL PVBA, G. De Stassartstraat 52, 05/218745. MVELLES: JUMP EL: LUDTRON, Schansstraat 18, 011/541501. MECHELEN: VEREL PVBA, G. De Stassa

elektor 86 **PRIX PAR QUANTITÉ, PRIX POUR CLUB ET CE.<br>NOUS CONSULTER VIII**  $\blacktriangle\vert$ 87, rue de Flandre - 75019 Paris<br>Tél.: 42.39.23.61 Métro Riquet et Crimée - Parking très facile **COMPOSANTS** MATÉRIELS DISPONIBLES SUR STOCK 27,00 F 4164-15 16.00 F 80804F 165,00 F 5.585000 43,00 F | CONNECTIQUE 18,50 F 373

C.

PERIPHERIOUES

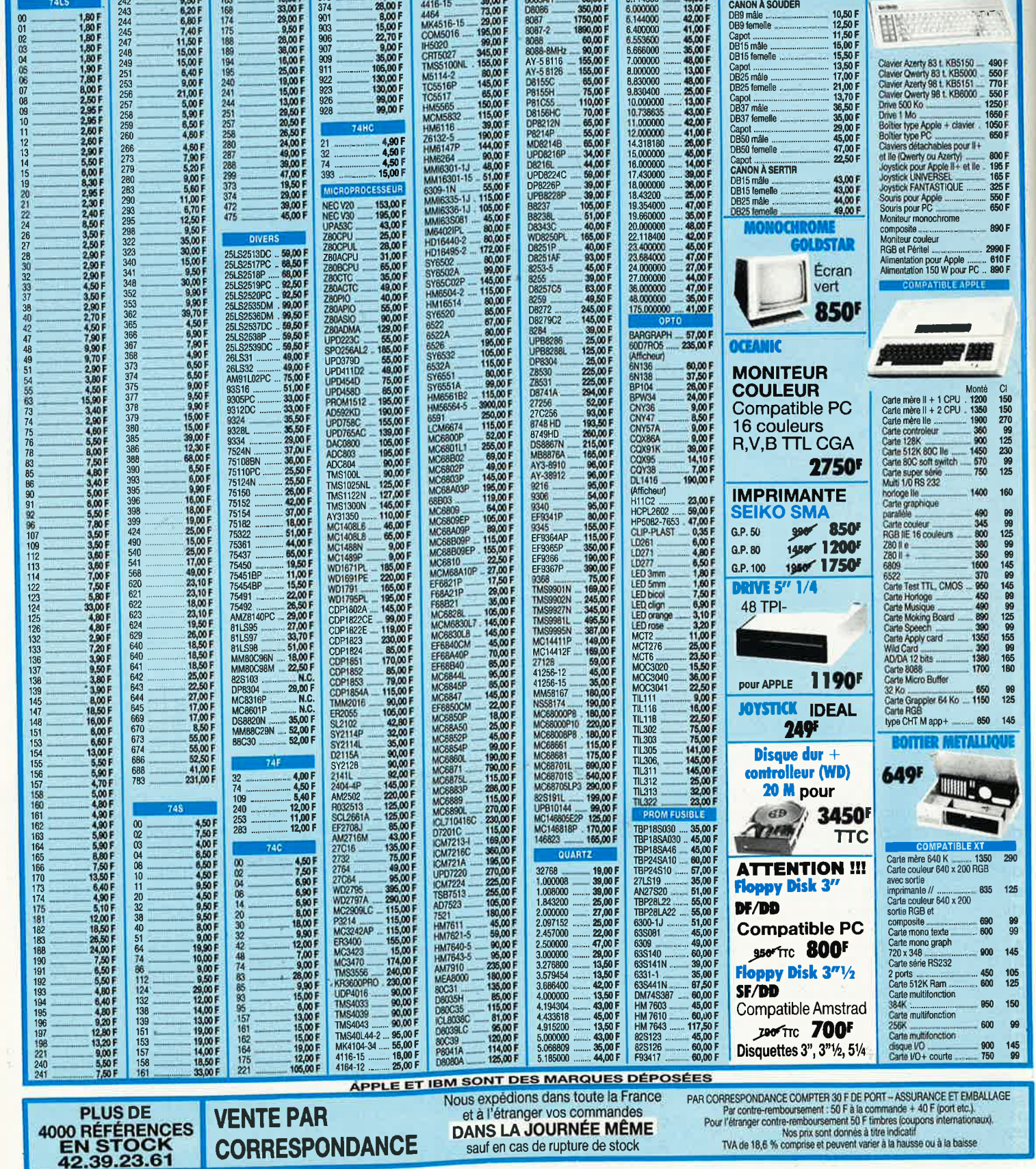

#### CONDITIONS DE VENTE: FRAIS D'ENVOI 28,00 F/ FRANCO A PARTIR DE 600 F. CONTRE-REMBOURSEMENT: FRAIS D'ENVOI EN SUS

#### "THE HEADPHONE AMP" (87512/E 109 - 110) FREQUENCEMETRE 10 MHz COMPACT (87286/E 114)

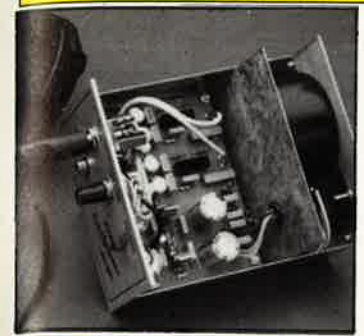

• Ampli pour casque haut de Le fréquencemètre économique est d'une grande simplicité de<br>gamme, le complément indispen-montage mais possède toutes les fonctions que l'on peut atter<br>sable de votre PREAMP ! d'un bon appareil.

Le kit complet avec transfo torique,<br>pot. cermet, cinch dorées, boîtier,<br>accessoires, etc...

UN **REMARQUABLE** OUTIL DE DEVELOPPEMENT !

8052 AH BASIC · Utilisations :

• test d'instrumentation, • commande de processus, · saisies de données, etc... Le kit complet **avec** alimentation,

Utilisant le microcontrôleur INTEL•

**coffret pupitre, supports spéciaux,<br>etc...<br>011.7875 <b>1070F** 

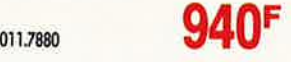

#### "SCALP" (87192/E113)

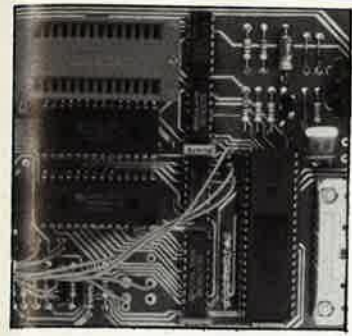

Pour connecter votre SCALP sur Minitel: CONVERTISSEUR DE FORMAT SERIEL (Voir E 106/Page 50) le kit avec circuit imprimé (sans boîtier) 011.7878 **99F** 

#### <sup>1</sup>**"SERVITEL"** (87295/ E 113)

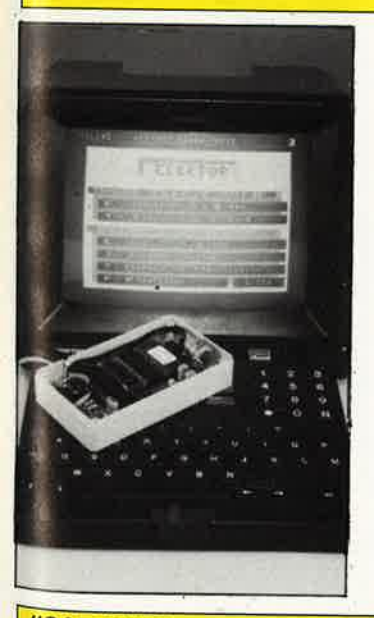

#### **UNE WMOIRE POUR VOTRE MINITEL!**

Il permet:

• d'automatiser l'accès aux ser· vices télématiques,

• de mémoriser instantanément des dizaines de pages téléchargées depuis n'importe quel ser· veur,

• de consuker ces pages à loisir, hors ligne,

· de composer des journaux cycliques à l'aide du contenu de la mémoire, etc..

Le kit complet avec bloc d'alimen-tation, boitier, ett...:

#### **950F**

Venion montée en ordre de mardie ! 011.7874

**1 450'** 

#### **"SATELLITE POUR HORLOGE ETALON" (87104/E112)**

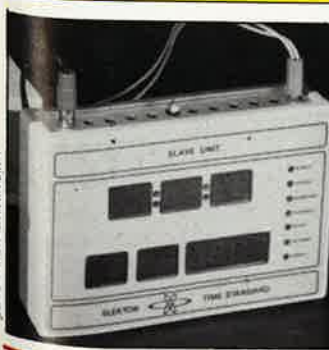

• Affichage autonome pour pen• dule signaux hocaires codés.

Le kit complet avec boîtier, connecteurs, alimentation, face avant auto-<br>collante gravée, etc...<br>**9SQF** 011.7862

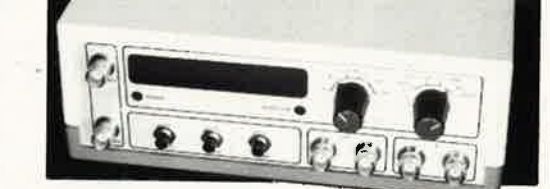

montage mais possède toutes les fonctions que l'on peut attendre

#### Gammes de Mesure :

- Fréquences: 0 à 10 MHz (Extension prévue :
- 1,25GHz) Périodes : 0 5 us à 10 <sup>s</sup> • Compteur d'impulsions :
- jusqu'à 10 millions
- Rapport de fréquences Intervalle de temps entre
- deux évènements.

#### **CHARGEUR Cd-Ni ULTRA-RAPIDE (87186 / E 114)**

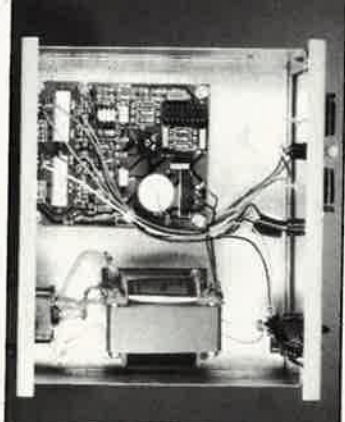

**TOTAL CARDS** 

En réduisant considérablement le temps de charge des accumulateurs courants, cet appareil vous convainquera sans peine d'abandonner l'usage des piles.

Le kit com\_elet avec olimentotion, coffret **ESM, face avant pen:H et sérigraphiée, boutons et occes•** 

011.7890 **1.15QF**  PRE-DIVISEUR 1,2 GHz (880005/E 115) le kit complet 011.7895

275 F

Le kit complet (sans boîtier)

011.7910

soires, etc:

Le kit complet avec transfo, coupleur, accessoires (sans boîtier) 011.7912 275F Boîtier conseillé: EB 16/08 FA ~~1~2211 **60,SOF** 

**THERMOMETRE A PHO (87188/E l14) TOPILE** 

> A partir d'un prototype *original* issu du laboratoire SELECTRONIC et repensé par ELEKTOR, nous vous proposons ce th~rr:r,~mètre de précision qui fera<br>date, puisqu'il<br>fonctionne… sans pile ! La précision est<br>de 0,1°C.

**Le kit complet avec boîtier**<br>HEILAND, cellule SOLEMS, **o«euolrer, etc:** 

011,7900 300F Seulement

### **~-P. 513** - **59022 LILLE CEDEX** - **TEL. 20.52. 98.52**

VEAUTES **DNS** 

**LI**<br>Cq

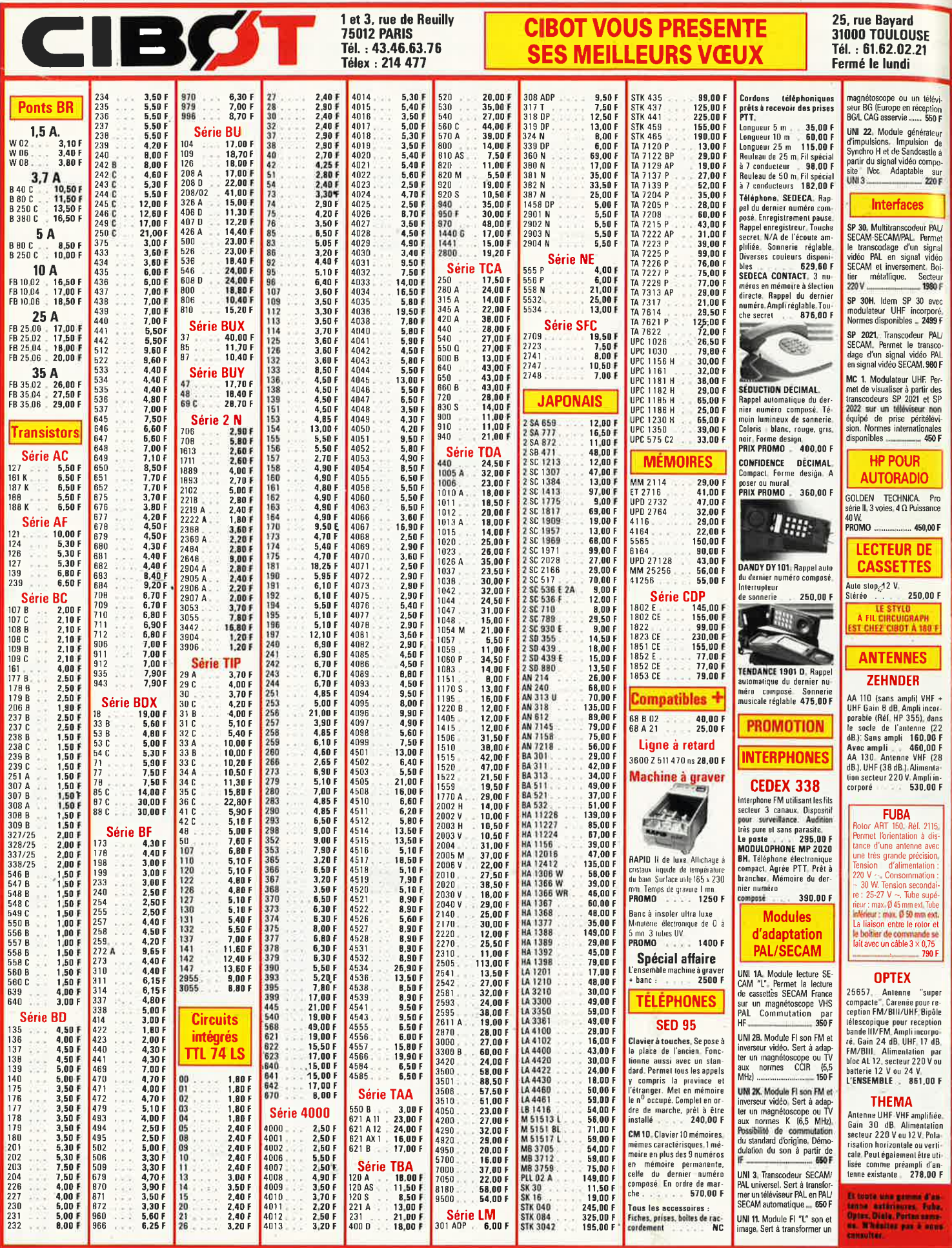

Vente par correspondance : participation aux frais de port 30 F. Toutes expéditions postales.

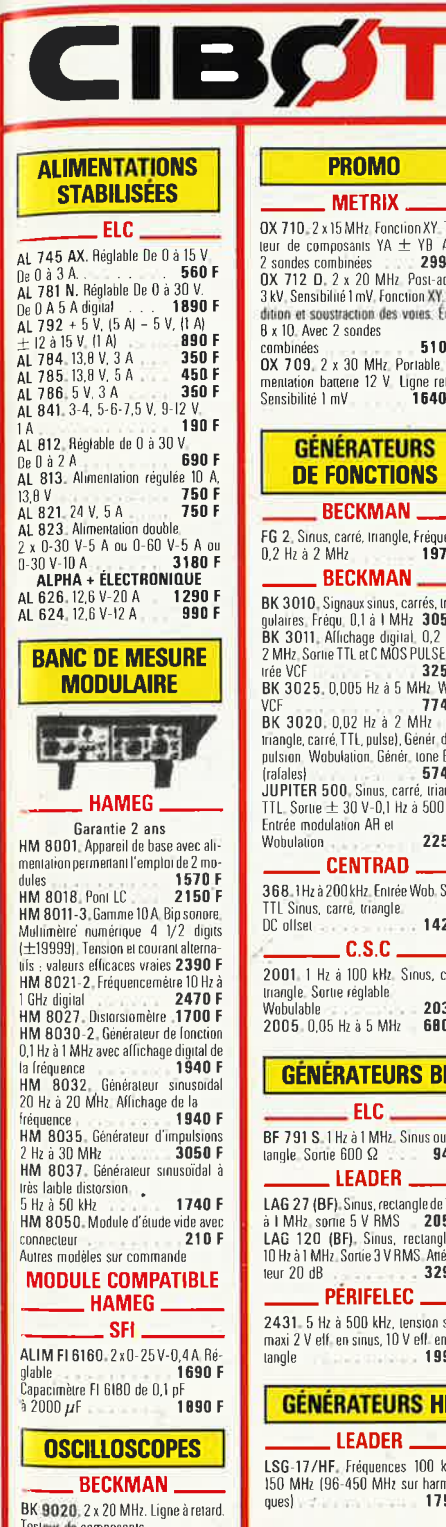

### BK 9020, 2 A 20 minutes<br>Testeur de composants.<br>The composants.

| Gi

CENTRAD

524 (FM stéréo). Fréq. 83 à 87 MHz et<br>90 à 100 MHz. Sorties séparées, FM

stéréo et signal composite<br>multiplex **2990 F** 

**GÉNÉRATEURS** 

**D'IMPULSIONS** 

 $-BK$ 

BK 3300. Largeur 100 ns à 10 s. Fréq.<br>5 MHz à 1 Hz. **4050 F** 

**NC** Autres modèles sur commande  $\_$  HAMEG  $\_$ 

#### Garantie 2 ans

Barance 2 ans<br>HM 203/6 Double trace 20 MHz<br>2 mV à 20 V. BF Testeur compos incorp, avec 2 sondes combinées  $NC$ **HZ 36** HZ 36<br>HM 204/2. Double trace 20 MHz<br>2 mV à 20 V/cm. Montée 17,5 ns. Reand balayage de 100 ns à 1 s. Avec<br>
2 sondes combinées.<br>
Tube rect 8 x 10<br>
HM 205-2. 2 x 20 MHz Appareil à

mémoire<br>HM 605, 2 x 60 MHz, 1 nV/cm avec expansion Y x 5. Lione de retard. Postaccél. 14 kV. Avec sondes comb. NC<br>HM 208. A mémoire numérique. 2 x<br>20 MHz sens max. ImV. Fonction XY. Avec 2 sondes combinées **NC** 

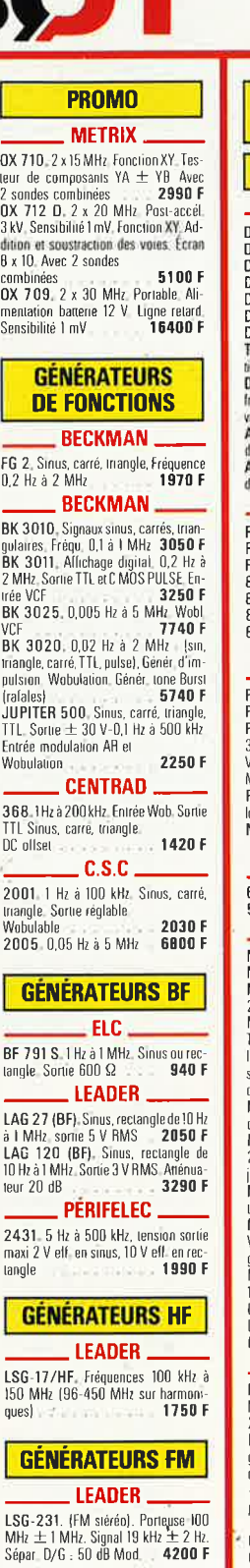

**OUVERT TOUS LES JOURS** SAUF LE DIMANCHE De 9 h 30 à 12 h 30 et de 14 h à 19 h

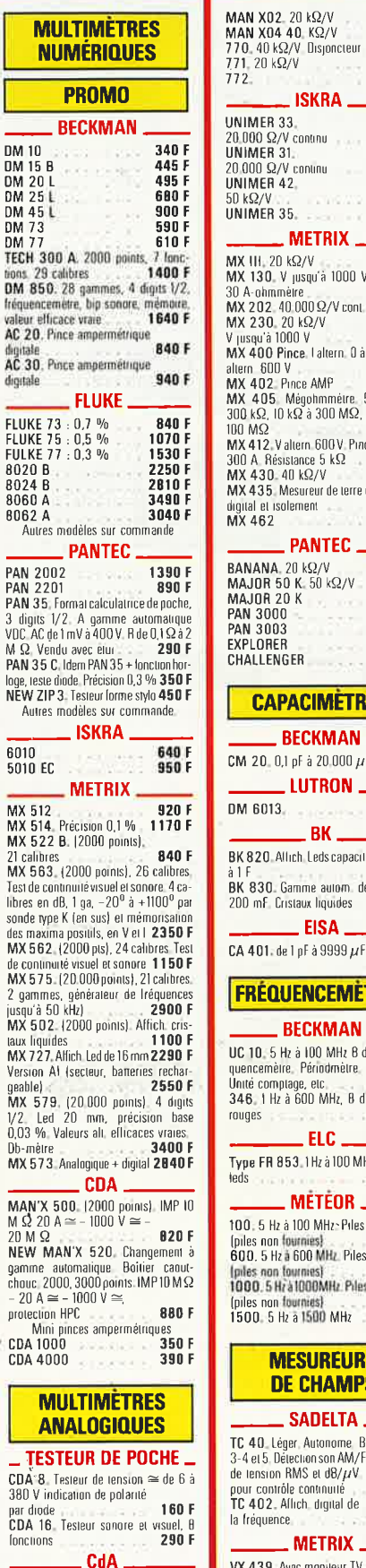

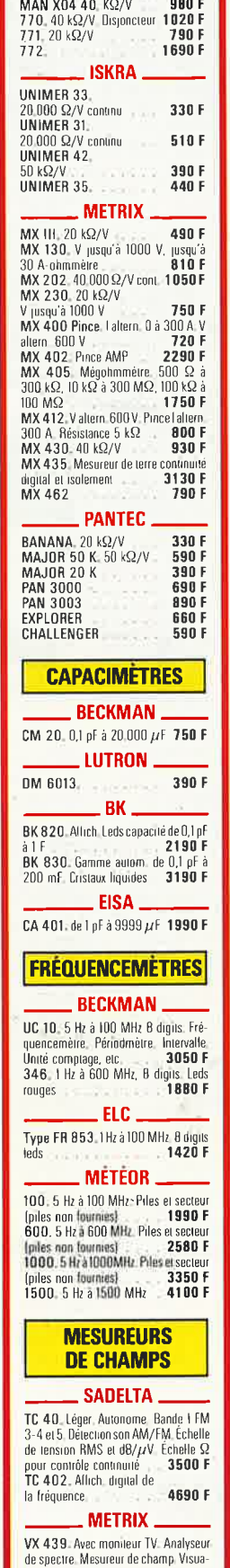

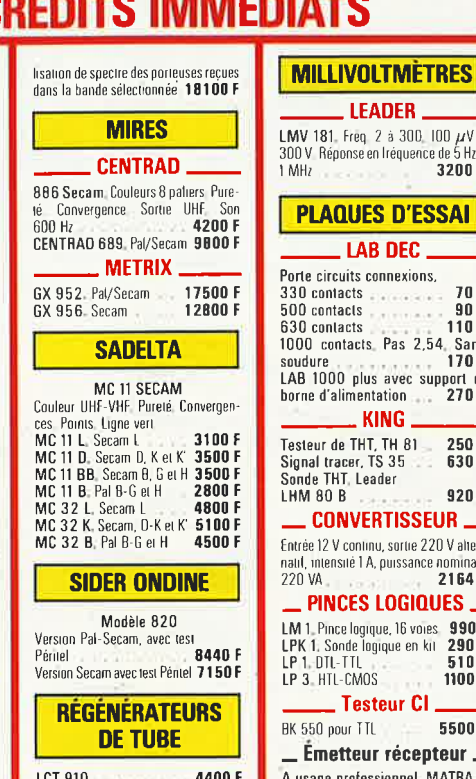

**LE SPECIALISTE DE LA MESURE** 

Г

710 F

BK 467 Essai en multiplex des 3 lais-BK 467, Essai en mumpres aux .<br>Ceaux, émissions, luite, **7100 F**<br>equilibrage ... **7100 F**<br>BK 470, Essai émission, luite, équilibrage, durée. Enlèvement de court-circules.

**GALVANOMETRES**  $...$  ELC Fabrication DEMESTRES<br>Classe 1,5 Modèle  $\frac{52}{70}$   $\frac{52}{70}$   $\frac{42}{50}$ <br> $\frac{50}{4}$ 189 F  $100 - 200 - 500 \mu$ A 189 F 1,5-10-50-100-500 mA<br>1-2-3 A 189 F<br>189 F

 $5-10A$ 189F  $1 - 5 - 10 - 15 - 20 - 25 - 30 - 50$ <br>1-5-10-15-20-25-30-50 V  $189F$ <br> $189F$ VII-mêtre 189F S-mètre 189 F  $E$ PERIFELEC

Modèle 55 : 60 x 70<br>Modèle 70 : 80 x 90 180 F<br>210 F

#### **TESTEURS DE TRANSISTORS**  $\overline{\phantom{a}}$  ISKRA

Mesure B et ICEO 390 F  $\_$  BK  $.$ 

BK 510. Contrôle des semi-conduct, en/et hars circuit Indication du callec-The contract part of the contract of the contract of the contract of the contract of the contract of the BK 520. Idem aux 510 avec en plus mesure des courants de luite et misé en mesure des courants de utile et miséen<br>
evidence pannes des transitions par in-<br>
lermittence<br>
BK 530, Mesure le produit gain lar-<br>
geur de bande des transitions bipol. Tensions<br>
de claquage Béta, gain<br>
des FET

#### **WOLUBATEURS** + MARQUEURS

LEADER LSW-251. Fréquence 2 à<br>260 MHz. Large balayage 20 MHz. Os-<br>cil. quartz. Mod. int. 1 kHz. 8600 F<br>METRIX WX (656). (Sur<br>memmandal 17500 F commande)

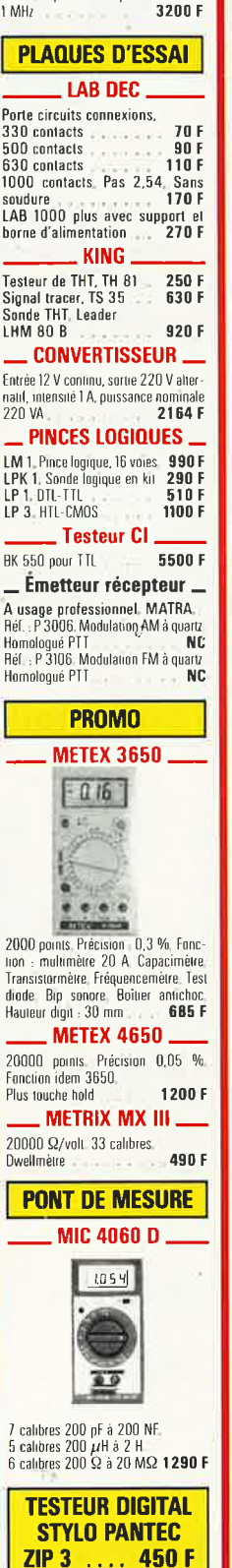

 $\overline{20}$ 

J.

L

 $\overline{D}$ 

LEADER

Freq 2 à 300 100  $\mu$ V à

MAN X01 Ces prix sont valables dans la limite des stocks disponibles. Ils sont donnés à titre indicatif TTC et peuvent être modifiés en fonction des fluctuations du marché et sous réserve d'erreurs typographiques

**B30F** 

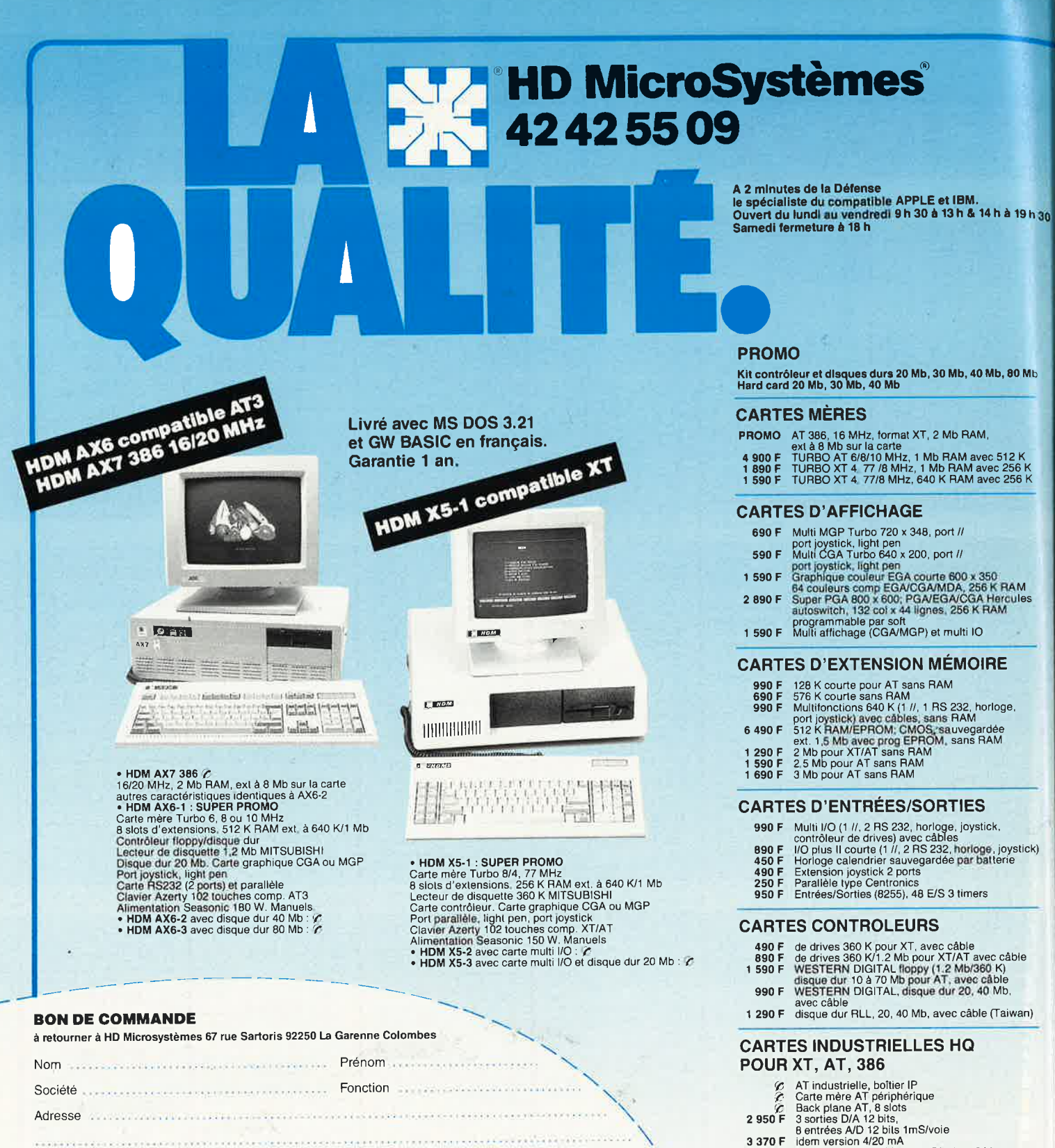

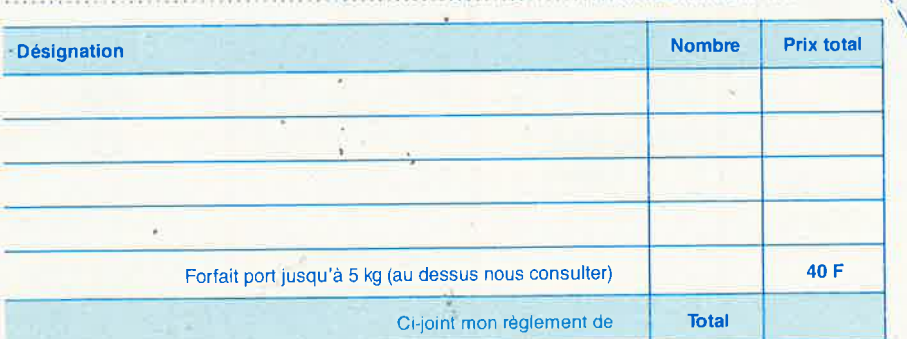

Contre remboursement : frais de CR et port en sus

U Je désire recevoir une documentation complète, je joins 10 F en timbres

#### **PROMO**

Kit contrôleur et disques durs 20 Mb, 30 Mb, 40 Mb, 80 Mb<br>Hard card 20 Mb, 30 Mb, 40 Mb

#### **CARTES MERES**

- 
- 
- 
- 

- **CARTES D'AFFICHAGE** 690 F Multi MGP Turbo 720 x 348, port // port joystick, light pen<br>Multi CGA Turbo 640 x 200, port // 590 F Multi CGA Turbo 640 x 200, port if<br>1 590 F Graphique couleur EGA courte 600 x 350<br>1 64 couleurs comp EGA/CGAMDA, 286 K RAM<br>2 890 F Super PGA 800 x 600; PGA/EGA/CGA Hercules<br>autoswitch, 132 col x 44 lignes, 256 K RAM<br>
	-
- 
- programmable par soft<br>1 590 F Multi affichage (CGA/MGP) et multi IO

#### **CARTES D'EXTENSION MÉMOIRE**

- 128 K courte pour AT sans RAM<br>576 K courte sans RAM<br>Multifonctions 640 K (1 //, 1 RS 232, horloge,<br>Multifonctions 640 K (1 //, 1 RS 232, horloge,<br>512 K RAM/EPROM; CMOS, sans RAM<br>6x1. 1,5 Mb avec prog EPROM, sans RAM<br>2.5 Mb
- 
- 
- 

#### **CARTES D'ENTRÉES/SORTIES**

- 
- 
- 990 F Multi I/O (1 //, 2 RS 232, horloge, joystick,<br>contrôleur de drives) avec câbles<br>890 F I/O plus II courte (1 //, 2 RS 232, horloge, joystick)<br>890 F I/O plus II courte (1 //, 2 RS 232, horloge, joystick)<br>450 F Extensio
- 
- 

#### **CARTES CONTROLEURS**

- 
- 490 F de drives 360 K pour XT, avec câble<br>890 F de drives 360 K/1.2 Mb pour XT/AT avec câble<br>1 590 F WESTERN DIGITAL floppy (1:2 Mb/360 K)<br>disque dur 10 a 70 Mb pour AT, avec câble<br>990 F WESTERN DIGITAL, disque dur 20, 40
- 
- 1 290 F disque dur RLL, 20, 40 Mb, avec câble (Taiwan)

#### **CARTES INDUSTRIELLES HQ POUR XT, AT, 386**

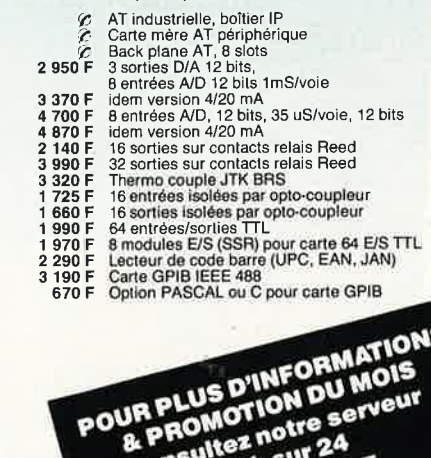

24 h sur 24<br>47 81 62 65

#### **CARTES DE COMMUNICATION**

- 790 F RS 232, 2 ports et parallèle pour AT<br>
990 F Série Rouce de courant<br>
790 F Série RS 232, 2 ports (1 optionnel)<br>
1590 F série RS 232, 4 ports avec câble<br>
1590 F série RS 232, 4 ports avec câble<br>
1795 F Modem KX-TEL mi 790 F<br>790 F<br>790 F<br>350 F<br>590 F RS 232, 2 ports et parallèle pour AT
- 
- 
- 

#### **CARTES DE PROGRAMMATION**

- 
- d'EPROM (2716 à 27256)<br>4 EPROMS simultanément (2716 à 27256)<br>10 EPROMS simultanément (2716 à 27512)<br>de PAL (MMI, NS, TI...)<br>de PROM (MMI, NS, TI, S...)<br>de 87xx (41A, 42, 48H, 49H)
- 1590<br>1790<br>3290<br>3800<br>3800<br>2800<br>2800
- 

#### **AUTRES CARTES**

- 
- 190 F Carte prototype avec trous métallisés pour XT<br>250 F Carte prototype avec trous métallisés pour AT<br>690 F Carte 3 slots d'extension et prolong, pour XT/AT

#### **CIRCUITS IMPRIMÉS NUS**

- Carte mère TURBO 1 Mb<br>Carte contrôleur de drives ou carte monochrome<br>ou carte MGP ou CGA ou parallèle ou RS 232<br>ou and MGP ou CGA ou multi I/O<br>Carte programmateur d'EPROM
- 200 F

#### **MONITEURS**

- 890 F<br>1290 F
- 12" PHILIPS ambre ou vert, vidéo composite<br>12" AOC MM211 ambre, socie orientable entrée<br>TTL, haute résolution 1000 lignes au centre<br>12" MM211R paper white<br>14"PHILIPS coul, 600 x 285, pitch 0,42, inclin.<br>14"AOC CM 312 coul. 1390 F
- 2 6 9 0 F 690 F
- 6 200 F
- 

#### **CLAVIERS, SOURIS**

- Clavier AZERTY 5060, look AT comp. XT/AT<br>Clavier AZERTY 5161 102 touches, curseurs<br>séparés, 12 touches de fonctions, comp. XT/AT<br>Kit de cabochons QWERTY pour 5060 ou 5161<br>Souris comp. Microsoft RS 232, sans alim. 790F<br>990F
- 190 F
- $990F$

#### LECTEURS DE DISQUETTES, **DISQUES DURS** SAUVEGARDES, DUPLICATEURS

# **EGARDES, DUPLICATEURS**<br>Lecteur de disquettes 360 K MTSUBISHI<br>Lecteur de disquettes 1,2 Mb MTSUBISHI<br>Lecteur externe 5''1/4 ou 3''1/2<br>Kil complet lecteur 720 K, 3''1/2<br>Disque dur 20 Mb SEAGATE<br>Disque dur 20 Mb SEAGATE<br>Disq

- 990F<br>1490F
- $1190F$
- 
- 
- $1490 F$   $2190 F$   $4990 F$   $9900 F$   $5900 F$
- 
- 6 500 F
- 
- 
- 

**Anus son** 

### $\begin{array}{c} 5990 F \\ 8900 F \\ 260 F \\ 290 F \end{array}$

#### **IMPRIMANTES**

- 
- 
- 
- 
- 
- 
- 101 **PHIM AN IES**<br>
2 490 **F** MT 80, 80 col. 130 cps<br>
3 800 **F** MT 80, 80 col. 130 cps<br>
3 900 **F** MT 86, 80 col. 180/45 cps, avec int //<br>
5 500 **F** MT 86, 132 col. 20056 cps, antroducteur frontal<br>
5 500 **F** MT 90, 80 col. 2
	-

#### **CONSOMMABLES & ACCESSOIRES POUR IMPRIMANTES**

- 
- 235 F Listing 80 col. 2500 feuilles 11"<br>295 F Listing 132 col. 2000 feuilles 11"<br>390 F Data switches parallèle ou série 1/2, réversible<br>590 F Data switches parallèle ou série 1/4, réversible

#### **CONNECTIQUE**

- 
- 
- 
- 
- 
- **UNIVECTIGUE**<br>
10 F Cinch-Cinch pour moniteur vidéo composite<br>
10 F Cinch-Cinch pour moniteur vidéo composite<br>
150 F pour disque dur (la paire)<br>
150 F pour disque dur (la paire)<br>
150 F Cinch (la calidate (1.80 m)<br>
150 F po
- 
- 
- 
- 

#### **PIECES DETACHEES** & ACCESSOIRES

- 
- 
- 
- 
- 
- 
- **& ACCESSOIRES**<br>
5 300 F Onduleur 300 VA avec sauvegarde de 15 mn<br>
7 500 F Onduleur 1600 VA avec sauvegarde de 15 mn<br>
17 00 Micharel 500 VA avec sauvegarde de 15 mn<br>
17 250 F Allim, 150 W side switch SEASONIC pou XT<br>
1826
	-
	-
	-

#### **DISQUETTES**

#### & BOITES DE RANGEMENT

- 
- $15 F$ <br> $145 F$ <br> $125 F$
- 
- Boite de rgmt 10 disq. 5" 1/4<br>Boite de rgmt 100 disq. 5" 1/4 à charn, avec clé<br>Boite de rgmt 40 disq. 3" 1/2 à charn, avec clé<br>5" 1/4 Rhône Poulenc FIRE BALL (bte de 10) ±<br>Haute densité pour AT<br>3" 1/2 Rhône Poulenc FIRE BA 70F<br>210F
- $179$  F<br> $35$  F<br> $65$  F 5" 1/4 neutre DFDD avec pochettes stickers (10)<br>5" 1/4 neutre DFDD avec pochettes stickers (10)<br>5" 1/4 couleur DFDD 48 tpi (bte plastique de 10)
- 

42425509

### • HDM X5P version portable du X5-2 : 2<br>• HDM AX6P version portable du AX6-1 : 2<br>• HDM AX7P version portable du AX7-1 : 2

ser.

PSP.

- 
- 
- Poids 8,5 kg<br>Ecran à cristaux liquides 640 x 200 points

#### **COPROCESSEURS ARITHMÉTIQUES**

 $\mathbf{A}$ 

HOM XSP-AXGP-AX7P

- 
- 1690 F 8087-2 (8 MHz)<br>2 900 F 80287-8 (8 MHz)<br>3 450 F 80287-10 (10 MHz)<br>6 390 F 80287-16 (16 MHz)

#### **MÉMOIRES, EXTENSIONS**

- 150 F<br>290 F<br>159 F<br>250 F<br>7 F
	-
- 150 F 4164 120 nS (par 9)<br>
290 F 41256 120 nS (par 9)<br>
159 F 8250 (pour second port série XT)<br>
250 F 16450 (pour second port série AT)<br>
7 F 1488, 1489<br>
190 F NEC V20
- 

#### **LOGICIELS**

Ÿ.

**HD MicroSystèmes** 

67 Rue Sartoris 92250 La Garenne Colombes. Télex 614 260

**LIBRAIRIE MICRO** 

890 F<br>2 990 F<br>3 290 F<br>4 950 F DOS 3.21 MICROSOFT HDM et GWBASIC en fr.<br>Multiplan 3 DOS 3.21 MICHOSOFT HDM et GWBASIC en fr.<br>
Multiplan 3<br>
Chart 2<br>
Constabilité SAARI MAJOR, module 1, 2, 3<br>
Comptabilité SAARI MAJOR, module 1, 2, 3<br>
Comptabilité SAARI MAJOR, module 1, 2, 3<br>
Tele GIPSI major multisociétés<br>

- 
- $1090F$
- 

250 F Clefs pour PC et comp. avec version DOS 3.3<br>165 F Lotus 1-2-3 par l'exemple<br>185 F Programmer en D Base III +<br>50 F MS DOS facile

**COMPATIBLES APPLE** 

3500 F HDM 2e : 64 K, clavier multi-langage<br>pavé numérique, fonctions Basic<br>550 F Alimentaion 63 W<br>1250 F Lecteur de disqueltes pour lle<br>1350 F Lecteur de disqueltes pour llc<br>160 F Loystick autocenter<br>990 F Carte buffer gr

Tarif revendeur micros et composants sur demande.

Apple est une marque déposée par Apple Computer Inc.

Commandes administratives acceptées. Prix TTC modifiables sans préavis.

IBM est une marque déposée par IBM Corp.

elektor 92 janvier 1987

 $MX 47$ 

meleix...

 $\mathbb{R}$  . **MAX** 

AD AP CAN TH

 $A_{f\bar f}$ 40  $\lambda$ 844

H

**Altsus** 

**PERS** 

**MEM CHOCH** Đ  $\mathbb{Z}^n$ 

 $mAC$ 

com

MX40: 6616 MX41: 7438 MX43: 8509

**MX: 9853** 

MX47: 13626

 $10A$ 

n.v

**TTT** 

3.9 q

## **RIAC ELECTRONICS**

#### **DC VOLTAGES**

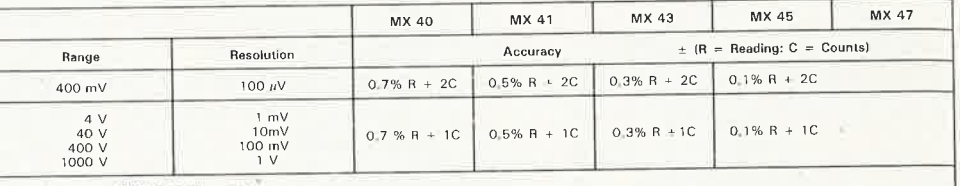

Protection: up to 1100Ve on all ranges.<br>Input resistance: 10.M3 on all ranges, except 4V; 11 MΩ and 400 mV: > 10<sup>3</sup> MΩ,<br>MX 47: Temperature measurement: K-type probe range up to 400°C; Resolution 0.1®C; Accuracy ±2,5% + 1°C

#### **AC VOLTAGES**

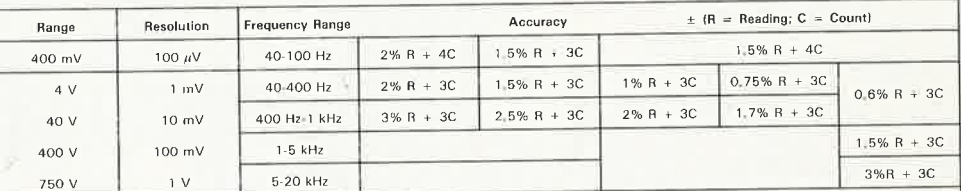

Protection: Up to 1100Vp on all ranges.<br>
Input Impedance: 10 M· on all ranges. except 4 V: 11 MΩ and 400 mV: >10<sup>3</sup> MΩ<br>
MX 47° RMS measurement AC or AC + DC coupled: Crest factor: 4

#### DC AND AC CURRENTS

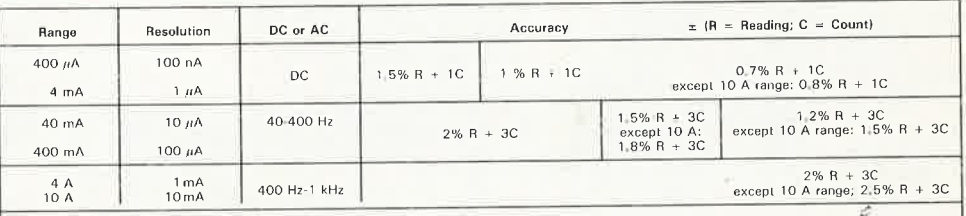

Voltage drop:  $\leq$  500 mV on all ranges, except 400mA: 600 mV and 4 A: 750 mV<br>Protection: - 3.15 A/250 V fuse and diodes for 400  $\mu$ A to 4 A ranges;<br>MX47: DC coupled RMS measurements (AC + DC)<br>MX47: DC coupled RMS measu

#### **RESISTANCES**

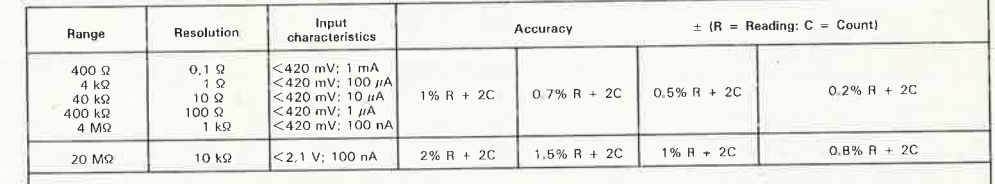

Protection: 380V AC on all ranges.<br>Continuity: 400 Ω range; Resolution 0.1 Ω; LCD-display indication and audible tone for 50 Ω approx; Response time approx; 1ms

**Bridge Rectifiers** 

#### | Toroidal Transformers

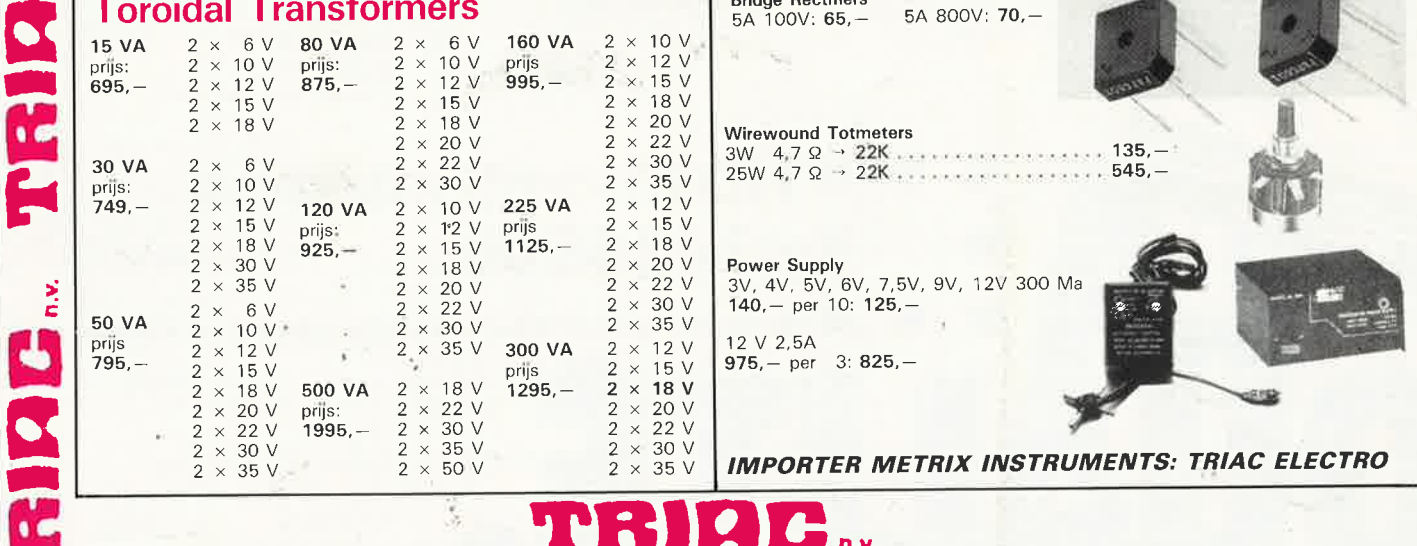

TRIAC S.A. INIAC S.A.<br>BRUXELLES & 513.19.61 & 513.19.62 TELEX 61.694 FAX (02) 512.94.02<br>HEURES D'OUVERTURE: Du lundi au vendredi de 8h30 à 17h30. Le samedi de 8h30 à 16h sans interruption

Commande: 500, - minimum, envoi contre remboursement Port jusqu'à 3 kg: 150 Fb.<br>S.A. TRIAC N.V., 118, Bld Maurice Lemonnier, 1000 Bruxelles

![](_page_92_Picture_0.jpeg)

### **TRIAC. COMPUTERS**

![](_page_92_Picture_2.jpeg)

#### **RS8088 16-BIT TURBO XT IBM COMPATIBLE STANDARD FEATURES:**

- \* 8088-2 MICROPROCESSOR,<br>
8MHZ (1-7 TIMES SPEED OF<br>
IBM PC/XT)<br>
\* OPTIONAL 8087 COPROCESSOR<br>
\* 640K RAM ON BOARD<br>
\* 8 EXPANSION SLOTS<br>
\* 8 K ROM FOR BIOS,
- 
- 
- EXPANDABLE TO 48K<br>\* TWO 5¼'' FLOPPY DISK<br>DRIVES 360KB (3½'' FDD 1MB
- 
- 
- IS OPTIONALI<br>
IS OPTIONALI<br>
\* PARALLEL PRINTER PORT<br>
\* GAME PORT + CLOCK<br>
\* MONOCHROMEIGRAPHIC<br>
BOARD OR COLORIGRAPHIC<br>
BOARD OR COLORIGRAPHIC
- BOARD OR COLOR/GRAPHIC<br>CARD<br>\* 102-KEY AT-LOOK-A-LIKE
- KEYBOARD<br>\* 135W POWER SUPPLY WITH<br>BUILD-IN DC FAN (150W IS<br>OPTIONAL), AC 110/220V<br>SWITCHABLE<br>\* OPTIONAL 20MB/30MB HARD
- 
- DISK DRIVE \* OPTIONAL 60MB BACK-UP
- TAPE STREAMER<br>
\* TURBO MODE ALSO CAN BE<br>
\* DIMENSIONS: H 155MM × W<br>
485MM × D 415MM × W<br>
485MM × D 415MM × W

![](_page_92_Picture_16.jpeg)

#### **PARALLEL SWITCH SERIAL SWITCH**

4 WAY PRIJS: **995,-** 2 WAY PRIJS: **1.395,-** 4 WAY

#### PRIJS: **995,** -

PRIJS: **1.395,-**

**EXAMP** 

PRIJS: 39.995,-

#### **VIDEO CARDS**

#### CGA ....... , . , .. . , . . . **2.295,-** MONO CHR/GR , .. , . , . , . **2.495,-** PRISMA PGA . . . . . . . . . . 10.995, -EGA WONDER . . . . . . . . . . . 17.895, -VEGA . , . . . .. . .... . . . . 15.995,-

#### **DISPLAYS**

MD3 TVM COLOR  $640 \times 320$  18.995, $-$ MD7 TVM COLOR 720 x 348 24.995,-NEC MULTISYNC  $800 \times 560$  34.995, $-$ REDSTONE TTL AMBRE/ GREEN . . . . . . . . . . . . . . . . . 5.195, -

#### **DISKDRIVES**

![](_page_92_Picture_1042.jpeg)

#### **HARDDISK**

![](_page_92_Picture_1043.jpeg)

#### **HARDDISK COMPLETE SET**

![](_page_92_Picture_1044.jpeg)

**HARDCARDS GENDER CHANGERS** 

20MB .. . . . , . , . , . . . . .. 19.650,- DB25 MALE/FEMALE . ... , , . 295,-  $30MB$  . . . . . . . . . . . . . . . . . . 24.395, -

#### **KEYBOARDS** DB2

AT/XT 102KEYS EXT..... 3.995,-

#### **EPROM PROGRAMMERS**

2716-512 ... . , . . . . . . . . 9.950,- 2716-1000 .. .. .. . . .. . . 17.995,- PAL PROGRAMMER ........ 17.995,

![](_page_92_Picture_1045.jpeg)

![](_page_92_Picture_1046.jpeg)

#### **PRINTERS**

![](_page_92_Picture_1047.jpeg)

6MONTH GARANTIE ON ALL COMPUTER ITEMS!!!!

![](_page_92_Picture_1048.jpeg)

DB25 MALE/MALE . . . . . . . . . . . 295, -<br>RS232 TESTER . . . . . . . . . . . . . 595, -**RS232 TESTER ................** 

![](_page_92_Picture_1049.jpeg)

#### **FLOPPY DISKS**

![](_page_92_Picture_1050.jpeg)

#### **DISKETTE BOX**

![](_page_92_Picture_1051.jpeg)

### **REDSTONE "Beyond ail Qualities"**

**MAINBOARDS** 

![](_page_92_Picture_53.jpeg)

![](_page_92_Picture_1052.jpeg)

## COMPTOIR DU LANGUEDOC

![](_page_93_Picture_78.jpeg)

Ï

DARLINGTON PLANAR TO 92 les 10 15,00 BSR 51 NPN\_80 V\_2 A

![](_page_93_Picture_79.jpeg)

![](_page_93_Picture_80.jpeg)

![](_page_93_Picture_81.jpeg)

 $N^o$  1  $N^o$  1  $N^o$  1  $N^o$  1  $N^o$  1  $N^o$  1  $N^o$  1  $N^o$  1  $N^o$  1  $N^o$  1  $N^o$  1  $N^o$  1  $N^o$  1  $N^o$  1  $N^o$  1  $N^o$  1  $N^o$  1  $N^o$  1  $N^o$  1  $N^o$  1  $N^o$  5. Parti bother entrier, al., 2 couveroles demontable.<br>

15,00<br>17,00<br>12,00<br>13,00<br>dim<br>1,50<br>1,50

![](_page_93_Picture_82.jpeg)

16,00

## 26 à 30, RUE DU LANGUEDOC - 31068 CEDEX<br>TELEPH. 61.52.06.21 - TELEX 530.718

 $\overline{\phantom{0}}\cdot\overline{\phantom{0}}\cdot$ 

## **TOULOUSE**

#### **FICHES ET PRISES** Normes DIN<br>1,00 | Måle 6 contacts

Socie HF

![](_page_94_Picture_56.jpeg)

![](_page_94_Picture_57.jpeg)

#### **MESURE**

a la plaque 75,00

I

CA 3161<br>CA 3162

Div 

 $\frac{80,00}{140,00}$ 

![](_page_94_Picture_58.jpeg)

![](_page_94_Picture_59.jpeg)

![](_page_94_Picture_60.jpeg)

![](_page_94_Picture_61.jpeg)

![](_page_94_Picture_62.jpeg)

![](_page_94_Picture_63.jpeg)

![](_page_94_Picture_64.jpeg)

![](_page_94_Picture_65.jpeg)

![](_page_95_Picture_0.jpeg)

**GENERATION V.P.C.** 3, allée Gabriel, 59700 MARCQ-EN-BARCEUL Tél. 20.89.09.63 - Télex 131 249 F

![](_page_96_Picture_0.jpeg)

**CONDITIONS DE VENTE** 

PAIEMENT A LA COMMANDE : Par chèque, mandat ou virement. Ajouter 25,00 F pour frais de port et emballage (Franco de port à partir de 500,00 F TTC facturés). **DNTRE-REMBOURSEMENT**: Frais de contre-remboursement en sus quel que soit le montant de la commande (Franco de port à partir de 500,00 F TTC facturés). COLIS HORS NORMES PTT : Expédition en port dû par messageries.

#### elektor 98 janvier 1987

## **LA NOTORIETE DE FLUKE NE SE MESURE PLUS ...**

## **MAIS MESUREZ LA DIFFERENCE**

- **Fluke 73**  Affichage analogique/
- numérique. Volts, ohms, 10 A,
- essai de diode. Sélection
- automatique de gamme. Précision
- nominale des tensions continue: 0,7% . Durée de vie de
- la pile: plus de 2 000 heures. Garantie 3 ans.
	- **799Fnc**
- **Fluke 75**  Affichage analogique/<br>numérique. numérique. Volts, ohms, 10 A,
	- **mA,** essai de diode.
- Continuité indiquée par signal sonore. Sélection
- automatique de gamme. Précision nominale des
- tensions continue: 0,5%. Durée de vie de la pile: plus de 2 000 heures.

#### Garantie 3 ans. **1078**<sup>F</sup>TTC</sub>

- **Fluke 77**  <sup>3</sup>200 points de mesure.
- Changement de
- gamme automatique. Affichage
- analogique<br>(bargraph) .<br>Gamme 10 A
- Mode maintien de la mesure «Touch Hold».
- Une bonnette pour mesure de
- 

![](_page_97_Picture_23.jpeg)

continuité. <sup>3</sup>ans de garantie. **1429<sup>F</sup>TTC** 

![](_page_97_Picture_25.jpeg)

![](_page_97_Picture_26.jpeg)

#### **MM 970**

- Affichage digital 2 000 points, 3 1/2 digits. Commutation automatique des calibres.
- Mise en mémoire des valeurs mesurées.
- Indication des polarités.
- Test diode. Test batterie.
- $\overline{\phantom{0}}$ Test sonore par buzzer.
- 
- Mesure de gain des transistors (PNP/NPN). 3 indicateurs digitaux de
- dépassements. Courant CC/CA 10 A. V/CC de 200 mV à 1 000 V
- 
- (5 échelles). V/CA de 2 V à 750 V (4 échelles).
- Résistances de 200 FT55 U à 20 M $\Omega$  (6 échelles).
- $-$  Dimensions 150  $\times$  75  $\times$ 34mm.
- Poids 230 g. - Garantie 1 an.
- $353<sup>F</sup>$ TTC

![](_page_97_Picture_42.jpeg)

![](_page_97_Picture_43.jpeg)

![](_page_97_Picture_44.jpeg)

![](_page_97_Picture_45.jpeg)

MM350 AUTORANGE

249<sup>F</sup>TTC MULTIMETRES

points 3 1 2 digits. Indications des polarités.

5 indicateurs digitaux de

Résistances de 2 k $\Omega$  à 2 MΩ (4 échelles).<br>— Dimensions 150 × 74 ×

Test batterie.

dépassement. Courant CC/CA 10 A. V/CC de 2 V à 1 000 V (4 échelles). V/CA de 200 à 750 V (2

échelles).

35mm. Poids 240 g.

 $\sim 10^{10}$ 

— Garantie 1 an.

-

-

-

-

VENTE PAR CORRESPONDANCE : Forfait de port : 30 F par envoi.

![](_page_97_Picture_48.jpeg)

VIENT DE **PARAITRE: GUIDE DE MESURE** Tous sur les appareils de mesure. 20 <sup>F</sup> (remboursé dès la 1" commande de 250 F).

## ·.

**REUILLY composants**  79, boulevard Diderot, 75012 PARIS. @ 43.72.70.17 Telex 643 608

![](_page_97_Picture_53.jpeg)

![](_page_97_Picture_54.jpeg)

# **VISEZ PLUS HAUT<br>PAYEZ MOINS CHER.**

Pour TEKTRONIX dominer sa technologie c'est être capable, à la fois, d'améliorer ses performances et de baisser ses prix.

· Oscilloscope Tek 2225

**Ktronix** 

2225 minimum VERTICAL

Bande passante de 50 MHz; sensibilité de 500 µV pour la mesure des signaux faibles; balayage alterné pour une analyse détaillée ; système de déclenchement complet et automatique; plus la simplicité d'utilisation et la fiabilité Tektronix, le tout pour 7 500 Francs.\* · Oscilloscope numérique Tek 2225 ST

Le 2225 + la mémoire numérique : 14 500 Francs.\* · Analyseur logique Tek 1205

24 voies d'analyse jusqu'à 100 MHz (2 voies) : 22 150 Francs.\*

\* (prix hors taxes au 01.08.87 comprenant 2 sondes et 3 ans de garantie pour les oscilloscopes, 1 an de garantie pour l'analyseur logique).

Pour tous renseignements ou recevoir une documentation, écrivez-nous :

31: T

895<sup>F</sup> TIC

Teck 2225 :

**CREDIT:** 

de 585,50<sup>f</sup>

comptant 895'<br>+ 18 mensualités

**DISTRIBUÉ PAR:** 

![](_page_98_Picture_10.jpeg)

#### **ACER COMPOSANTS**

42, rue de Chabrol 75010 PARIS Tél.: (1) 47.70.28.31 De 9 h à 12 h 30 et de 14 h à 19 h du lundi au samedi

**REUILLY COMPOSANTS** 79, bd Diderot 75012 PARIS Tél. : (1) 43.72.70.17

De 9 h à 12 h 30 et de 14 à 19 h du lundi au samedi. Fermé lundi matin

![](_page_99_Picture_0.jpeg)

![](_page_99_Picture_2.jpeg)

~ **\*ACER composants**  42, rue de Chabrol, ~ <sup>~</sup><sup>~</sup>'?. 75010 PARIS. w 47.70.28.31

DISTRIBUÉ PAR : Les prix sont donnés à titre indicatif et peuvent varier selon nos approvisionnements.

![](_page_99_Picture_5.jpeg)

![](_page_99_Picture_6.jpeg)

![](_page_99_Picture_7.jpeg)

![](_page_100_Picture_1.jpeg)

![](_page_101_Picture_4.jpeg)

**CONTRACTOR** 

### nofre métier. la MESURE... mesure de base

ALIMENTATION STABILISEE<br>LPS 305 D PERIFELED **PERIFELEC** 

> CONTROLEUR 680 R UNIVERSEL I.C.E

#### **EXPLORED PARE ACER COMPOSANTS** DISTRIBUÉ PAR : **ACER COMPOSANTS<sup>\*</sup>**

 $\epsilon$ , ,

f,

3050

PERIFELEC

**DENTALION** 

Sea

![](_page_102_Picture_4.jpeg)

**42, rue de Chabrol 75010 PARIS Tél.: (1) 47.70.28.31**  R De 9 h à 12 h 30 et de 14 h à 19 <sup>h</sup> du lundi au samedi

#### **REUILLY COMPOSANTS 79, bd Diderot 75012 PARIS Tél.: (1) 43.72.70.17**

De 9 h à 12 h 30 et de 14 à 19 h du lundi au samedi. Fermé lundi matin

LA GAMME DES APPAREILS DE MESURE POUR LE SERVICE RADIO ET TELEVISION. MULTIMETRES ANALOGIQUES. *<sup>1</sup>* MULTIMETRES NUMERIQUES. ALIMENTATIONS STABILISEES.<br>GENERATEURS BASSE FREQUENCE ET HAUTE FREQUENCE.<br>MIRES COULEUR VIDEO COMPOSITE PAL, SECAM ET RVB.<br>MIRES COULEUR VIDEO COMPOSITE PAL, SECAM ET RVB.<br>FREQUENCEMETRES.

OSCILLOSCOPES.

,. ·::.-· . .

• *i* ! . q•••:.l .·, <sup>~</sup>  $\mathbf{r}$ ,, *r;* , -., ,, ~·. ( */, ,(,\_,,* . ,, ' ~j . <sup>1</sup>~ •, '

.,· .

- MESUREURS DE.CHAMP TOUS MODELES. GALVANOMETRES ANALOGIQUES ET NUMERIQUES.
- 
- INSTRUMENTS DE MESURES POUR L'ELECTRICIEN.
- **PROGRAMMATEURS DE MEMOIRES.** 
	- RESEAU DE DISTRIBUTION SUR TOUTE LA FRANCE .
	- NOUS CONSULTER POUR TOUT PROBLEME DE MESURE .
- 

**GENERATEUR DE FONCTION**<br>2432 FELEC

Créations Hybord.Annecy

FREQUENCEMETRE

1 GHZ<br>MEGA

## **LA NOTORIETE DE FLUKE NE SE MESURE PLUS ...**

## **MAIS MESUREZ LA DIFFERENCE**

- **Fluke 73**  Affichage
- analogique/<br>numérique.
- Volts, ohms, 10 A, essai de diode. Sélection
- automatique de gamme. Précision
- nominale des tensions continue: 0,7% .
- Durée de vie de la pile: plus de 2 000 heures.
- Garantie 3 ans.
	- **799<sup>F</sup>πc**

 Affichage analogique/ numérique. Volts, ohms, 10 A, mA, essai de

Fluke 75

- diode. Continuité indiquée par
- signal sonore. Sélection automatique de
- gamme. Précision nominale des
- tensions continue : 0,5%.
- Durée de vie de la pile: plus de 2 000 heures.
- Garantie 3 ans. **1078<sup>F</sup>πc**
- **Fluke 77**  3 200 points de mesure.
- Changement de gamme<br>automatique.
- Affichage
- analogique (bargraph). Gamme 10 A.
- Mode maintien de la mesure «Touch Hold». Mode veille mettant en
- sommeil l'appareil après une heure de non-utilisation. Une bonnette
- pour mesure de continuité.

#### 3 ans de garantie. **1429Fnc**

![](_page_103_Picture_25.jpeg)

#### **EN PROMOTION SÉRIE MM de chez,~,**

#### **MM** 970

- Affichage digital 2 000 points, 3 1/2 digits.
- Commutation automatique
- des calibres. Mlse en mémoire des valeurs mesurées.
- Indication des polarités. Test diode.
- -Test batterie.
- Test sonore par buzzer. Mesure de gain des tran-sistors (PNP/NPN}.
- 3 indicateurs digitaux de dépassements d'échelle. Courant CC/CA 10 A.
- V/CC de 200 mV à 1 000 V
- (5 échelles). \_ V/CA de 2 V à 750 V (4 échelles).
- Résistances de 200  $\Omega$  à — 20 MΩ (6 échelles).<br>— Dimensions 150 × 75 ×
- 34mm.
- Poids 230 g.
- Garantie 1 an.

![](_page_103_Picture_41.jpeg)

**\*ACER composants 42, rue de Chabrol, 75010 PARIS. -a: 47.70.28.31 Telex 643 608** 

![](_page_103_Picture_43.jpeg)

![](_page_103_Picture_44.jpeg)

![](_page_103_Picture_45.jpeg)

![](_page_103_Picture_46.jpeg)

**MM** 350 Affichage digital 2 000

- 
- points 3 1 2 digits. Indications des polarités.
- Test batterie. 5 indicateurs digitaux de
- dépassement.
- Courant CC/CA 10 A.
- V/CC de 2 V à 1 000 V (4
- échelles). V/CA de 200 à 750 V (2
- échelles).
- Résistances de 2 kΩ à<br>2 MΩ (4 échelles).
- Dimensions 150  $\times$  74  $\times$
- 35mm. Poids 240 g. Garantie 1 an.
	- $249<sup>r</sup>$ TTC

MULTIMETRES VENTE PAR CORRESPONDANCE: Forfait de port : 30 F par envoi.

VIENT DE **PARAITRE: GUIDE DE MESURE** Tous sur les appareils de mesure. 20 F (remboursé dès la 1" commande de 250 F).